**Content Delivery Network**

# **API Reference**

**Issue** 01 **Date** 2024-06-11

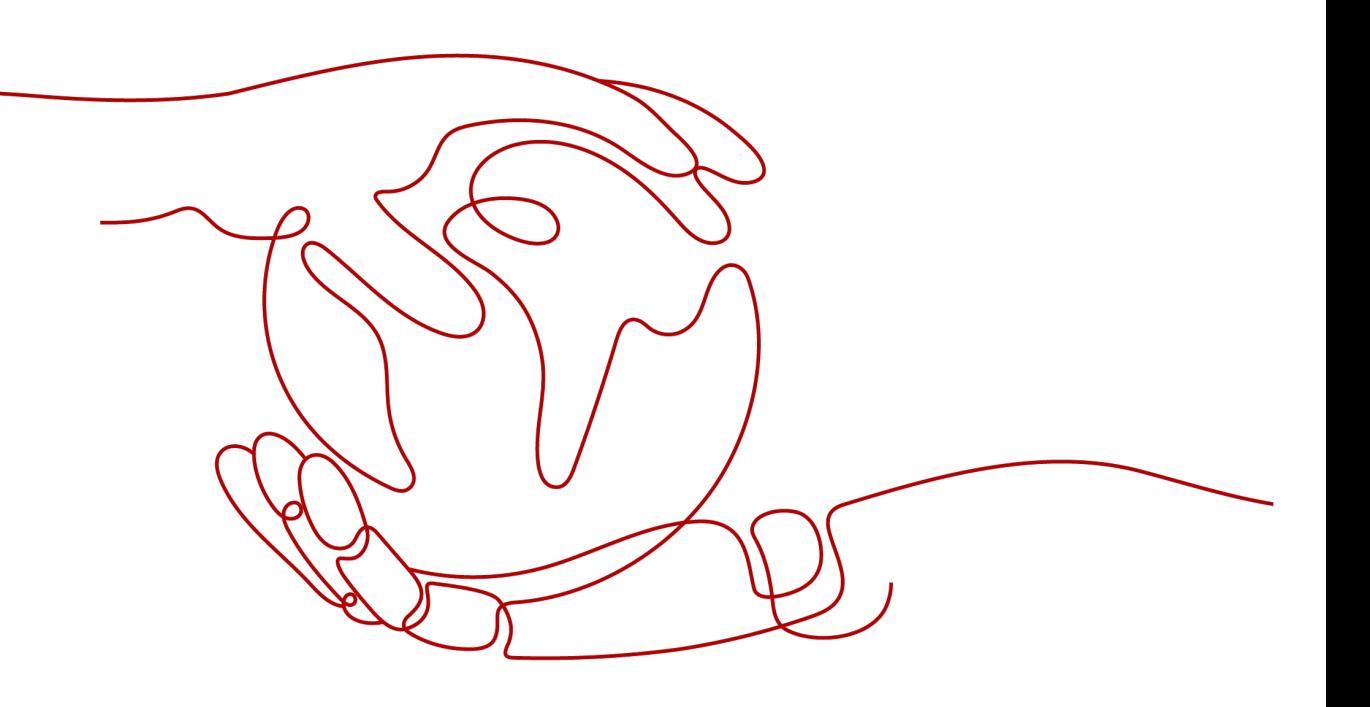

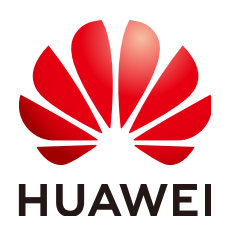

**HUAWEI CLOUD COMPUTING TECHNOLOGIES CO., LTD.**

#### **Copyright © Huawei Cloud Computing Technologies Co., Ltd. 2024. All rights reserved.**

No part of this document may be reproduced or transmitted in any form or by any means without prior written consent of Huawei Cloud Computing Technologies Co., Ltd.

## **Trademarks and Permissions**

**ND** HUAWEI and other Huawei trademarks are the property of Huawei Technologies Co., Ltd. All other trademarks and trade names mentioned in this document are the property of their respective holders.

## **Notice**

The purchased products, services and features are stipulated by the contract made between Huawei Cloud and the customer. All or part of the products, services and features described in this document may not be within the purchase scope or the usage scope. Unless otherwise specified in the contract, all statements, information, and recommendations in this document are provided "AS IS" without warranties, guarantees or representations of any kind, either express or implied.

The information in this document is subject to change without notice. Every effort has been made in the preparation of this document to ensure accuracy of the contents, but all statements, information, and recommendations in this document do not constitute a warranty of any kind, express or implied.

# **Contents**

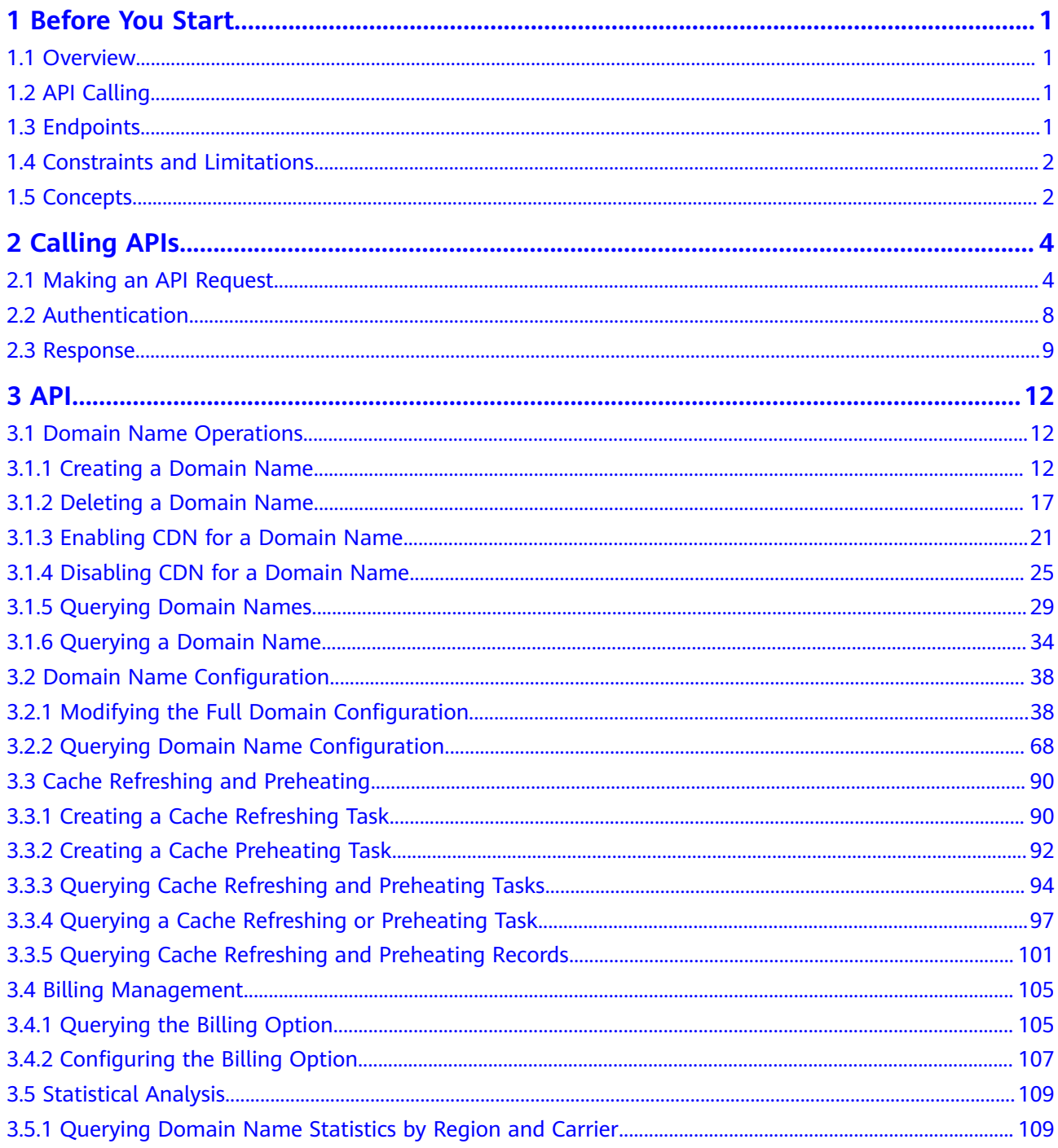

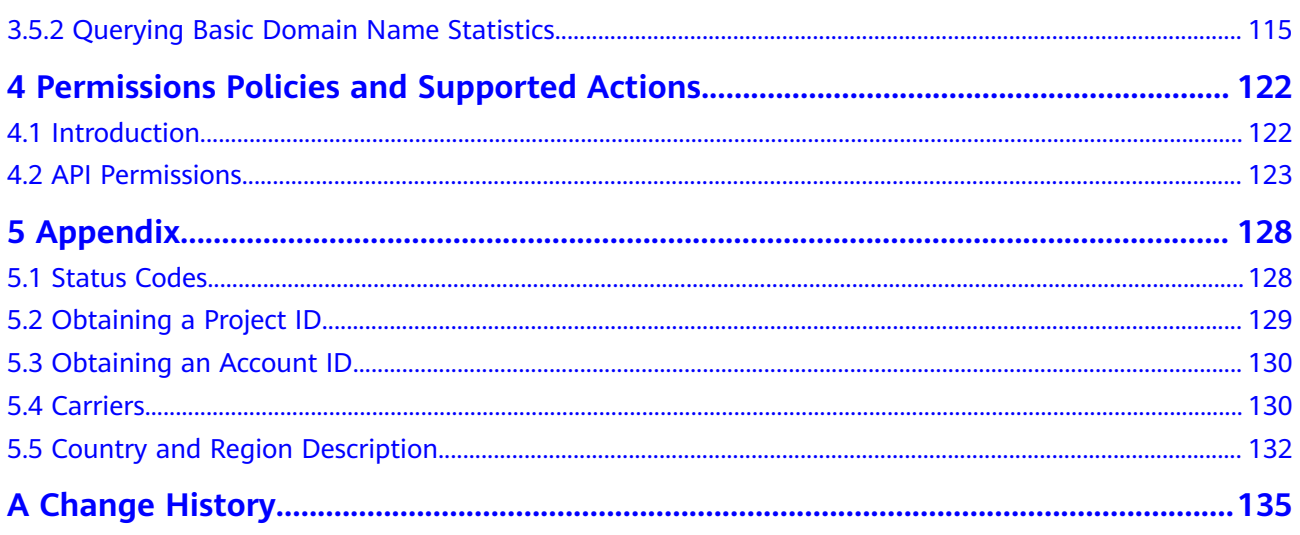

# **1 Before You Start**

# <span id="page-4-0"></span>**1.1 Overview**

Welcome to Content Delivery Network API Reference. Content Delivery Network (CDN) is an intelligent virtual network built on top of existing Internet infrastructure. Origin content is cached on nodes closer to end users so content can load faster. CDN speeds up site response and improves site availability, breaking through the bottlenecks caused by low bandwidth, heavy user access traffic, and uneven distribution of edge nodes.

This document describes how to use application programming interfaces (APIs) to perform operations on CDN, such as creating, deleting, and modifying an accelerated domain name.

If you plan to access CDN through an API, ensure that you are familiar with CDN concepts. For details, see **[Service Overview](https://support.huaweicloud.com/eu/productdesc-cdn/en-us_topic_0064907747.html)**.

# **1.2 API Calling**

CDN supports Representational State Transfer (REST) APIs, allowing you to call APIs using HTTPS. For details about API calling, see **[Making an API Request](#page-7-0)**.

# **1.3 Endpoints**

An endpoint is the **request address** for calling an API. CDN is a global-level service and does not have endpoint requirements. **Table 1-1** lists CDN endpoints.

| <b>Region</b><br><b>Name</b> | <b>Region</b> | Endpoint             |
|------------------------------|---------------|----------------------|
| ALL                          | All regions   | cdn.myhuaweicloud.eu |

**Table 1-1** CDN endpoints

# <span id="page-5-0"></span>**1.4 Constraints and Limitations**

- The number of domain names that you can create and number of URLs to be refreshed and preheated are determined by your quota. For details, see **[Service Quota](https://support.huaweicloud.com/eu/usermanual-cdn/cdn_01_0079.html)**.
- For more constraints, see API description.

# **1.5 Concepts**

**Account** 

An account is created upon successful registration with Huawei Cloud. The account has full access permissions for all of its cloud services and resources. It can be used to reset user passwords and grant user permissions. The account is a payment entity and should not be used directly to perform routine management. For security purposes, create IAM users and grant them permissions for routine management.

IAM user

An IAM user is created using an account to use cloud services. Each IAM user has its own identity credentials (password and access keys).

The account name, username, and password will be required for API authentication.

**Region** 

Regions are divided based on geographical location and network latency. Public services, such as Elastic Cloud Server (ECS), Elastic Volume Service (EVS), Object Storage Service (OBS), Virtual Private Cloud (VPC), Elastic IP (EIP), and Image Management Service (IMS), are shared within the same region. Regions are classified into universal regions and dedicated regions. A universal region provides universal cloud services for common tenants. A dedicated region provides specific services for specific tenants.

● AZ

An availability zone (AZ) contains one or more physical data centers. Each AZ has independent cooling, fire extinguishing, moisture-proof, and electricity facilities. Within an AZ, computing, network, storage, and other resources are logically divided into multiple clusters. AZs within a region are interconnected using high-speed optical fibers to support cross-AZ high-availability systems.

**Project** 

Projects group and isolate resources (including compute, storage, and network resources) across physical regions. A default project is provided for each Huawei Cloud region, and subprojects can be created under each default project. Users can be granted permissions to access all resources in a specific project. For more refined access control, create subprojects under a project and purchase resources in the subprojects. Users can then be assigned permissions to access only specific resources in the subprojects.

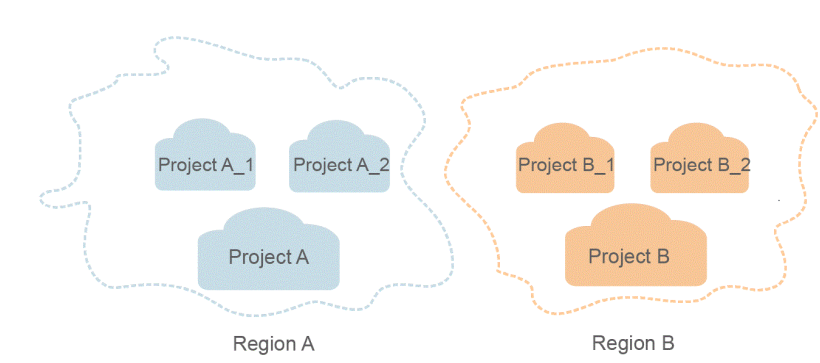

#### **Figure 1-1** Project isolating model

● Enterprise Project

Enterprise projects group and manage resources across regions. Resources in enterprise projects are logically isolated from each other. An enterprise project can contain resources of multiple regions, and resources can be added to or removed from enterprise projects.

For details about how to obtain enterprise project IDs and features, see **[Enterprise Management Service User Guide](https://support.huaweicloud.com/eu/usermanual-em/em_am_0006.html)**.

# **2 Calling APIs**

# <span id="page-7-0"></span>**2.1 Making an API Request**

This section describes the structure of a REST API, and uses the IAM API for **[obtaining a user token](https://support.huaweicloud.com/eu/api-iam/iam_30_0001.html)** as an example to describe how to call an API. The obtained token is used to authenticate the calling of other APIs.

# **Request URI**

A request URI is in the following format:

## **{URI-scheme}://{Endpoint}/{resource-path}?{query-string}**

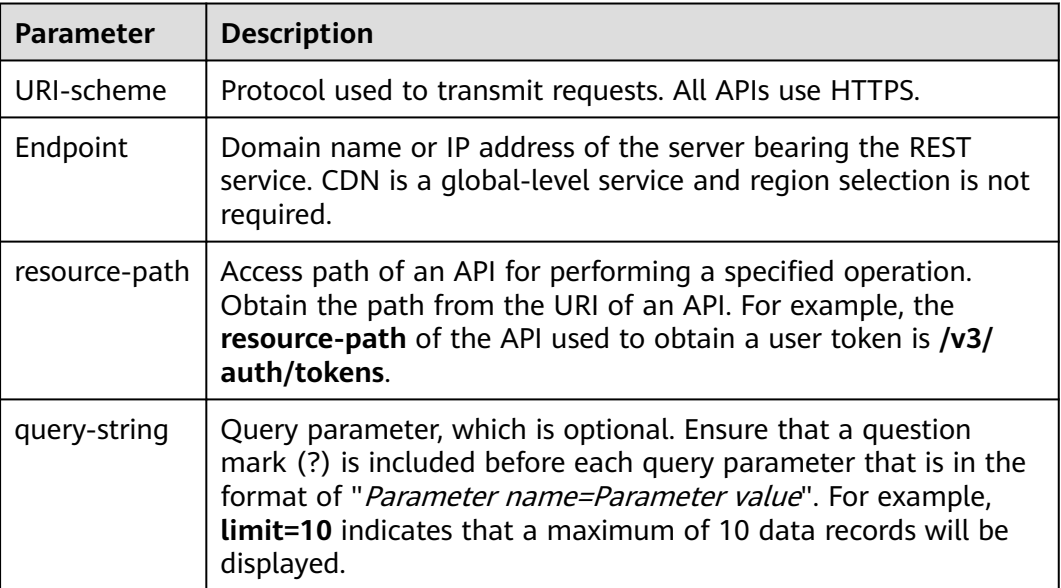

**Table 2-1** URI parameter description

### $\Box$  NOTE

To simplify the URI display in this document, each API is provided only with a **resourcepath** and a request method. The **URI-scheme** of all APIs is **HTTPS**, and the endpoints of all APIs in the same region are identical.

## **Request Methods**

The HTTP protocol defines the following request methods that can be used to send a request to the server.

| <b>Method</b> | <b>Description</b>                                                            |  |
|---------------|-------------------------------------------------------------------------------|--|
| <b>GET</b>    | Requests the server to return specified resources.                            |  |
| <b>PUT</b>    | Requests the server to update specified resources.                            |  |
| <b>POST</b>   | Requests the server to add resources or perform special<br>operations.        |  |
| <b>DELETE</b> | Requests the server to delete specified resources, for<br>example, an object. |  |
| <b>HEAD</b>   | Same as GET except that the server must return only<br>the response header.   |  |
| <b>PATCH</b>  | Requests the server to update partial content of a<br>specified resource.     |  |
|               | If the resource does not exist, a new resource will be<br>created.            |  |

**Table 2-2** HTTP methods

For example, in the case of the API used to **[obtain a user token](https://support.huaweicloud.com/eu/api-iam/iam_30_0001.html)**, the request method is **POST**. The request is as follows:

POST https://iam.myhuaweicloud.eu/v3/auth/tokens

#### **Request Header**

You can also add additional header fields to a request, such as the fields required by a specified URI or HTTP method. For example, to request for the authentication information, add **Content-Type**, which specifies the request body type.

**[Table 2-3](#page-9-0)** lists common request header fields.

| <b>Parameter</b>   | <b>Description</b>                                                                                                    | <b>Mandatory</b>                                                                                                    | <b>Example</b>                           |
|--------------------|----------------------------------------------------------------------------------------------------|----------------------------------------------------------------------------------------------------|------------------------------------------|
| Host               | Specifies the server<br>domain name and<br>port number of the<br>resources being<br>requested. The<br>value can be<br>obtained from the<br>URL of the service<br>API. The value is in<br>the format of<br>Hostname:Port<br><i>number.</i> If the port<br>number is not<br>specified, the<br>default port is<br>used. The default<br>port number for<br>HTTPS is 443. | No<br>This field is<br>mandatory<br>for AK/SK-<br>based<br>authenticatio<br>n.                                                                                   | code.test.com<br>or<br>code.test.com:443 |
| Content-Type       | Specifies the<br>request body MIME<br>type. You are<br>advised to use the<br>default value<br>application/json.<br>For APIs used to<br>upload objects or<br>images, the value<br>can vary depending<br>on the flow type.                                                                                                    | Yes                                                                                                    | application/json                         |
| Content-<br>Length | Specifies the length<br>of the request<br>body. The unit is<br>byte.                                                                                                    | <b>No</b>                                                                                                    | 3495                                     |
| X-Project-Id       | Specifies the<br>project ID. Obtain<br>the project ID by<br>following the<br>instructions in<br><b>Obtaining a</b><br><b>Project ID.</b><br>This parameter is<br>mandatory for a<br>request from a<br><b>Dedicated Cloud</b><br>(DeC) or multi-<br>project user.                                                                                                    | <b>No</b><br>This field is<br>mandatory<br>for requests<br>that use<br>AK/SK-based<br>authenticatio<br>n in the DeC<br>scenario or<br>multi-project<br>scenario. | e9993fc787d94b6c886cb<br>aa340f9c0f4     |

<span id="page-9-0"></span>**Table 2-3** Common request header fields

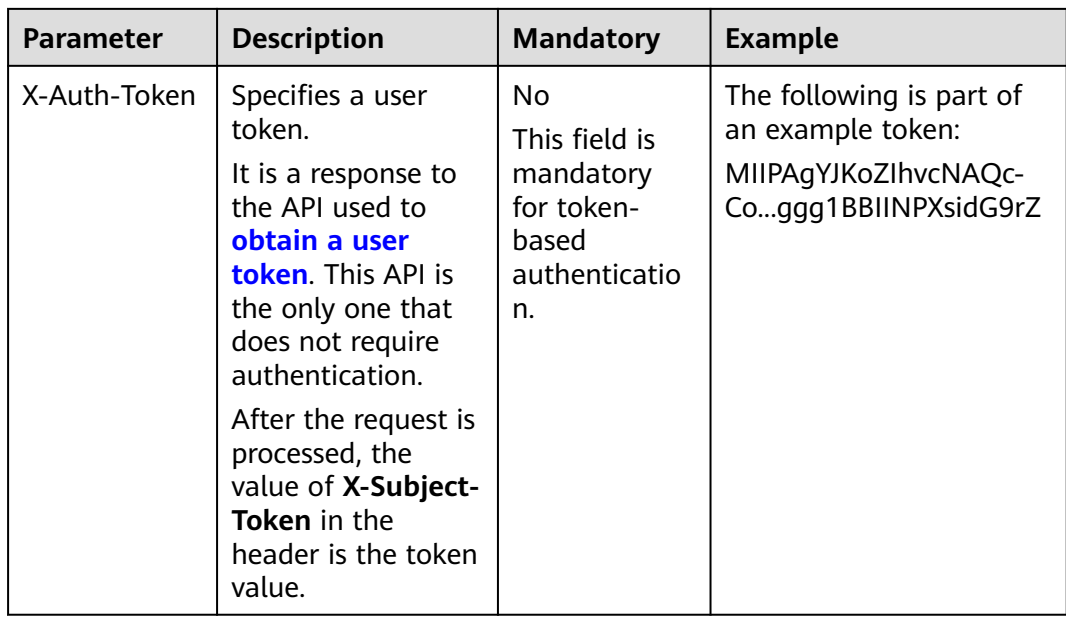

#### $\Box$  Note

In addition to supporting token-based authentication, public cloud APIs also support authentication using access key ID/secret access key (AK/SK). During AK/SK-based authentication, an SDK is used to sign the request, and the **Authorization** (signature information) and **X-Sdk-Date** (time when the request is sent) header fields are automatically added to the request.

For more information, see **AK/SK-based Authentication** in **[Authentication](#page-11-0)**.

The API used to **[obtain a user token](https://support.huaweicloud.com/eu/api-iam/iam_30_0001.html)** does not require authentication. Therefore, only the **Content-Type** field needs to be added to requests for calling the API. An example of such requests is as follows:

POST https://iam.myhuaweicloud.eu/v3/auth/tokens Content-Type: application/json

#### **Request Body**

This part is optional. The body of a request is often sent in a structured format as specified in the **Content-Type** header field. The request body transfers content except the request header. If the request body contains Chinese characters, convert the Chinese characters into the UTF-8 encoding format.

The request body varies between APIs. Some APIs do not require the request body, such as the APIs requested using the GET and DELETE methods.

In the case of the API used to **[obtain a user token](https://support.huaweicloud.com/eu/api-iam/iam_30_0001.html)**, the request parameters and parameter description can be obtained from the API request. The following provides an example request with a body included. Replace **username**, **domainname** (account name), **\*\*\*\*\*\*\*\*** (login password), and **xxxxxxxxxxxxxxxxxx** (project name) with the actual values. Obtain the project name from Regions and Endpoints.

### <span id="page-11-0"></span> $\Box$  Note

The **scope** parameter specifies where a token takes effect. You can set **scope** to an account or a project under an account. In the following example, the token takes effect only for the resources in a specified project. For more information about this API, see **[Obtaining a User](https://support.huaweicloud.com/eu/api-iam/iam_30_0001.html) [Token](https://support.huaweicloud.com/eu/api-iam/iam_30_0001.html)**.

POST https://iam.myhuaweicloud.eu/v3/auth/tokens Content-Type: application/json

```
{
   "auth": {
       "identity": {
          "methods": [
             "password"
         ],
          "password": {
             "user": {
                "name": "username",
                "password": "********",
                "domain": {
                   "name": "domainname"
               }
            }
         }
       },
       "scope": {
          "project": {
             "name":"xxxxxxxxxxxxxxxxxx"
         }
      }
   }
}
```
If all data required for the API request is available, you can send the request to call the API through **[curl](https://curl.haxx.se/)**, **[Postman](https://www.getpostman.com/)**, or coding. In the response to the API used to obtain a user token, **x-subject-token** is the desired user token. This token can then be used to authenticate the calling of other APIs.

# **2.2 Authentication**

Requests for calling an API can be authenticated using either of the following methods:

- Token-based authentication: Requests are authenticated using a token.
- AK/SK-based authentication: Requests are authenticated by encrypting the request body using an AK/SK pair. AK/SK-based authentication is recommended because it is more secure than token-based authentication.

# **Token-based Authentication**

#### $\Box$  note

The validity period of a token is 24 hours. When using a token for authentication, cache it to prevent frequently calling the IAM API used to obtain a user token.

A token specifies temporary permissions in a computer system. During API authentication using a token, the token is added to requests to get permissions for calling the API.

<span id="page-12-0"></span>When calling the API to **[obtain a user token](https://support.huaweicloud.com/eu/api-iam/iam_30_0001.html)**, you must set **auth.scope** in the request body to **domain**.

```
{ 
    "auth": { 
       "identity": { 
         "methods": [ 
            "password" 
         ], 
          "password": { 
            "user": { 
              "name": "username", 
              "password": "********", 
 "domain": { 
 "name": "domainname" 
 } 
           } 
         } 
      }, 
       "scope": {
         "domain": {
            "name": "domainname"
         }
      }
    } 
}
```
After a token is obtained, the **X-Auth-Token** header field must be added to requests to specify the token when calling other APIs. For example, if the token is **ABCDEFJ....**, **X-Auth-Token: ABCDEFJ....** can be added to a request as follows:

POST https://iam.myhuaweicloud.eu/v3/auth/tokens Content-Type: application/json **X-Auth-Token: ABCDEFJ....**

# **AK/SK-based Authentication**

#### $\Box$  Note

AK/SK-based authentication supports API requests with a body not larger than 12 MB. For API requests with a larger body, token-based authentication is recommended.

In AK/SK-based authentication, AK/SK is used to sign requests and the signature is then added to the requests for authentication.

- AK: access key ID, which is a unique identifier used in conjunction with a secret access key to sign requests cryptographically.
- SK: secret access key used in conjunction with an AK to sign requests cryptographically. It identifies a request sender and prevents the request from being modified.

In AK/SK-based authentication, you can use an AK/SK to sign requests based on the signature algorithm or use the signing SDK to sign requests. For details about how to sign requests and use the signing SDK, see **[API Request Signing Guide](https://support.huaweicloud.com/eu/devg-apisign/api-sign-provide.html)**.

# **2.3 Response**

# **Status Code**

After sending a request, you will receive a response, including a status code, response header, and response body.

A status code is a group of digits, ranging from  $1xx$  to  $5xx$ . It indicates the status of a request. For more information, see **[Status Codes](#page-131-0)**.

If status code **201** is returned for calling the API used to **[obtain a user token](https://support.huaweicloud.com/eu/api-iam/iam_30_0001.html)**, the request is successful.

#### **Response Header**

Similar to a request, a response also has a header, for example, **Content-type**.

**Figure 2-1** shows the response header fields for the API used to **[obtain a user](https://support.huaweicloud.com/eu/api-iam/iam_30_0001.html) [token](https://support.huaweicloud.com/eu/api-iam/iam_30_0001.html)**. The **x-subject-token** header field is the desired user token. This token can then be used to authenticate the calling of other APIs.

**Figure 2-1** Header fields of the response to the request for obtaining a user token

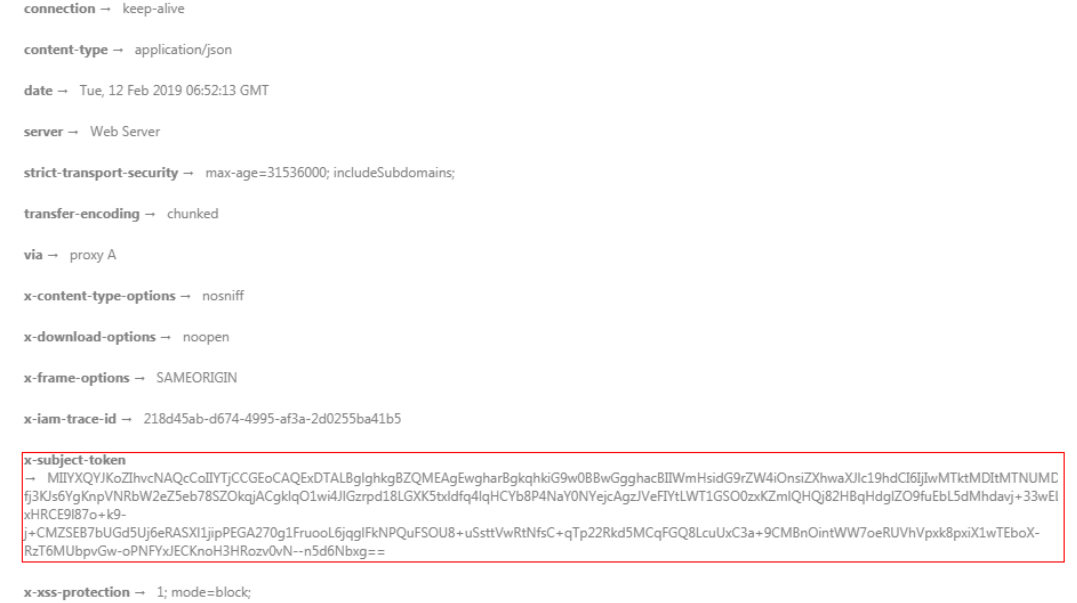

# **(Optional) Response Body**

The body of a response is often returned in structured format as specified in the **Content-Type** header field. The response body transfers content except the response header.

The following is a part of the response body for the API used to **[obtain a user](https://support.huaweicloud.com/eu/api-iam/iam_30_0001.html) [token](https://support.huaweicloud.com/eu/api-iam/iam_30_0001.html)**. For the sake of space, only part of the content is displayed here.

```
{
   "token": {
      "expires_at": "2019-02-13T06:52:13.855000Z",
      "methods": [
         "password"
      ],
      "catalog": [
         {
            "endpoints": [
 {
                 "region_id": "az-01",
......
```
If an error occurs during API calling, an error code and a message will be displayed. The following shows an error response body.

```
{
 "error_msg": "The format of message is error",
 "error_code": "AS.0001"
}
```
In the response body, **error\_code** is an error code, and **error\_msg** provides information about the error.

# **3 API**

# <span id="page-15-0"></span>**3.1 Domain Name Operations**

# **3.1.1 Creating a Domain Name**

# **Function**

This API is used to create a domain name.

# **URI**

POST /v1.0/cdn/domains

# **Request Parameters**

**Table 3-1** Request header parameters

| <b>Parameter</b> | <b>Mandatory</b> | <b>Type</b> | <b>Description</b>                                                                                                  |
|------------------|------------------|-------------|----------------------------------------------------------------------------------------------------|
| X-Auth-Token     | Yes              | String      | User token.                                                                                                    |
|                  |                  |             | It can be obtained by calling<br>the corresponding IAM API<br>(value of X-Subject-Token in<br>the response header). |

**Table 3-2** Request body parameters

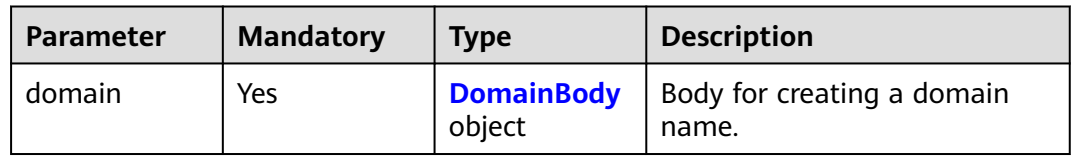

<span id="page-16-0"></span>**Table 3-3** DomainBody

| <b>Parameter</b>          | <b>Mandatory</b> | <b>Type</b>                           | <b>Description</b>                                                                                                    |
|---------------------------|------------------|---------------------------------------|----------------------------------------------------------------------------------------------------|
| domain_name               | Yes              | String                                | Domain name. The domain<br>name consists of one or more<br>parts, representing domains at<br>different levels. These parts,<br>technically known as labels,<br>are concatenated and<br>delimited by periods (.). A<br>label consists of case-<br>insensitive letters, numbers,<br>and hyphens (-). The domain<br>name can contain up to 75<br>characters. Do not start or end<br>a domain name with hyphens<br>$(-)$ . |
| business_type             | Yes              | String                                | Service type. Possible values:<br>web (website acceleration),<br>download (download<br>acceleration), and video (on-<br>demand service acceleration).                                                                                                    |
| sources                   | Yes              | Array of<br><b>Sources</b><br>objects | Origin server settings.                                                                                                    |
| service_area              | Yes              | String                                | Service area of the domain<br>name. Possible values: europe<br>(Europe) and<br>outside_mainland_china<br>(outside the Chinese<br>mainland).                                                                                                    |
| enterprise_pro<br>ject_id | No               | String                                | Enterprise project to which the<br>domain name is added. This<br>parameter is valid only when<br>the enterprise project function<br>is enabled. This parameter is<br>mandatory when you use an<br>IAM user to call this API.                                                                                                    |
|                           |                  |                                       | Obtain the enterprise project<br>ID by calling the API for listing<br>enterprise projects of<br>Enterprise Project<br>Management Service (EPS).                                                                                                    |

#### <span id="page-17-0"></span>**Table 3-4** Sources

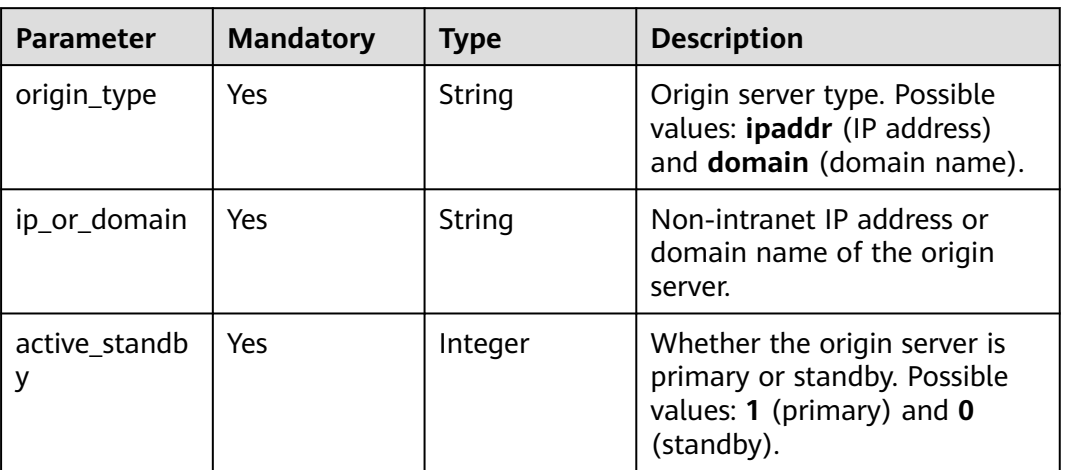

# **Response Parameters**

#### **Status code: 200**

**Table 3-5** Response body parameters

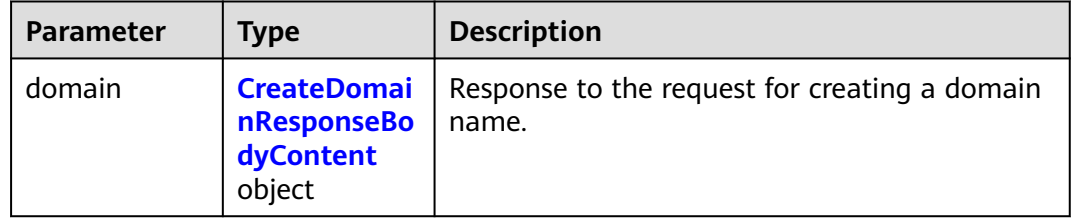

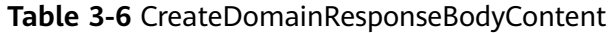

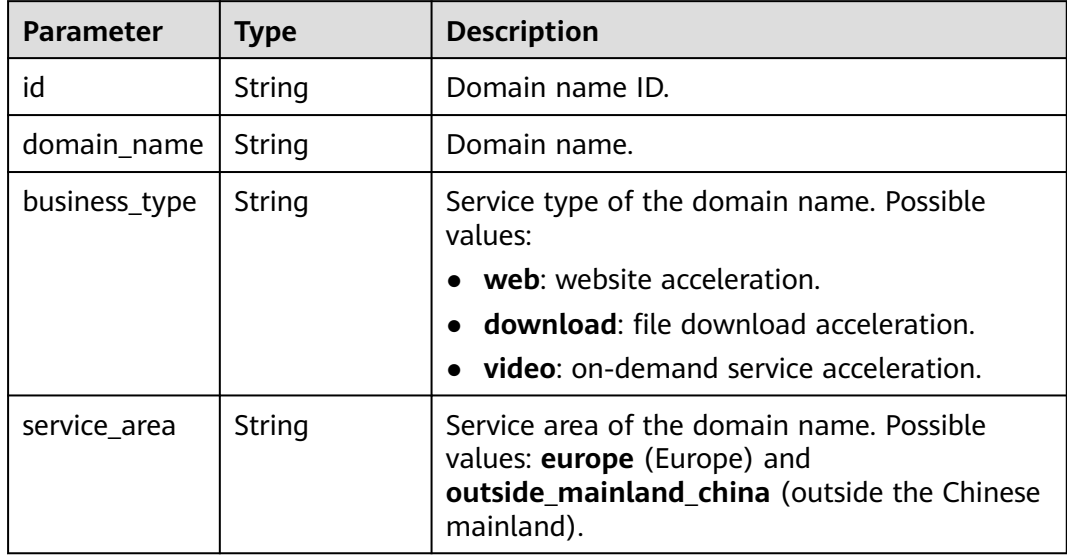

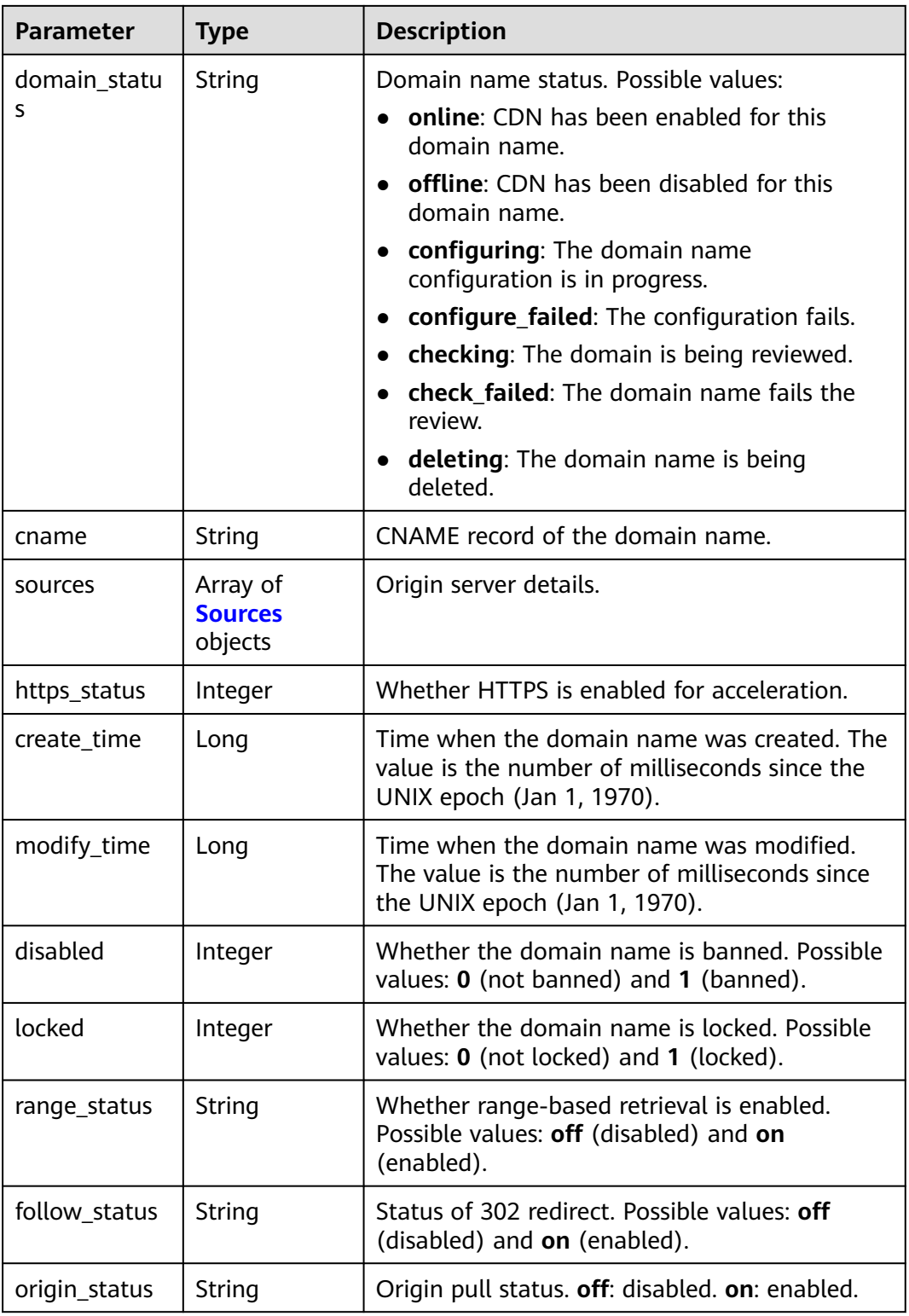

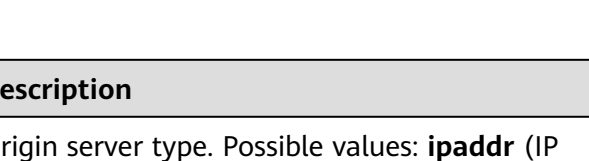

<span id="page-19-0"></span>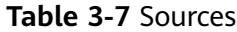

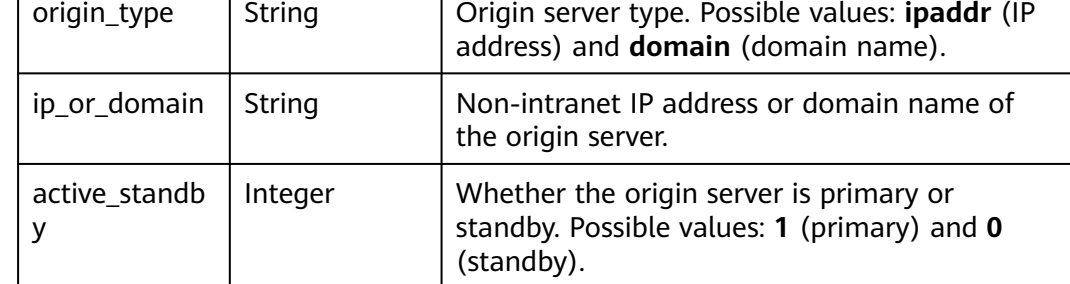

# **Example Requests**

POST https://cdn.myhuaweicloud.eu/v1.0/cdn/domains

**Parameter** Type D

```
{
  "domain" : {
   "domain_name" : "example1.example2.example3.com",
   "business_type" : "web",
   "sources" : [ {
 "ip_or_domain" : "example.origin.com",
 "origin_type" : "domain",
     "active_standby" : 1
   } ],
   "service_area" : "europe",
   "enterprise_project_id" : "0"
  }
}
```
# **Example Responses**

#### **Status code: 200**

#### **OK**

```
{
 "domain" : {
 "sources" : {
    "ip_or_domain" : "example.origin.com",
 "origin_type" : "domain",
 "active_standby" : 1
 },
 "id" : "ff80*************************07b",
   "domain_name" : "example11.example2.example3.com",
 "business_type" : "web",
 "service_area" : "europe",
 "cname" : "example1.example2.example3.com.c.example4.com",
 "domain_status" : "configuring",
   "https_status" : 0,
 "create_time" : 1513152634467,
 "modify_time" : 1513152634467,
   "disabled" : 0,
   "locked" : 0,
 "range_status" : "off",
 "follow_status" : "off",
   "origin_status" : "on"
  }
}
```
# <span id="page-20-0"></span>**Status Codes**

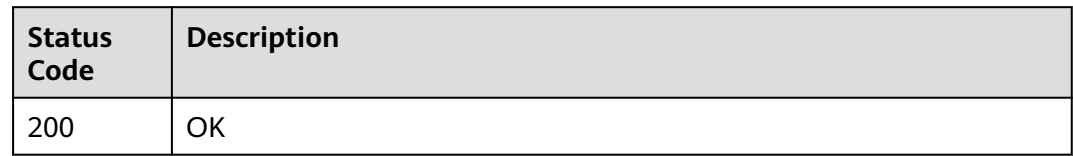

# **3.1.2 Deleting a Domain Name**

# **Function**

This API is used to delete a domain name.

# **URI**

DELETE /v1.0/cdn/domains/{domain\_id}

#### **Table 3-8** Path Parameters

| <b>Parameter</b> | <b>Mandatory</b> | <b>Type</b> | <b>Description</b> |
|------------------|------------------|-------------|--------------------|
| domain id        | Yes              | String      | Domain name ID.    |

**Table 3-9** Query Parameters

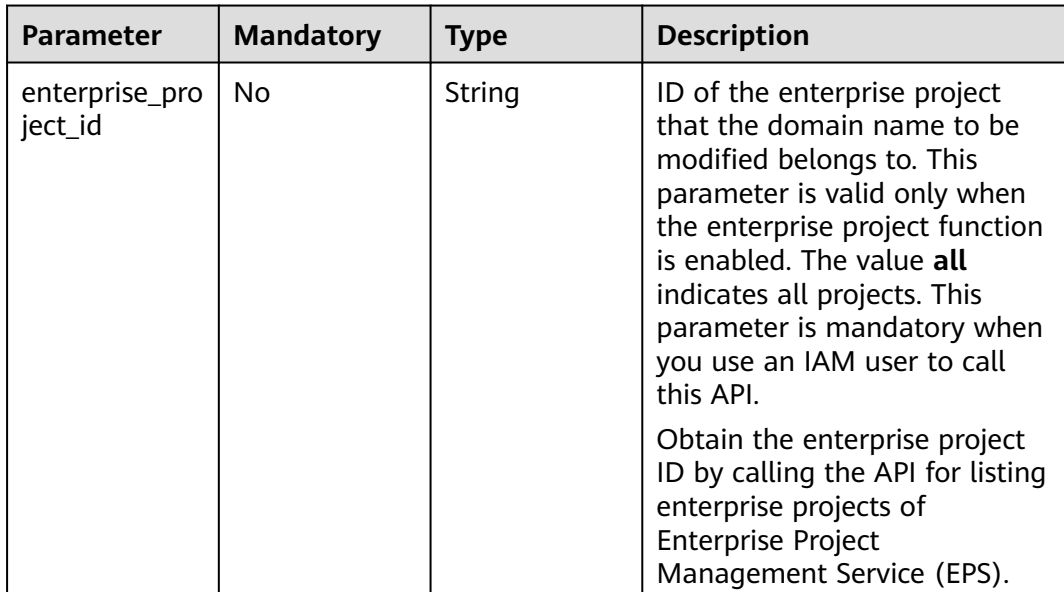

# **Request Parameters**

**Table 3-10** Request header parameters

| <b>Parameter</b> | <b>Mandatory</b> | <b>Type</b> | <b>Description</b>                                                                 |
|------------------|------------------|-------------|------------------------------------------------------------------------------------|
| X-Auth-Token     | Yes              | String      | User token.<br>It can be obtained by calling                                       |
|                  |                  |             | the corresponding IAM API<br>(value of X-Subject-Token in<br>the response header). |

# **Response Parameters**

#### **Status code: 200**

**Table 3-11** Response body parameters

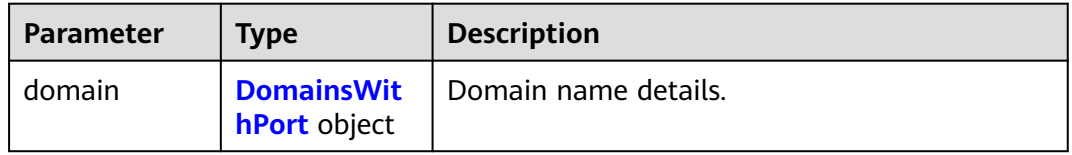

### **Table 3-12** DomainsWithPort

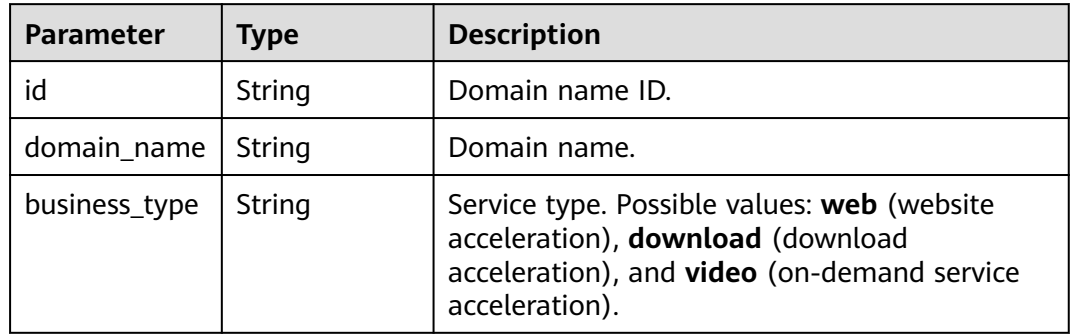

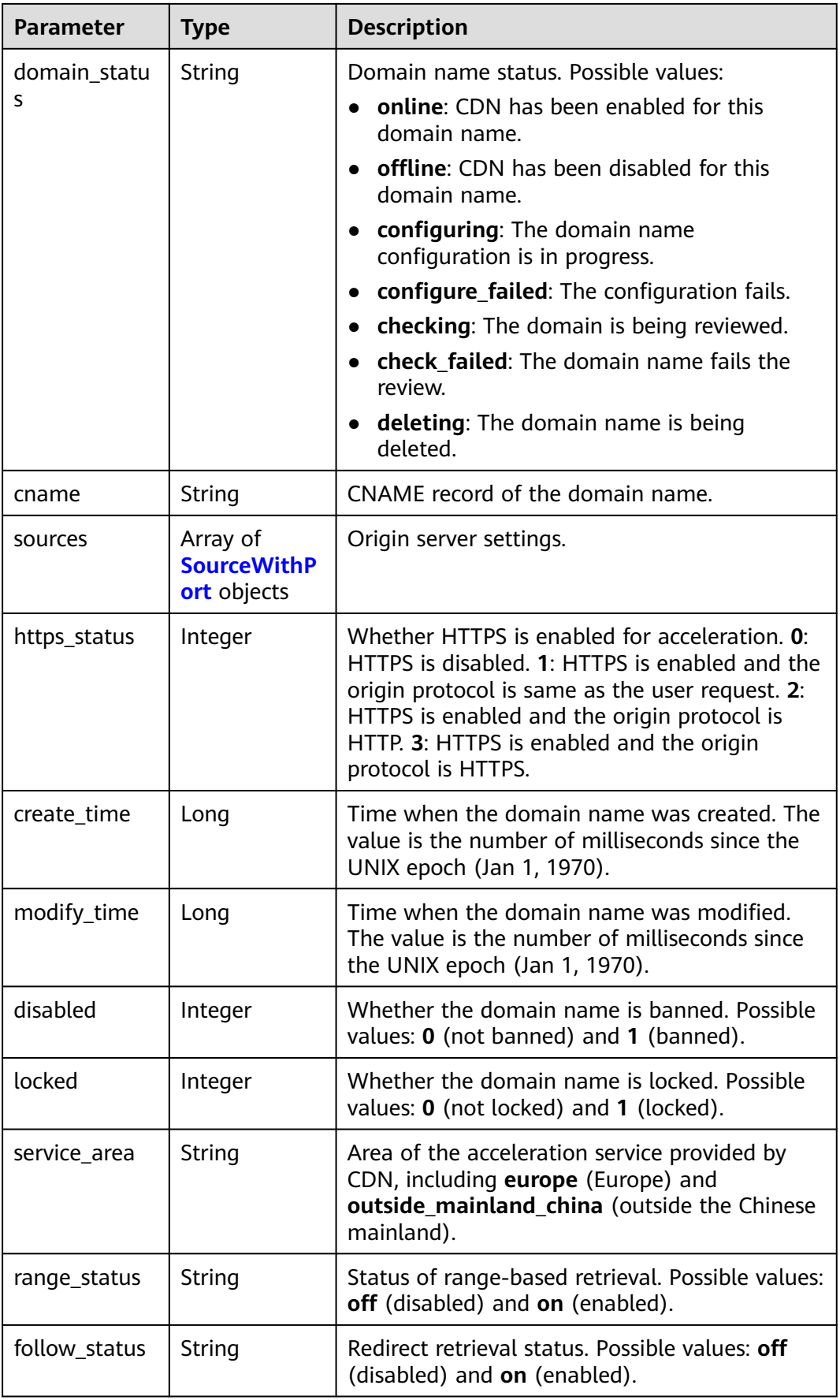

<span id="page-23-0"></span>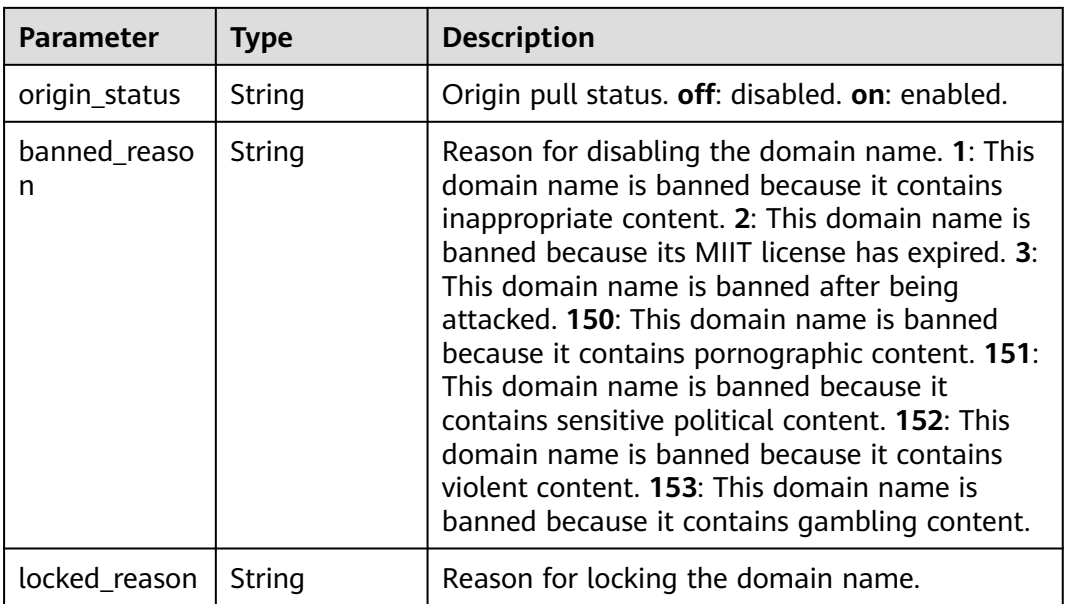

#### **Table 3-13** SourceWithPort

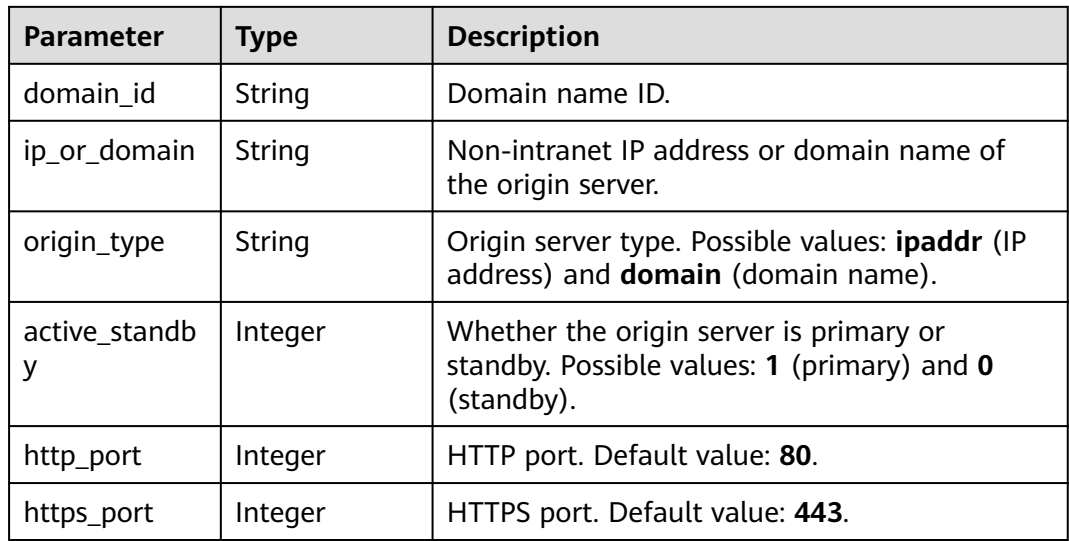

## **Example Requests**

DELETE https://cdn.myhuaweicloud.eu/v1.0/cdn/domains/ff80808\*\*\*\*\*\*\*\*\*\*\*\*\*\*\*\*\*\*\*\*\*\*\*07d? enterprise\_project\_id=0

## **Example Responses**

#### **Status code: 200**

**OK** 

{

 "domain" : { "sources" : { "origin\_type" : "domain",

```
 "ip_or_domain" : "example.origin.com",
 "active_standby" : 1,
 "http_port" : 80,
 "https_port" : 443
 },
 "cname" : "example1.example2.com.c.example3.com",
 "id" : "ff80808***********************07d",
 "domain_name" : "example1.example2.com",
 "business_type" : "web",
 "service_area" : "europe",
   "domain_status" : "deleting",
   "https_status" : 2,
 "create_time" : 1532405584521,
 "modify_time" : 1532406543021,
   "disabled" : 0,
   "locked" : 0,
   "range_status" : "off",
 "follow_status" : "off",
 "origin_status" : "on"
 }
```
# **Status Codes**

}

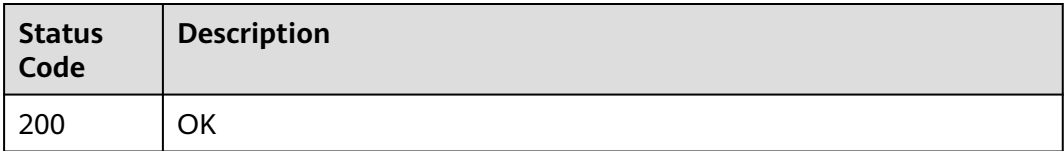

# **3.1.3 Enabling CDN for a Domain Name**

## **Function**

This API is used to enable CDN for a domain name.

## **URI**

PUT /v1.0/cdn/domains/{domain\_id}/enable

#### **Table 3-14** Path Parameters

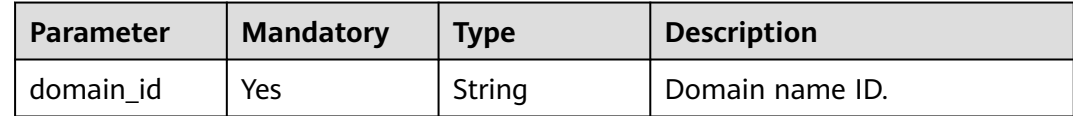

| <b>Parameter</b>          | <b>Mandatory</b> | <b>Type</b> | <b>Description</b>                                                                                                    |
|---------------------------|------------------|-------------|----------------------------------------------------------------------------------------------------|
| enterprise_pro<br>ject_id | No.              | String      | ID of the enterprise project to<br>which the resource belongs.<br>This parameter is valid only<br>when the enterprise project<br>function is enabled. The value<br>all indicates all projects. This<br>parameter is mandatory when<br>you use an IAM user to call<br>this API. |
|                           |                  |             | Obtain the enterprise project<br>ID by calling the API for listing<br>enterprise projects of<br><b>Enterprise Project</b><br>Management Service (EPS).                                                                                                    |

**Table 3-15** Query Parameters

# **Request Parameters**

**Table 3-16** Request header parameters

| <b>Parameter</b> | <b>Mandatory</b> | Type   | <b>Description</b>                                                                                                    |
|------------------|------------------|--------|----------------------------------------------------------------------------------------------------|
| X-Auth-Token     | Yes              | String | User token.<br>It can be obtained by calling<br>the corresponding IAM API<br>(value of X-Subject-Token in<br>the response header). |

# **Response Parameters**

### **Status code: 200**

**Table 3-17** Response body parameters

| <b>Parameter</b> | <b>Type</b>                               | <b>Description</b>   |
|------------------|-------------------------------------------|----------------------|
| domain           | <b>Domains Wit</b><br><b>hPort</b> object | Domain name details. |

**Table 3-18** DomainsWithPort

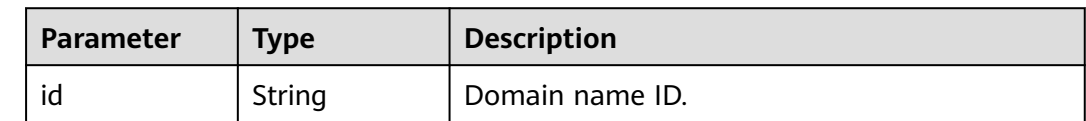

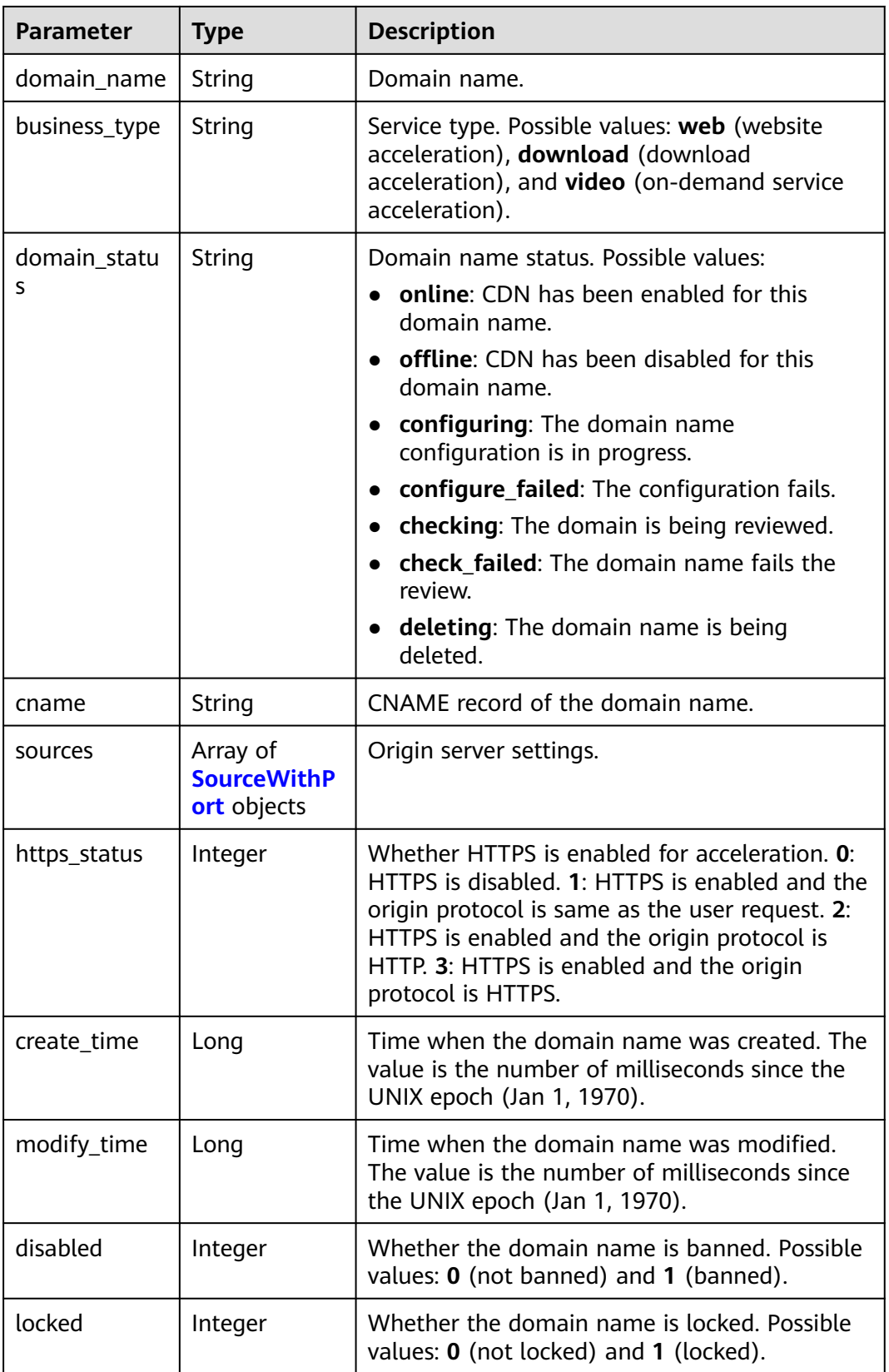

<span id="page-27-0"></span>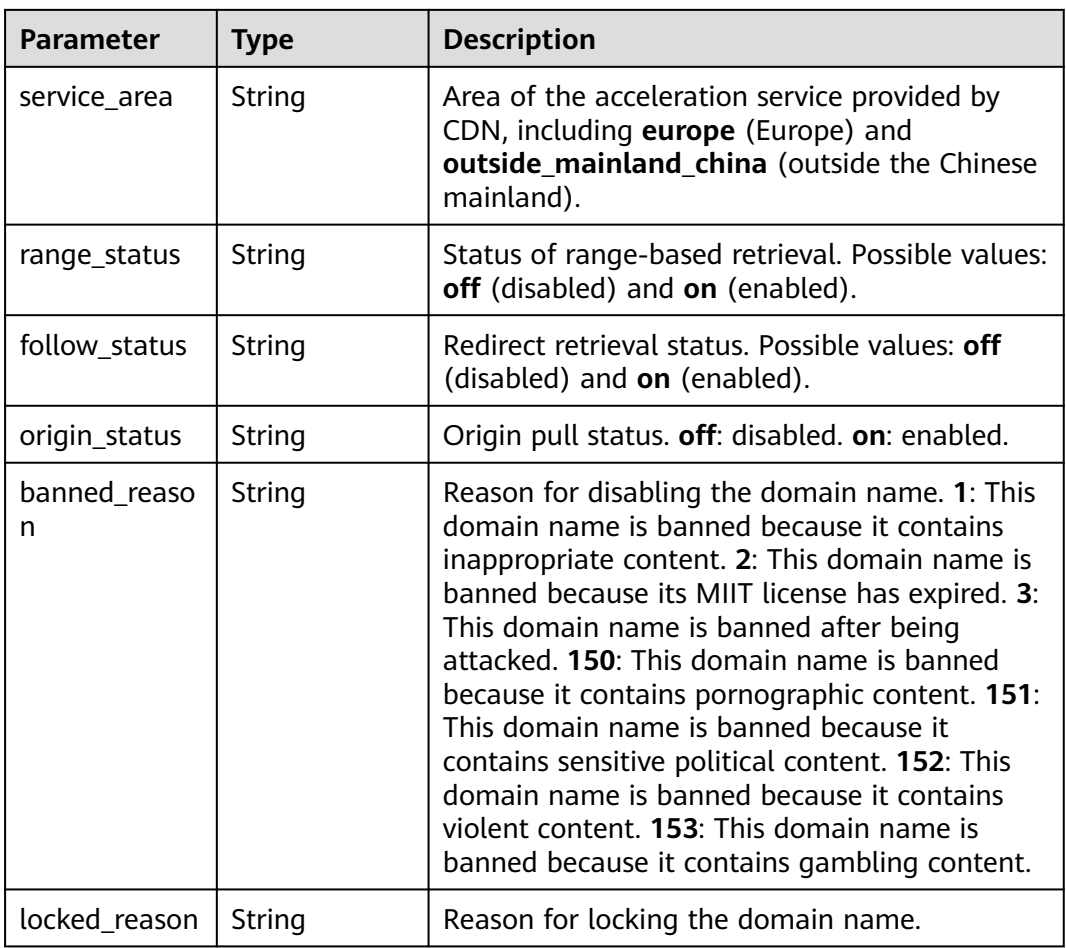

#### **Table 3-19** SourceWithPort

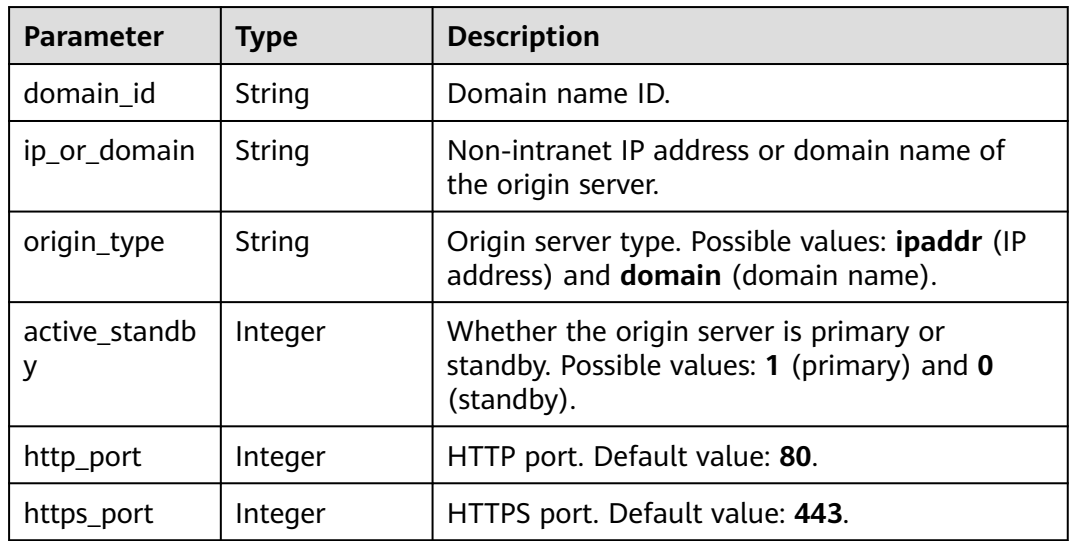

# **Example Requests**

PUT https://cdn.myhuaweicloud.eu/v1.0/cdn/domains/ff80\*\*\*\*\*\*\*\*\*\*\*\*\*\*\*\*\*\*\*\*\*\*\*c82722/enable? enterprise\_project\_id=0

# <span id="page-28-0"></span>**Example Responses**

#### **Status code: 200**

```
OK
{
  "domain" : {
   "sources" : {
     "origin_type" : "domain",
     "ip_or_domain" : "example.origin.com",
    "active_standby" : 1,
   "http_port" : 80,
    "https_port" : 443
   },
 "cname" : "www.example1.example2.0002.example3.com.c.example4.com",
 "id" : "ff80808264c7*******fc82722",
   "domain_name" : "www.example1.example2.0002.example3.com",
   "business_type" : "web",
   "service_area" : "europe",
   "domain_status" : "configuring",
   "https_status" : 0,
 "create_time" : 1532403213673,
 "modify_time" : 1532403782746,
   "disabled" : 0,
   "locked" : 0,
 "range_status" : "off",
 "follow_status" : "off",
   "origin_status" : "on"
  }
}
```
# **Status Codes**

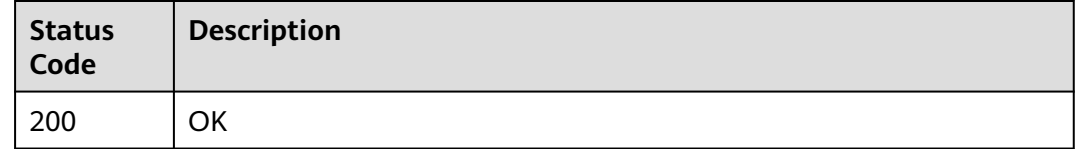

# **3.1.4 Disabling CDN for a Domain Name**

# **Function**

This API is used to disable CDN for a domain name.

## **URI**

PUT /v1.0/cdn/domains/{domain\_id}/disable

#### **Table 3-20** Path Parameters

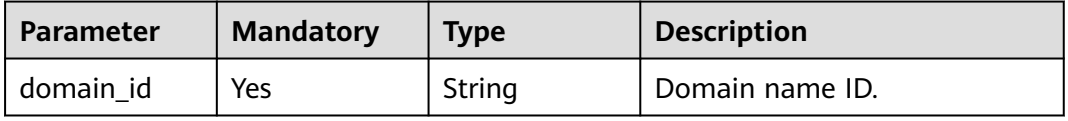

| <b>Parameter</b>          | <b>Mandatory</b> | <b>Type</b> | <b>Description</b>                                                                                                    |
|---------------------------|------------------|-------------|----------------------------------------------------------------------------------------------------|
| enterprise_pro<br>ject_id | No.              | String      | ID of the enterprise project<br>that the domain name to be<br>modified belongs to. This<br>parameter is valid only when<br>the enterprise project function<br>is enabled. The value all<br>indicates all projects. This<br>parameter is mandatory when<br>you use an IAM user to call<br>this API. |
|                           |                  |             | Obtain the enterprise project<br>ID by calling the API for listing<br>enterprise projects of<br><b>Enterprise Project</b><br>Management Service (EPS).                                                                                                    |

**Table 3-21** Query Parameters

# **Request Parameters**

**Table 3-22** Request header parameters

| <b>Parameter</b> | <b>Mandatory</b> | <b>Type</b> | <b>Description</b>                                                                                                    |
|------------------|------------------|-------------|----------------------------------------------------------------------------------------------------|
| X-Auth-Token     | Yes              | String      | User token.<br>It can be obtained by calling<br>the corresponding IAM API<br>(value of X-Subject-Token in<br>the response header). |

# **Response Parameters**

#### **Status code: 200**

**Table 3-23** Response body parameters

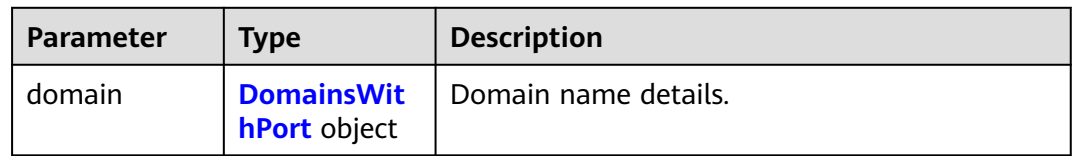

<span id="page-30-0"></span>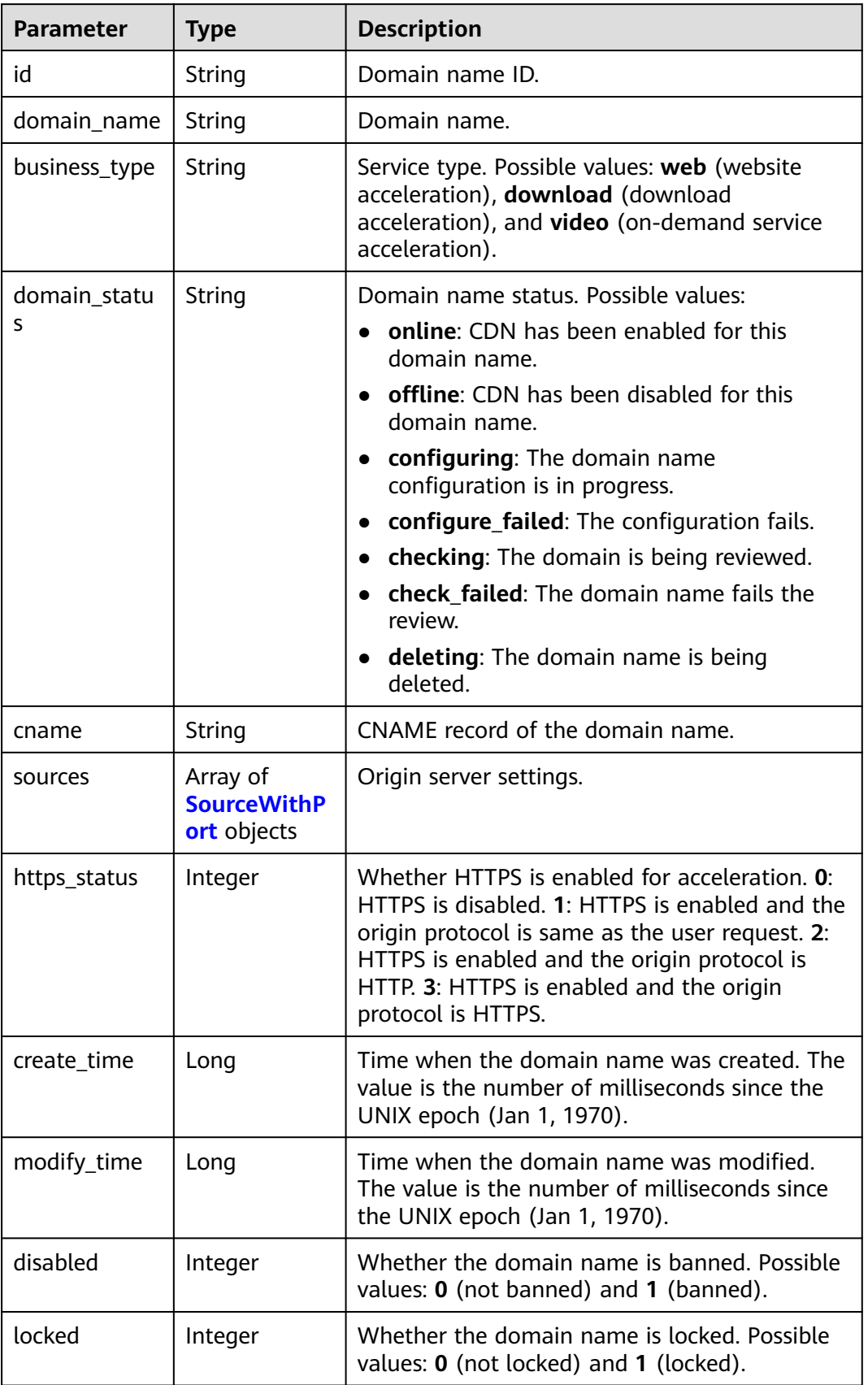

<span id="page-31-0"></span>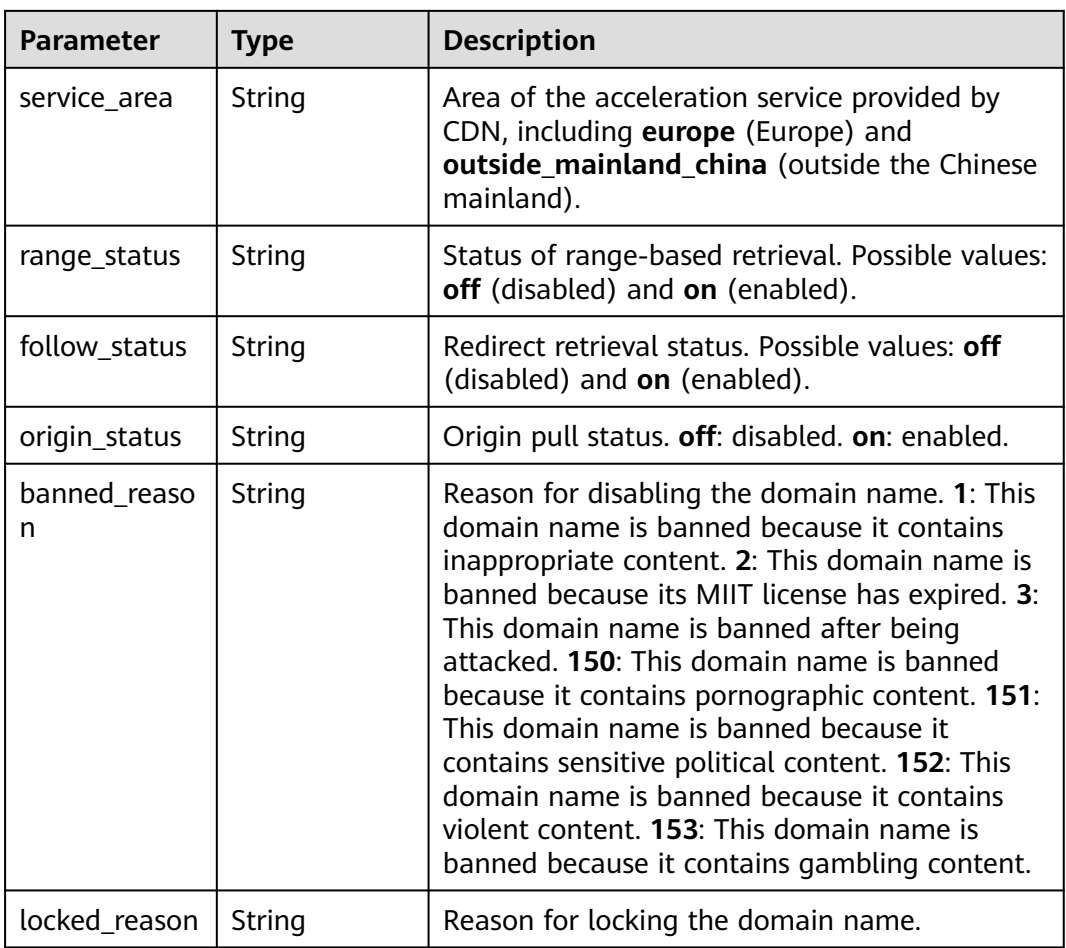

#### **Table 3-25** SourceWithPort

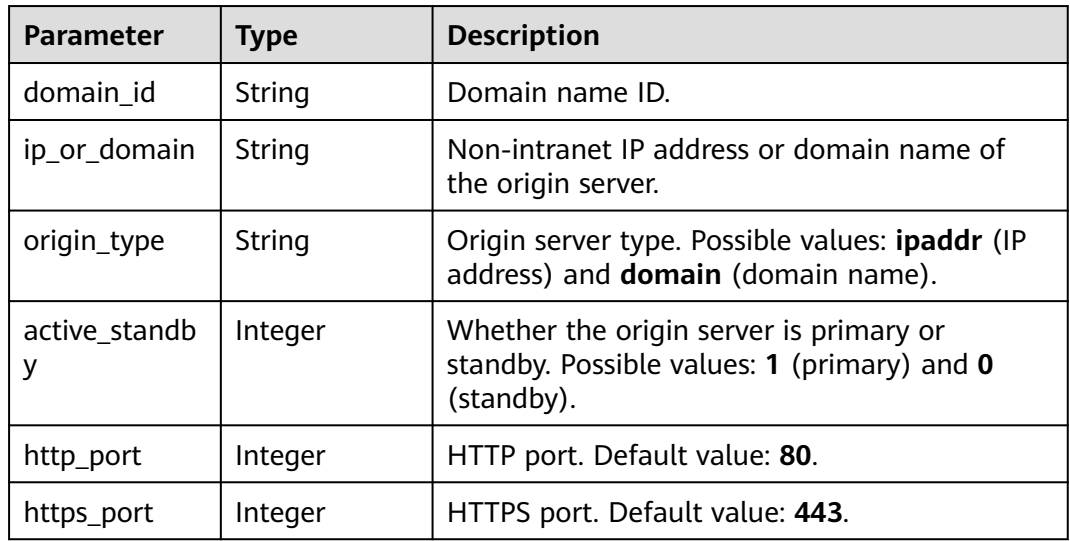

# **Example Requests**

PUT https://cdn.myhuaweicloud.eu/v1.0/cdn/domains/ff8080\*\*\*\*\*\*\*\*\*\*\*\*\*\*\*\*\*\*\*\*\*\*\*\*\*\*722/disable? enterprise\_project\_id=0

# <span id="page-32-0"></span>**Example Responses**

#### **Status code: 200**

#### **OK**

{

 } }

```
 "domain" : {
   "sources" : {
 "origin_type" : "domain",
 "ip_or_domain" : "example.origin.com",
 "active_standby" : 1,
 "http_port" : 80,
 "https_port" : 443
   },
 "cname" : "www.example1.example2.0002.example3.com.c.example4.com",
 "id" : "ff8080***********************722",
   "domain_name" : "www.example1.example2.0002.example3.com",
   "business_type" : "web",
 "service_area" : "europe",
 "domain_status" : "configuring",
   "https_status" : 0,
 "create_time" : 1532403213673,
 "modify_time" : 1532403548714,
   "disabled" : 0,
   "locked" : 0,
   "range_status" : "off",
   "follow_status" : "off",
   "origin_status" : "off"
```
## **Status Codes**

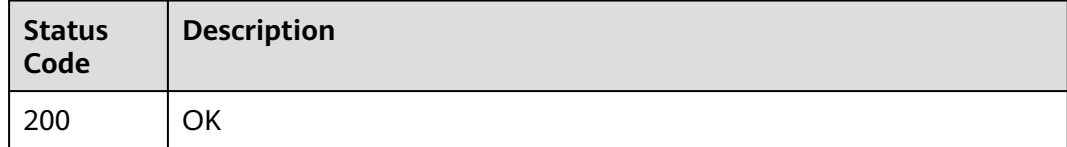

# **3.1.5 Querying Domain Names**

## **Function**

This API is used to query domain names.

#### **URI**

GET /v1.0/cdn/domains

#### **Table 3-26** Query Parameters

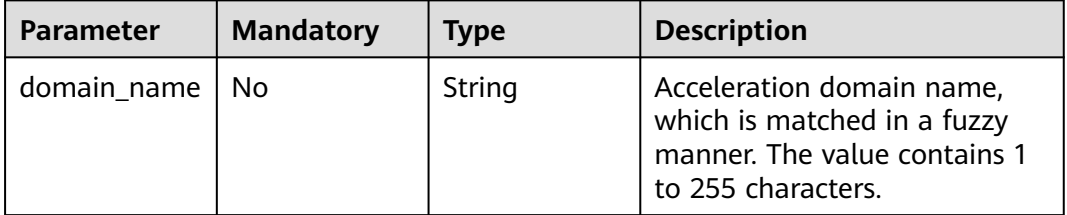

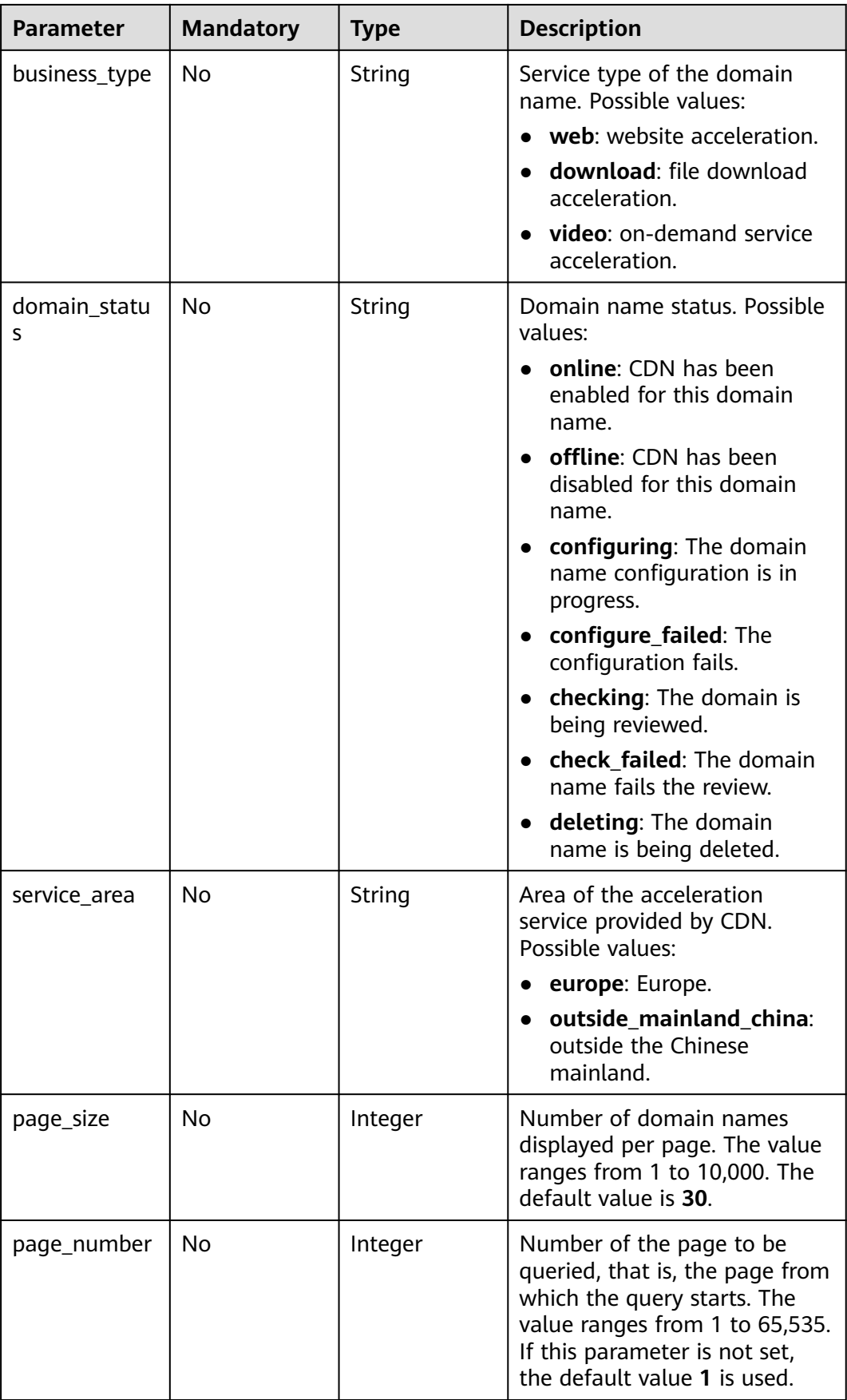

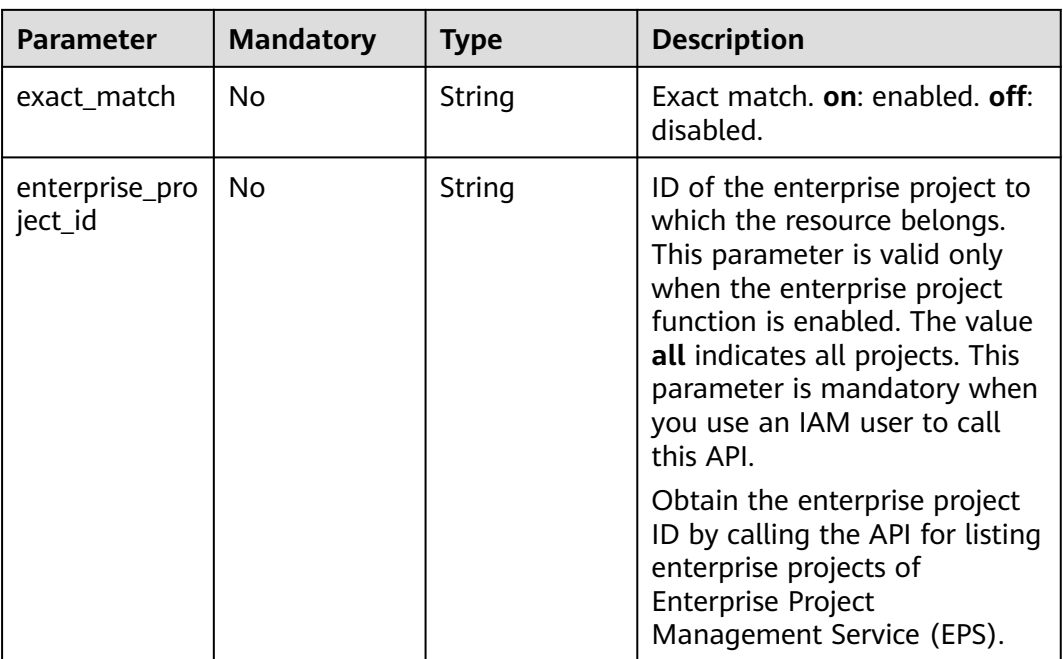

# **Request Parameters**

**Table 3-27** Request header parameters

| <b>Parameter</b> | <b>Mandatory</b> | <b>Type</b> | <b>Description</b>                                                                                                  |
|------------------|------------------|-------------|----------------------------------------------------------------------------------------------------|
| X-Auth-Token     | Yes              | String      | User token.                                                                                                    |
|                  |                  |             | It can be obtained by calling<br>the corresponding IAM API<br>(value of X-Subject-Token in<br>the response header). |

# **Response Parameters**

#### **Status code: 200**

**Table 3-28** Response body parameters

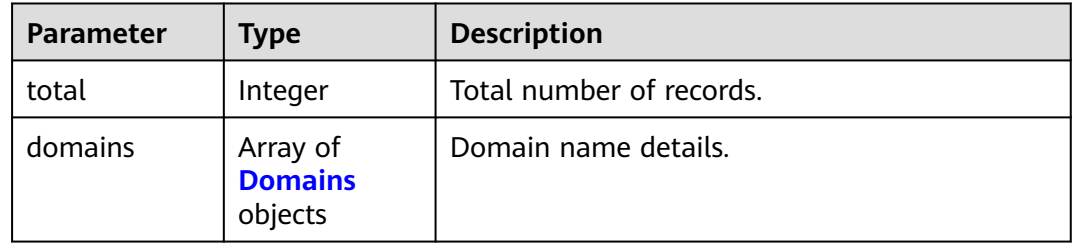

<span id="page-35-0"></span>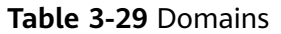

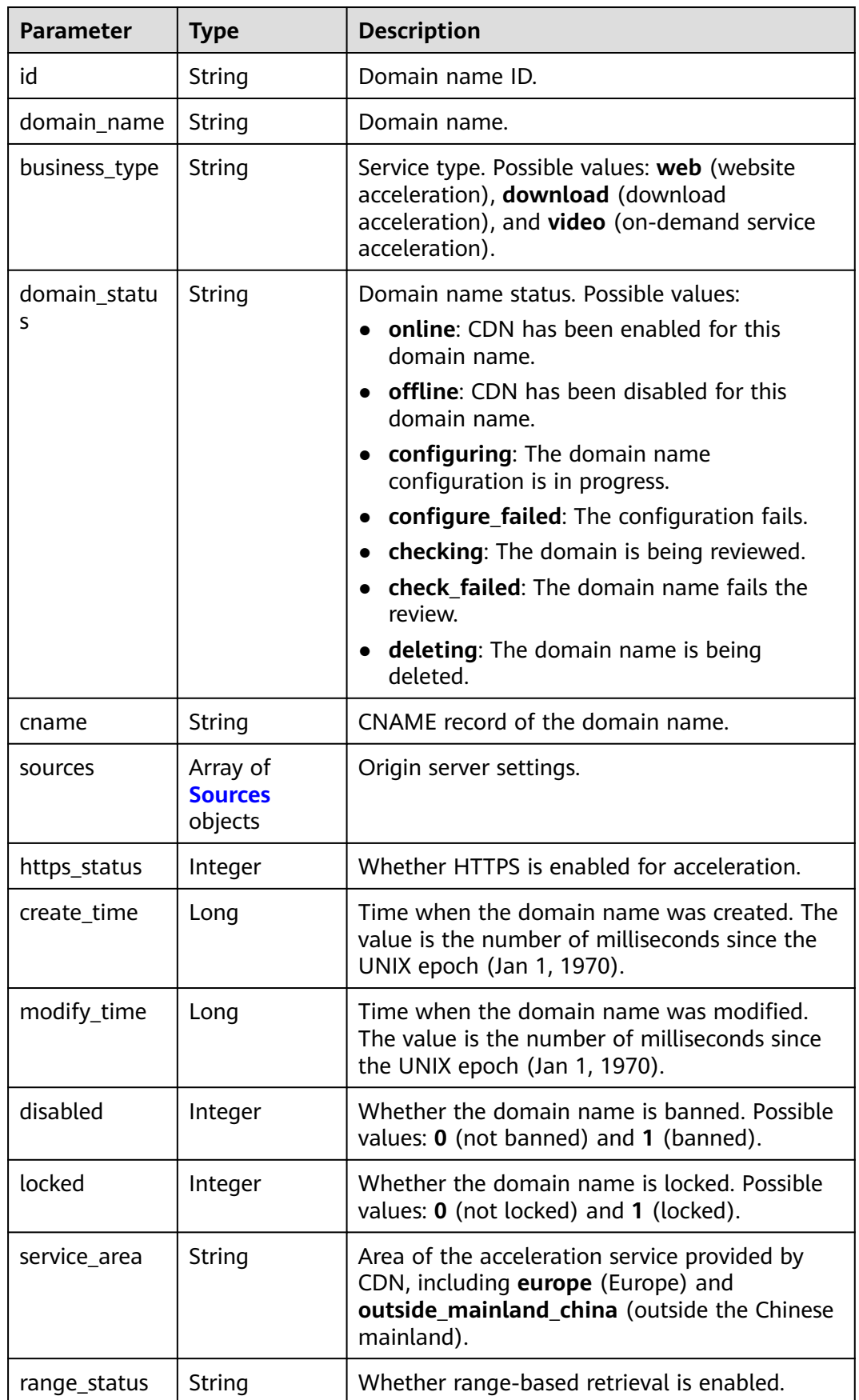
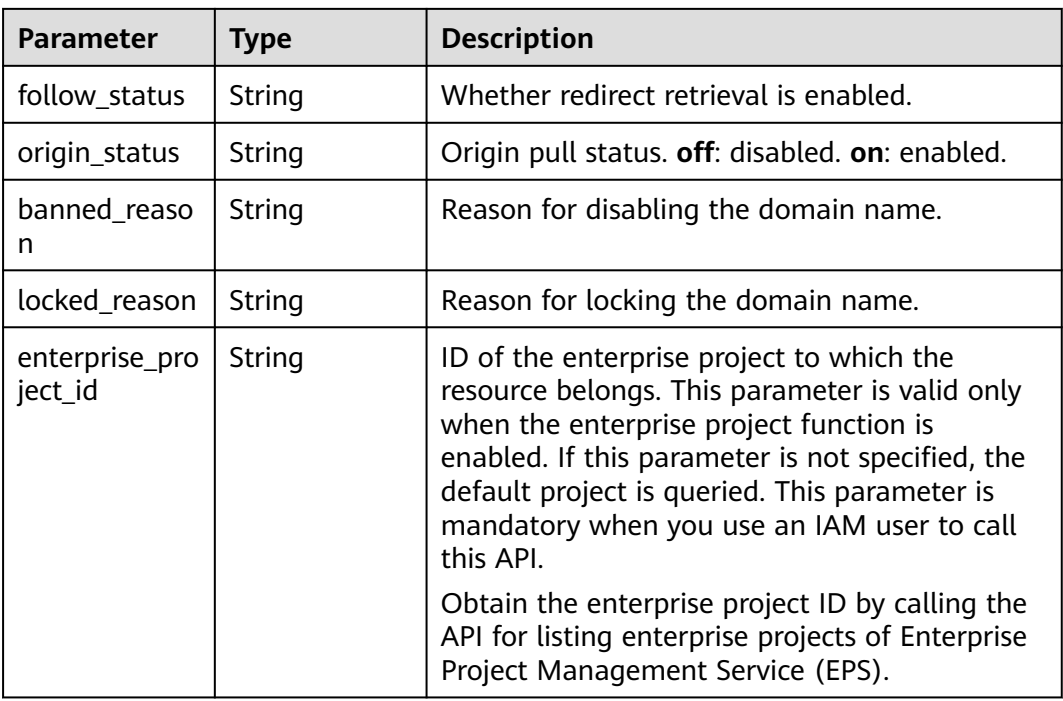

#### **Table 3-30** Sources

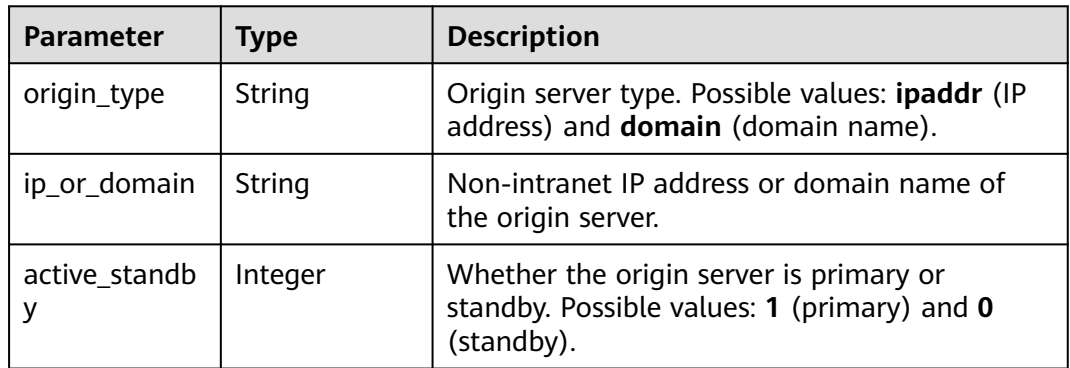

## **Example Requests**

GET https://cdn.myhuaweicloud.eu/v1.0/cdn/domains? domain\_name=www.example.com&page\_size=10&page\_number=1&enterprise\_project\_id=0

# **Example Responses**

#### **Status code: 200**

Success response.

```
{
 "total" : 1,
  "domains" : [ {
   "sources" : [ {
 "origin_type" : "domain",
 "ip_or_domain" : "example.origin.com",
 "active_standby" : 1
  } ],
```

```
 "cname" : "www.example.com.c.test.com",
   "id" : "ab1234a*********************g56",
   "domain_name" : "www.example.com",
 "business_type" : "web",
 "service_area" : "europe",
   "domain_status" : "online",
   "https_status" : 0,
 "create_time" : 1516861994806,
 "modify_time" : 1532405346365,
   "disabled" : 0,
   "locked" : 0,
 "range_status" : "off",
 "follow_status" : "off",
 "origin_status" : "on"
 } ]
```
# **Status Codes**

}

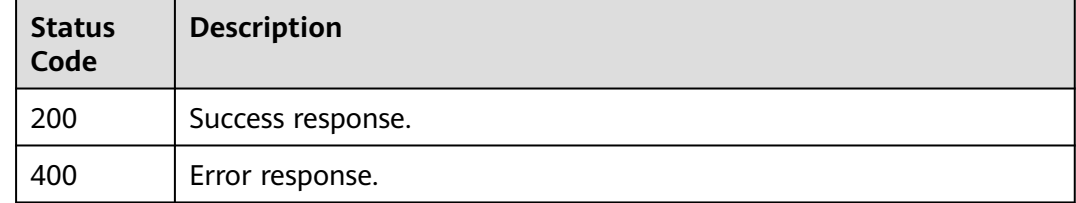

# **3.1.6 Querying a Domain Name**

## **Function**

This API is used to query details about a domain name.

## **URI**

GET /v1.0/cdn/domains/{domain\_id}/detail

#### **Table 3-31** Path Parameters

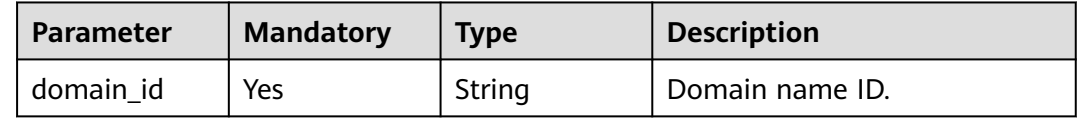

| <b>Parameter</b>          | <b>Mandatory</b> | <b>Type</b> | <b>Description</b>                                                                                                    |
|---------------------------|------------------|-------------|----------------------------------------------------------------------------------------------------|
| enterprise_pro<br>ject_id | No.              | String      | ID of the enterprise project to<br>which the resource belongs.<br>This parameter is valid only<br>when the enterprise project<br>function is enabled. The value<br>all indicates all projects. This<br>parameter is mandatory when<br>you use an IAM user to call<br>this API. |
|                           |                  |             | Obtain the enterprise project<br>ID by calling the API for listing<br>enterprise projects of<br><b>Enterprise Project</b><br>Management Service (EPS).                                                                                                    |

**Table 3-32** Query Parameters

# **Request Parameters**

**Table 3-33** Request header parameters

| <b>Parameter</b> | <b>Mandatory</b> | Type   | <b>Description</b>                                                                                                    |
|------------------|------------------|--------|----------------------------------------------------------------------------------------------------|
| X-Auth-Token     | Yes              | String | User token.<br>It can be obtained by calling<br>the corresponding IAM API<br>(value of X-Subject-Token in<br>the response header). |

# **Response Parameters**

### **Status code: 200**

#### **Table 3-34** Response body parameters

| Parameter | <b>Type</b>                              | <b>Description</b>   |
|-----------|------------------------------------------|----------------------|
| domain    | <b>DomainsWit</b><br><b>hPort</b> object | Domain name details. |

**Table 3-35** DomainsWithPort

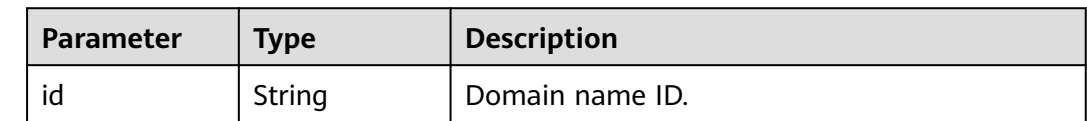

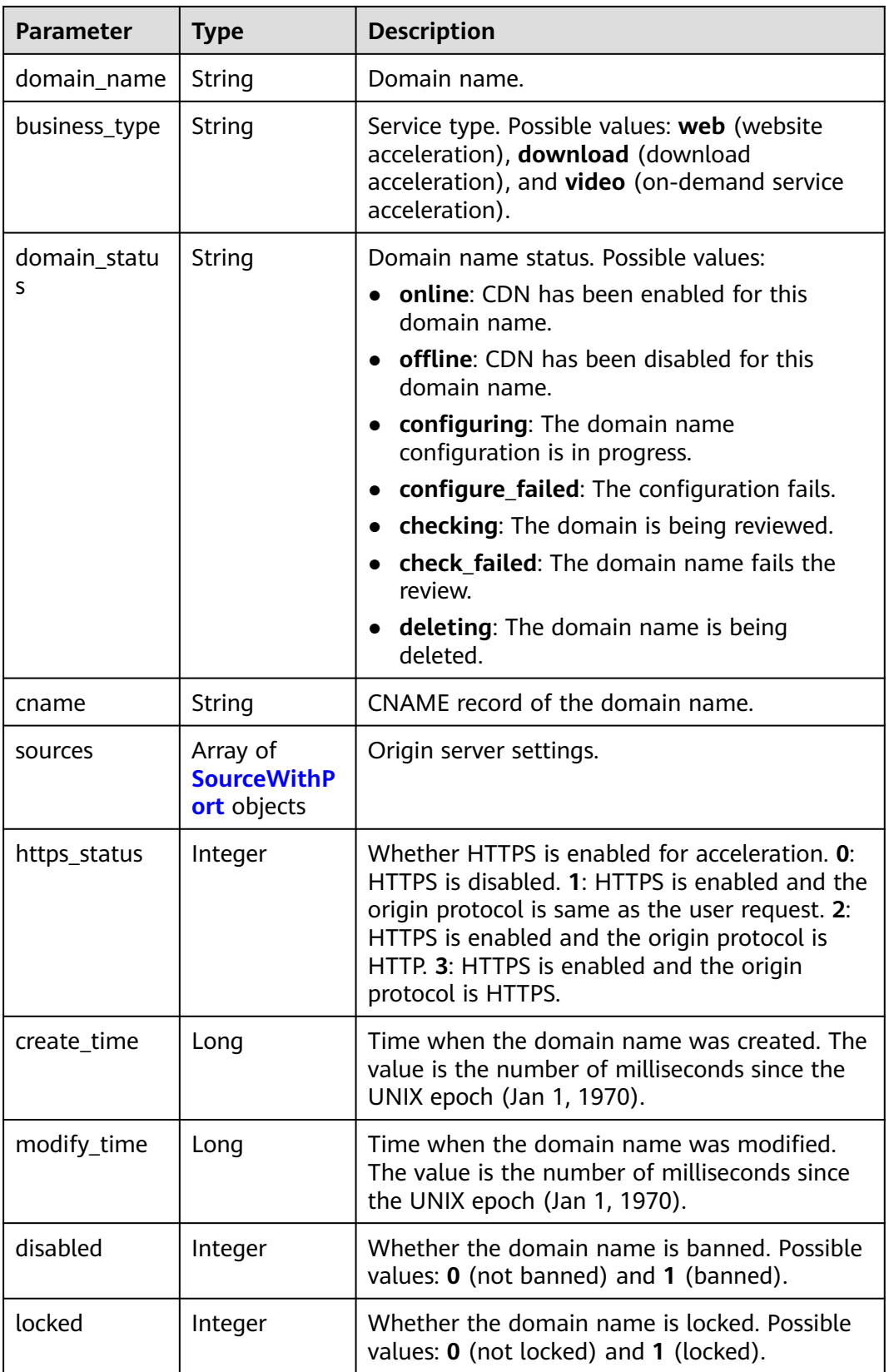

<span id="page-40-0"></span>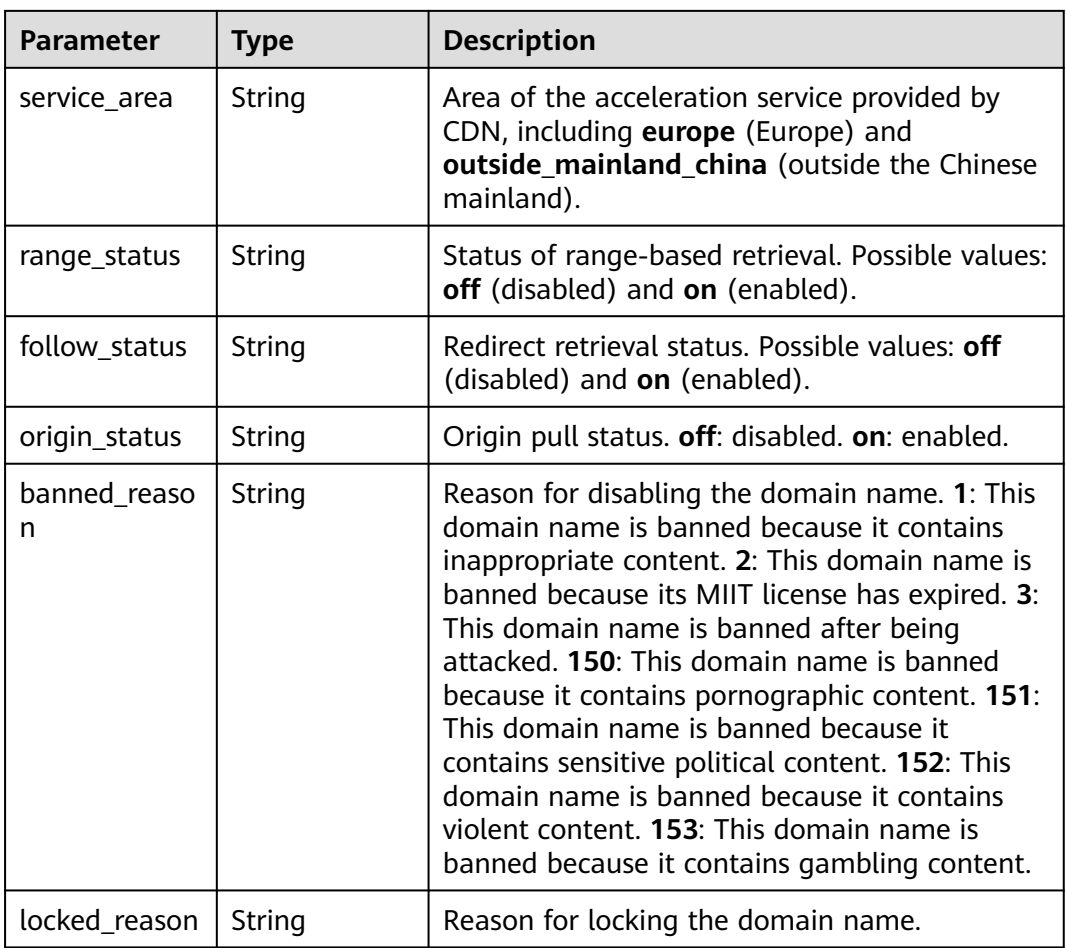

#### **Table 3-36** SourceWithPort

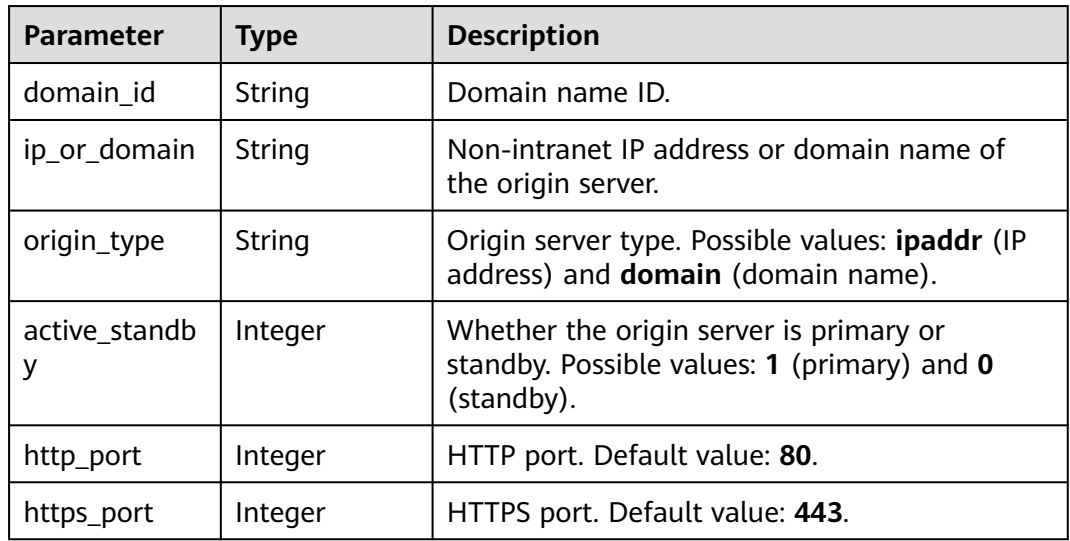

# **Example Requests**

GET https://cdn.myhuaweicloud.eu/v1.0/cdn/domains/12a\*\*\*\*\*\*\*\*\*\*\*\*\*\*\*\*\*\*\*\*\*\*\*345d671/detail? enterprise\_project\_id=1

# **Example Responses**

#### **Status code: 200**

#### **OK**

{

}

```
 "domain" : {
 "sources" : {
    "origin_type" : "domain",
 "ip_or_domain" : "example.origin.com",
 "active_standby" : 1,
    "http_port" : 80,
    "https_port" : 443
   },
   "cname" : "www.example1.com.c.example2.com",
   "id" : "12a***********************345d671",
   "domain_name" : "www.example1.com",
   "business_type" : "web",
   "service_area" : "europe",
   "domain_status" : "online",
   "https_status" : 0,
   "create_time" : 1516861994806,
   "modify_time" : 1532405346365,
   "disabled" : 0,
   "locked" : 0,
   "range_status" : "off",
   "follow_status" : "off",
   "origin_status" : "on"
 }
```
## **Status Codes**

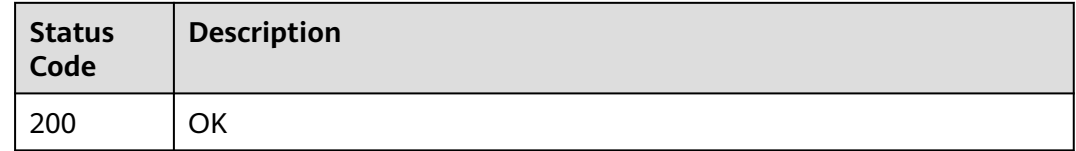

# **3.2 Domain Name Configuration**

# **3.2.1 Modifying the Full Domain Configuration**

## **Function**

This API is used to modify the domain name configuration. You can modify the service type, IPv6, origin protocol, origin URL rewriting, advanced origin, range request, redirect from origin, ETag verification, origin response timeout, origin request header, HTTPS, TLS version, force redirect, HSTS, HTTP/2, OCSP stapling, QUIC, cache rule, status code cache TTL, referer validation, IP ACL, User-Agent ACL, token authentication, remote authentication, IP access frequency, HTTP header, custom error page, smart compression, request rate limiting, video seek, origin SNI, and browser cache TTL settings.

## **URI**

PUT /v1.1/cdn/configuration/domains/{domain\_name}/configs

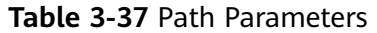

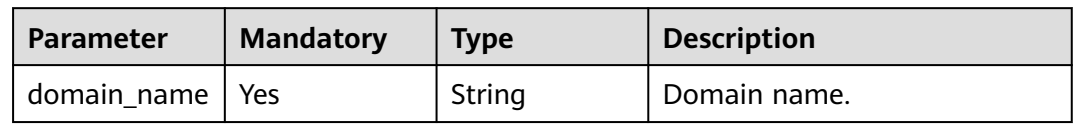

## **Table 3-38** Query Parameters

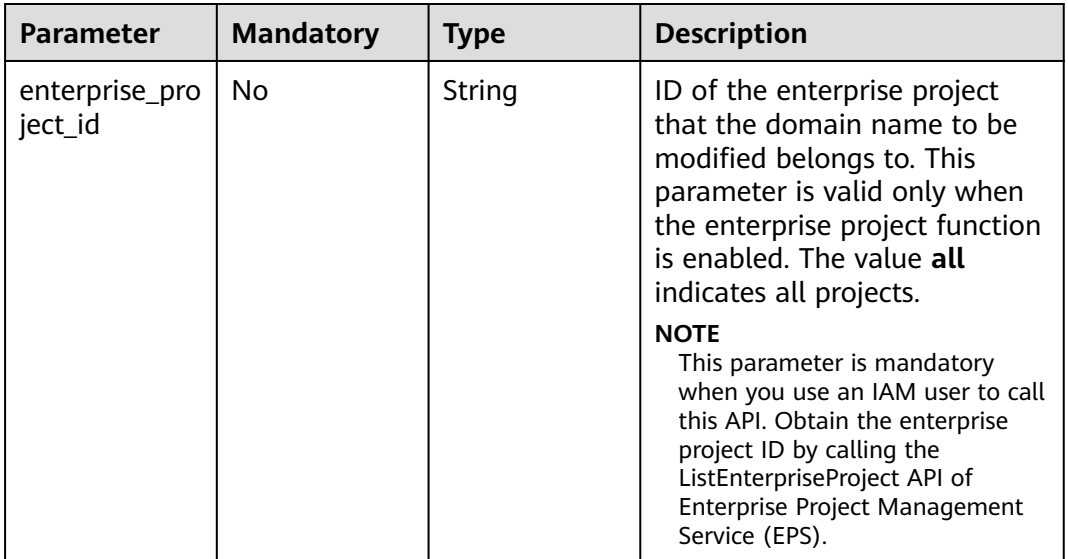

# **Request Parameters**

#### **Table 3-39** Request header parameters

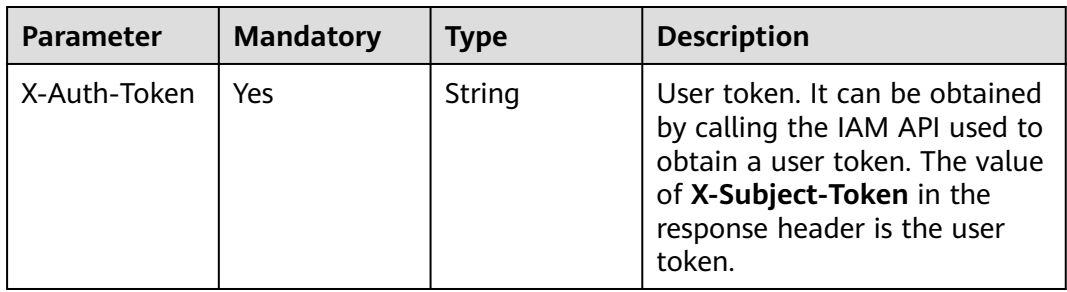

#### **Table 3-40** Request body parameters

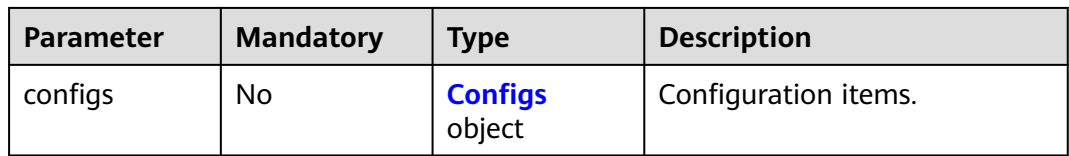

<span id="page-43-0"></span>**Table 3-41** Configs

| <b>Parameter</b>            | <b>Mandatory</b> | <b>Type</b>                                           | <b>Description</b>                                                                                                    |
|-----------------------------|------------------|-------------------------------------------------------|----------------------------------------------------------------------------------------------------|
| business_type               | No               | String                                                | Service type:<br>web: website acceleration.<br>download: file download<br>acceleration.<br>video: on-demand service<br>$\bullet$<br>acceleration.         |
| origin_request<br>header    | No               | Array of<br><b>OriginReques</b><br>tHeader<br>objects | Origin request header settings.<br>Original settings of all headers<br>will be overwritten. When<br>using this API, upload<br>information of all headers. |
| http_response<br>header     | No               | Array of<br><b>HttpRespons</b><br>eHeader<br>objects  | HTTP header settings. Original<br>settings of all headers will be<br>overwritten. When using this<br>API, upload information of all<br>headers.           |
| url_auth                    | No               | <b>UrlAuth</b><br>object                              | Token authentication.                                                                                                    |
| https                       | No               | <b>HttpPutBody</b><br>object                          | Certificate settings.                                                                                                    |
| sources                     | <b>No</b>        | Array of<br><b>SourcesConfi</b><br>g objects          | Origin server settings.                                                                                                    |
| origin_protoc<br>οl         | <b>No</b>        | String                                                | Origin protocol. Possible<br>values: follow (same as user<br>requests), http (HTTP, default<br>value), and https (HTTPS).                                 |
| origin_follow3<br>02_status | No               | String                                                | Redirect from origin. Possible<br>values: on (enabled) and off<br>(disabled).                                                                             |
| cache_rules                 | No               | Array of<br><b>CacheRules</b><br>objects              | Cache rules.                                                                                                    |
| ip_filter                   | No               | <b>IpFilter</b> object                                | IP address blacklist or<br>whitelist.                                                                                                    |
| referer                     | No               | <b>RefererConfi</b><br>g object                       | Referer validation.                                                                                                    |
| force_redirect              | No               | <b>ForceRedirect</b><br><b>Config object</b>          | Force redirect.                                                                                                    |

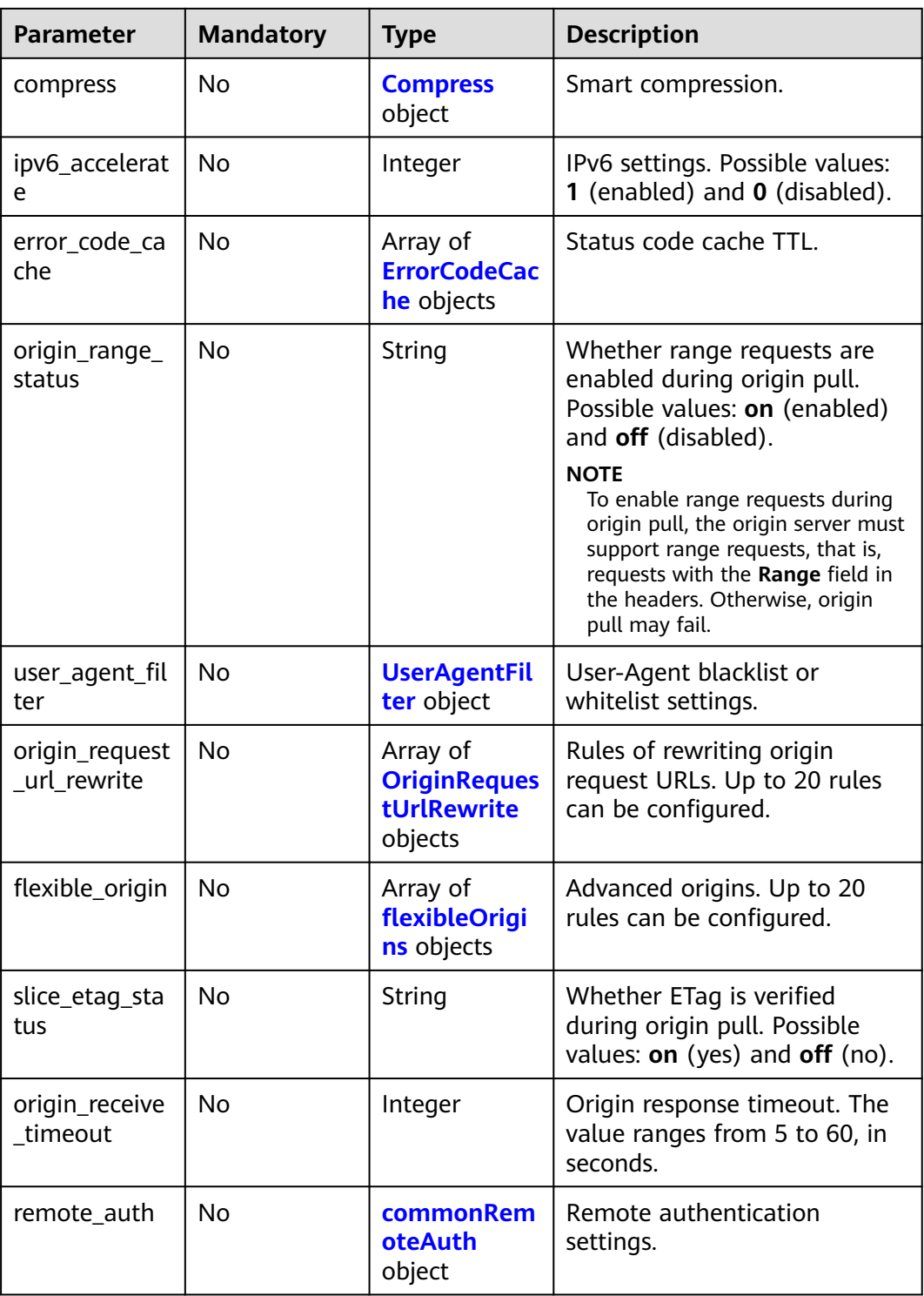

<span id="page-45-0"></span>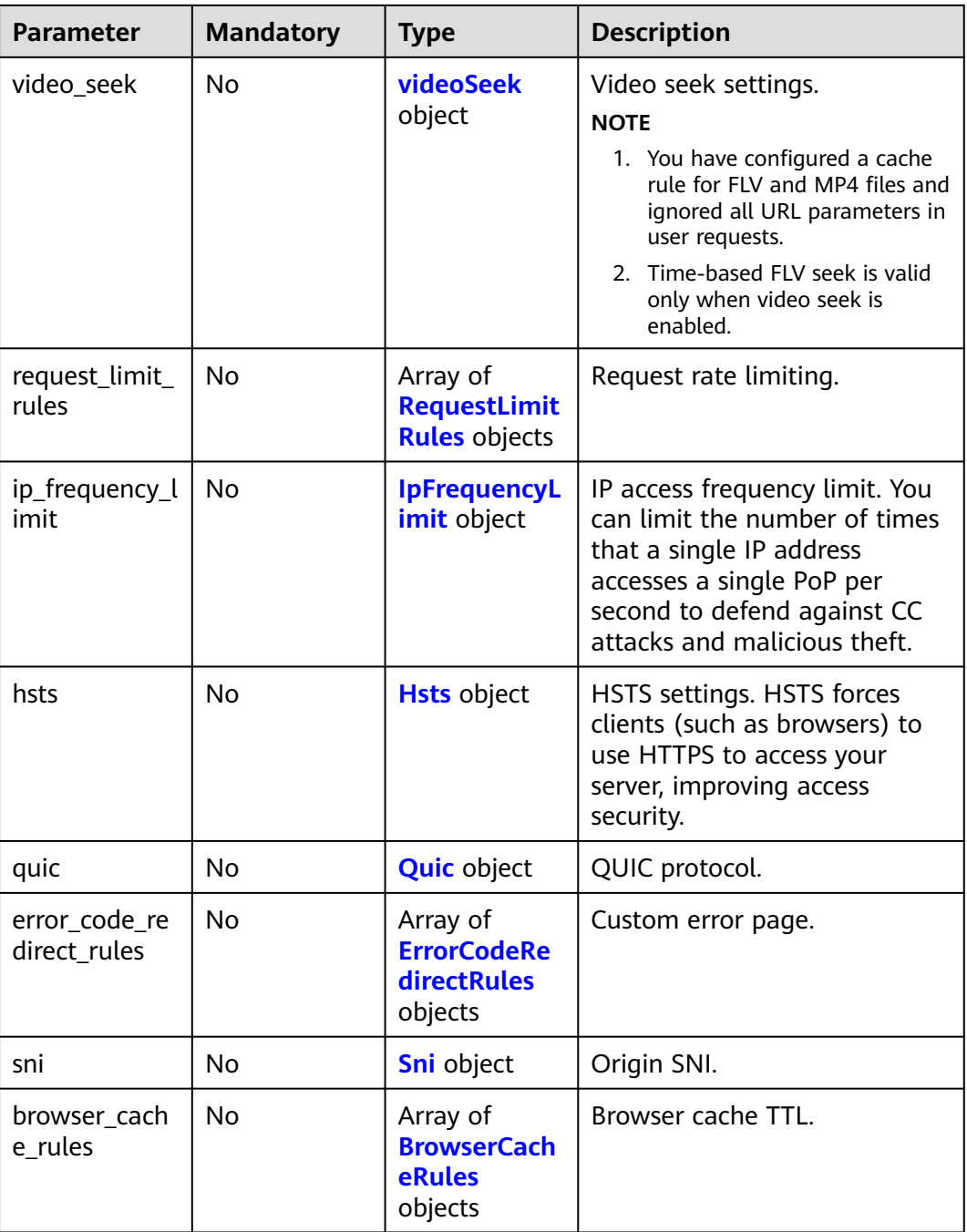

# **Table 3-42** OriginRequestHeader

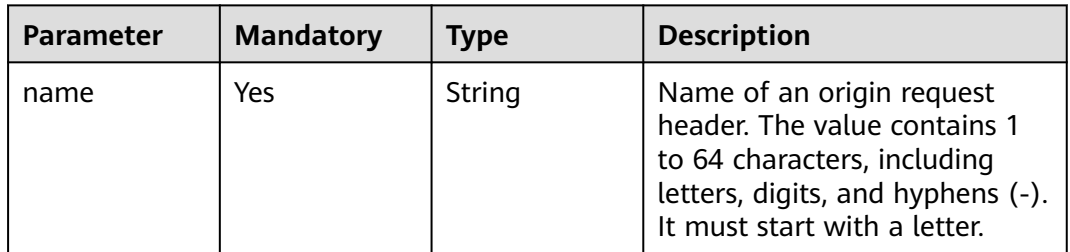

<span id="page-46-0"></span>

| <b>Parameter</b> | <b>Mandatory</b> | Type   | <b>Description</b>                                                                                                    |
|------------------|------------------|--------|----------------------------------------------------------------------------------------------------|
| value            | No.              | String | Value of the origin request<br>header. This parameter is<br>optional for the delete<br>operation. The value contains<br>1 to 1,000 characters.<br>Variables, for example,<br>\$client_ip and \$remote_port,<br>are not supported.                                               |
| action           | Yes              | String | Operation type of the origin<br>request header. Possible<br>values: <b>delete</b> and set. A<br>request header field can only<br>be deleted or set. set: If the<br>header does not exist in the<br>original origin pull request,<br>add the header before setting<br>its value. |

**Table 3-43** HttpResponseHeader

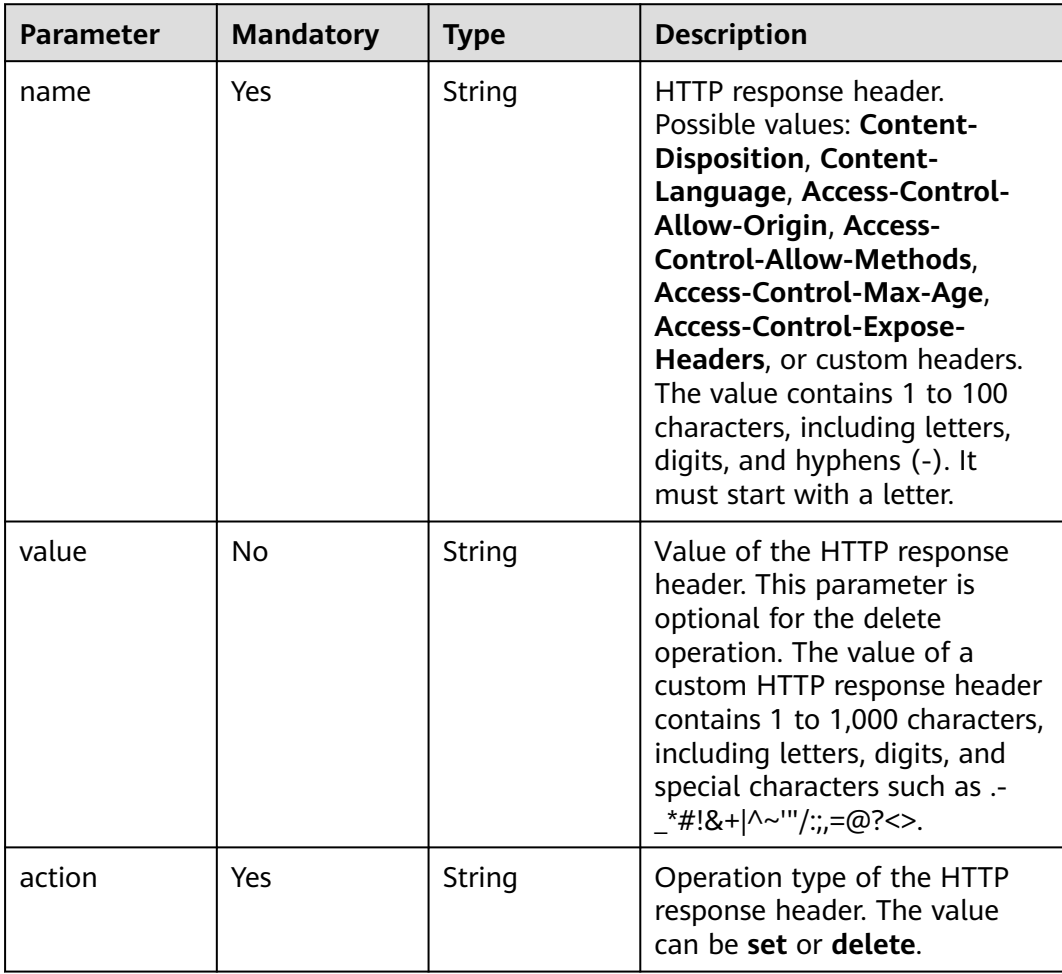

<span id="page-47-0"></span>**Table 3-44** UrlAuth

| <b>Parameter</b> | <b>Mandatory</b> | <b>Type</b>                    | <b>Description</b>                                                                                                    |
|------------------|------------------|--------------------------------|----------------------------------------------------------------------------------------------------|
| status           | Yes              | String                         | Whether token authentication<br>is enabled. Possible values: on<br>(enabled) and off (disabled).                                                                                                    |
| type             | <b>No</b>        | String                         | Signing method. type_a:<br>method A. type_b: method B.<br>type_c1: method C1. type_c2:<br>method C2.                                                                                                    |
| expire_time      | No               | Integer                        | Expiration time. The value<br>ranges from 0 to 31,536,000,<br>in seconds.                                                                                                    |
| sign_method      | <b>No</b>        | String                         | Encryption algorithm. The<br>value can be md5 or sha256.                                                                                                    |
| match_type       | <b>No</b>        | String                         | Authentication scope.<br>Currently, the value can only<br>be all (all files are<br>authenticated).                                                                                                    |
| inherit_config   | <b>No</b>        | <b>InheritConfig</b><br>object | Authentication inheritance.<br>Add authentication<br>parameters to TS and MP4<br>files under M3U8/MPD index<br>files, so that the files can be<br>played after authentication<br>succeeds.                                                                      |
| key              | No               | String                         | Signing key. The value<br>contains 6 to 32 characters,<br>including letters and digits.                                                                                                    |
| backup_key       | <b>No</b>        | String                         | Secondary key. The value<br>contains 6 to 32 characters,<br>including letters and digits.                                                                                                    |
| sign_arg         | No               | String                         | Authentication parameter. The<br>value contains 1 to 100<br>characters, including letters,<br>digits, and underscores (_).<br>The value cannot start with a<br>digit. This parameter is<br>mandatory for signing method<br>A or C2. Default value:<br>auth_key. |

<span id="page-48-0"></span>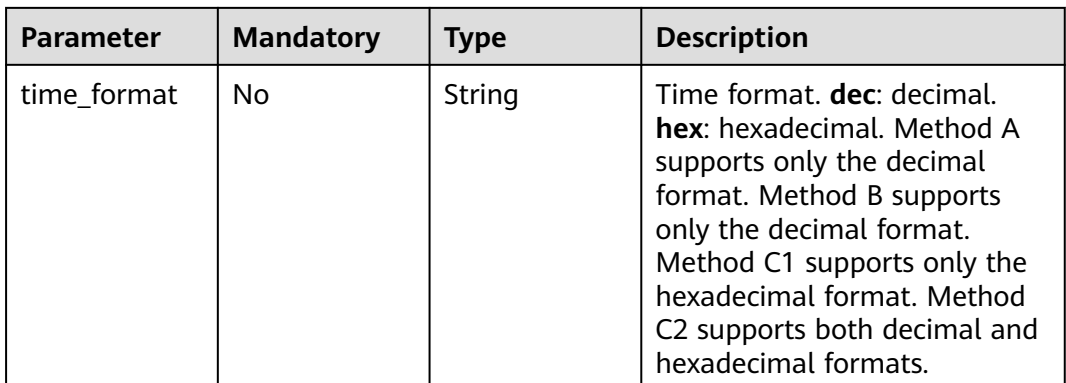

## **Table 3-45** InheritConfig

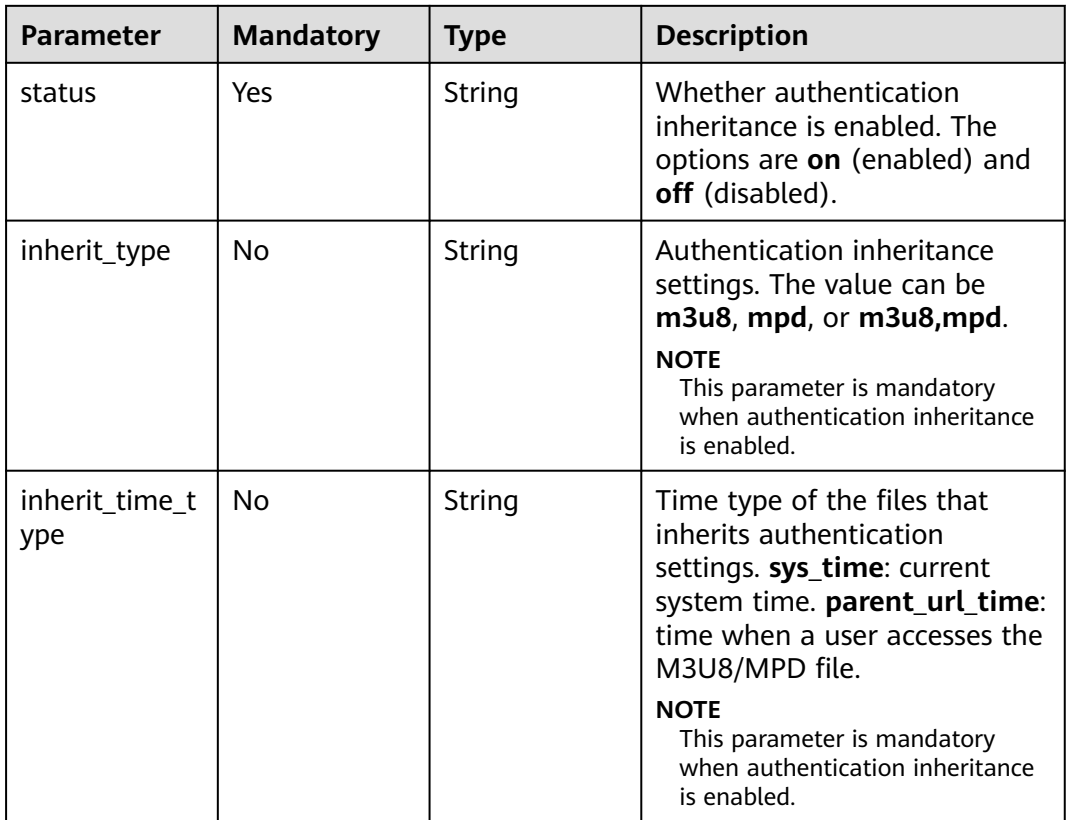

#### **Table 3-46** HttpPutBody

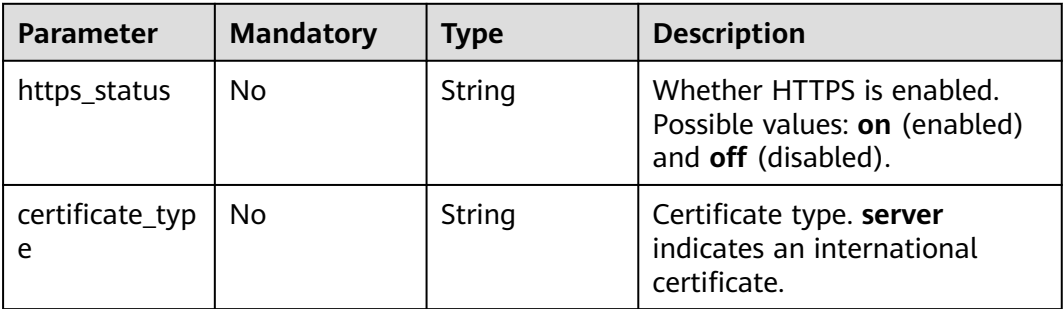

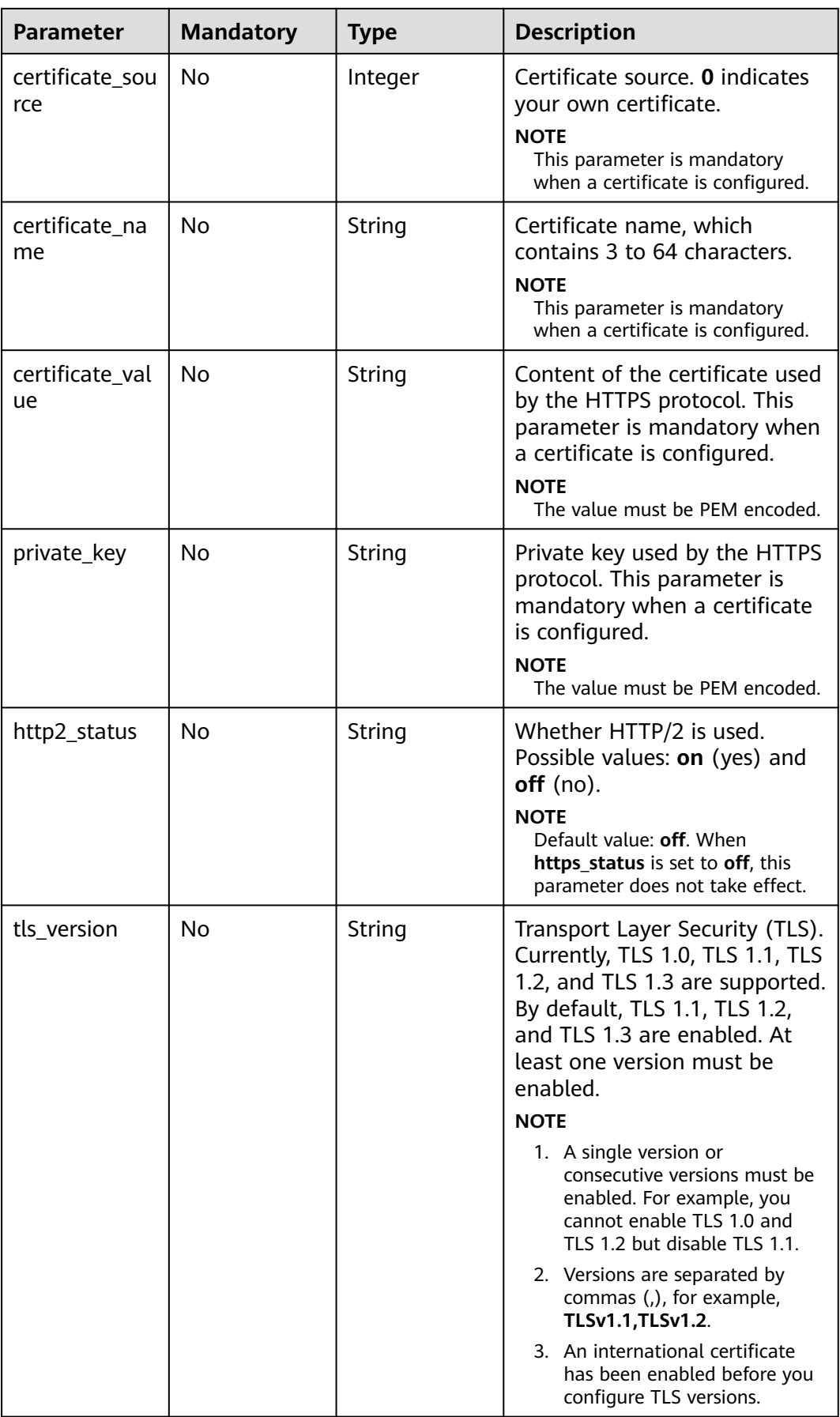

<span id="page-50-0"></span>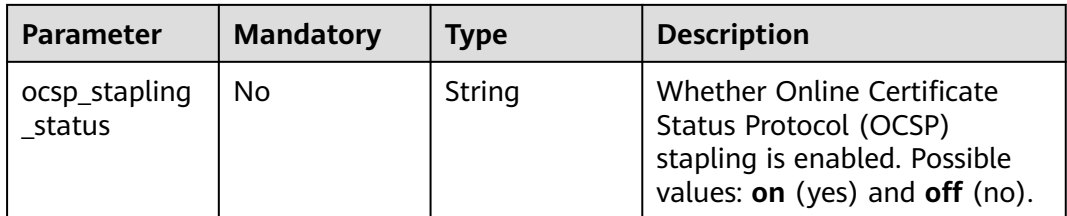

## **Table 3-47** SourcesConfig

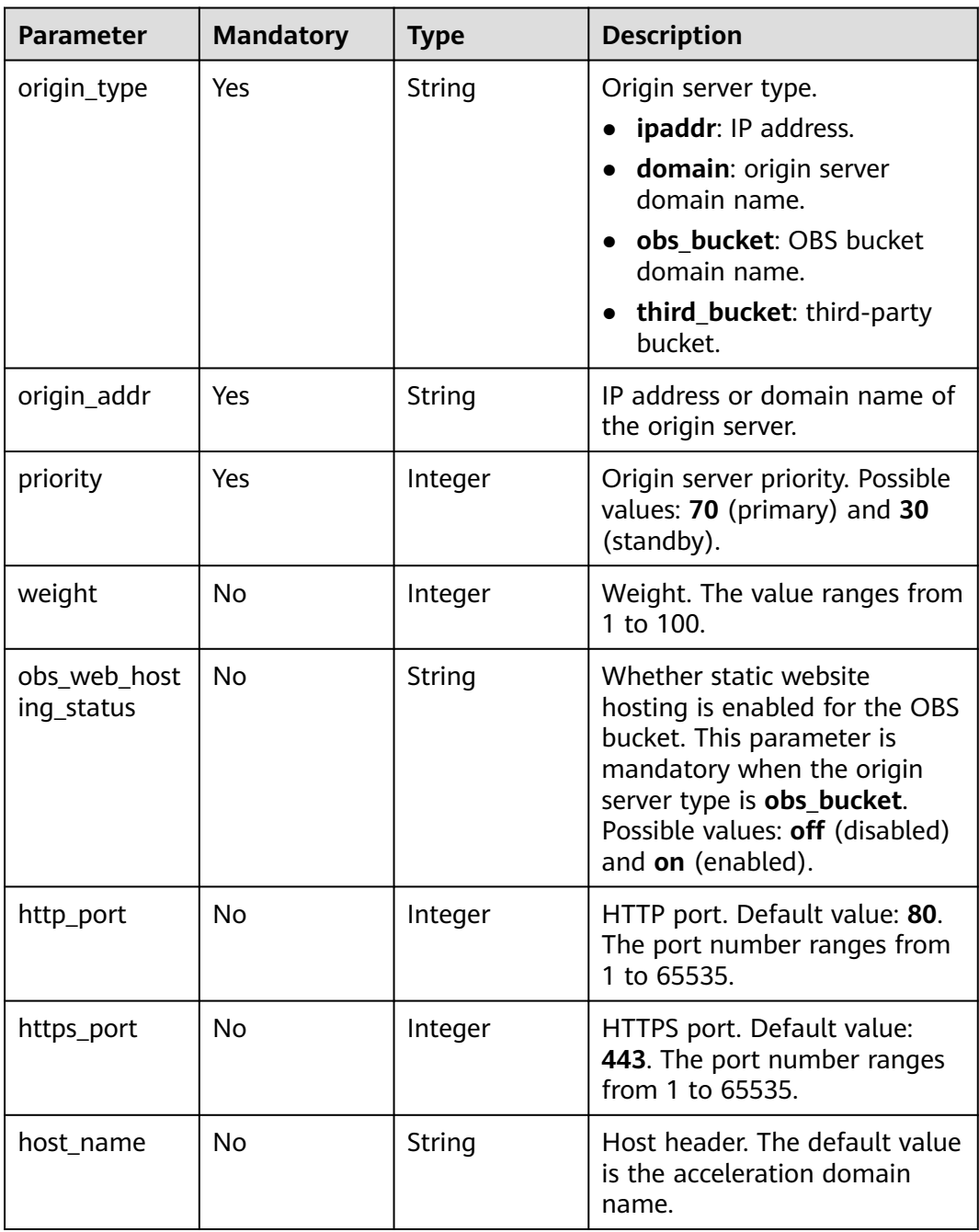

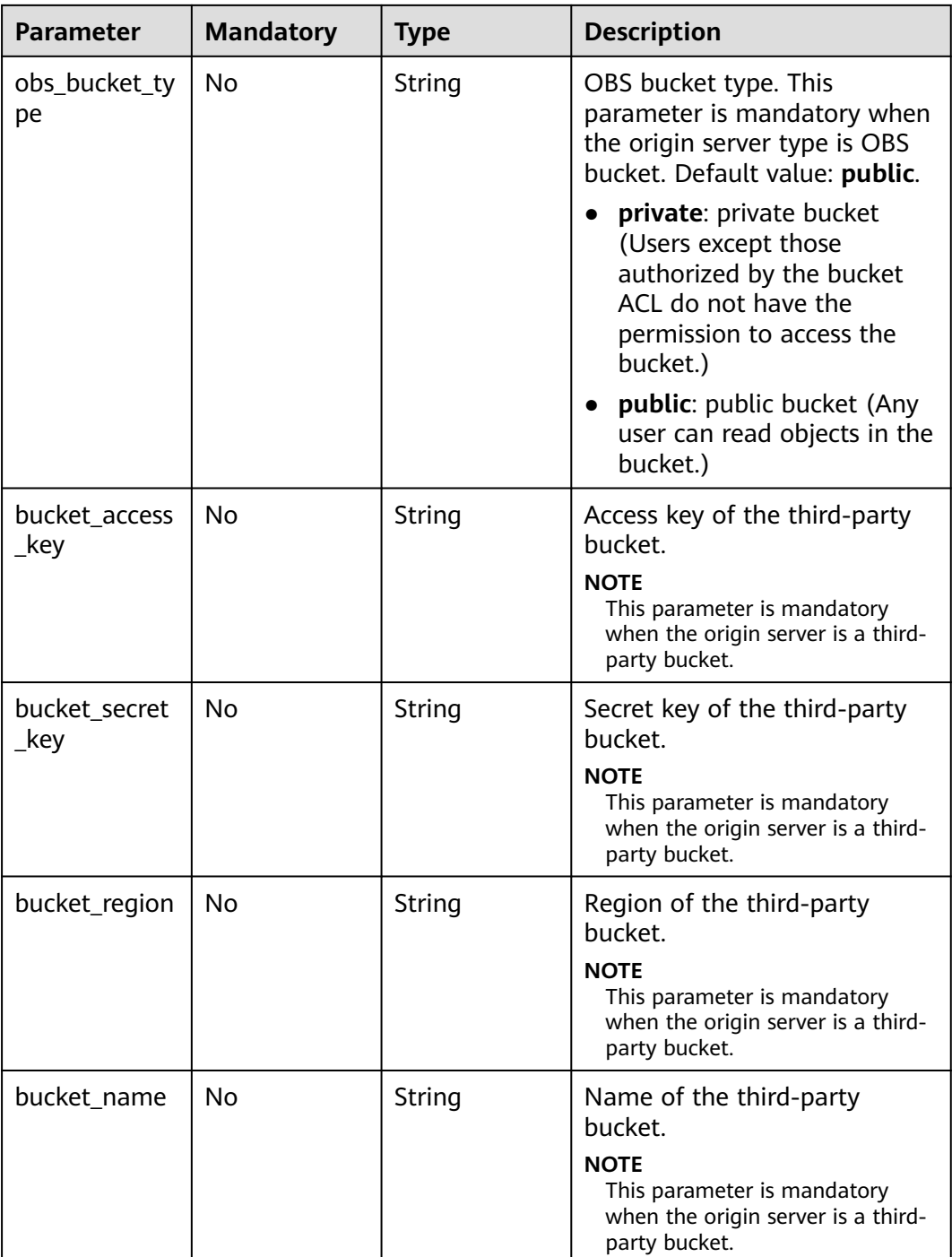

| <b>Parameter</b> | <b>Mandatory</b> | <b>Type</b> | <b>Description</b>                                                                                                    |
|------------------|------------------|-------------|----------------------------------------------------------------------------------------------------|
| match_type       | No               | String      | Match type.<br>all: all files.<br>file_extension: file name<br>extension.<br>catalog: directory.<br>full_path: full path.<br>home_page: homepage.<br><b>NOTE</b><br>This parameter is optional<br>when a single cache rule is<br>configured. The default value<br>is all. This parameter is<br>mandatory when multiple<br>cache rules are configured.                                                                                                    |
| match_value      | No               | String      | Cache content based on the<br>cache rule. If match_type is<br>set to all, this parameter is<br>left blank. If match_type is set<br>to file_extension, the value of<br>this parameter is a list of file<br>types. A file type starts with a<br>period (.). File types are<br>separated by commas (,), for<br>example, .jpg,.zip,.exe. Up to<br>20 file types are supported. If<br>match_type is set to catalog,<br>the value of this parameter is<br>a list of directories. A directory<br>starts with a slash $($ ).<br>Directories are separated by<br>commas (,), for example, /<br>test/folder01,/test/folder02.<br>Up to 20 directories are<br>supported. If match_type is<br>set to <b>full_path</b> , the value of<br>this parameter is a full path. A<br>full path starts with a slash $\left(\frac{1}{2}\right)$<br>and supports wildcard<br>characters (*). A cache rule<br>can contain only one full path,<br>for example, /test/index.html<br>or /test/*.jpg. If match_type<br>is set to <b>home_page</b> , this<br>parameter is left blank. |

<span id="page-52-0"></span>**Table 3-48** CacheRules

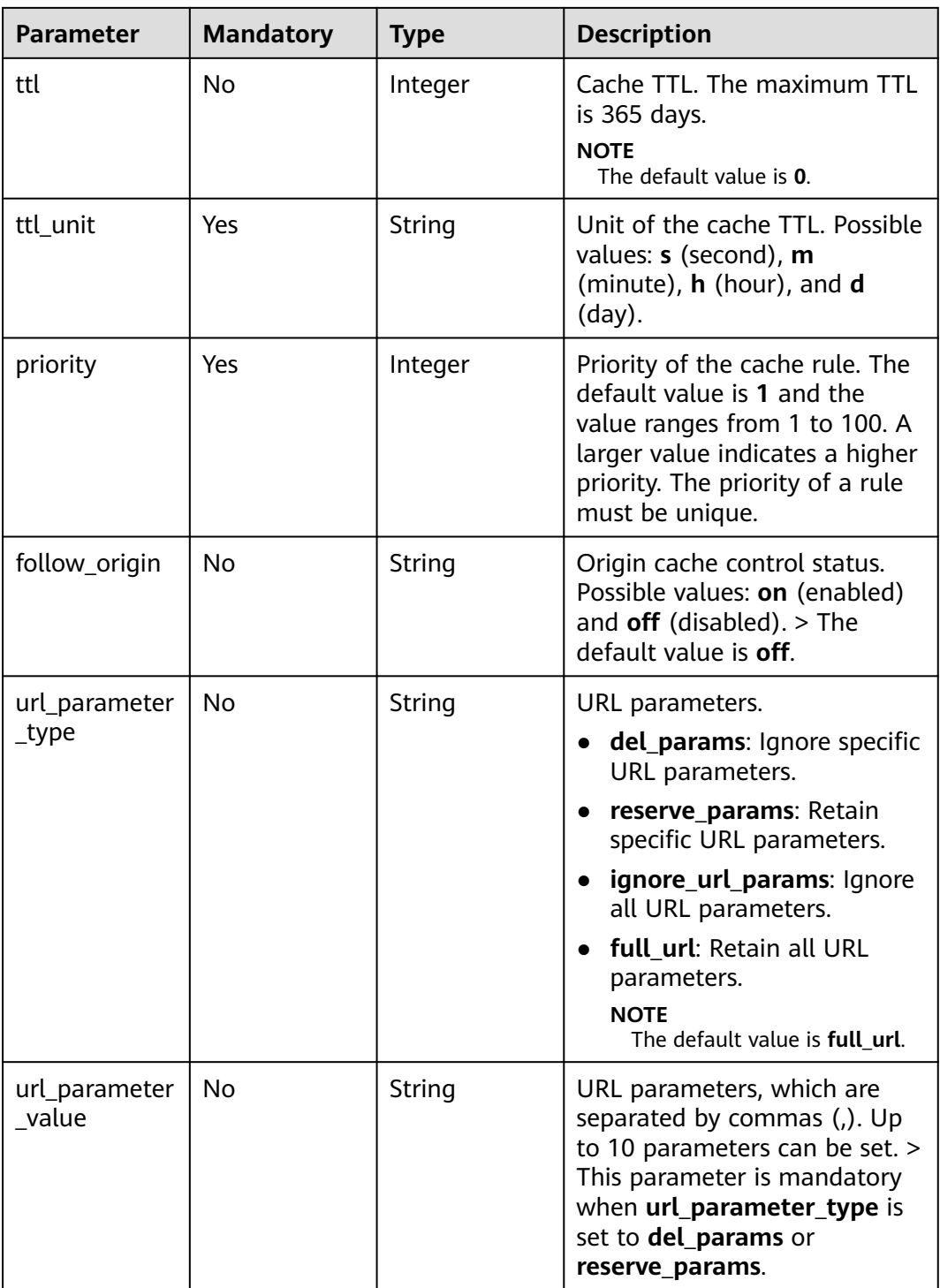

| <b>Parameter</b> | <b>Mandatory</b> | Type   | <b>Description</b>                                                                                                    |
|------------------|------------------|--------|----------------------------------------------------------------------------------------------------|
| type             | Yes              | String | IP ACL type. off: Disable the IP<br>ACL. black: IP address<br>blacklist. white: IP address<br>whitelist.                                                                                                    |
| value            | No.              | String | IP address blacklist or<br>whitelist. This parameter is<br>optional when type is set to<br>off. A list contains up to 500<br>IP addresses and IP address<br>segments, which are separated<br>by commas (,). IPv6 addresses<br>are supported. Duplicate IP<br>addresses and IP address<br>segments will be removed.<br>Addresses with wildcard<br>characters are not supported,<br>for example, 192.168.0.*. |

<span id="page-54-0"></span>**Table 3-49** IpFilter

### **Table 3-50** RefererConfig

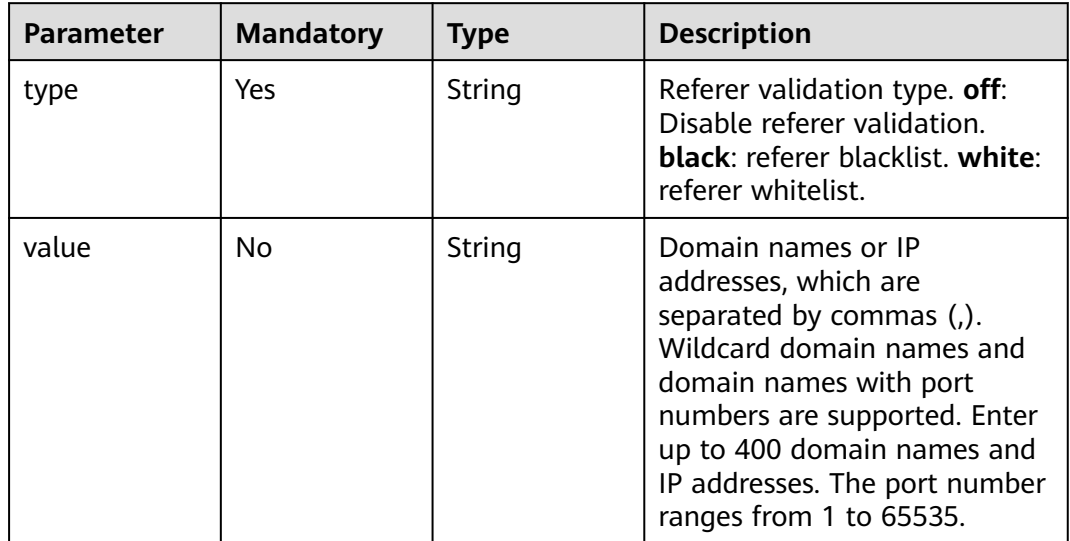

<span id="page-55-0"></span>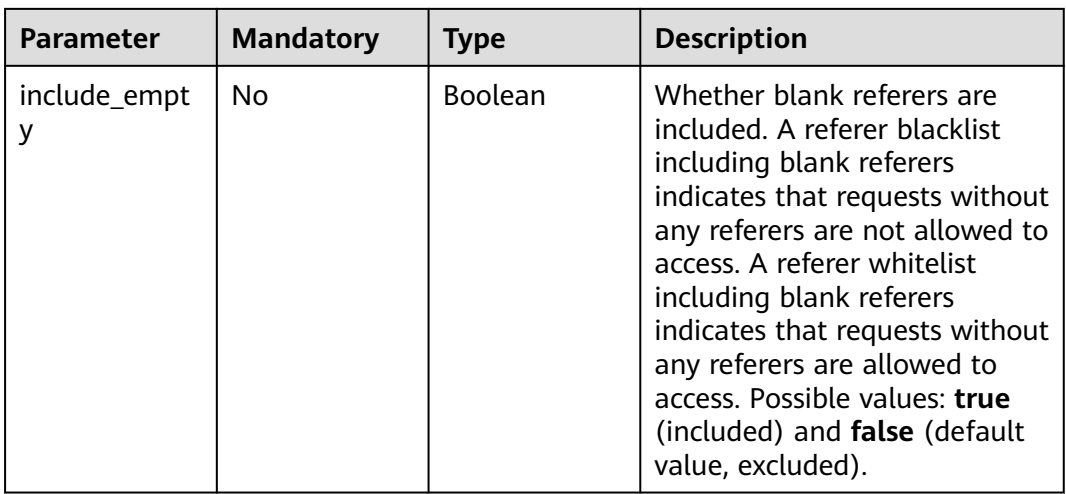

## **Table 3-51** ForceRedirectConfig

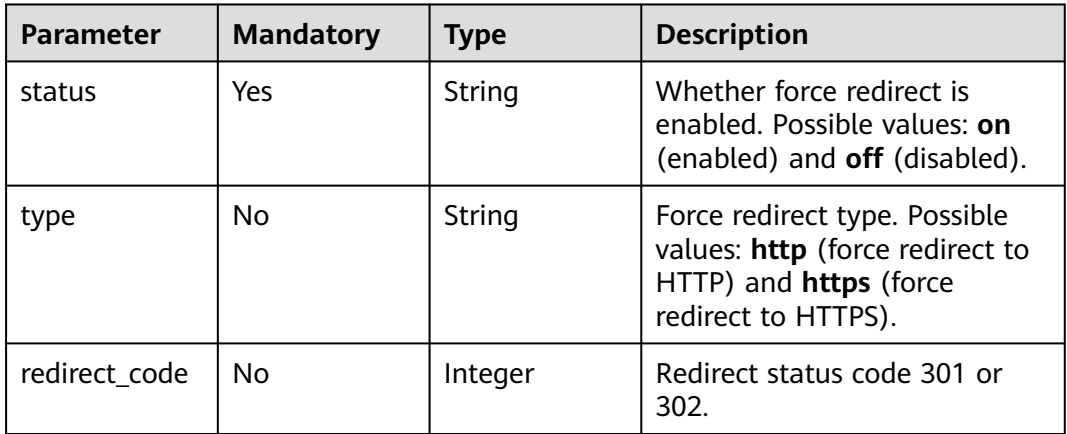

## **Table 3-52** Compress

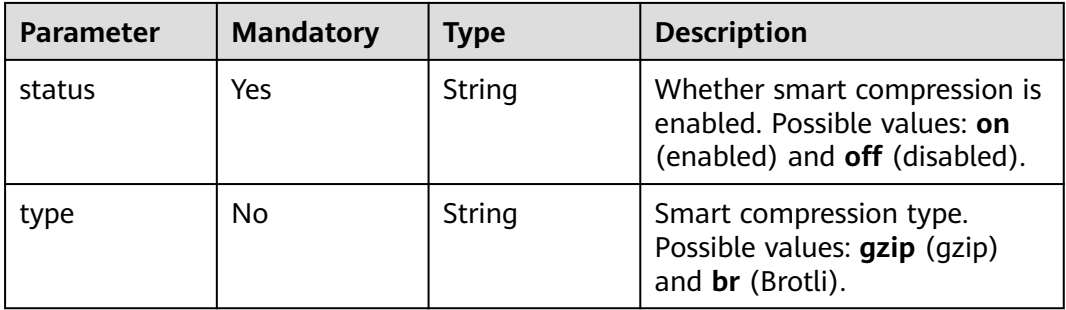

<span id="page-56-0"></span>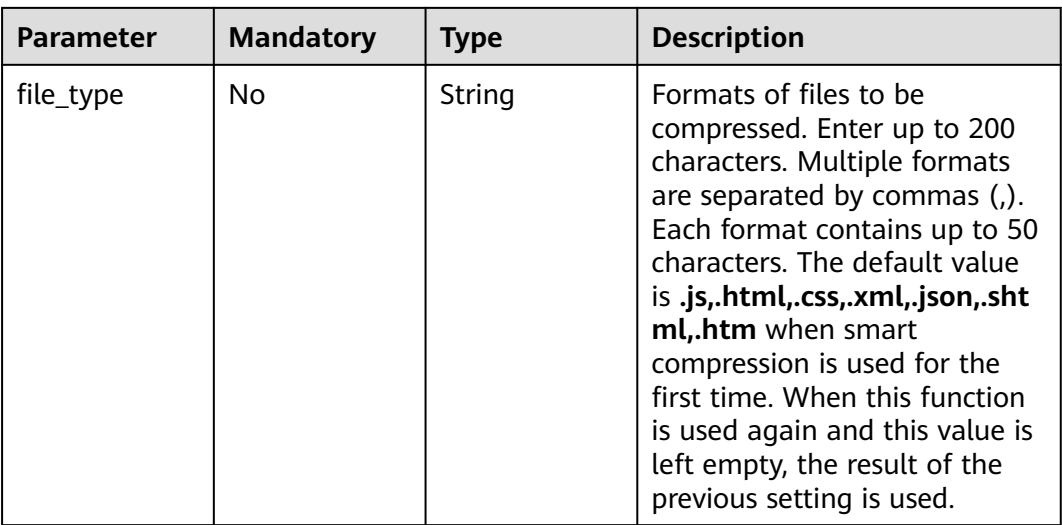

#### **Table 3-53** ErrorCodeCache

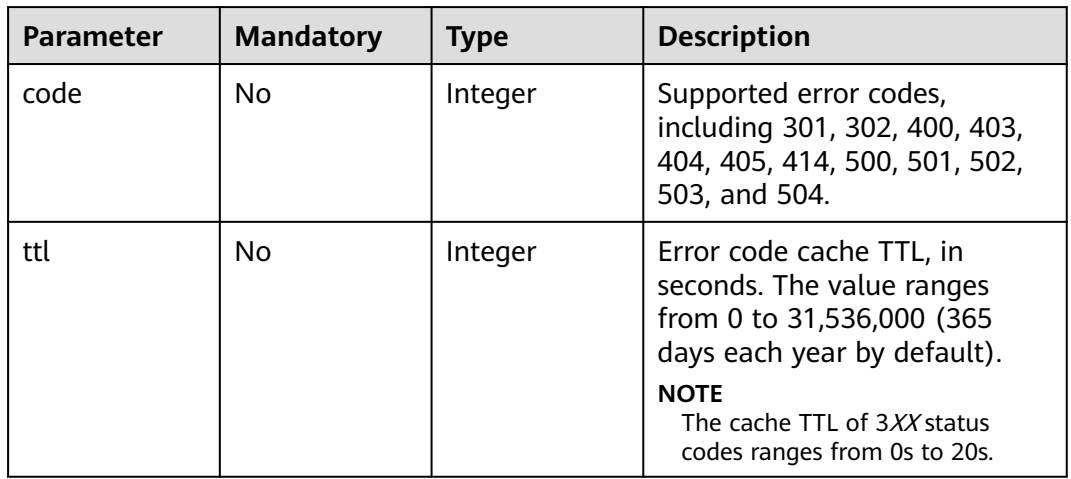

## **Table 3-54** UserAgentFilter

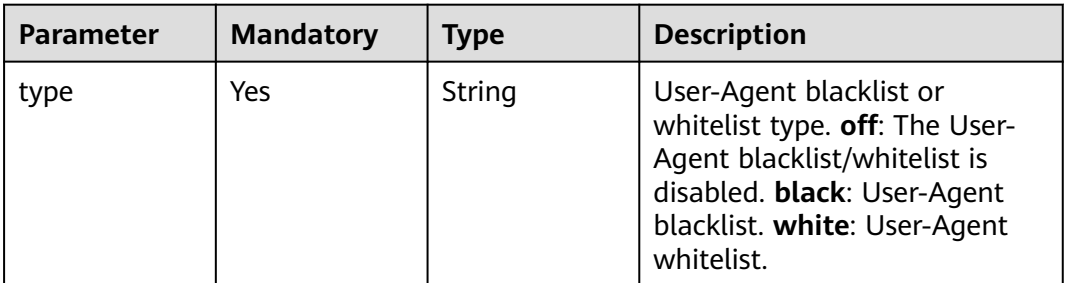

<span id="page-57-0"></span>

| <b>Parameter</b> | <b>Mandatory</b> | <b>Type</b>         | <b>Description</b>                                                                                                    |
|------------------|------------------|---------------------|----------------------------------------------------------------------------------------------------|
| value            | No.              | String              | User-Agent blacklist or<br>whitelist. This parameter is<br>optional when type is set to<br>off. Up to 10 rules can be<br>configured. A single rule<br>contains up to 100 characters.<br>Rules are separated by<br>commas (,).             |
| ua list          | No.              | Array of<br>strings | User-Agent blacklist or<br>whitelist. This parameter is<br>optional when type is set to<br>off. Up to 10 rules can be<br>configured. A rule contains up<br>to 100 characters. When<br>ua list and value are both<br>set, ua list is used. |

**Table 3-55** OriginRequestUrlRewrite

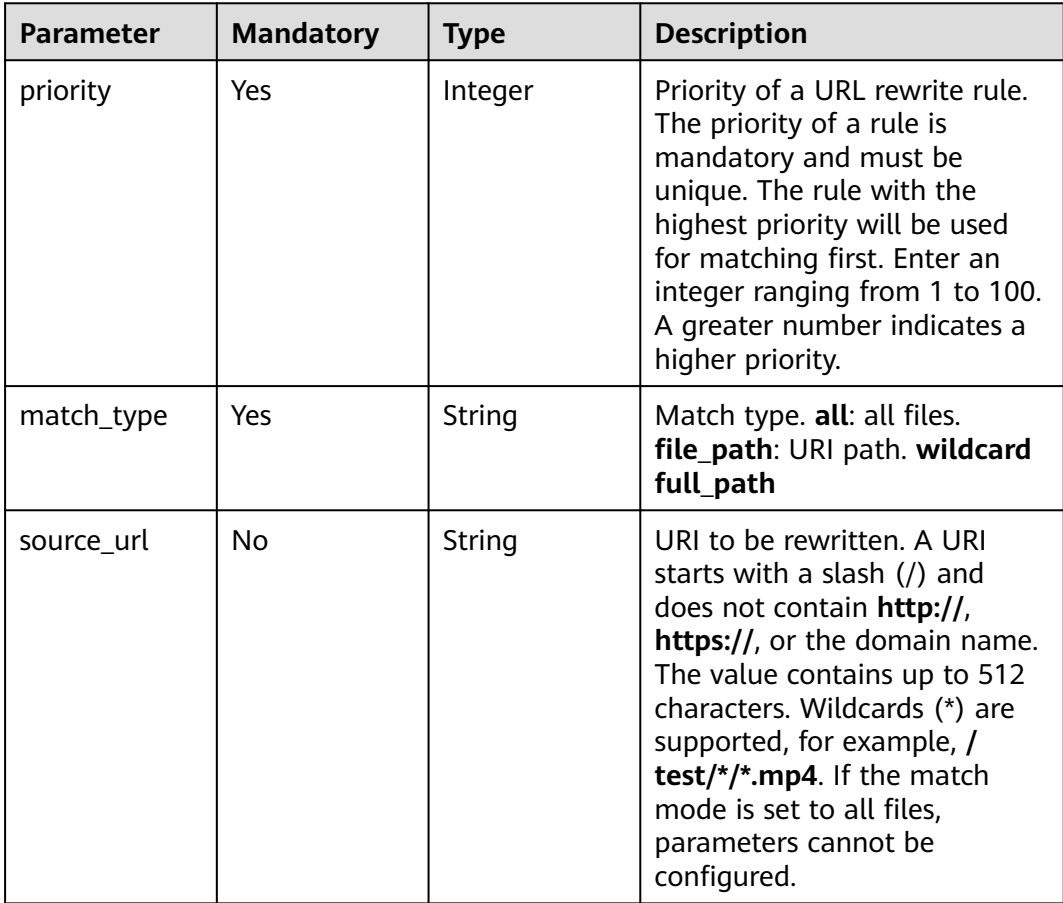

<span id="page-58-0"></span>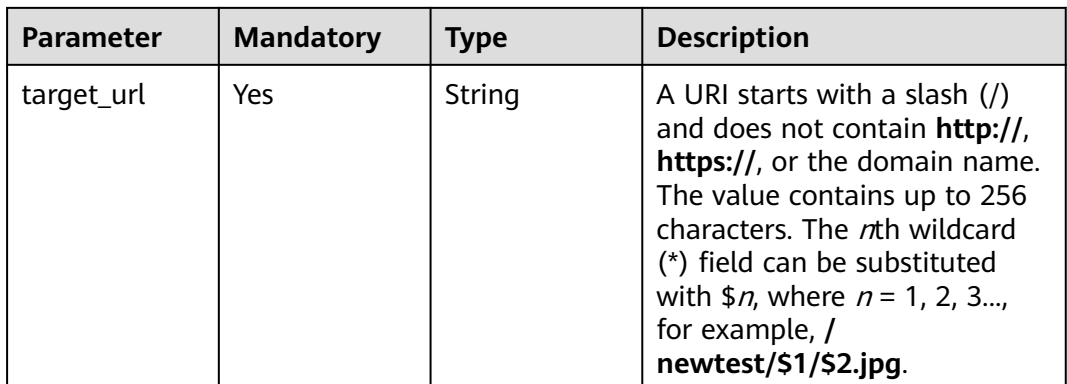

# **Table 3-56** flexibleOrigins

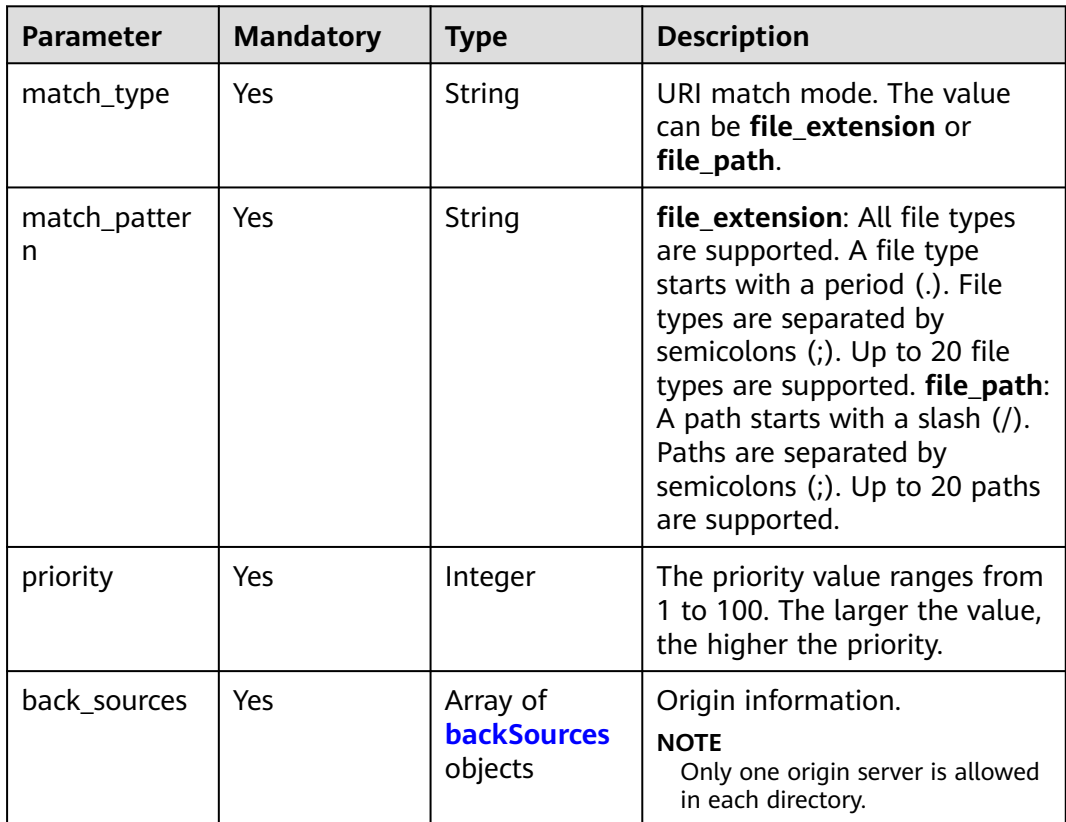

#### **Table 3-57** backSources

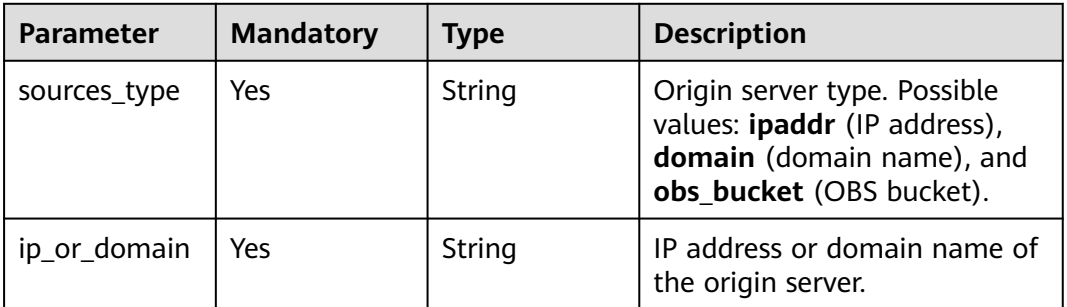

<span id="page-59-0"></span>

| <b>Parameter</b>    | <b>Mandatory</b> | Type    | <b>Description</b>                                                     |
|---------------------|------------------|---------|------------------------------------------------------------------------|
| obs_bucket_ty<br>pe | No.              | String  | OBS bucket type.<br>private: private bucket.<br>public: public bucket. |
| http_port           | No.              | Integer | HTTP port. Value range: 1 to<br>65535. Default value: 80.              |
| https_port          | No.              | Integer | HTTPS port. Value range: 1 to<br>65535. Default value: 443.            |

**Table 3-58** commonRemoteAuth

| <b>Parameter</b>          | <b>Mandatory</b> | <b>Type</b>                             | <b>Description</b>                                                                                   |
|---------------------------|------------------|-----------------------------------------|----------------------------------------------------------------------------------------------------|
| remote authe<br>ntication | Yes              | String                                  | Whether remote<br>authentication is enabled.<br>Possible values: on (enabled)<br>and off (disabled). |
| remote_auth_<br>rules     | Yes              | <b>RemoteAuth</b><br><b>Rule</b> object | Remote authentication<br>settings.                                                                   |

**Table 3-59** RemoteAuthRule

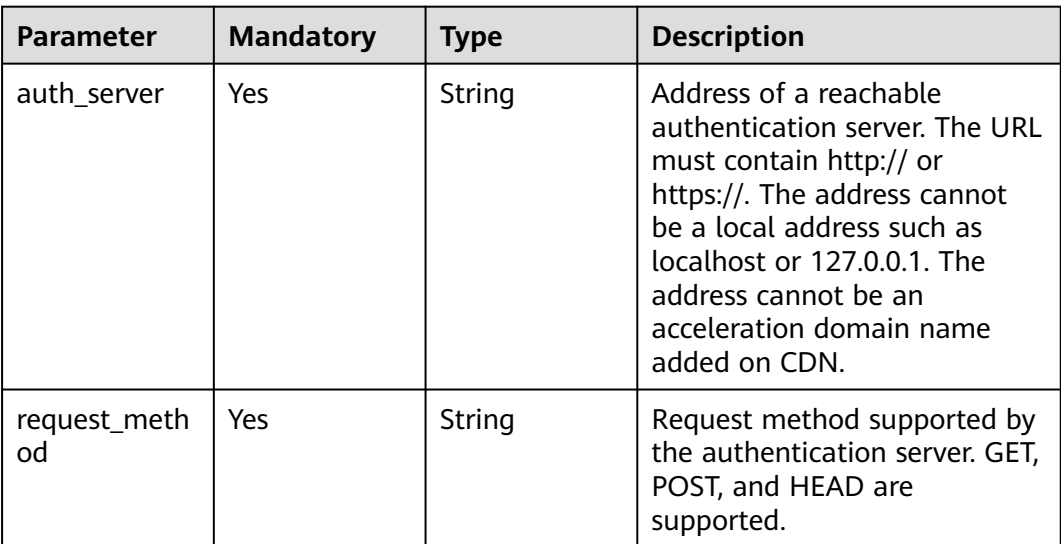

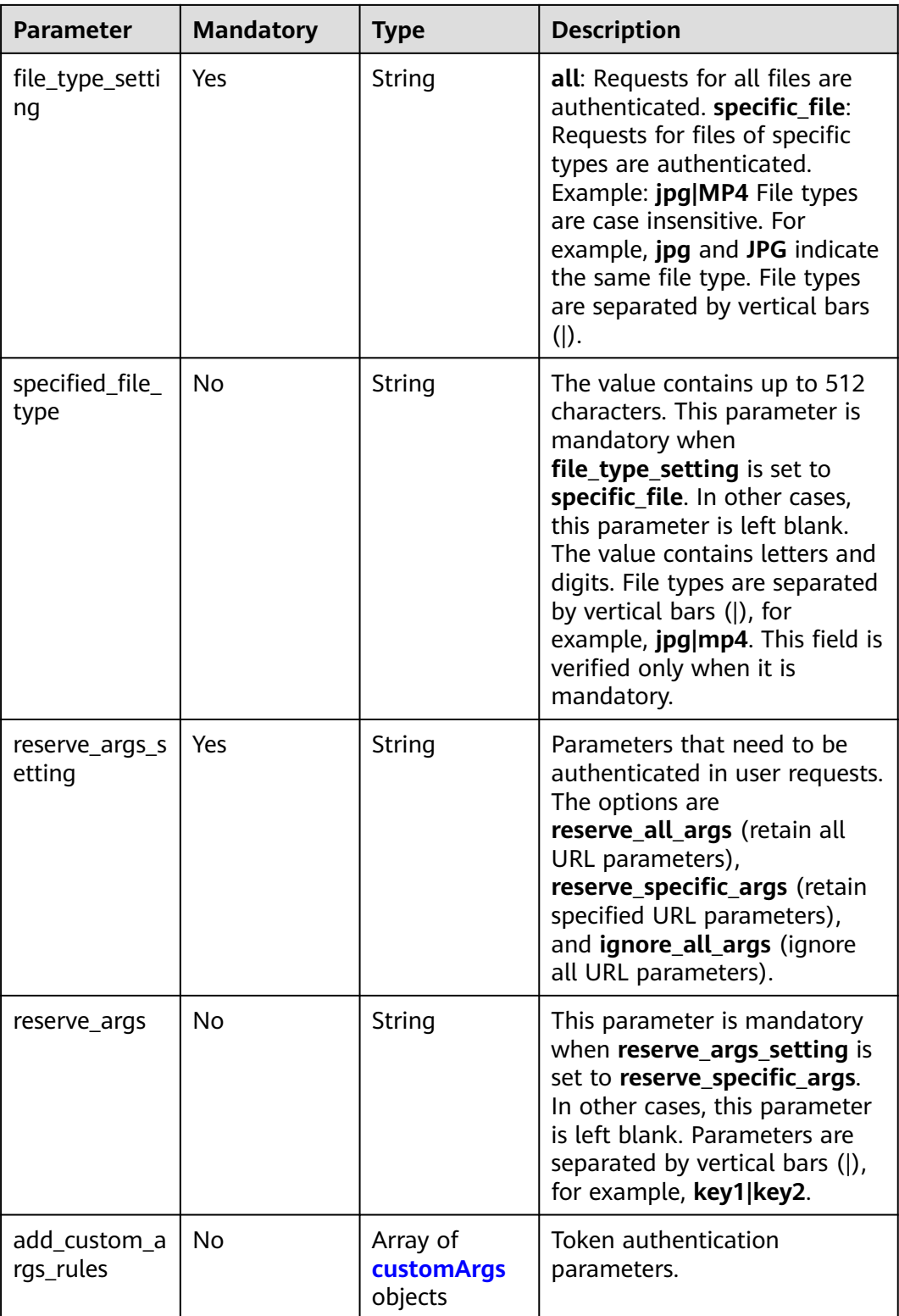

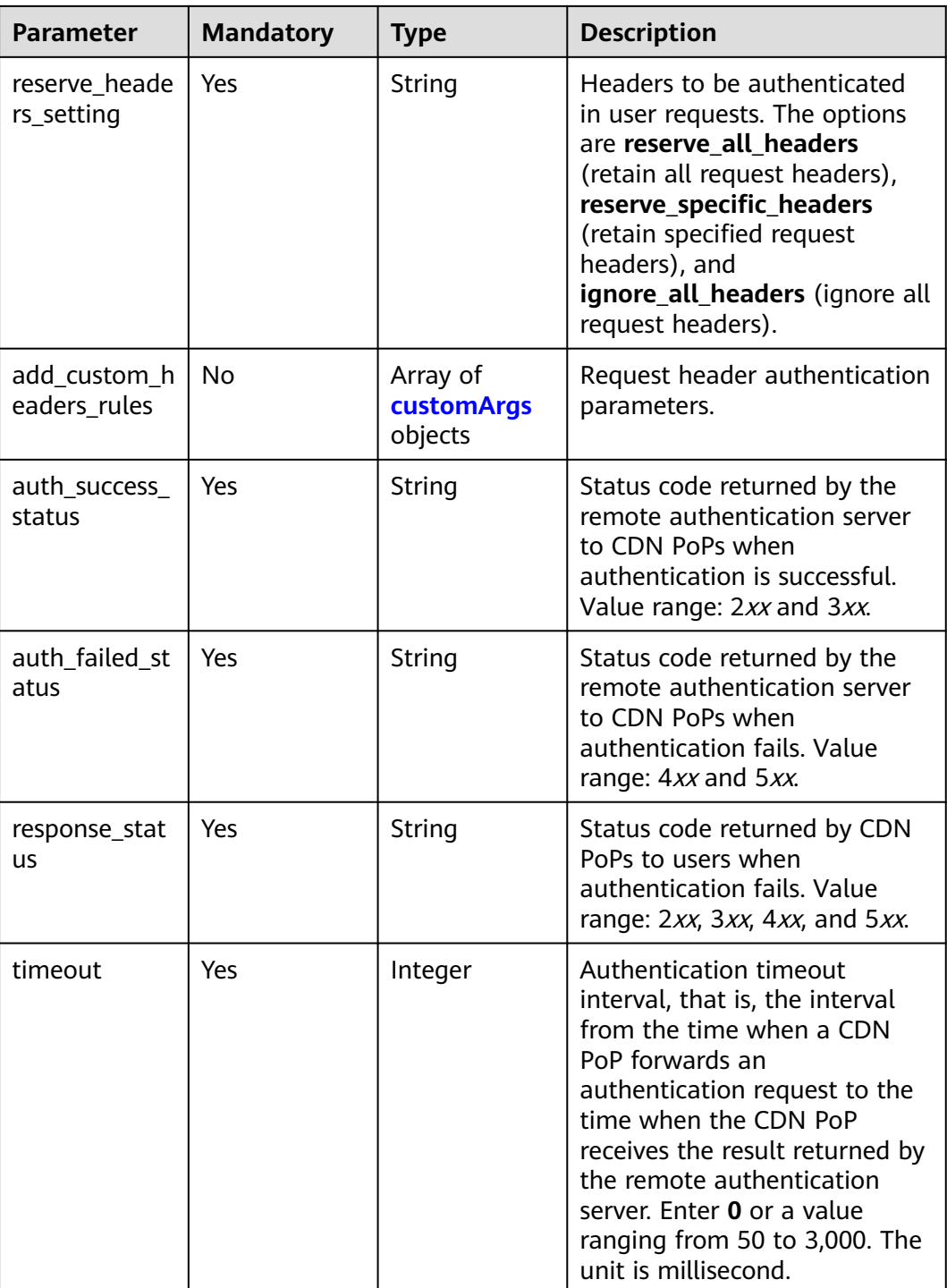

<span id="page-62-0"></span>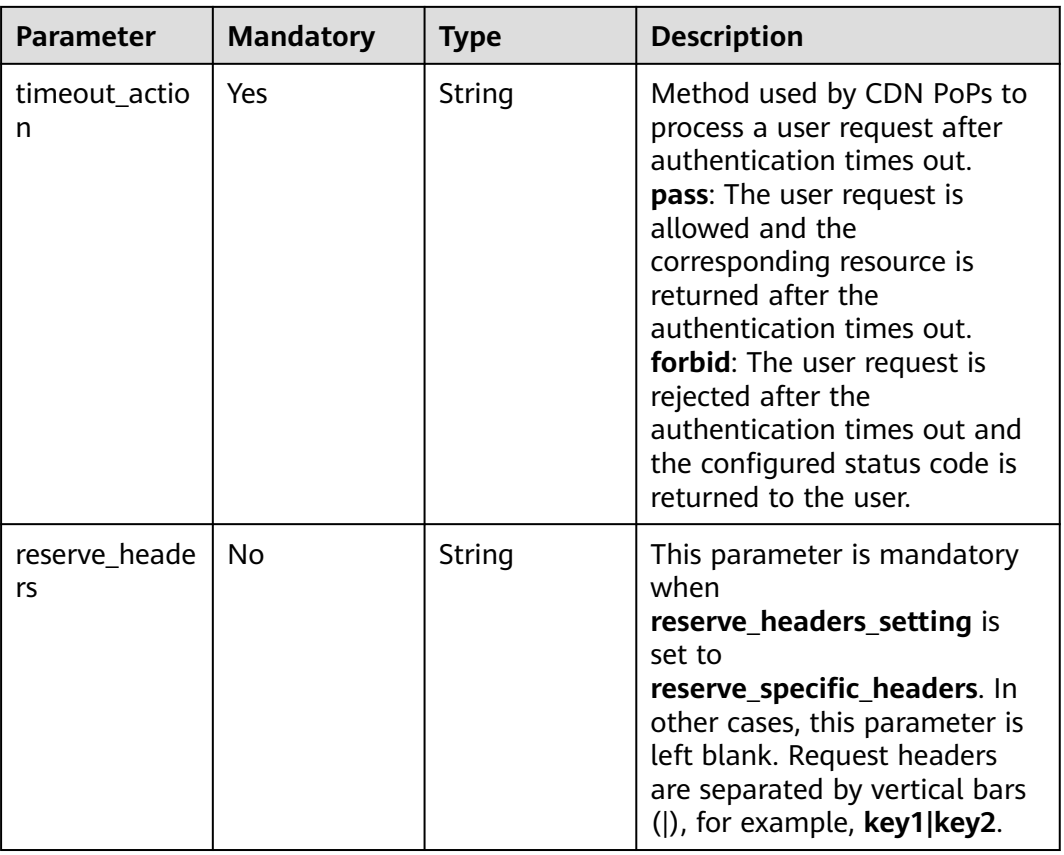

# **Table 3-60** customArgs

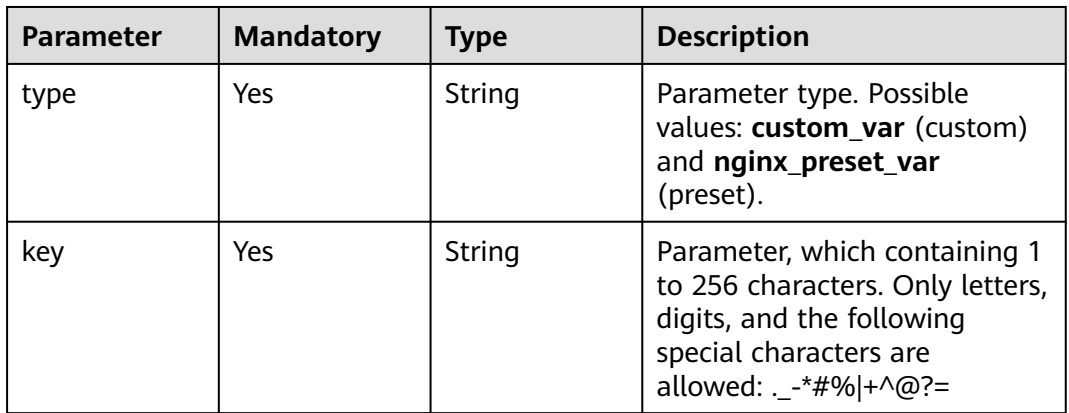

<span id="page-63-0"></span>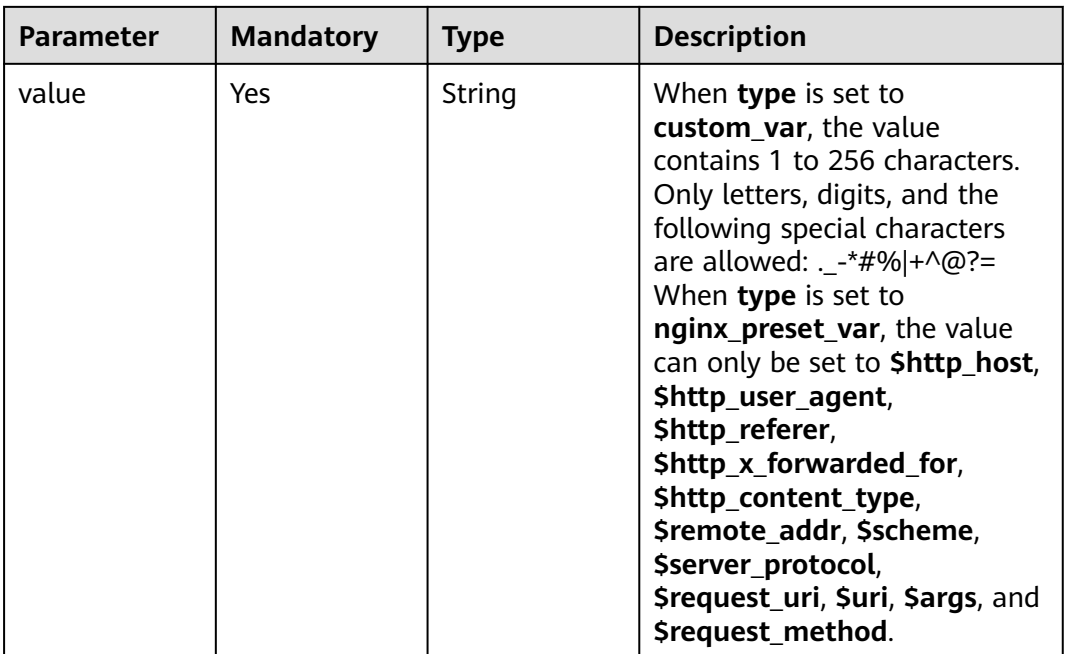

### **Table 3-61** videoSeek

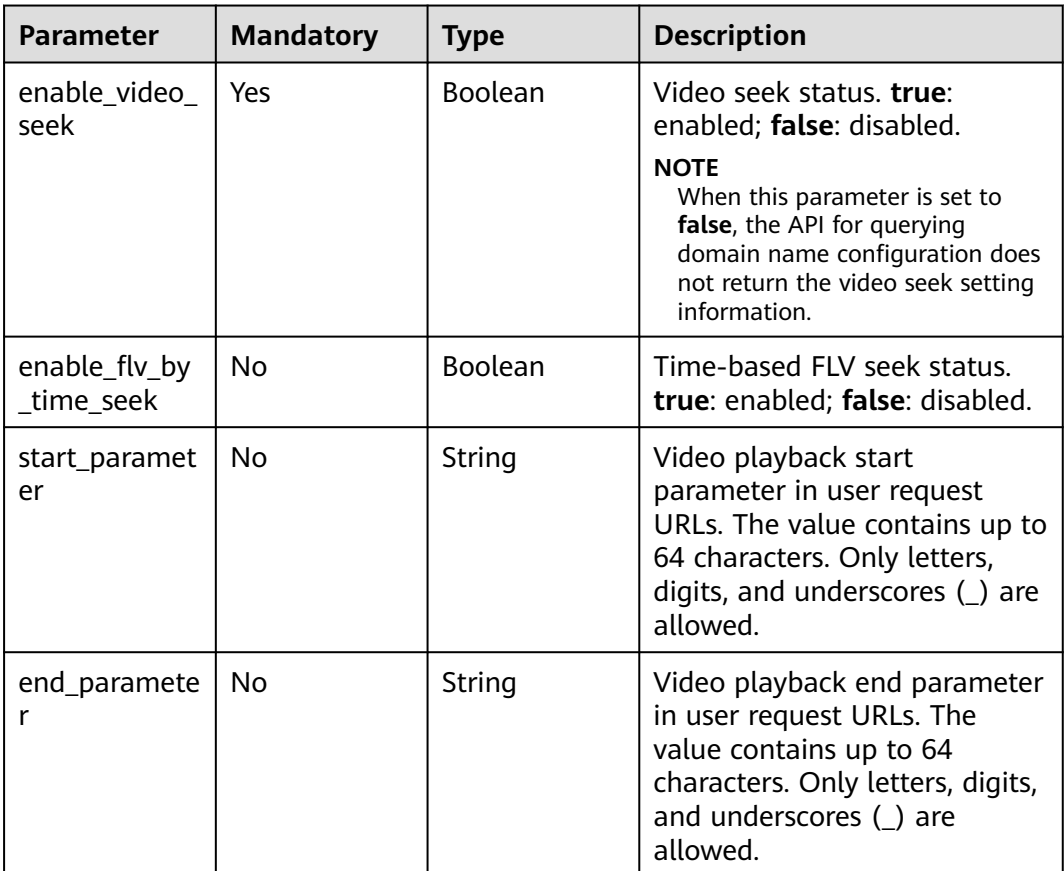

<span id="page-64-0"></span>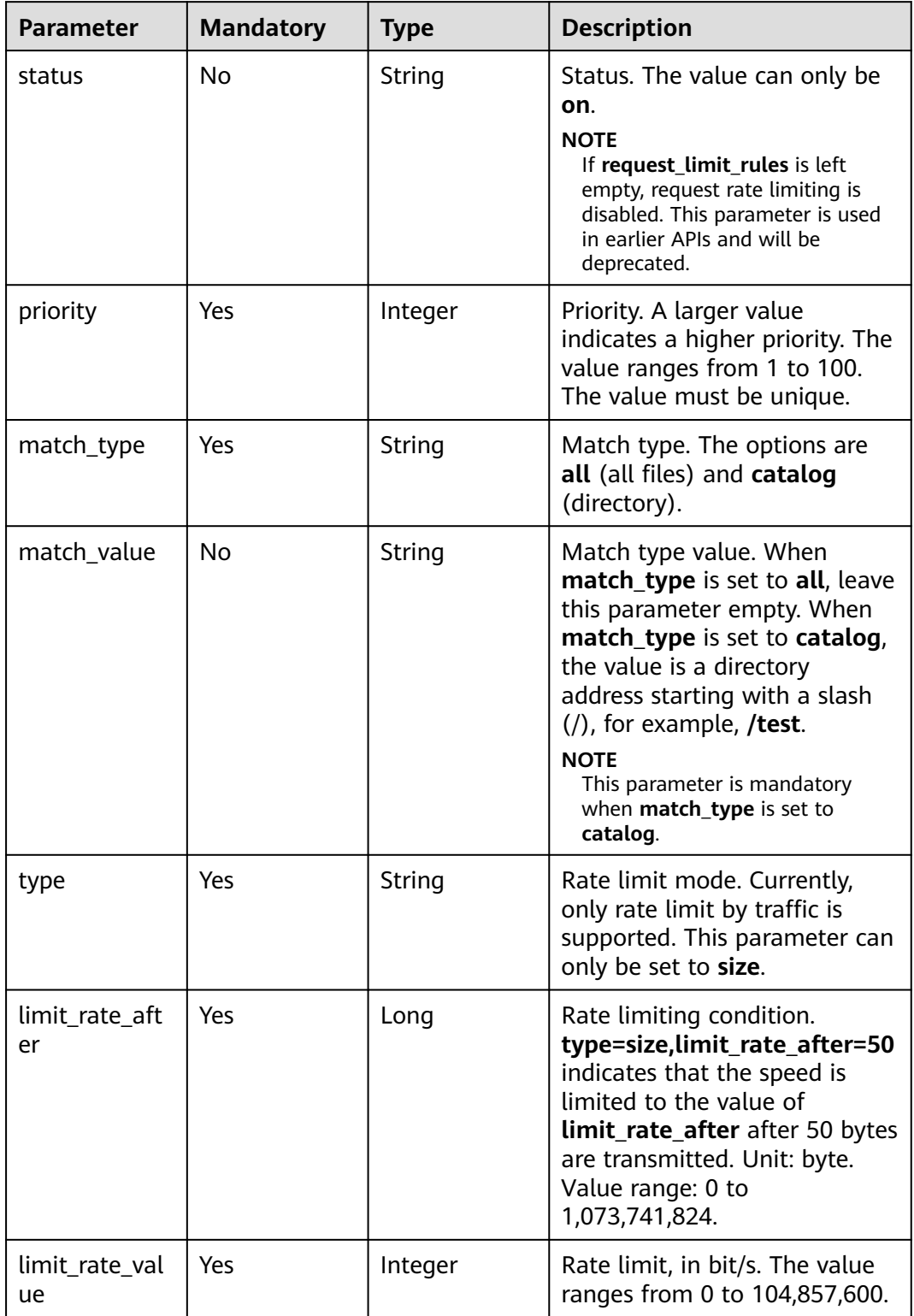

| <b>Parameter</b> | <b>Mandatory</b> | <b>Type</b> | <b>Description</b>                                                                    |
|------------------|------------------|-------------|---------------------------------------------------------------------------------------|
| status           | Yes              | String      | Status. The options are on<br>(enabled) and <b>off</b> (disabled).                    |
| qps              | No.              | Integer     | Access threshold, in times/<br>second. The value ranges from<br>1 to 100,000.         |
|                  |                  |             | <b>NOTE</b><br>This parameter is mandatory<br>when IP access frequency is<br>enabled. |

<span id="page-65-0"></span>**Table 3-63** IpFrequencyLimit

#### **Table 3-64** Hsts

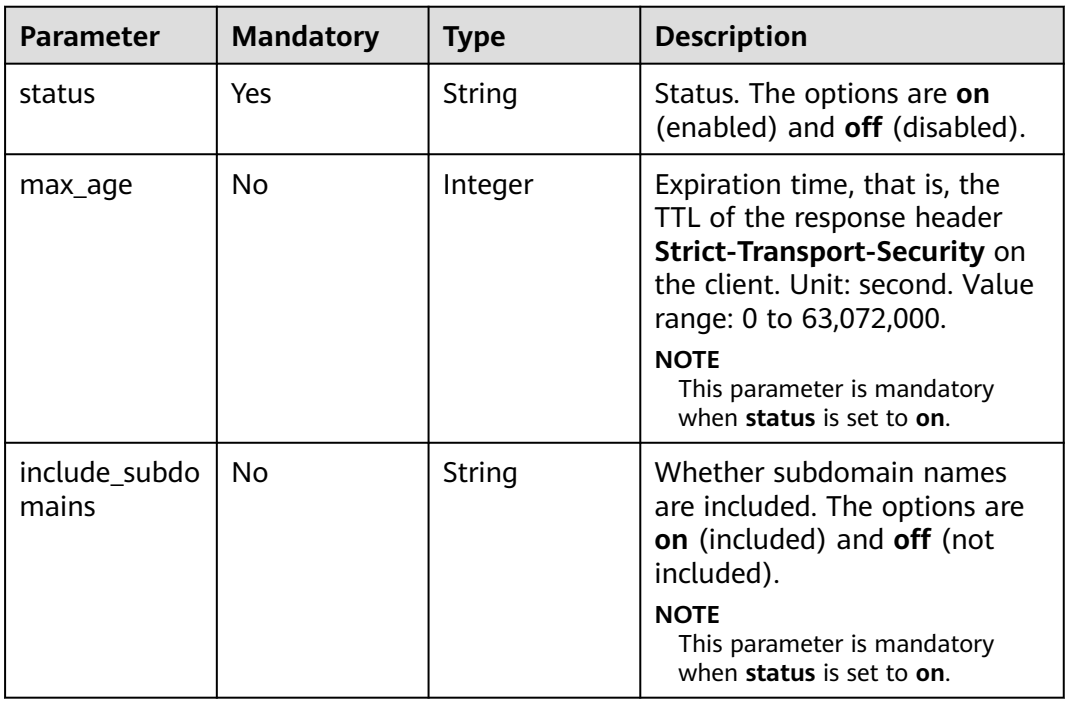

#### **Table 3-65** Quic

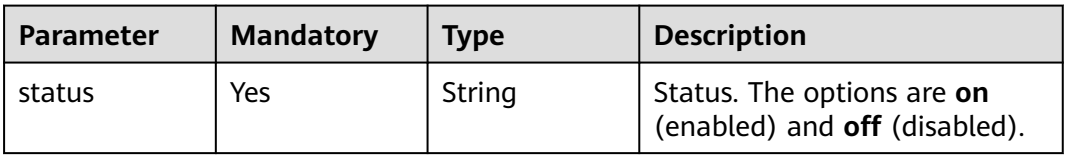

<span id="page-66-0"></span>**Table 3-66** ErrorCodeRedirectRules

| <b>Parameter</b> | <b>Mandatory</b> | Type    | <b>Description</b>                                                                                                    |
|------------------|------------------|---------|----------------------------------------------------------------------------------------------------|
| error code       | Yes.             | Integer | Redirect error code. Currently,<br>the following status codes are<br>supported: 4xx: 400, 403, 404,<br>405, 414, 416, and 451 5xx.<br>500, 501, 502, 503, and 504 |
| target_code      | Yes              | Integer | Redirect status code. The value<br>can be 301 or 302.                                                                                                    |
| target_link      | Yes              | String  | Destination URL.                                                                                                    |

#### **Table 3-67** Sni

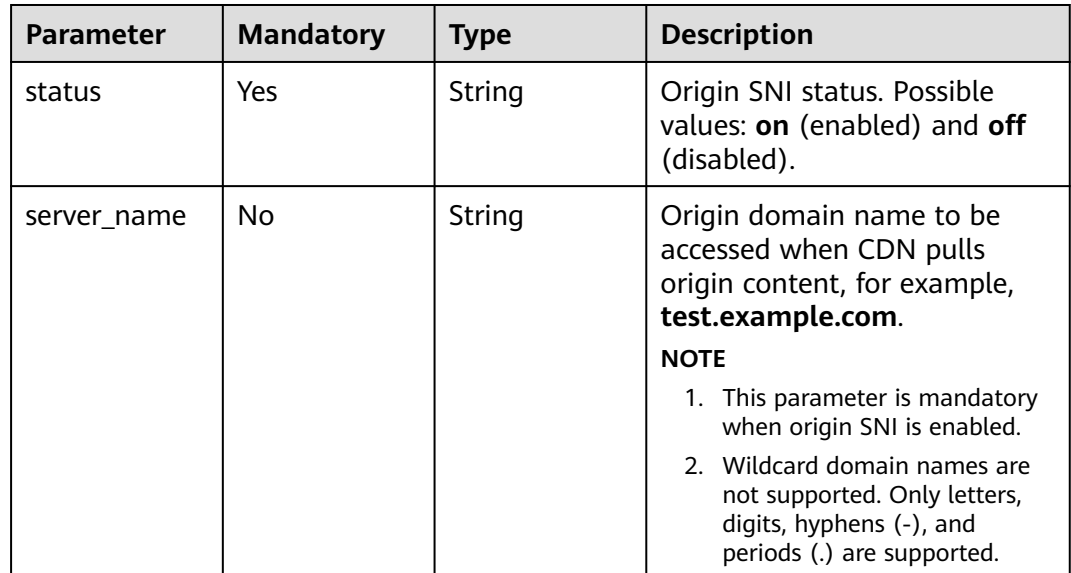

#### **Table 3-68** BrowserCacheRules

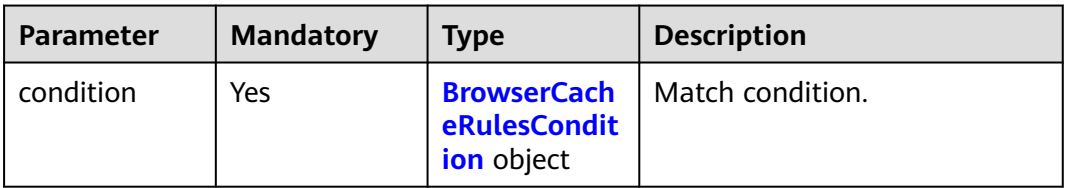

<span id="page-67-0"></span>

| <b>Parameter</b> | <b>Mandatory</b> | <b>Type</b> | <b>Description</b>                                                                                                    |
|------------------|------------------|-------------|----------------------------------------------------------------------------------------------------|
| cache_type       | Yes              | String      | Cache effective type.                                                                                                    |
|                  |                  |             | follow_origin: The cache<br>$\bullet$<br>policy of the origin server,<br>that is, the setting of the<br><b>Cache-Control header, is</b><br>used. |
|                  |                  |             | • ttl: The TTL set in this rule<br>is used.                                                                                                    |
|                  |                  |             | never: Browsers do not<br>cache the resources.                                                                                                   |
| ttl              | <b>No</b>        | Integer     | Cache TTL. The maximum TTL<br>is 365 days.                                                                                                    |
|                  |                  |             | <b>NOTE</b><br>This parameter is mandatory<br>when the cache effective type is<br>set to ttl.                                                    |
| ttl_unit         | No               | String      | Unit of the cache TTL. Possible<br>values: <b>s</b> (second), <b>m</b><br>(minute), h (hour), and d<br>$(day)$ .                                 |
|                  |                  |             | <b>NOTE</b><br>This parameter is mandatory<br>when the cache effective type is<br>set to <b>ttl</b> .                                            |

**Table 3-69** BrowserCacheRulesCondition

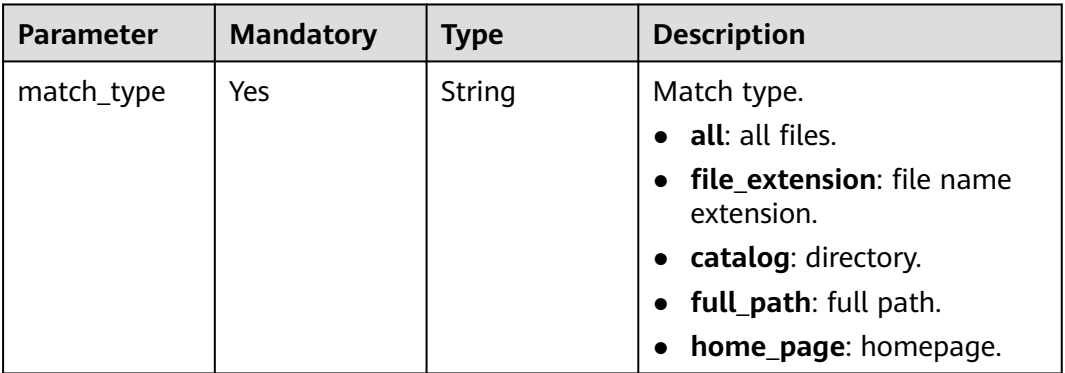

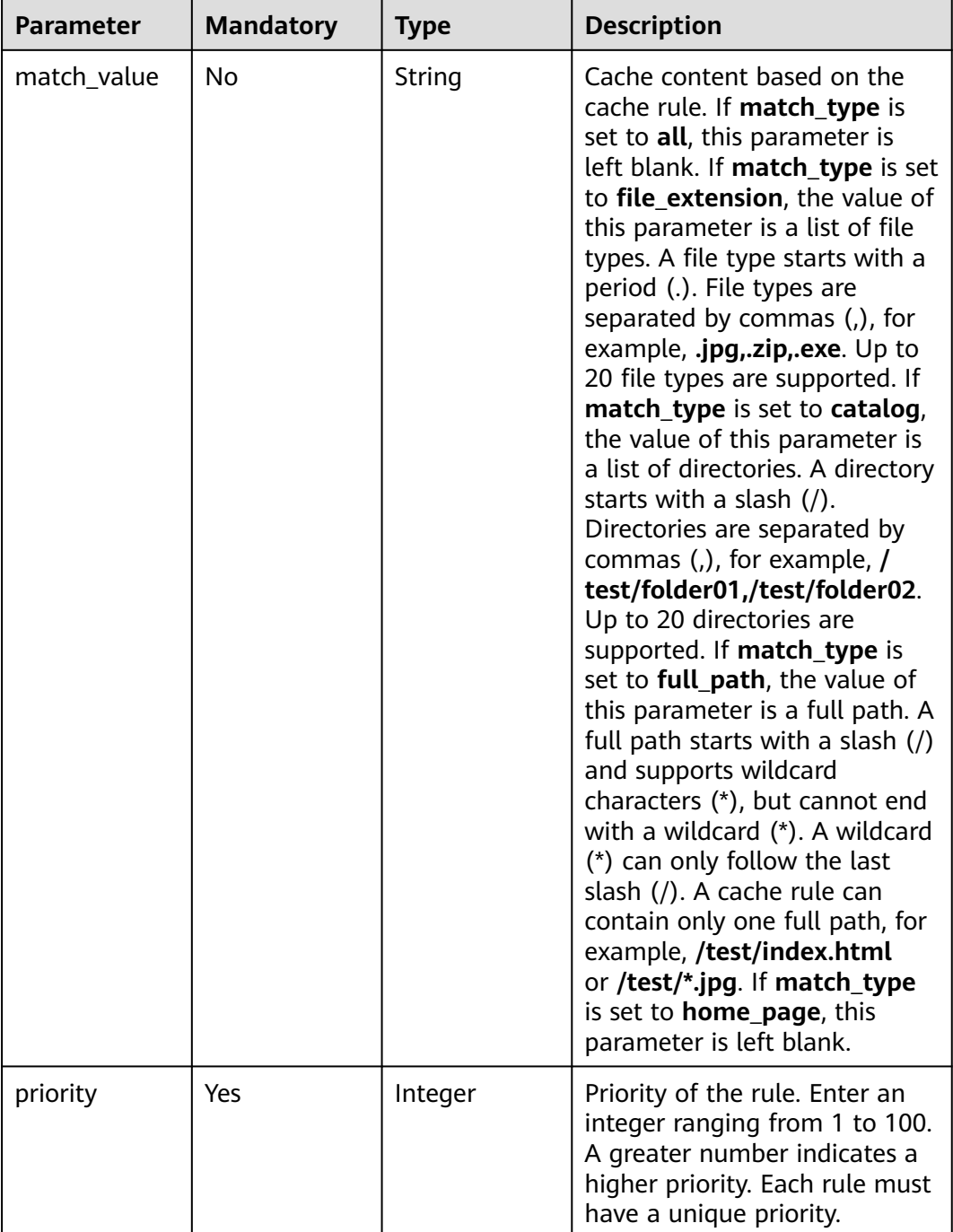

# **Response Parameters**

None

# **Example Requests**

PUT https://cdn.myhuaweicloud.eu/v1.1/cdn/configuration/domains/www.example.com/configs

{ "configs" : { "origin\_request\_header" : [ {

```
 "name" : "test-name",
 "value" : "test_value",
 "action" : "set"
   } ],
   "http_response_header" : [ {
    "name" : "test-name",
    "value" : "test_value",
    "action" : "set"
   } ],
   "url_auth" : {
    "status" : "off"
   },
   "compress" : {
     "status" : "off"
   },
   "force_redirect" : {
    "status" : "on",
 "type" : "http",
 "redirect_code" : 301
   },
   "origin_protocol" : "follow",
 "referer" : {
 "type" : "black",
 "value" : "192.168.0.0",
    "include_empty" : true
 },
   "ip_filter" : {
     "type" : "black",
     "value" : "192.168.0.0"
   },
   "origin_follow302_status" : "off",
 "cache_rules" : [ {
 "match_type" : "file_extension",
 "match_value" : ".zip",
    "ttl" : 0,
     "ttl_unit" : "h",
    "priority" : 10,
    "follow_origin" : "off",
 "url_parameter_type" : "del_params",
 "url_parameter_value" : "test_param"
   } ],
    "sources" : [ {
 "origin_addr" : "www.example.com",
 "origin_type" : "domain",
     "priority" : 70,
    "http_port" : 80,
    "https_port" : 443
   } ],
   "flexible_origin" : [ {
     "priority" : 1,
   "match_type" : "file_path",
    "match_pattern" : "/test",
 "back_sources" : [ {
 "sources_type" : "domain",
 "ip_or_domain" : "www.back.example.com"
   \} ]
   } ],
   "slice_etag_status" : "off",
   "ipv6_accelerate" : 1,
   "origin_receive_timeout" : 30,
   "remote_auth" : {
    "remote_authentication" : "on",
     "remote_auth_rules" : {
      "auth_server" : "https://192.168.0.0",
      "request_method" : "GET",
      "file_type_setting" : "all",
      "reserve_args_setting" : "reserve_all_args",
      "reserve_headers_setting" : "reserve_specific_headers",
```

```
 "auth_failed_status" : "403",
      "response_status" : "403",
      "timeout" : 500,
 "timeout_action" : "pass",
 "reserve_headers" : "sf",
      "add_custom_args_rules" : [ {
       "type" : "nginx_preset_var",
 "key" : "http_host",
 "value" : "$http_host"
\} ],
 "add_custom_headers_rules" : [ {
 "type" : "nginx_preset_var",
 "key" : "http_host",
 "value" : "$http_host"
     } ]
    }
   },
   "video_seek" : {
    "enable_video_seek" : true,
    "enable_flv_by_time_seek" : true,
    "start_parameter" : "start",
    "end_parameter" : "end"
   },
   "request_limit_rules" : [ {
 "status" : "on",
 "match_type" : "catalog",
    "match_value" : "/test",
    "type" : "size",
 "limit_rate_after" : 1024,
 "limit_rate_value" : 50,
    "priority" : 88
   } ],
   "sni" : {
    "status" : "on",
    "server_name" : "test.example.com"
   },
   "browser_cache_rules" : [ {
    "condition" : {
 "match_type" : "full_path",
 "match_value" : "/test/*.jpg",
      "priority" : 10
    },
    "cache_type" : "ttl",
 "ttl" : 20,
 "ttl_unit" : "h"
   } ]
 }
```
## **Example Responses**

None

}

## **Status Codes**

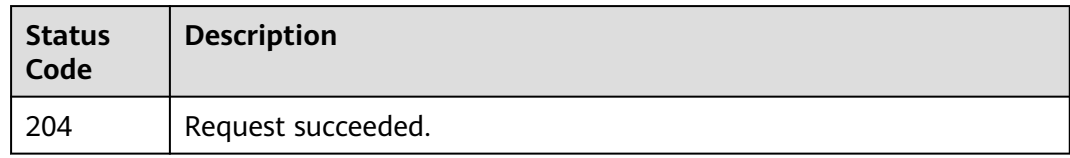

# **3.2.2 Querying Domain Name Configuration**

# **Function**

This API is used to query the domain name configuration. You can query the service type, service area, IPv6, origin protocol, origin URL rewriting, advanced origin, range request, redirect from origin, ETag verification, origin response timeout, origin request header, HTTPS, TLS version, force redirect, HSTS, HTTP/2, OCSP stapling, QUIC, cache rule, status code cache TTL, referer validation, IP ACL, User-Agent ACL, token authentication, remote authentication, IP access frequency, HTTP header, custom error page, smart compression, request rate limiting, video seek, origin SNI, and browser cache TTL settings.

## **URI**

GET /v1.1/cdn/configuration/domains/{domain\_name}/configs

#### **Table 3-70** Path Parameters

| <b>Parameter</b>  | <b>Mandatory</b> | <b>Type</b> | <b>Description</b> |
|-------------------|------------------|-------------|--------------------|
| domain name   Yes |                  | String      | Domain name.       |

**Table 3-71** Query Parameters

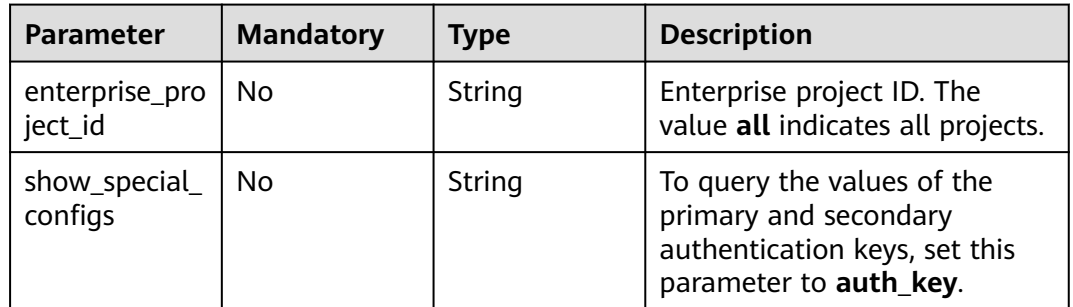

## **Request Parameters**

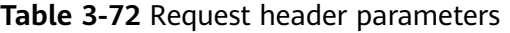

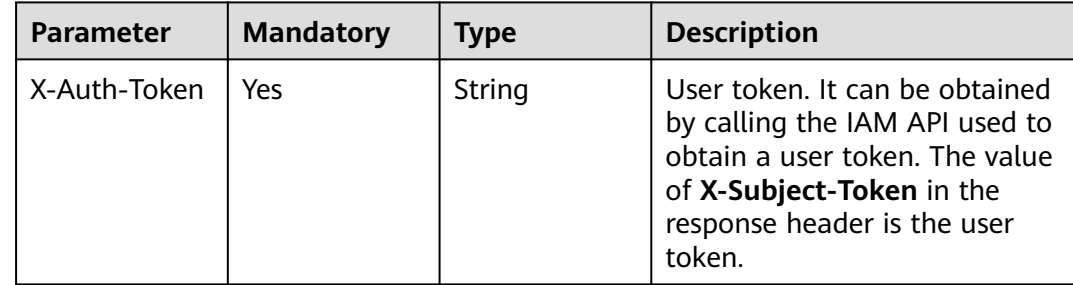
## **Response Parameters**

## **Status code: 200**

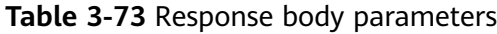

| Parameter | <b>Type</b> | <b>Description</b>                         |
|-----------|-------------|--------------------------------------------|
| configs   | dy object   | <b>ConfigsGetBo</b>   Configuration items. |

**Table 3-74** ConfigsGetBody

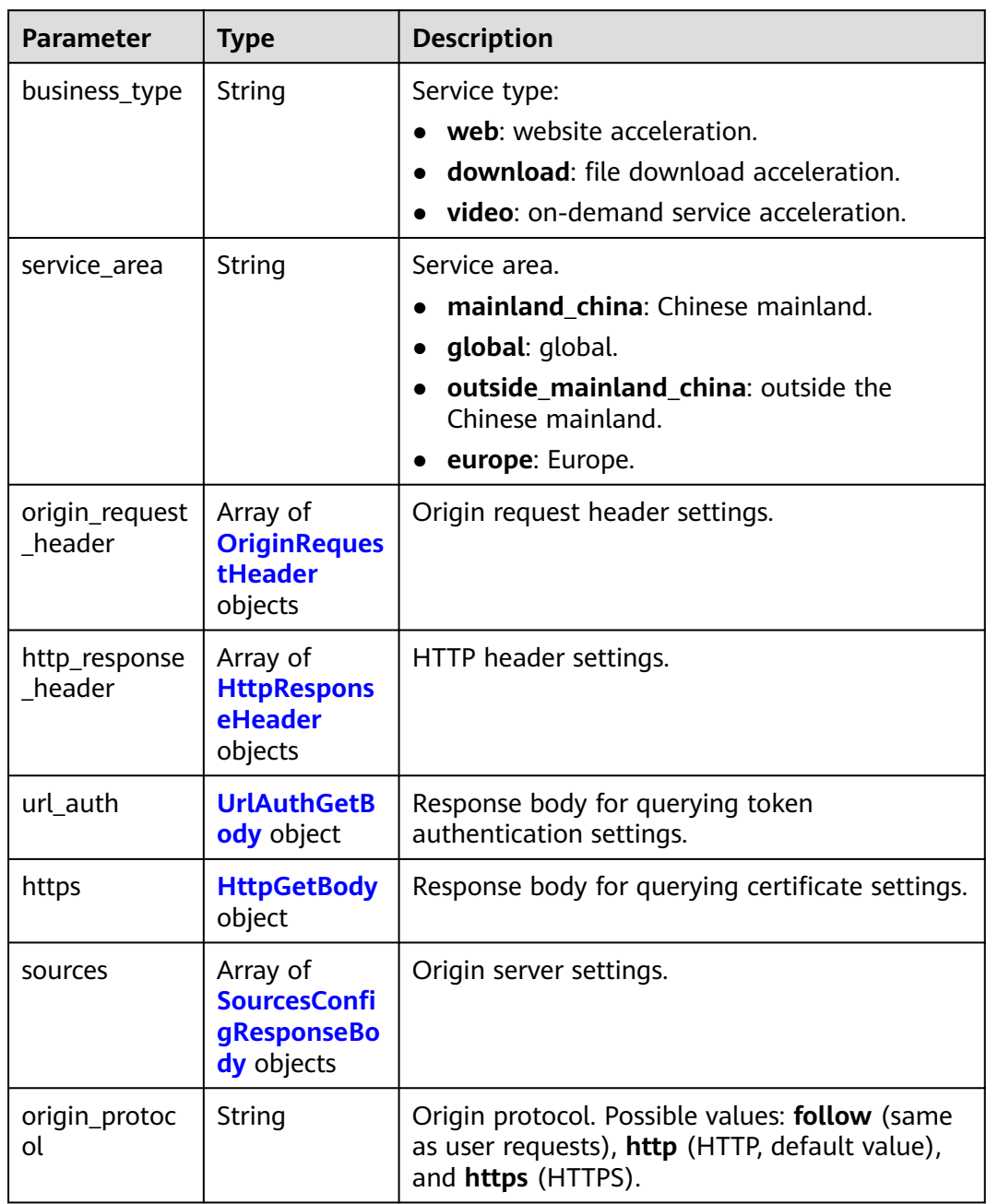

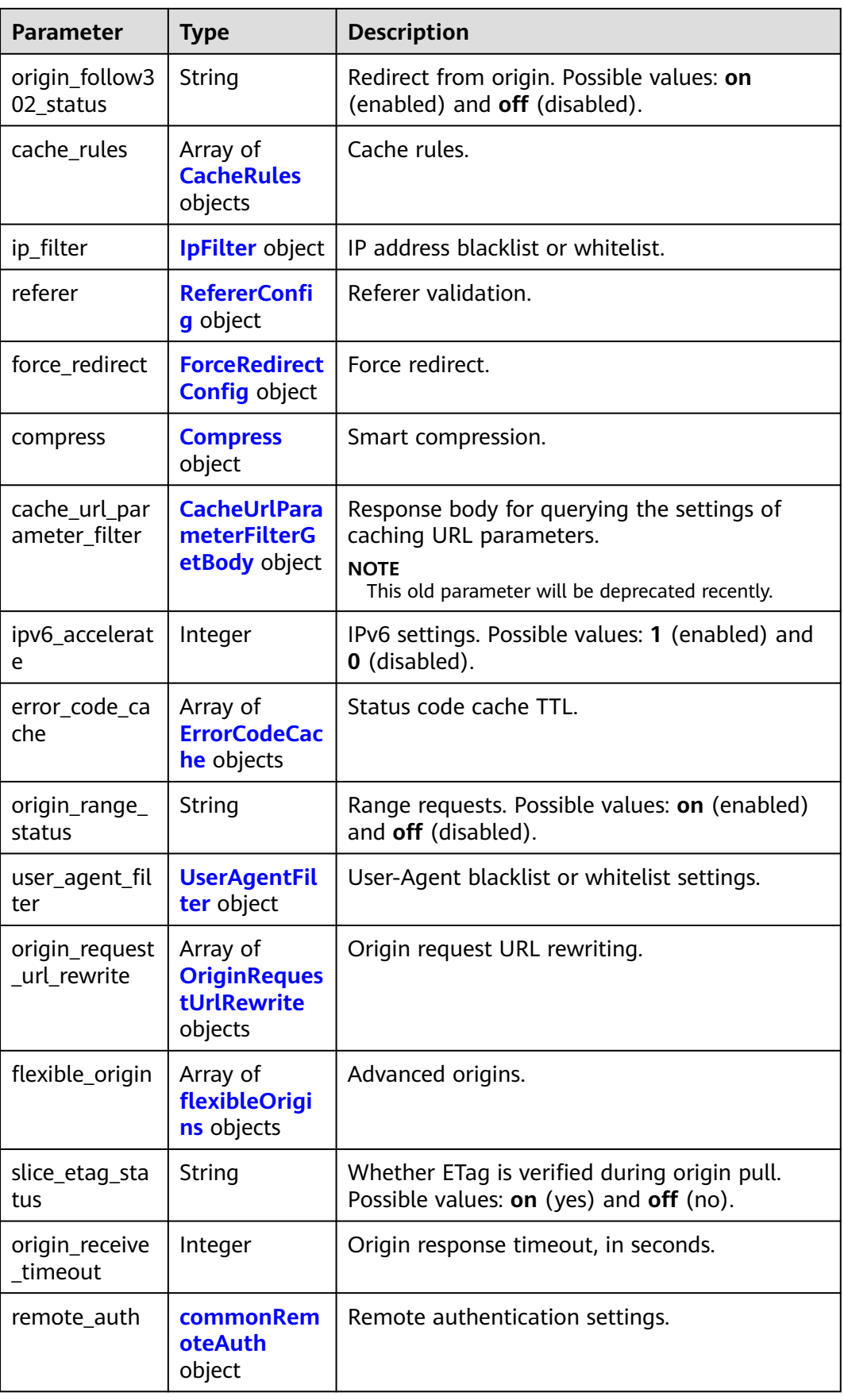

<span id="page-74-0"></span>

| <b>Parameter</b>              | <b>Type</b>                                                | <b>Description</b>                                                                                                    |
|-------------------------------|------------------------------------------------------------|----------------------------------------------------------------------------------------------------|
| video_seek                    | videoSeek<br>object                                        | Video seek settings.<br><b>NOTE</b><br>1. You have configured a cache rule for FLV and<br>MP4 files and ignored all URL parameters in user<br>requests.<br>2. Time-based FLV seek is valid only when video<br>seek is enabled. |
| request_limit_<br>rules       | Array of<br><b>RequestLimit</b><br><b>Rules</b> objects    | Request rate limiting settings.                                                                                                    |
| ip_frequency_l<br>imit        | <b>IpFrequencyL</b><br><b>imitQuery</b><br>object          | IP access frequency.                                                                                                    |
| hsts                          | <b>HstsQuery</b><br>object                                 | HSTS settings. HSTS forces clients (such as<br>browsers) to use HTTPS to access your server,<br>improving access security.                                                                                                    |
| quic                          | <b>Quic</b> object                                         | QUIC protocol.                                                                                                    |
| error_code_re<br>direct rules | Array of<br><b>ErrorCodeRe</b><br>directRules<br>objects   | Custom error page.                                                                                                    |
| sni                           | <b>Sni</b> object                                          | Origin SNI.                                                                                                    |
| browser_cach<br>e_rules       | Array of<br><b>BrowserCach</b><br><b>eRules</b><br>objects | Browser cache TTL.                                                                                                    |

**Table 3-75** OriginRequestHeader

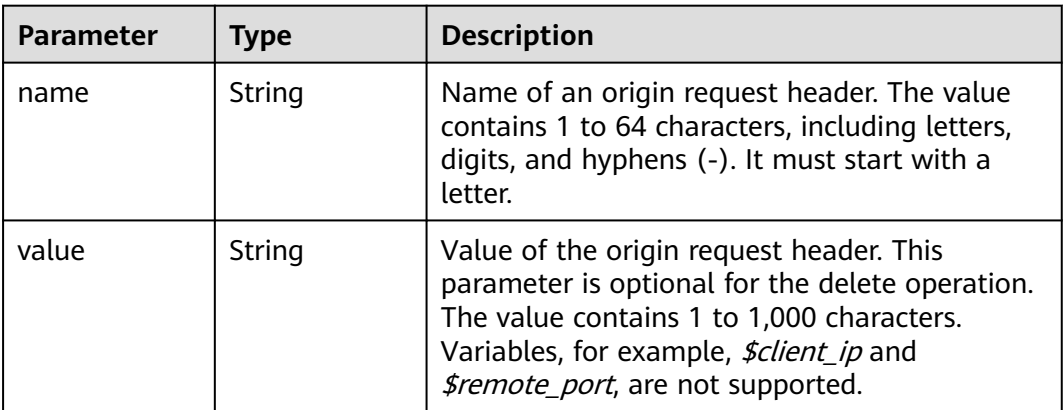

<span id="page-75-0"></span>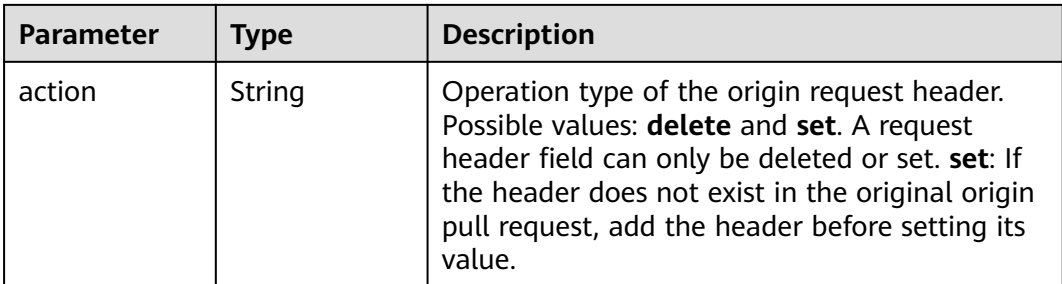

### **Table 3-76** HttpResponseHeader

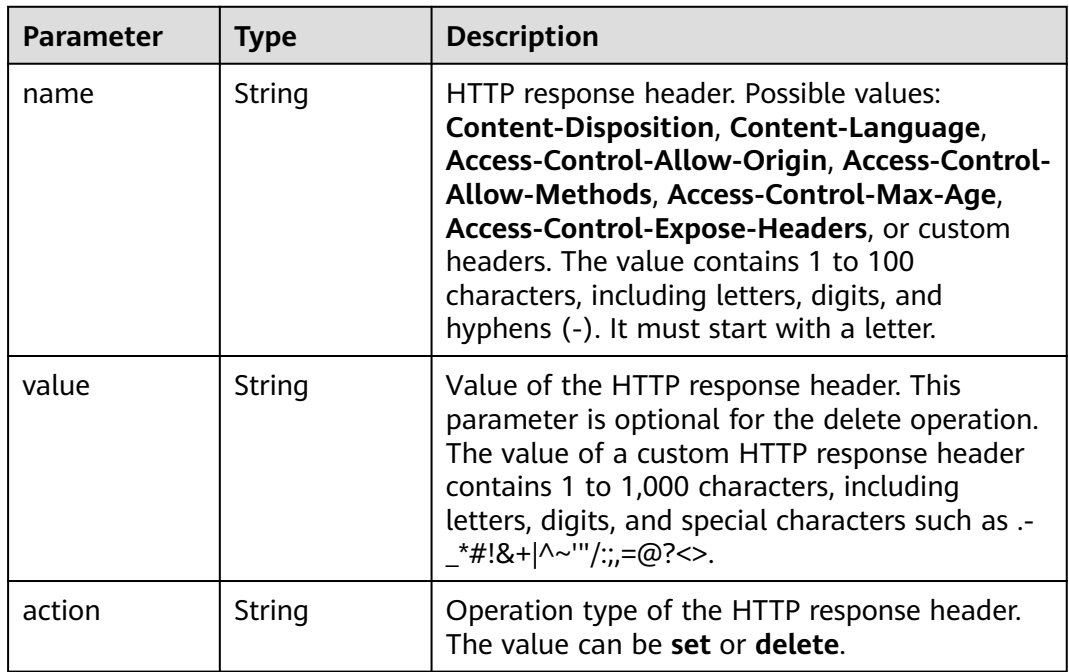

## **Table 3-77** UrlAuthGetBody

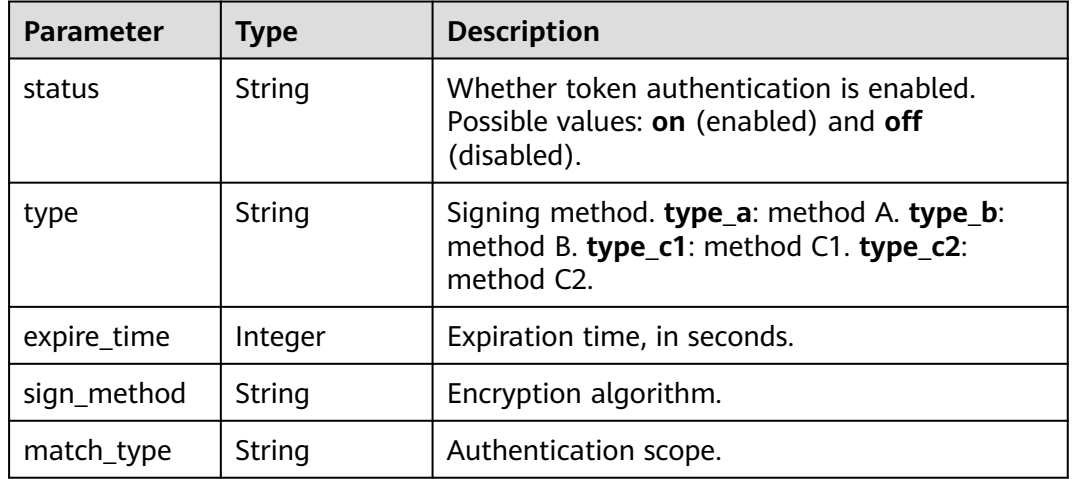

<span id="page-76-0"></span>

| <b>Parameter</b> | <b>Type</b>                                 | <b>Description</b>                                                                                                    |
|------------------|---------------------------------------------|----------------------------------------------------------------------------------------------------|
| inherit_config   | <b>InheritConfig</b><br><b>Query</b> object | Authentication inheritance. Authentication<br>parameters are added to TS and MP4 files<br>under M3U8/MPD index files, so that the files<br>can be played after authentication succeeds. |
| key              | String                                      | Signing key.                                                                                                    |
| backup_key       | String                                      | Secondary key.                                                                                                    |
| sign_arg         | String                                      | Authentication parameters.                                                                                                    |
| time format      | String                                      | Time format. dec: decimal. hex: hexadecimal.                                                                                                    |

**Table 3-78** InheritConfigQuery

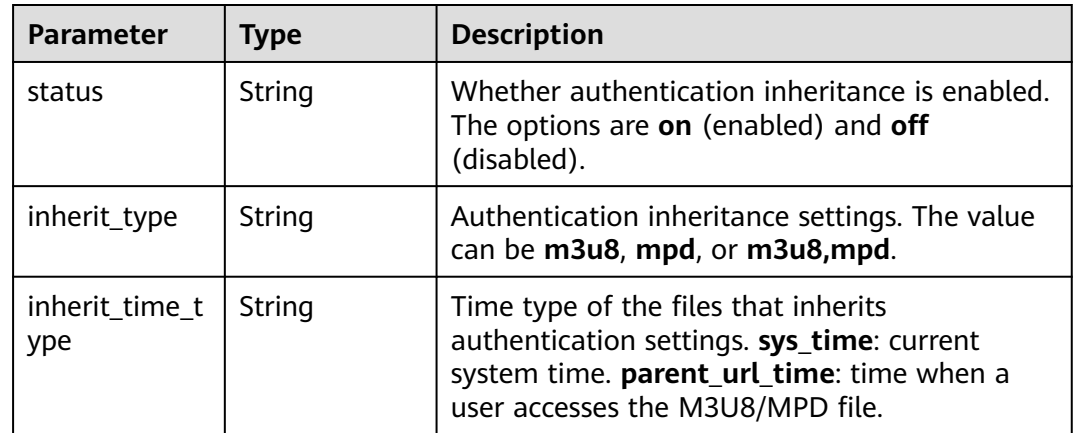

### **Table 3-79** HttpGetBody

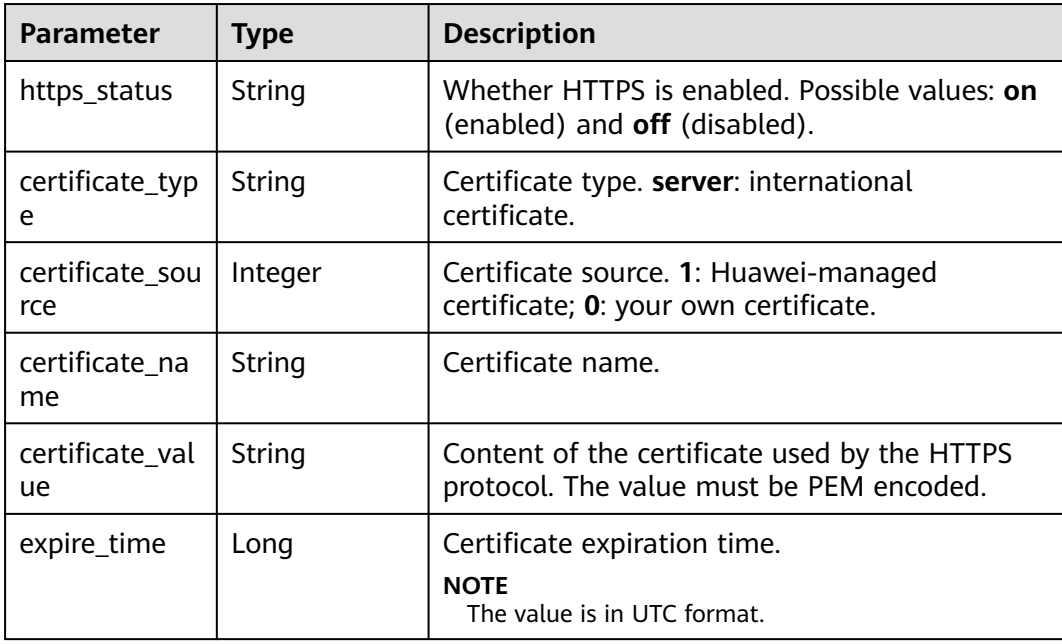

<span id="page-77-0"></span>

| <b>Parameter</b>        | Type   | <b>Description</b>                                                                                                    |
|-------------------------|--------|----------------------------------------------------------------------------------------------------|
| http2_status            | String | Whether HTTP/2 is used. Possible values: on<br>(yes) and $off$ (no).                                                        |
| tls version             | String | Transport Layer Security (TLS).                                                                                             |
| ocsp_stapling<br>status | String | Whether Online Certificate Status Protocol<br>(OCSP) stapling is enabled. Possible values: on<br>(yes) and <b>off</b> (no). |

**Table 3-80** SourcesConfigResponseBody

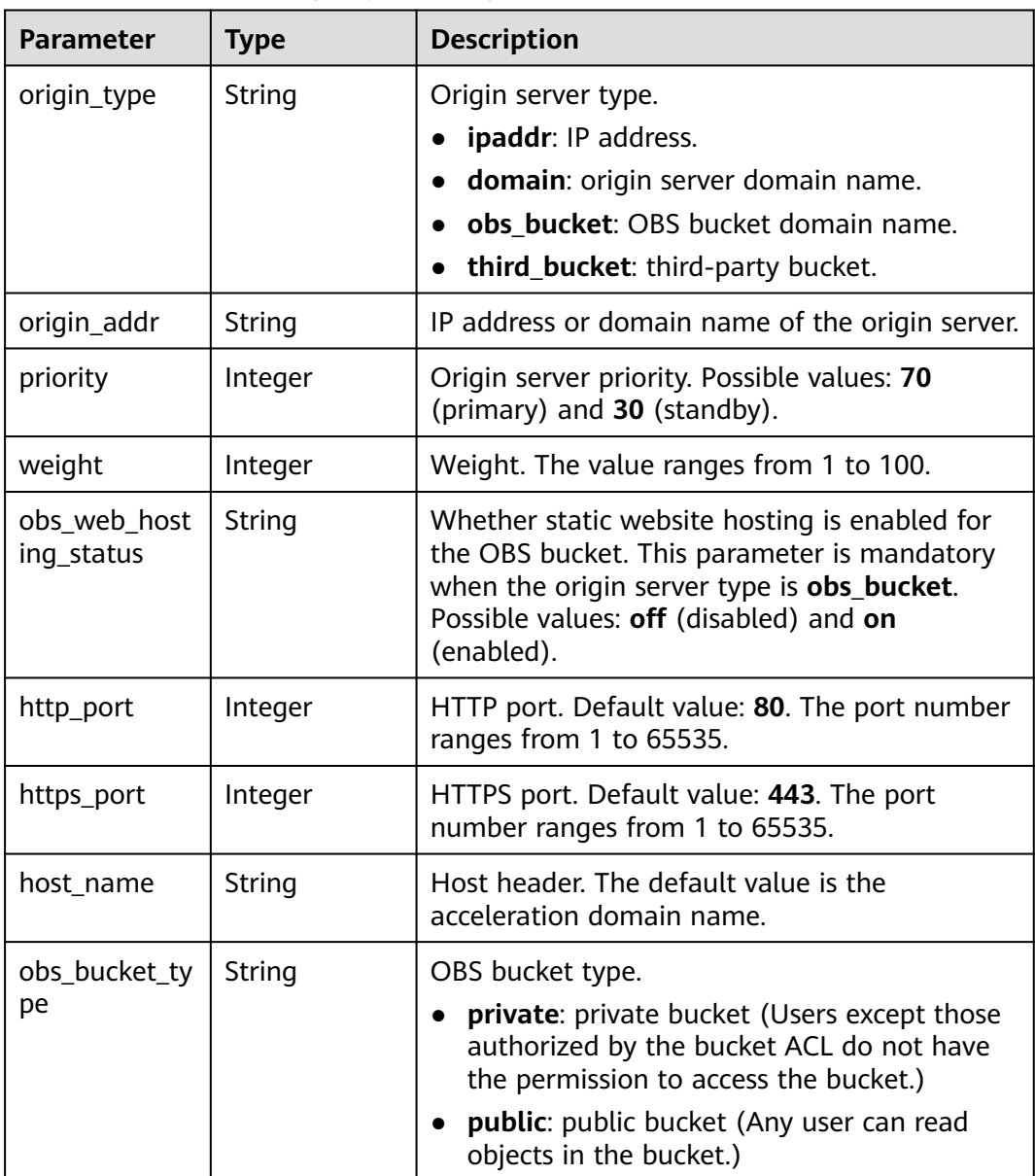

<span id="page-78-0"></span>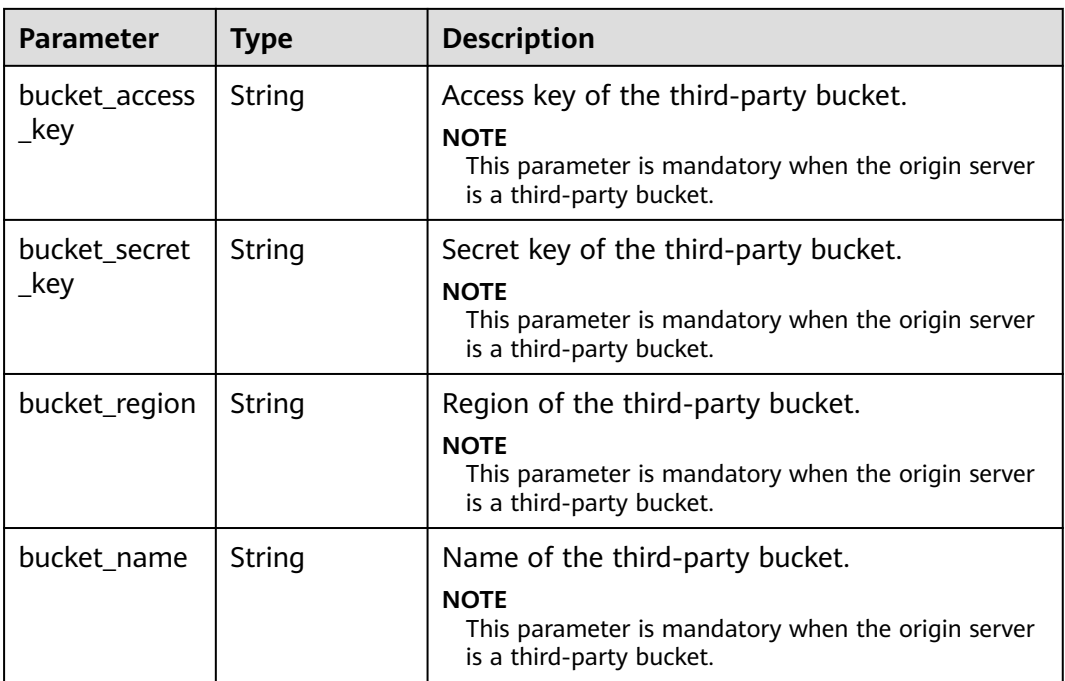

## **Table 3-81** CacheRules

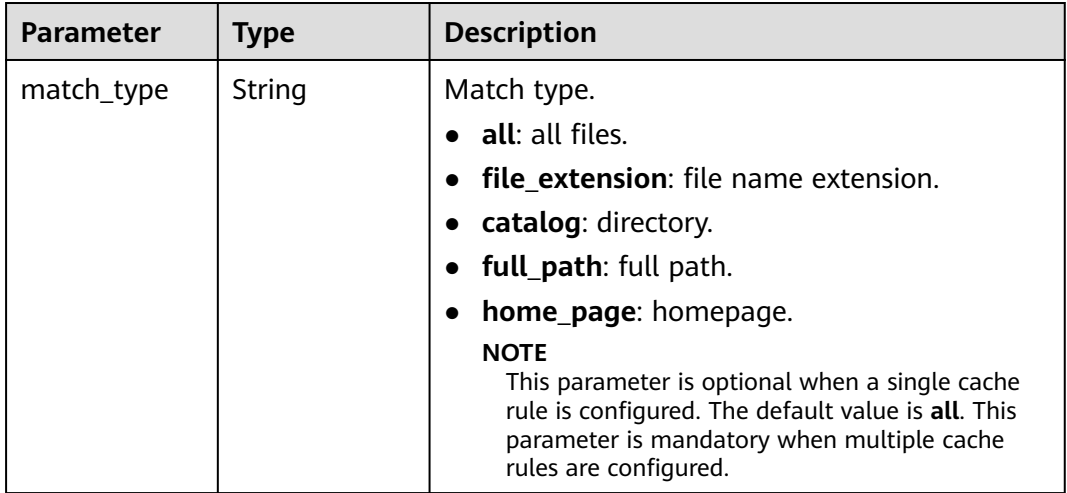

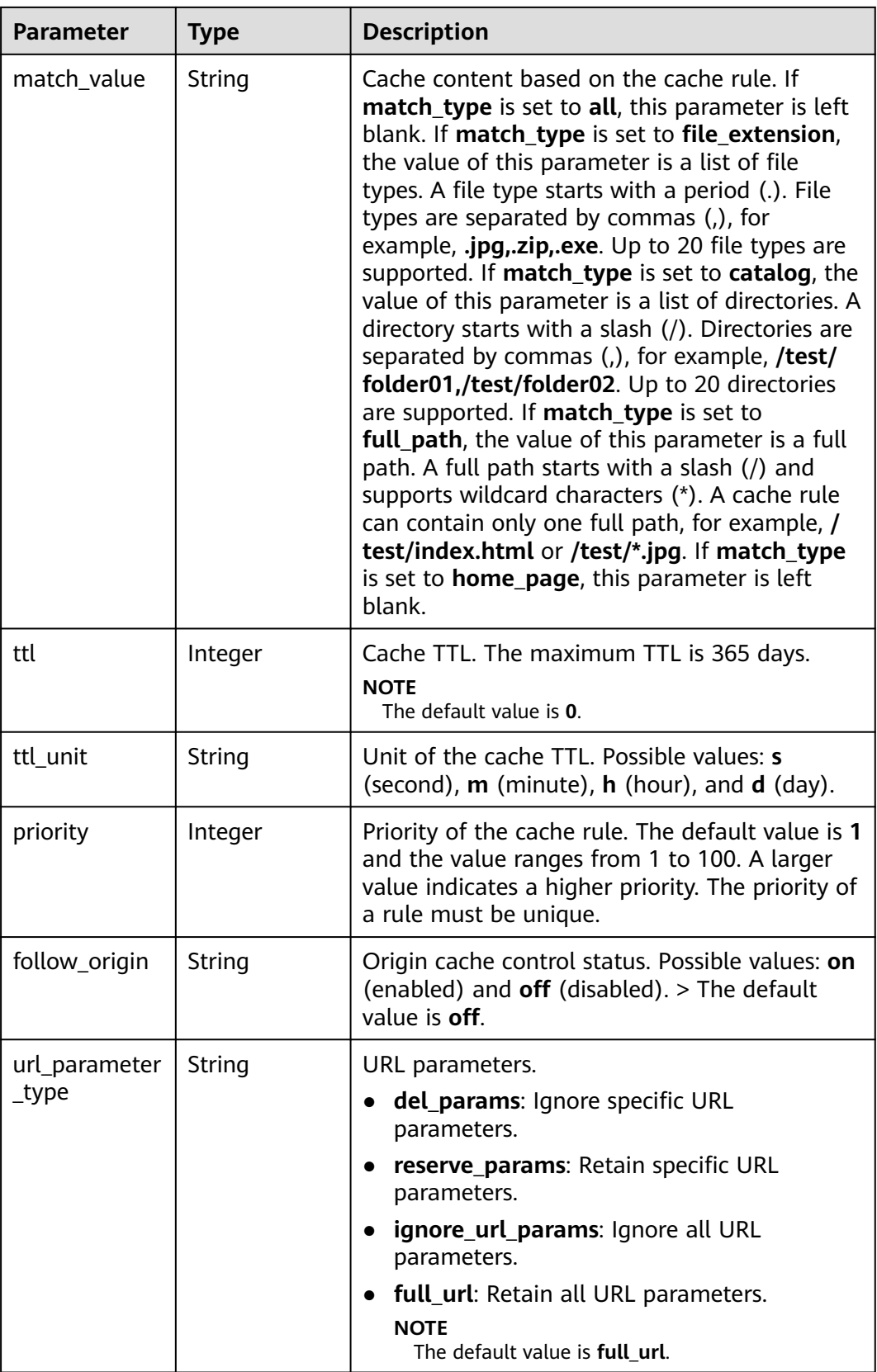

<span id="page-80-0"></span>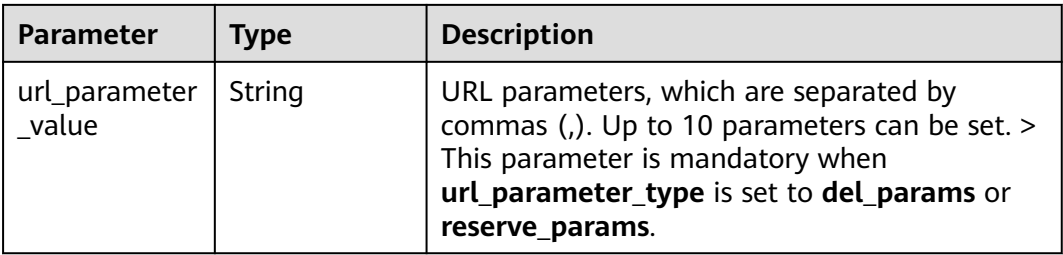

## **Table 3-82** IpFilter

| <b>Parameter</b> | <b>Type</b> | <b>Description</b>                                                                                                    |
|------------------|-------------|----------------------------------------------------------------------------------------------------|
| type             | String      | IP ACL type. off: Disable the IP ACL. black: IP<br>address blacklist. white: IP address whitelist.                                                                                                    |
| value            | String      | IP address blacklist or whitelist. This parameter<br>is optional when type is set to off. A list<br>contains up to 500 IP addresses and IP address<br>segments, which are separated by commas (,).<br>IPv6 addresses are supported. Duplicate IP<br>addresses and IP address segments will be<br>removed. Addresses with wildcard characters<br>are not supported, for example, 192.168.0.*. |

**Table 3-83** RefererConfig

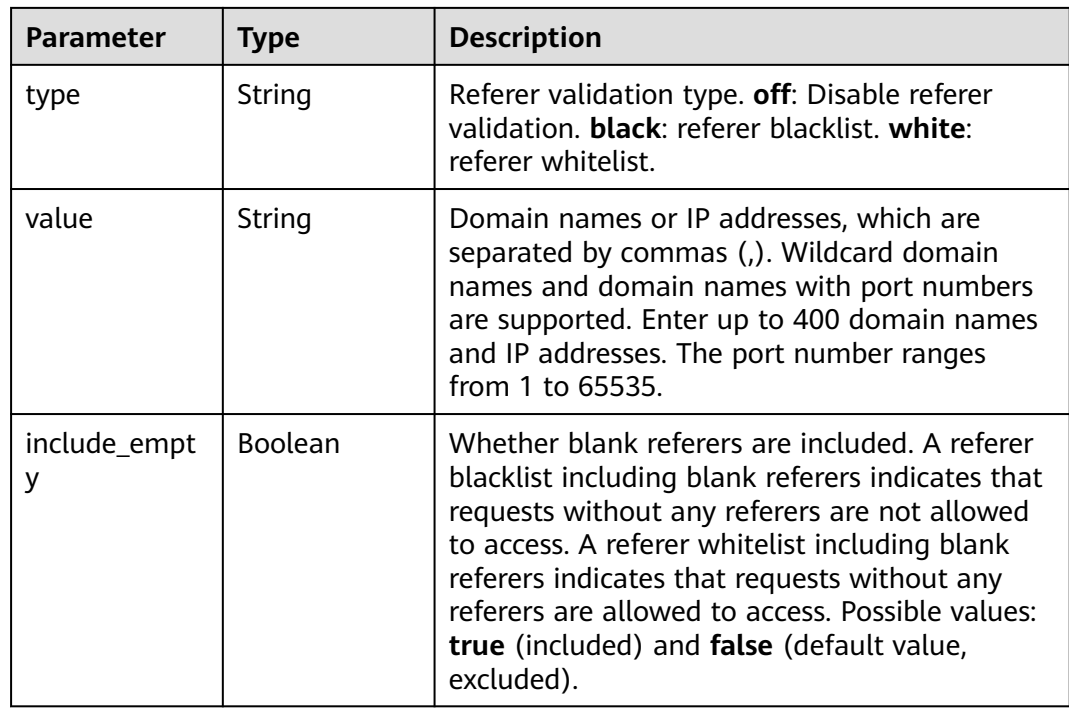

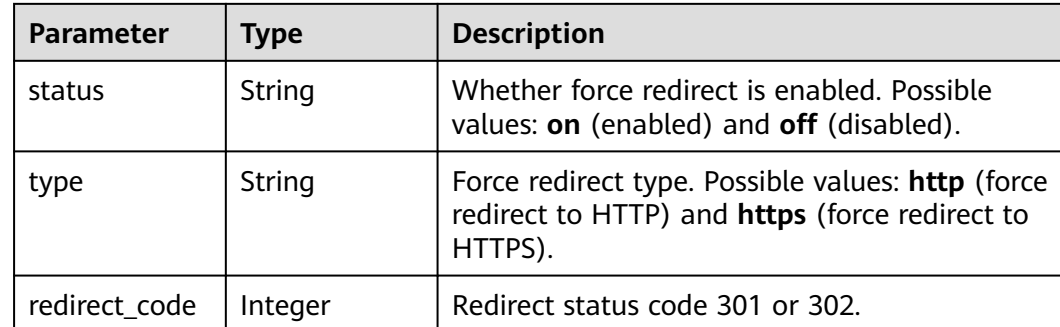

## <span id="page-81-0"></span>**Table 3-84** ForceRedirectConfig

#### **Table 3-85** Compress

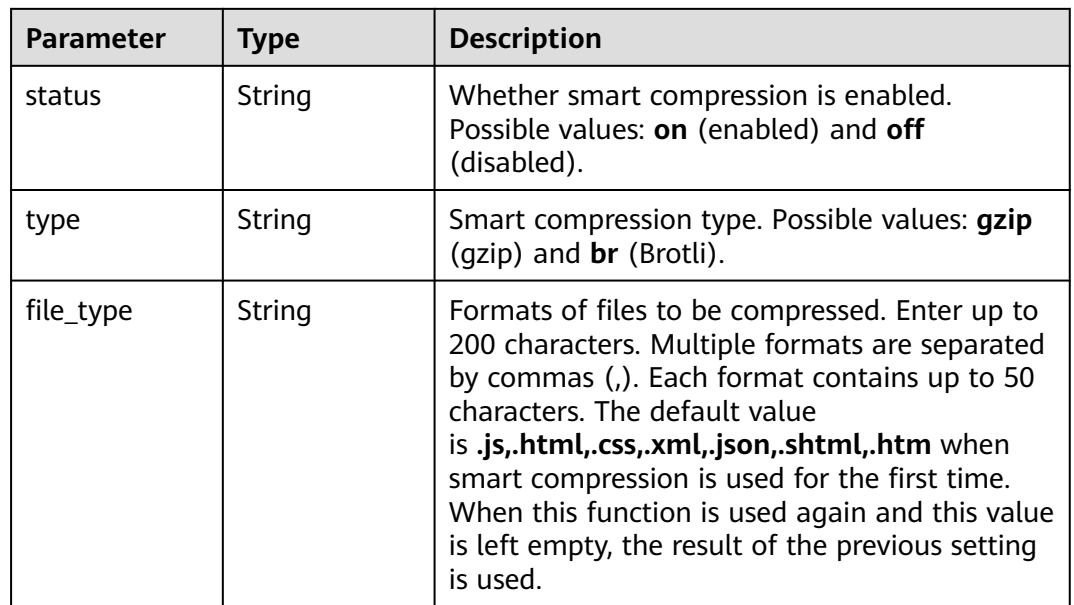

## **Table 3-86** CacheUrlParameterFilterGetBody

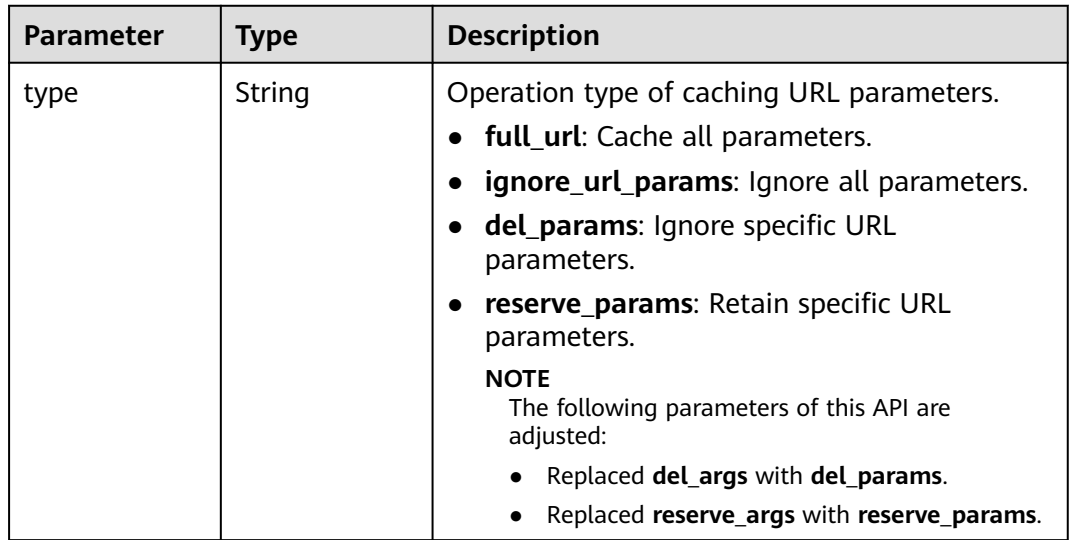

<span id="page-82-0"></span>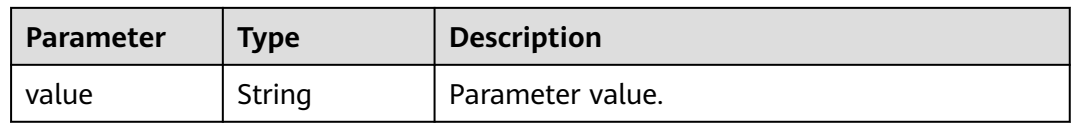

#### **Table 3-87** ErrorCodeCache

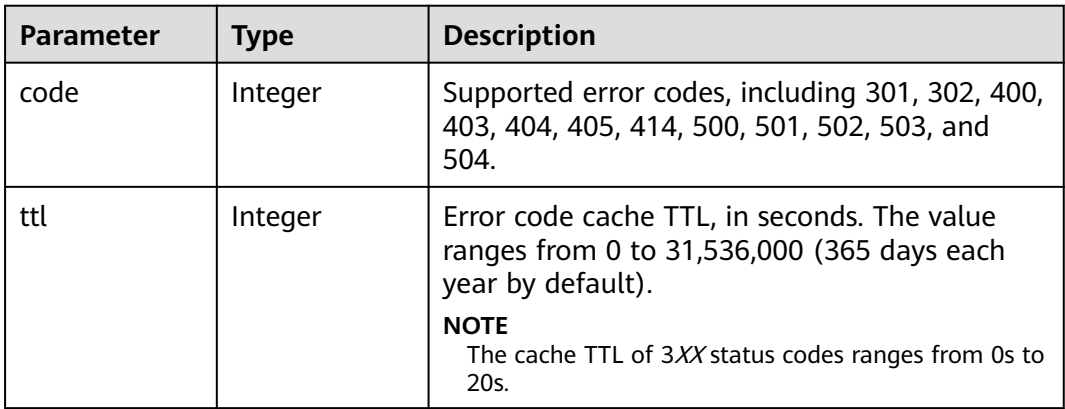

## **Table 3-88** UserAgentFilter

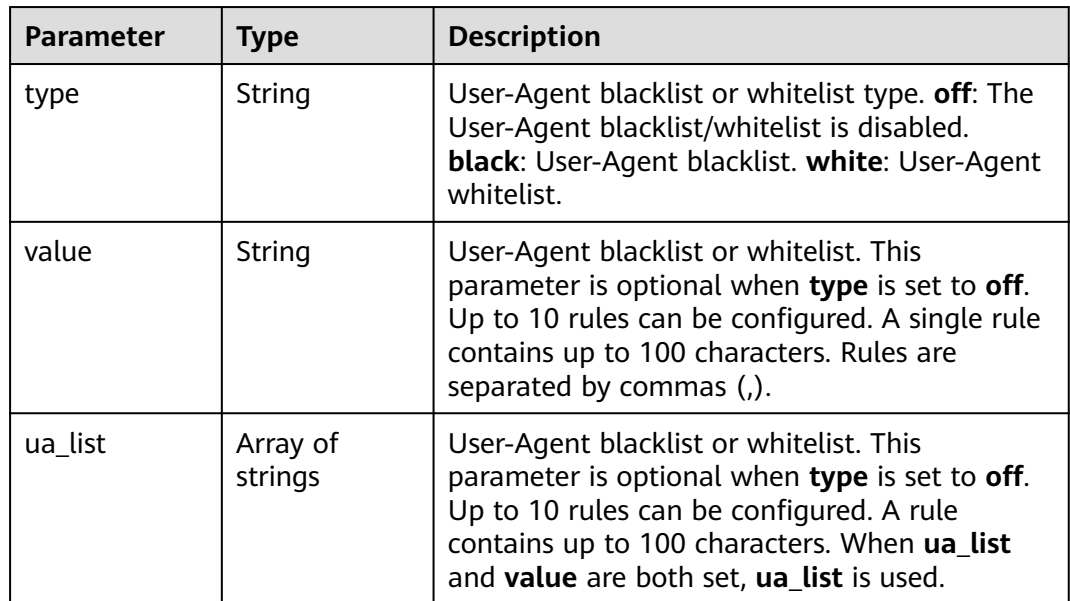

<span id="page-83-0"></span>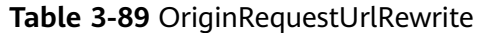

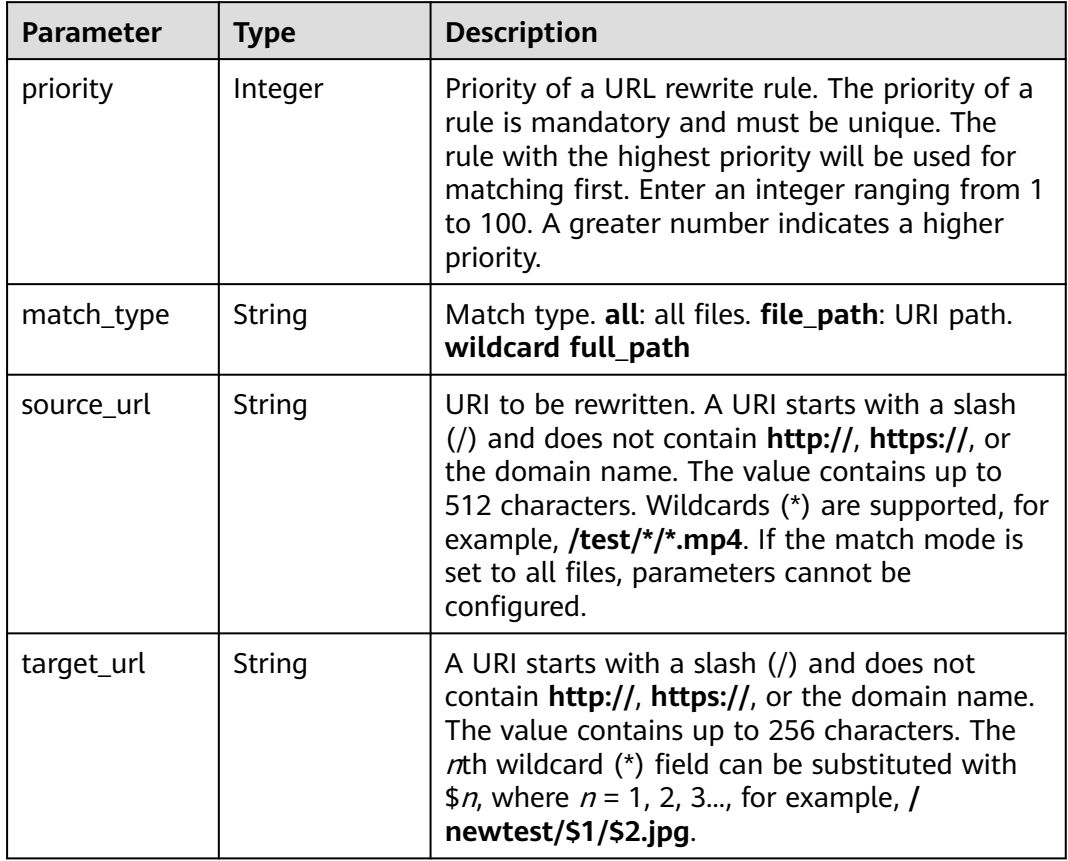

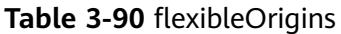

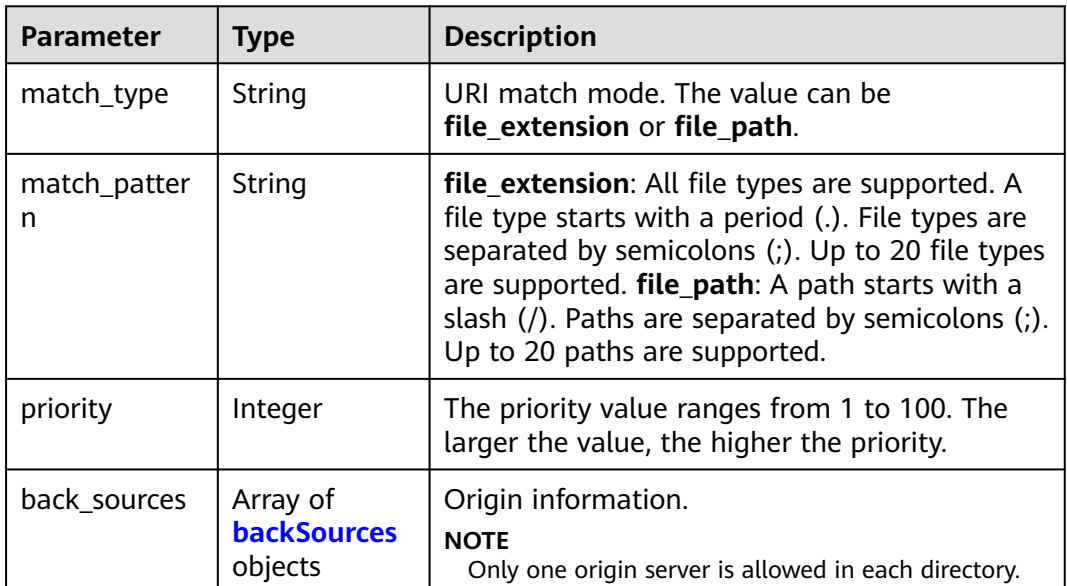

#### <span id="page-84-0"></span>**Table 3-91** backSources

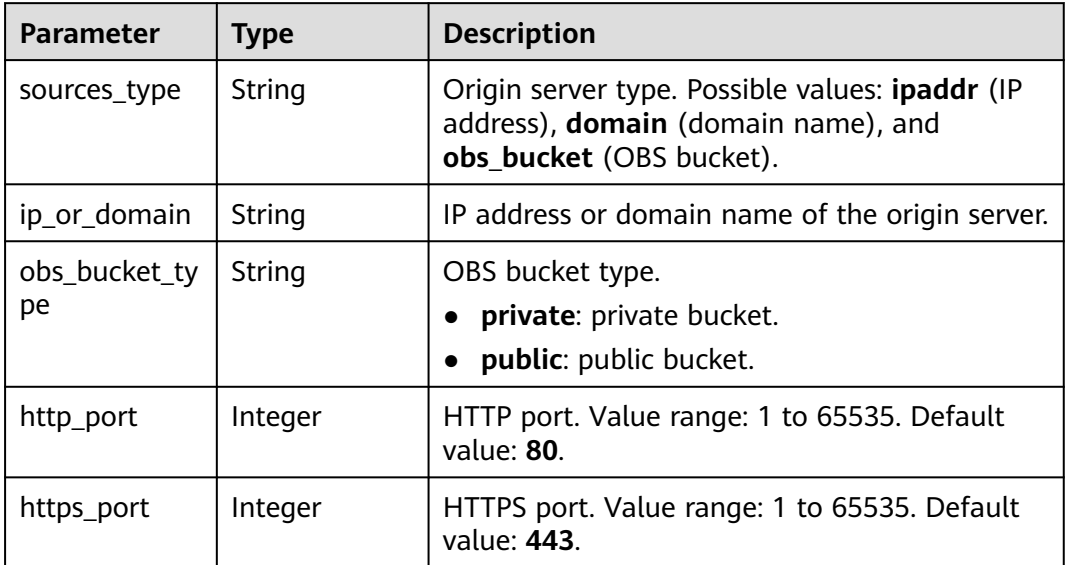

#### **Table 3-92** commonRemoteAuth

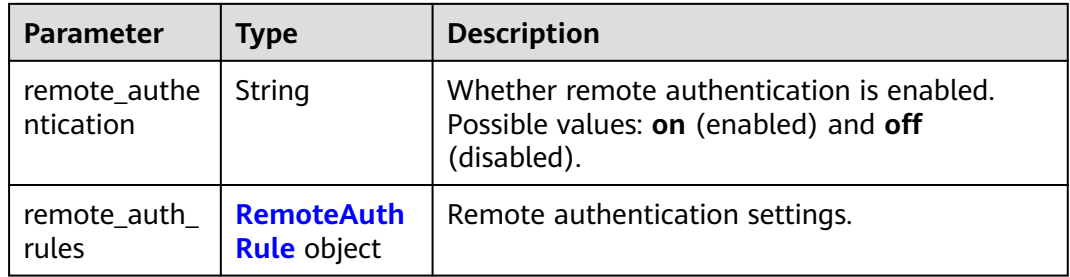

#### **Table 3-93** RemoteAuthRule

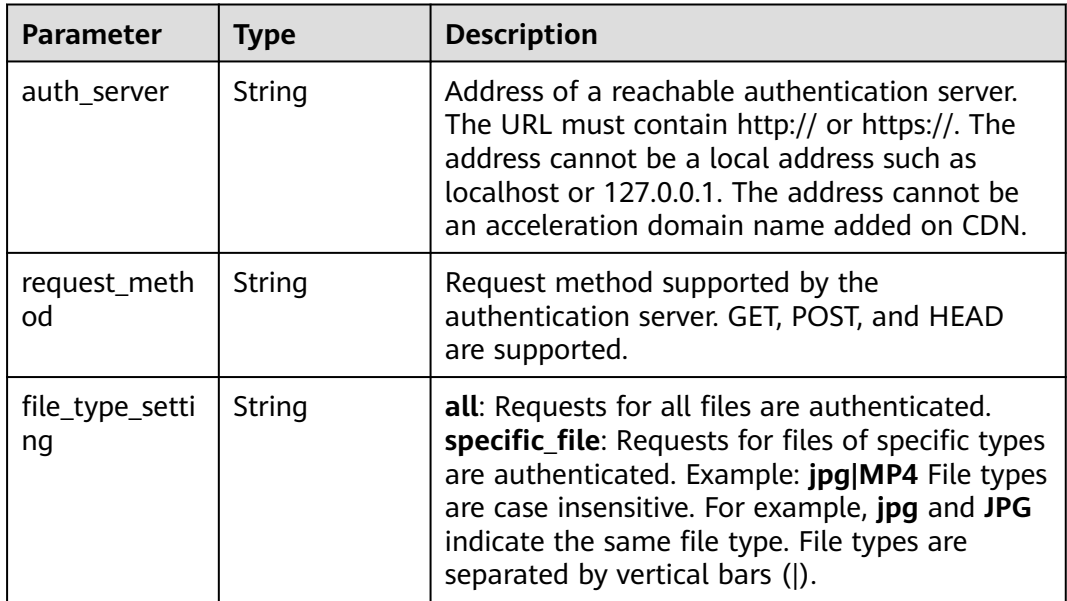

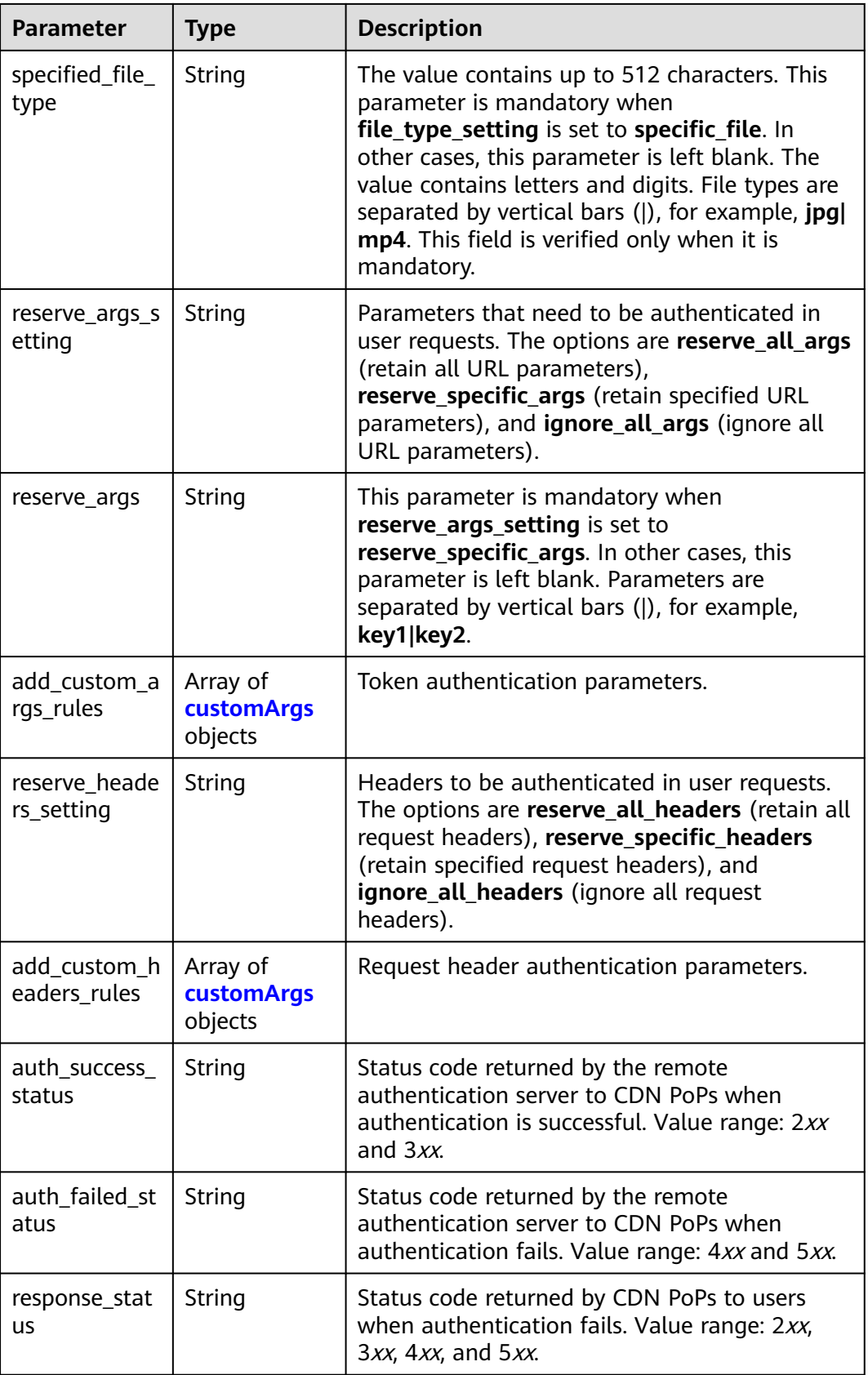

<span id="page-86-0"></span>

| <b>Parameter</b>    | <b>Type</b> | <b>Description</b>                                                                                                    |
|---------------------|-------------|----------------------------------------------------------------------------------------------------|
| timeout             | Integer     | Authentication timeout interval, that is, the<br>interval from the time when a CDN PoP<br>forwards an authentication request to the time<br>when the CDN PoP receives the result returned<br>by the remote authentication server. Enter 0 or<br>a value ranging from 50 to 3,000. The unit is<br>millisecond.                                                   |
| timeout_actio<br>n  | String      | Method used by CDN PoPs to process a user<br>request after authentication times out. pass:<br>The user request is allowed and the<br>corresponding resource is returned after the<br>authentication times out. <b>forbid</b> : The user<br>request is rejected after the authentication<br>times out and the configured status code is<br>returned to the user. |
| reserve_heade<br>rs | String      | This parameter is mandatory when<br>reserve_headers_setting is set to<br>reserve_specific_headers. In other cases, this<br>parameter is left blank. Request headers are<br>separated by vertical bars ( ), for example,<br>key1 key2.                                                                                                    |

**Table 3-94** customArgs

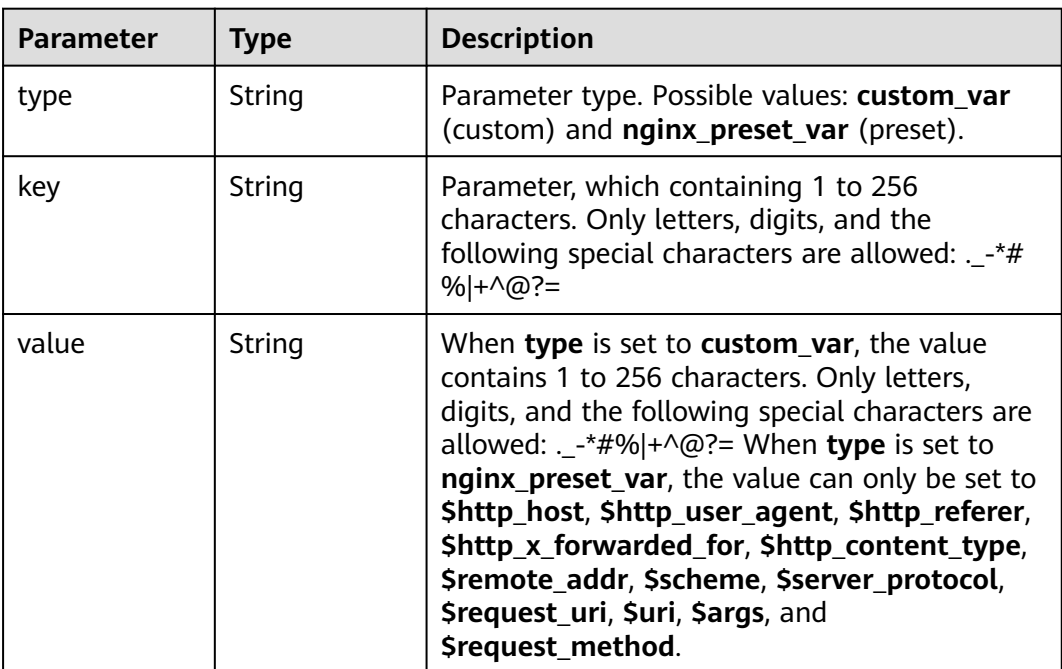

| <b>Parameter</b>           | Type           | <b>Description</b>                                                                                                    |
|----------------------------|----------------|----------------------------------------------------------------------------------------------------|
| enable_video_<br>seek      | <b>Boolean</b> | Video seek status. true: enabled; false:<br>disabled.<br><b>NOTE</b><br>When this parameter is set to <b>false</b> , the API for<br>querying domain name configuration does not<br>return the video seek setting information. |
| enable_flv_by<br>time seek | Boolean        | Time-based FLV seek status. true: enabled;<br>false: disabled.                                                                                                    |
| start_paramet<br>er        | String         | Video playback start parameter in user request<br>URLs. The value contains up to 64 characters.<br>Only letters, digits, and underscores $($ $)$ are<br>allowed.                                                              |
| end_paramete<br>r          | String         | Video playback end parameter in user request<br>URLs. The value contains up to 64 characters.<br>Only letters, digits, and underscores () are<br>allowed.                                                                     |

<span id="page-87-0"></span>**Table 3-95** videoSeek

**Table 3-96** RequestLimitRules

| <b>Parameter</b> | <b>Type</b>   | <b>Description</b>                                                                                                    |
|------------------|---------------|----------------------------------------------------------------------------------------------------|
| status           | String        | Status. The value can only be on.<br><b>NOTE</b><br>If request_limit_rules is left empty, request rate<br>limiting is disabled. This parameter is used in earlier<br>APIs and will be deprecated.                                                                                                    |
| priority         | Integer       | Priority. A larger value indicates a higher<br>priority. The value ranges from 1 to 100. The<br>value must be unique.                                                                                                    |
| match_type       | String        | Match type. The options are all (all files) and<br>catalog (directory).                                                                                                    |
| match_value      | <b>String</b> | Match type value. When match_type is set to<br>all, leave this parameter empty. When<br>match_type is set to catalog, the value is a<br>directory address starting with a slash $\left(\frac{1}{2}\right)$ , for<br>example, /test.<br><b>NOTE</b><br>This parameter is mandatory when match_type is<br>set to catalog. |
| type             | String        | Rate limit mode. Currently, only rate limit by<br>traffic is supported. This parameter can only be<br>set to size.                                                                                                    |

<span id="page-88-0"></span>

| Parameter            | Type    | <b>Description</b>                                                                                                    |
|----------------------|---------|----------------------------------------------------------------------------------------------------|
| limit_rate_aft<br>er | Long    | Rate limiting condition.<br>type=size, limit_rate_after=50 indicates that<br>the speed is limited to the value of<br>limit_rate_after after 50 bytes are transmitted.<br>Unit: byte. Value range: 0 to 1,073,741,824. |
| limit_rate_val<br>ue | Integer | Rate limit, in bit/s. The value ranges from 0 to<br>104,857,600.                                                                                                    |

**Table 3-97** IpFrequencyLimitQuery

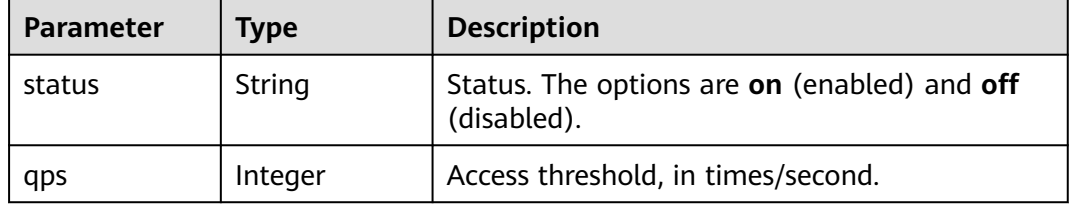

#### **Table 3-98** HstsQuery

| <b>Parameter</b>       | Type    | <b>Description</b>                                                                                                    |
|------------------------|---------|----------------------------------------------------------------------------------------------------|
| status                 | String  | Status. The options are on (enabled) and off<br>(disabled).                                                           |
| max age                | Integer | Expiration time, that is, the TTL of the response<br>header Strict-Transport-Security on the client.<br>Unit: second. |
| include_subdo<br>mains | String  | Whether subdomain names are included. The<br>options are on (included) and off (not<br>included).                     |

**Table 3-99** Quic

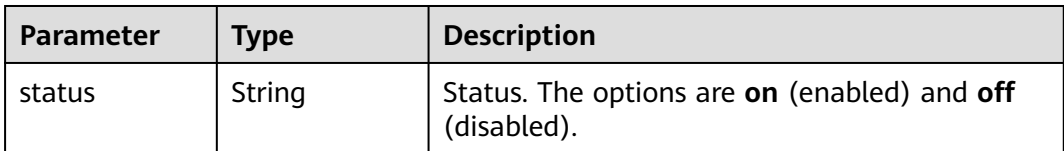

| <b>Parameter</b> | Type    | <b>Description</b>                                                                                                    |
|------------------|---------|----------------------------------------------------------------------------------------------------|
| error_code       | Integer | Redirect error code. Currently, the following<br>status codes are supported: 4xx: 400, 403, 404,<br>405, 414, 416, and 451 5xx. 500, 501, 502, 503,<br>and 504 |
| target_code      | Integer | Redirect status code. The value can be 301 or<br>302.                                                                                                    |
| target_link      | String  | Destination URL.                                                                                                    |

<span id="page-89-0"></span>**Table 3-100** ErrorCodeRedirectRules

#### **Table 3-101** Sni

| <b>Parameter</b> | Type   | <b>Description</b>                                                                                                  |
|------------------|--------|----------------------------------------------------------------------------------------------------|
| status           | String | Origin SNI status. Possible values: on (enabled)<br>and <b>off</b> (disabled).                                      |
| server name      | String | Origin domain name to be accessed when CDN<br>pulls origin content, for example,<br>test.example.com.               |
|                  |        | <b>NOTE</b>                                                                                                    |
|                  |        | 1. This parameter is mandatory when origin SNI is<br>enabled.                                                       |
|                  |        | 2. Wildcard domain names are not supported. Only<br>letters, digits, hyphens (-), and periods (.) are<br>supported. |

**Table 3-102** BrowserCacheRules

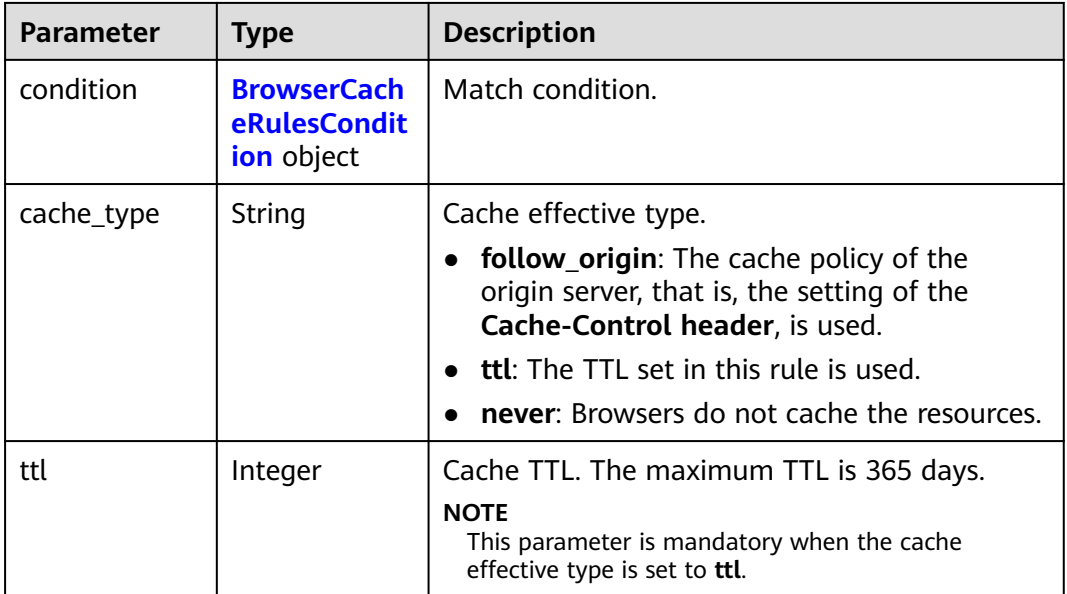

<span id="page-90-0"></span>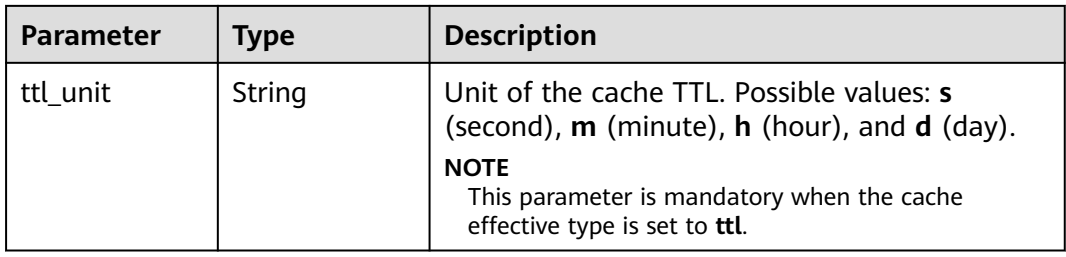

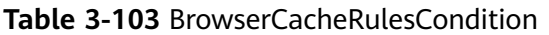

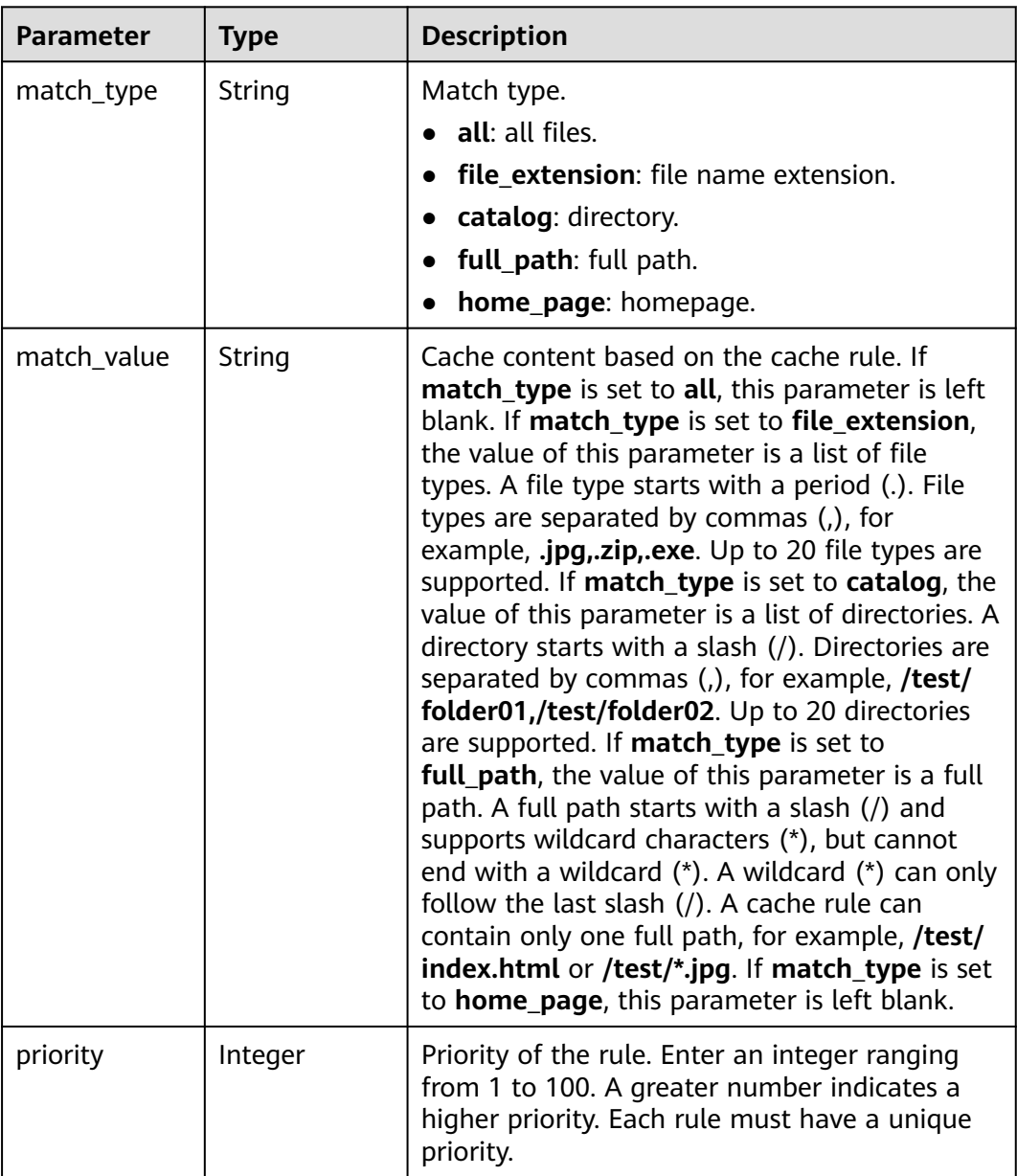

# **Example Requests**

GET https://cdn.myhuaweicloud.eu/v1.1/cdn/configuration/domains/www.example.com/configs

## **Example Responses**

#### **Status code: 200**

Success response.

```
{
  "configs" : {
   "origin_request_header" : [ ],
    "http_response_header" : [ ],
    "https" : {
    "https_status" : "off"
   },
    "url_auth" : {
    "status" : "off"
 },
 "compress" : {
     "status" : "off"
   },
    "force_redirect" : {
 "status" : "on",
 "type" : "http"
   },
    "origin_protocol" : "follow",
 "referer" : {
 "type" : "string",
 "value" : "string",
     "include_empty" : true
   },
    "ip_filter" : {
 "type" : "string",
 "value" : "string"
   },
    "origin_follow302_status" : "off",
 "cache_rules" : [ {
 "match_type" : "string",
     "match_value" : "string",
     "ttl" : 0,
     "ttl_unit" : "string",
     "priority" : 0,
     "follow_origin" : "string",
 "url_parameter_type" : "string",
 "url_parameter_value" : "string"
   } ],
    "sources" : [ {
     "origin_addr" : "www.example.com",
     "origin_type" : "domain",
 "priority" : 70,
 "http_port" : 80,
     "https_port" : 443
   } ],
    "cache_url_parameter_filter" : {
     "type" : "del_params",
     "value" : "key1;key2"
 },
 "flexible_origin" : [ {
 "priority" : 1,
     "match_type" : "/test",
     "match_pattern" : "file_path",
 "back_sources" : [ {
 "sources_type" : "domain",
 "ip_or_domain" : "www.example.com",
 "obs_bucket_type" : "public"
    } ]
   } ],
    "slice_etag_status" : "off",
   "ipv6_accelerate" : 1,
   "origin_receive_timeout" : 30,
   "remote_auth" : {
```

```
 "remote_authentication" : "on",
     "remote_auth_rules" : {
      "auth_server" : "https://1.1.1.1",
 "request_method" : "GET",
 "file_type_setting" : "all",
      "reserve_args_setting" : "reserve_all_args",
      "reserve_args" : "string",
 "specified_file_type" : "string",
 "reserve_headers_setting" : "reserve_specific_headers",
      "auth_success_status" : "200",
      "auth_failed_status" : "403",
      "response_status" : "403",
      "timeout" : 500,
      "timeout_action" : "pass",
      "reserve_headers" : "sf",
      "add_custom_args_rules" : [ {
       "type" : "nginx_preset_var",
 "key" : "http_host",
 "value" : "$http_host"
      } ],
      "add_custom_headers_rules" : [ {
 "type" : "nginx_preset_var",
 "key" : "http_host",
       "value" : "$http_host"
     } ]
    }
   },
   "video_seek" : {
    "enable_video_seek" : true,
    "enable_flv_by_time_seek" : true,
    "start_parameter" : "start",
    "end_parameter" : "end"
   },
   "request_limit_rules" : [ {
 "status" : "on",
 "type" : "size",
    "limit_rate_after" : 1024,
    "limit_rate_value" : 50
 } ],
 "sni" : {
    "status" : "on",
    "server_name" : "test.example.com"
   },
   "browser_cache_rules" : [ {
    "condition" : {
      "match_type" : "full_path",
      "match_value" : "/test/*.jpg",
      "priority" : 10
 },
 "cache_type" : "ttl",
 "ttl" : 20,
    "ttl_unit" : "h"
   } ]
 }
```
# **Status Codes**

}

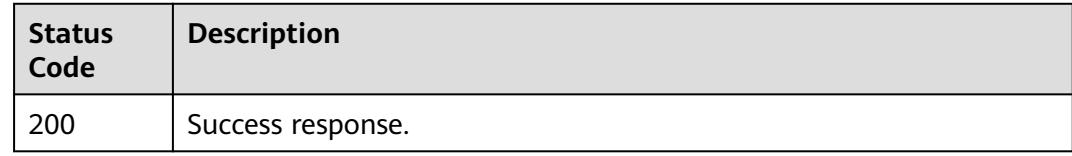

# **3.3 Cache Refreshing and Preheating**

# **3.3.1 Creating a Cache Refreshing Task**

# **Function**

This API is used to create a cache refreshing task.

# **URI**

POST /v1.0/cdn/content/refresh-tasks

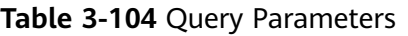

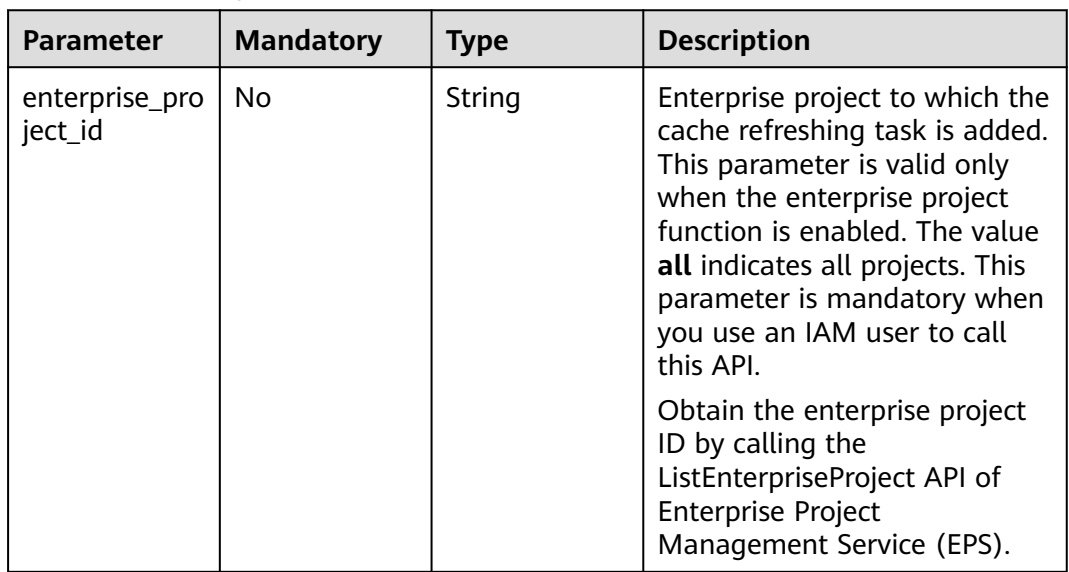

## **Request Parameters**

**Table 3-105** Request header parameters

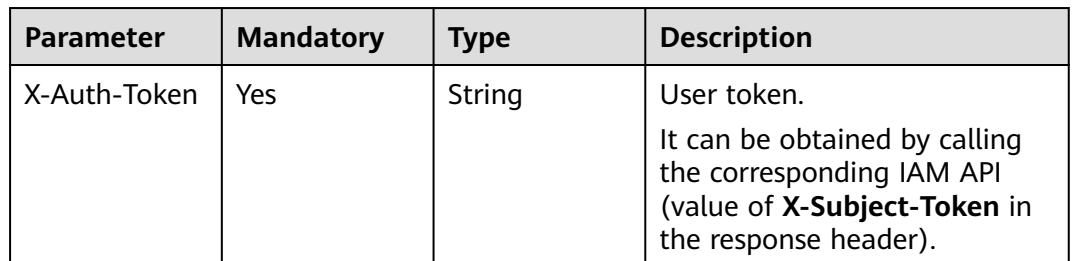

**Table 3-106** Request body parameters

| <b>Parameter</b> | <b>Mandatory</b> | <b>Type</b>          | <b>Description</b>                                     |
|------------------|------------------|----------------------|--------------------------------------------------------|
| refresh_task     | Yes              | equestBody<br>object | <b>RefreshTaskR</b> $\vert$ Cache refreshing settings. |

#### **Table 3-107** RefreshTaskRequestBody

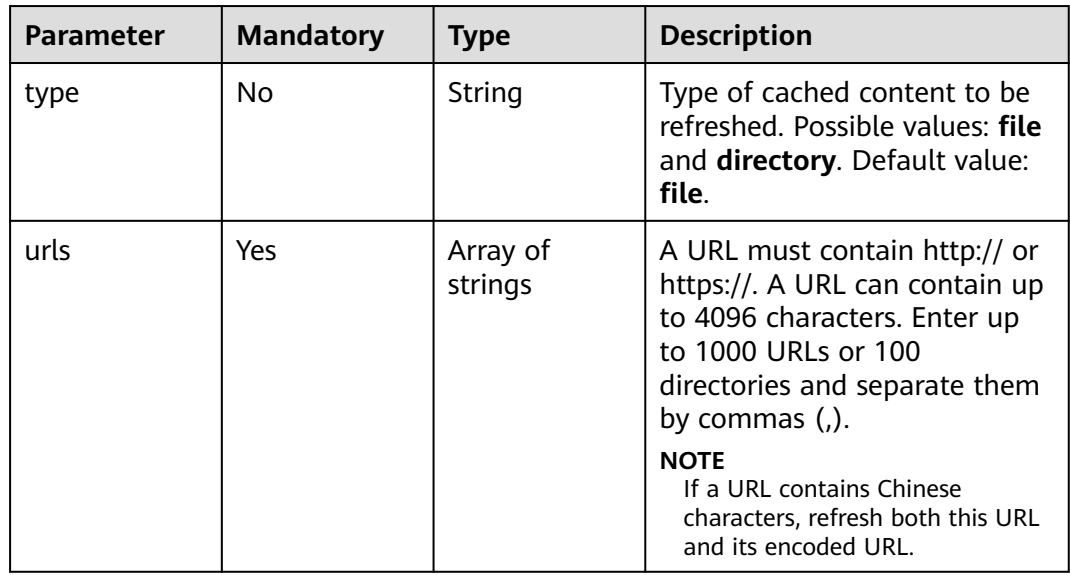

### **Response Parameters**

#### **Status code: 200**

**Table 3-108** Response body parameters

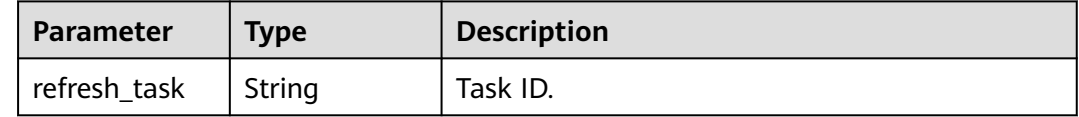

## **Example Requests**

POST https://{endpoint}/v1.0/cdn/content/refresh-tasks?enterprise\_project\_id=0

```
{
 "refresh_task" : {
 "type" : "file",
 "urls" : [ "https://www.bxxx/1.txt", "http://www.bxxx/2.txt" ]
 }
}
```
## **Example Responses**

#### **Status code: 200**

#### OK

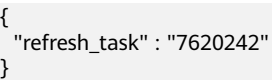

# **Status Codes**

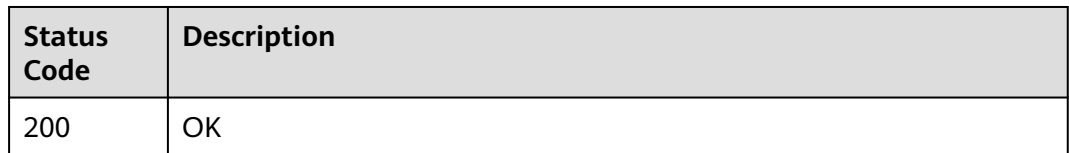

# **3.3.2 Creating a Cache Preheating Task**

# **Function**

This API is used to create a cache preheating task.

## **URI**

POST /v1.0/cdn/content/preheating-tasks

**Table 3-109** Query Parameters

| <b>Parameter</b>          | <b>Mandatory</b> | <b>Type</b> | <b>Description</b>                                                                                                    |
|---------------------------|------------------|-------------|----------------------------------------------------------------------------------------------------|
| enterprise_pro<br>ject_id | No.              | String      | Enterprise project to which the<br>cache preheating task is<br>added. This parameter is valid<br>only when the enterprise<br>project function is enabled.<br>The value all indicates all<br>projects. This parameter is<br>mandatory when you use an<br>IAM user to call this API. |
|                           |                  |             | Obtain the enterprise project<br>ID by calling the<br>ListEnterpriseProject API of<br><b>Enterprise Project</b><br>Management Service (EPS).                                                                                                    |

# **Request Parameters**

**Table 3-110** Request header parameters

| <b>Parameter</b> | <b>Mandatory</b> | <b>Type</b> | <b>Description</b>                                                                                                  |
|------------------|------------------|-------------|----------------------------------------------------------------------------------------------------|
| X-Auth-Token     | Yes              | String      | User token.                                                                                                    |
|                  |                  |             | It can be obtained by calling<br>the corresponding IAM API<br>(value of X-Subject-Token in<br>the response header). |

**Table 3-111** Request body parameters

| <b>Parameter</b>    | <b>Mandatory</b> | <b>Type</b>                     | <b>Description</b>                                |
|---------------------|------------------|---------------------------------|---------------------------------------------------|
| preheating_ta<br>sk | Yes              | <b>skRequestBo</b><br>dy object | <b>Preheating Ta</b>   Cache preheating settings. |

**Table 3-112** PreheatingTaskRequestBody

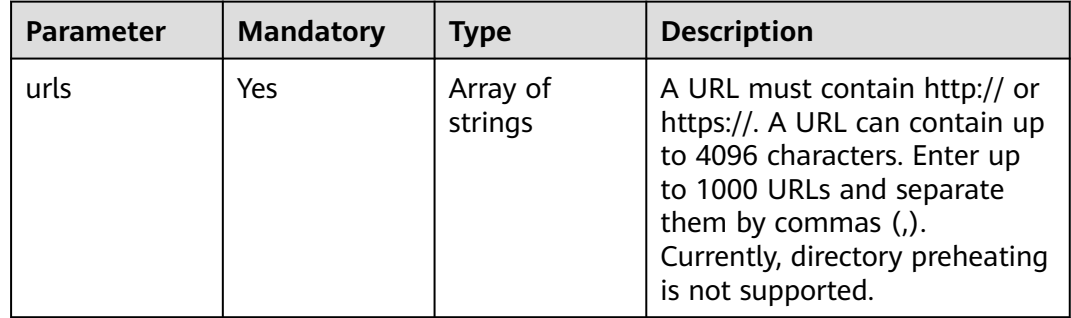

## **Response Parameters**

#### **Status code: 200**

**Table 3-113** Response body parameters

| Parameter                    | <b>Type</b> | <b>Description</b> |
|------------------------------|-------------|--------------------|
| preheating_ta   String<br>sk |             | Task ID.           |

## **Example Requests**

POST https://{endpoint}/v1.0/cdn/content/preheating-tasks?enterprise\_project\_id=0

```
{
  "preheating_task" : {
   "urls" : [ "https://www.bxxx/1.txt", "http://www.bxxx/2.txt" ]
  }
}
```
# **Example Responses**

#### **Status code: 200**

**OK** 

{ "preheating\_task" : "7620240" }

## **Status Codes**

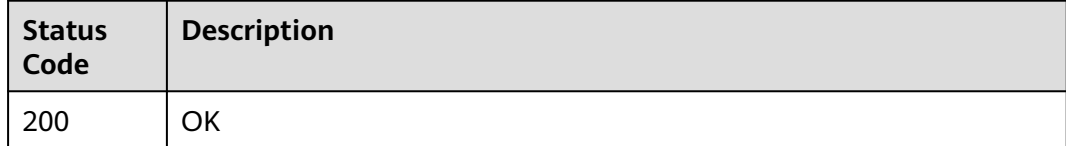

# **3.3.3 Querying Cache Refreshing and Preheating Tasks**

## **Function**

This API is used to query cache refreshing and preheating tasks.

## **URI**

GET /v1.0/cdn/historytasks

**Table 3-114** Query Parameters

| <b>Parameter</b>          | <b>Mandatory</b> | <b>Type</b> | <b>Description</b>                                                                                                    |
|---------------------------|------------------|-------------|----------------------------------------------------------------------------------------------------|
| enterprise_pro<br>ject_id | No.              | String      | ID of the enterprise project to<br>which the resource belongs.<br>This parameter is valid only<br>when the enterprise project<br>function is enabled. The value<br>all indicates all projects. This<br>parameter is mandatory when<br>you use an IAM user to call<br>this API. |
|                           |                  |             | Obtain the enterprise project<br>ID by calling the<br>ListEnterpriseProject API of<br><b>Enterprise Project</b><br>Management Service (EPS).                                                                                                    |

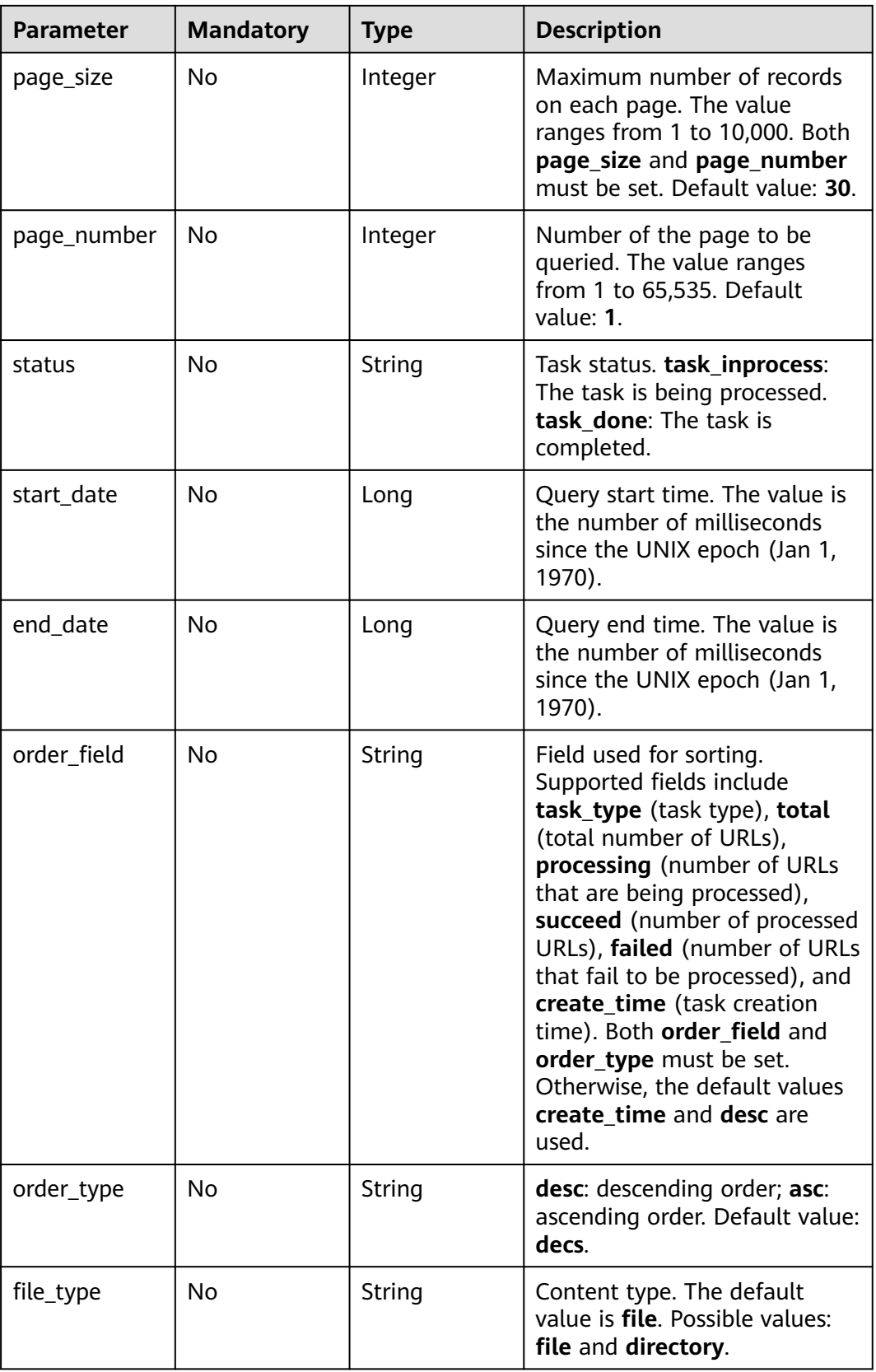

# **Request Parameters**

**Table 3-115** Request header parameters

| <b>Parameter</b> | <b>Mandatory</b> | <b>Type</b> | <b>Description</b>                                                                                                  |
|------------------|------------------|-------------|----------------------------------------------------------------------------------------------------|
| X-Auth-Token     | Yes.             | String      | User token.                                                                                                    |
|                  |                  |             | It can be obtained by calling<br>the corresponding IAM API<br>(value of X-Subject-Token in<br>the response header). |

# **Response Parameters**

#### **Status code: 200**

#### **Table 3-116** Response body parameters

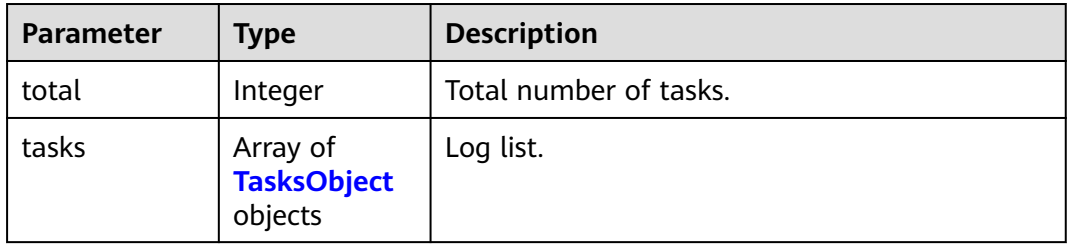

#### **Table 3-117** TasksObject

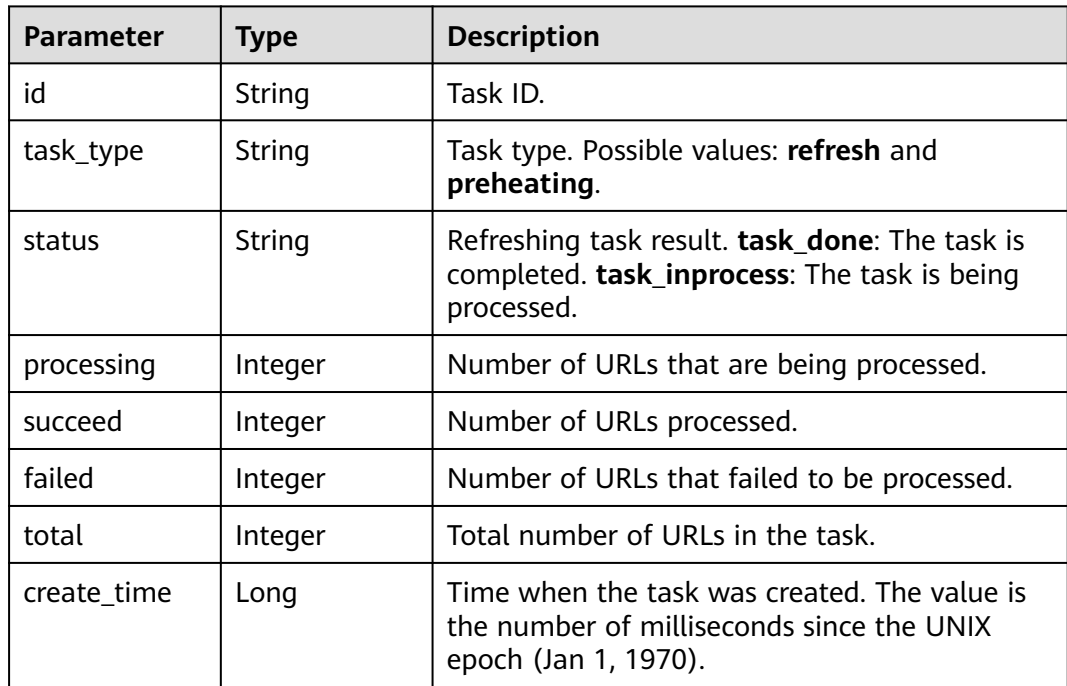

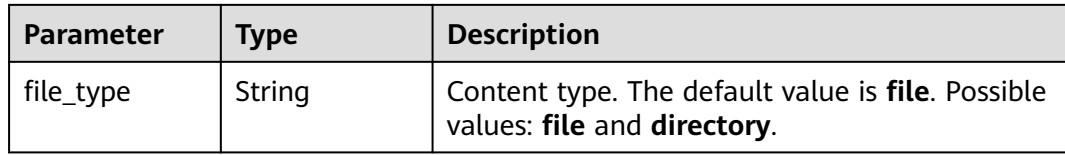

## **Example Requests**

GET https://{endpoint}/v1.0/cdn/historytasks? status=task\_inprocess&page\_size=30&page\_number=1&enterprise\_project\_id=0

#### **Example Responses**

#### **Status code: 200**

#### **OK**

```
{
  "total" : 2,
  "tasks" : [ {
   "id" : "ff8080xxxxxxxxxxxxd816ff0128",
   "status" : "task_inprocess",
    "processing" : 2,
   "succeed" : 0,
   "failed" : 0,
   "task_type" : "refresh",
   "total" : 2,
   "create_time" : 1534240233215,
   "file_type" : "file"
 }, {
 "id" : "ff8080xxxxxxxxxxx4fe64797",
   "status" : "task_inprocess",
 "processing" : 1,
 "succeed" : 0,
   "failed" : 0,
   "task_type" : "refresh",
   "total" : 1,
 "create_time" : 1534240219944,
 "file_type" : "file"
  } ]
}
```
## **Status Codes**

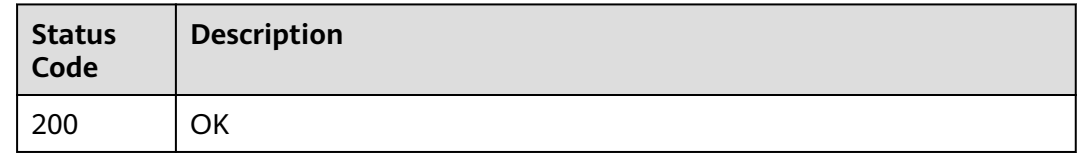

# **3.3.4 Querying a Cache Refreshing or Preheating Task**

## **Function**

This API is used to query details about a cache refreshing or preheating task.

## **URI**

## GET /v1.0/cdn/historytasks/{history\_tasks\_id}/detail

#### **Table 3-118** Path Parameters

| <b>Parameter</b>     | <b>Mandatory</b> | <b>Type</b> | <b>Description</b> |
|----------------------|------------------|-------------|--------------------|
| history_tasks_<br>id | Yes              | String      | Task ID.           |

**Table 3-119** Query Parameters

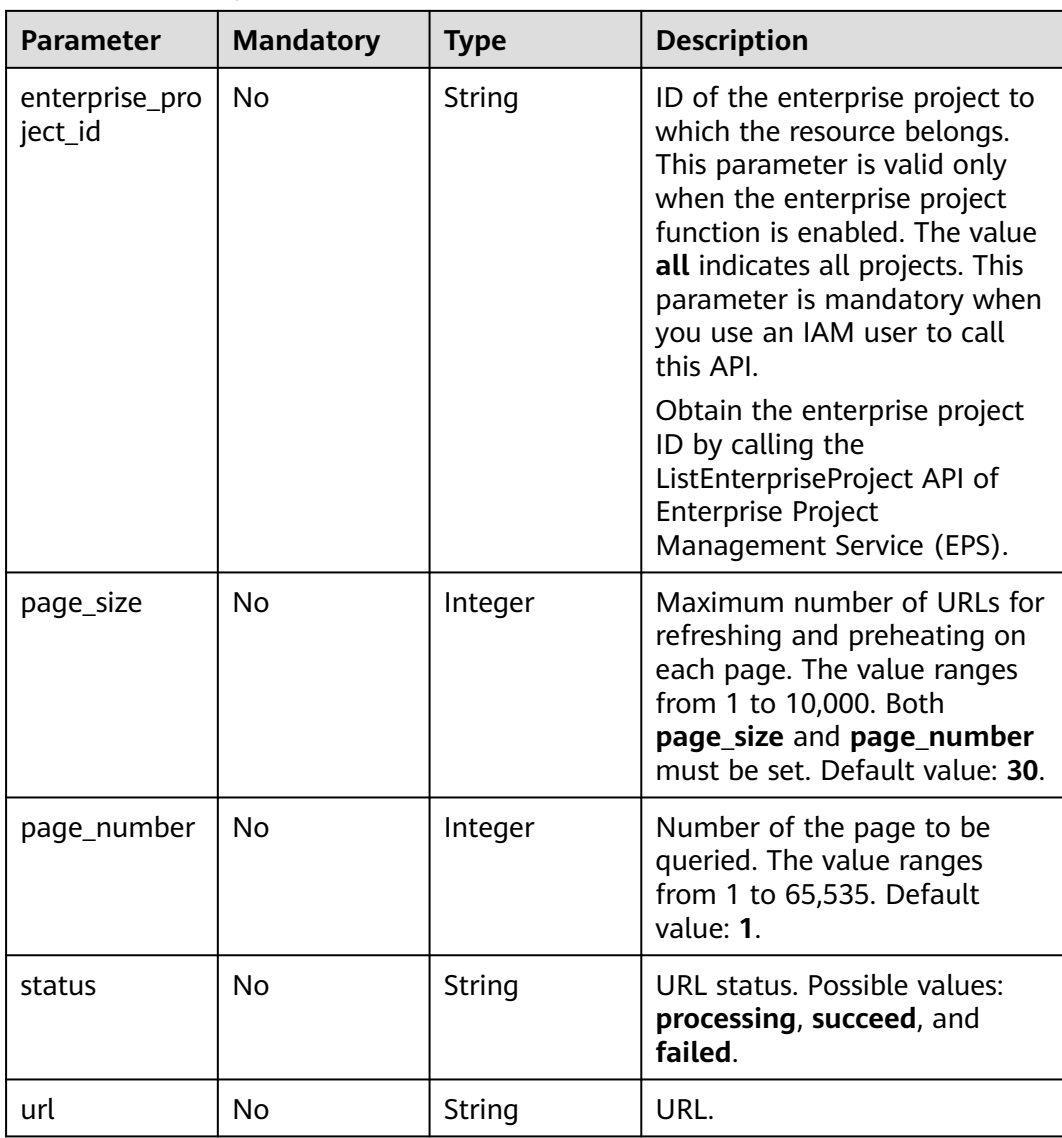

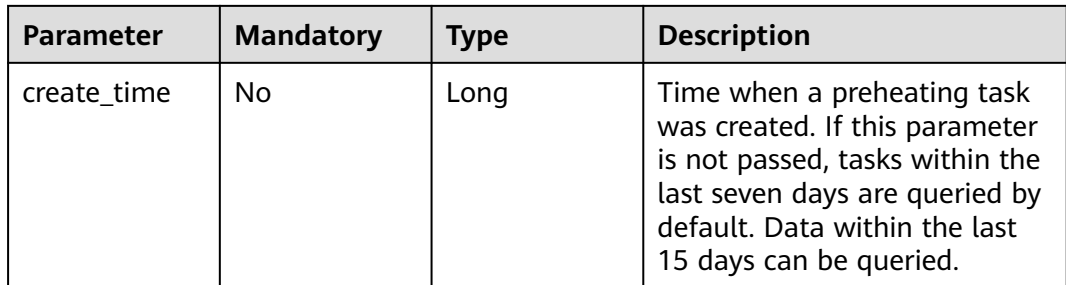

# **Request Parameters**

**Table 3-120** Request header parameters

| <b>Parameter</b> | <b>Mandatory</b> | <b>Type</b> | <b>Description</b>                                                                                                  |
|------------------|------------------|-------------|----------------------------------------------------------------------------------------------------|
| X-Auth-Token     | Yes              | String      | User token.                                                                                                    |
|                  |                  |             | It can be obtained by calling<br>the corresponding IAM API<br>(value of X-Subject-Token in<br>the response header). |

## **Response Parameters**

#### **Status code: 200**

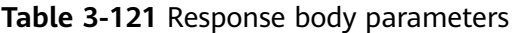

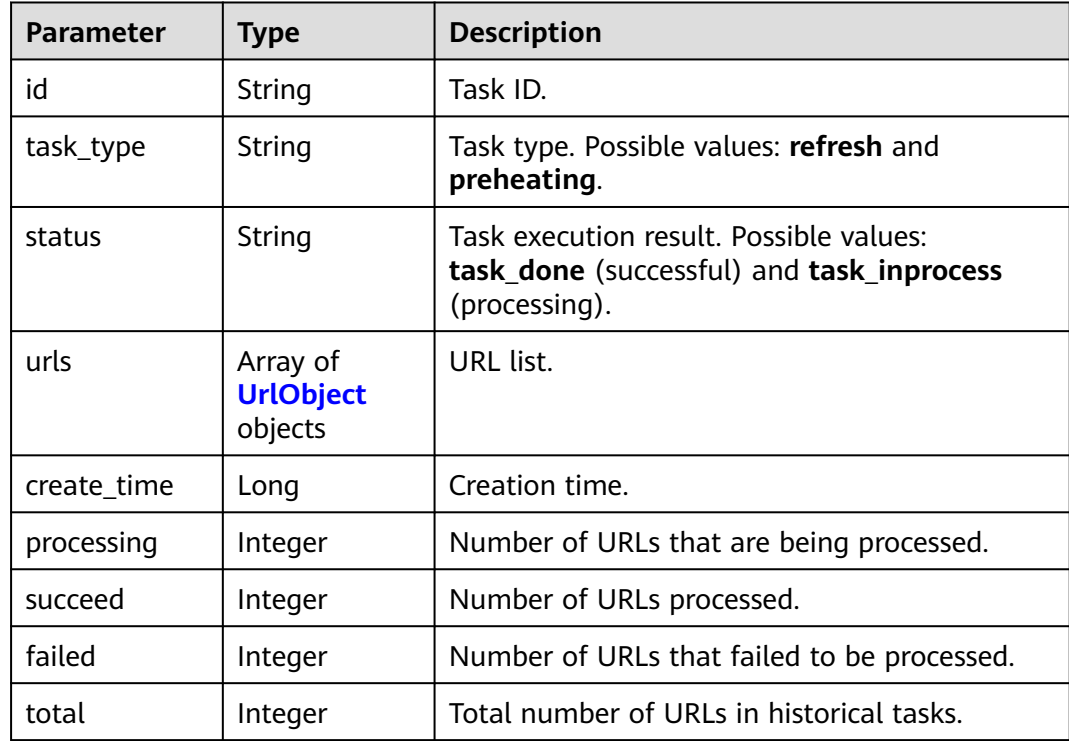

<span id="page-103-0"></span>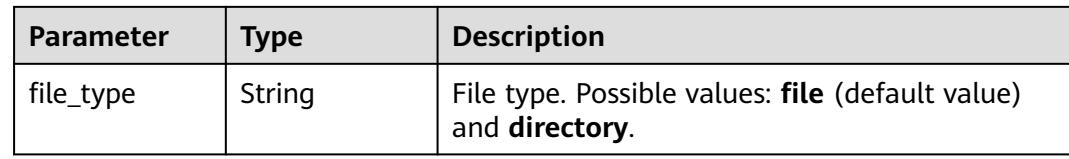

#### **Table 3-122** UrlObject

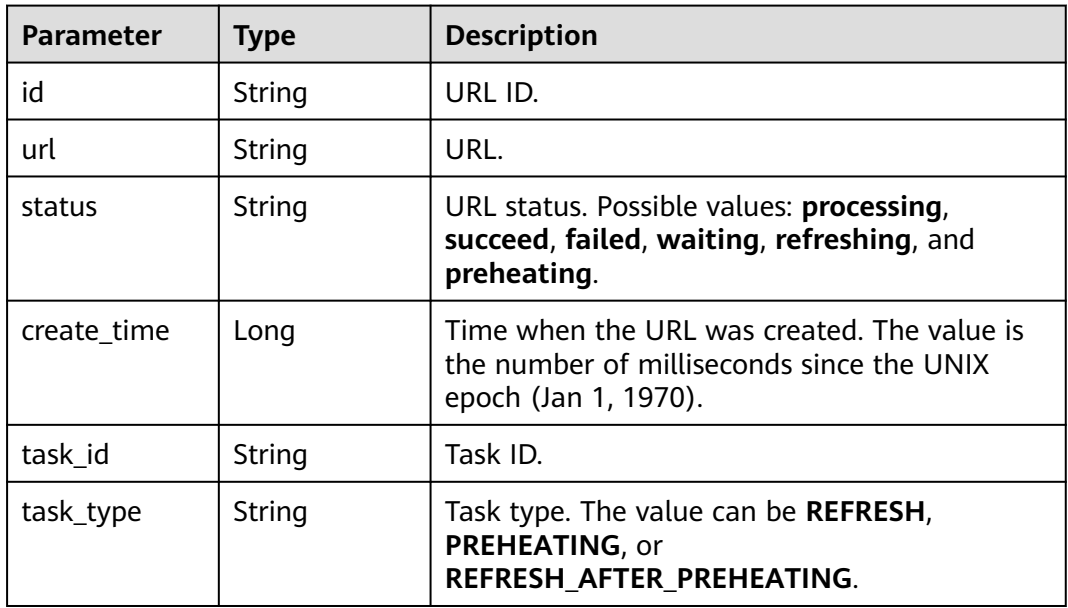

### **Example Requests**

GET https://{endpoint}/v1.0/cdn/historytasks/ff808\*\*\*\*\*\*\*\*\*\*\*\*\*\*\*\*\*\*\*\*\*\*\*b39/detail? page\_size=10&page\_number=1&enterprise\_project\_id=0

### **Example Responses**

#### **Status code: 200**

#### **OK**

```
{
  "id" : "ff80808xxxxxxxxx64797",
  "status" : "task_inprocess",
  "processing" : 2,
  "succeed" : 0,
  "failed" : 0,
 "urls" : [ {
 "url" : "http://www.example1.example2.com/index.html",
 "id" : "ff80808264exxxxxxxxx60c4fe74798",
   "status" : "processing",
   "create_time" : 1532867923942,
 "task_id" : "ff80808xxxxxxxxx64797",
 "task_type" : "PREHEATING"
 }, {
 "url" : "http://www.example1.example2.com/web",
 "id" : "ff80808*******************4799",
   "status" : "processing",
   "create_time" : 1532867923942,
  "task_id" : "ff80808xxxxxxxxx64797",
```

```
 "task_type" : "PREHEATING"
  } ],
  "task_type" : "preheating",
  "total" : 2,
  "create_time" : 1532867923942,
  "file_type" : "file"
}
```
# **Status Codes**

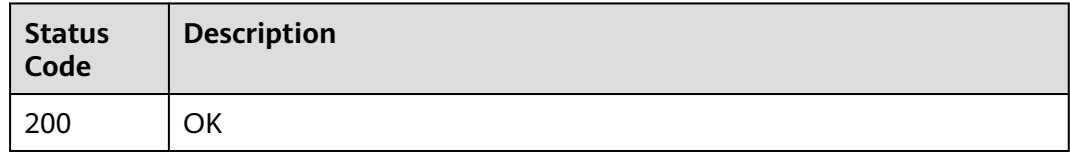

# **3.3.5 Querying Cache Refreshing and Preheating Records**

## **Function**

This API is used to query cache refreshing and preheating records. To use this API, submit a service ticket.

## **URI**

GET /v1.0/cdn/contentgateway/url-tasks

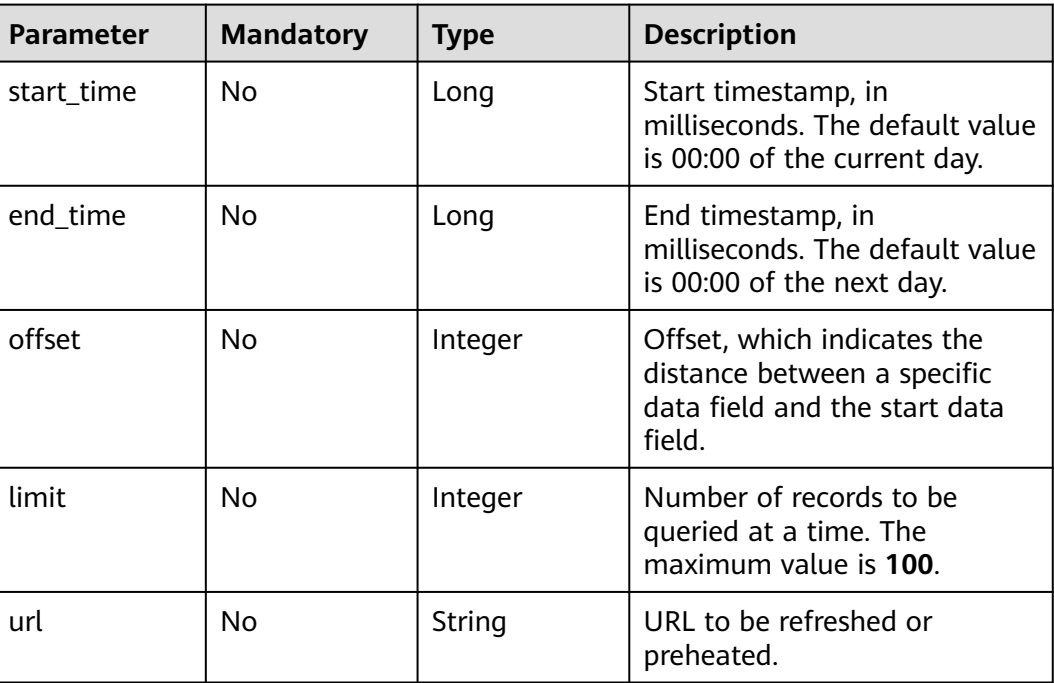

#### **Table 3-123** Query Parameters

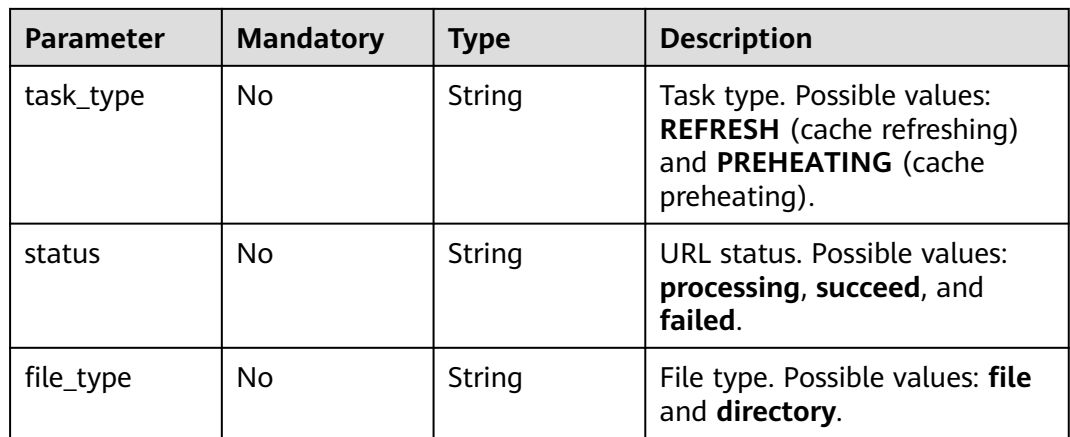

## **Request Parameters**

None

## **Response Parameters**

**Status code: 200**

#### **Table 3-124** Response header parameters

| <b>Parameter</b> | <b>Type</b>   | <b>Description</b> |
|------------------|---------------|--------------------|
| X-request-id     | <b>String</b> | Task request ID.   |

**Table 3-125** Response body parameters

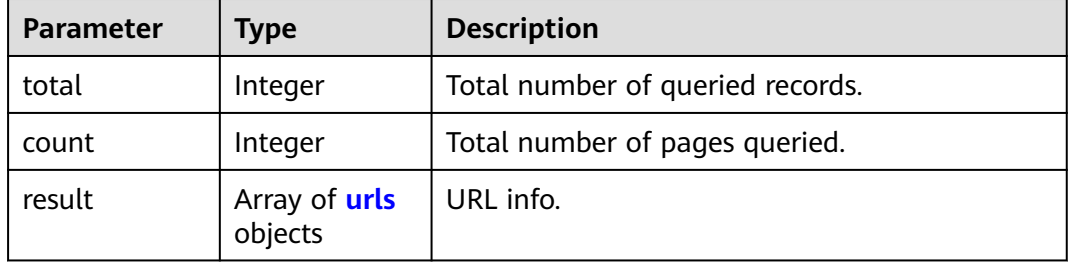

#### **Table 3-126** urls

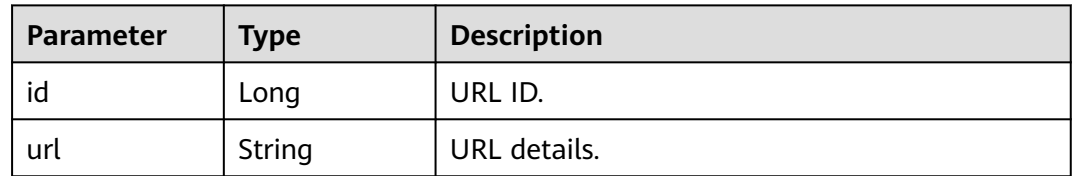

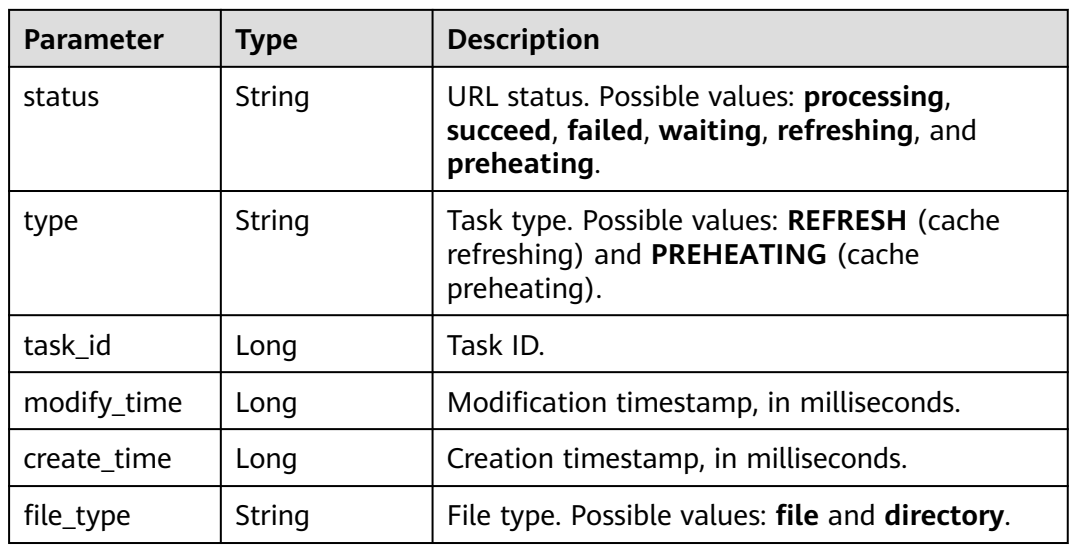

#### **Status code: 400**

**Table 3-127** Response header parameters

| <b>Parameter</b> | Type   | <b>Description</b> |
|------------------|--------|--------------------|
| X-request-id     | String | Task request ID.   |

**Table 3-128** Response body parameters

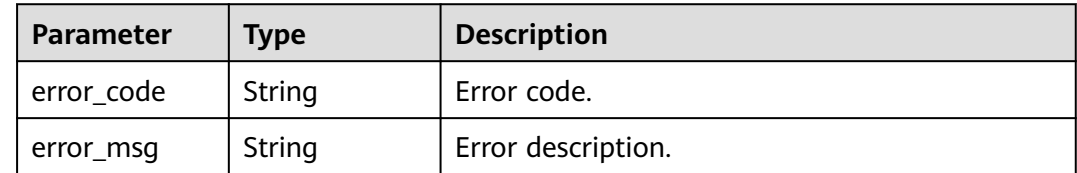

### **Example Requests**

GET https://cdn.myhuaweicloud.com/v1.0/cdn/contentgateway/url-tasks?&status=processing

## **Example Responses**

#### **Status code: 200**

Query result response example

```
{
 "total" : 31548,
 "count" : 10,
  "result" : [ {
   "id" : 8992619,
   "url" : "https://scxximwp.qqeixmbe.com/test.jpg",
 "status" : "SUCCEED",
 "type" : "REFRESH",
 "task_id" : 407354,
```

```
 "modify_time" : 1652325742000,
 "create_time" : 1652325740318,
   "file_type" : "file"
 }, {
   "id" : 8992618,
   "url" : "https://obut8gmc.qqeixmbe.com/test.jpg",
   "status" : "SUCCEED",
   "type" : "REFRESH",
   "task_id" : 407353,
   "modify_time" : 1652325711000,
   "create_time" : 1652325708268,
   "file_type" : "file"
 }, {
 "id" : 8992617,
   "url" : "https://scxximwp.qqeixmbe.com/test.jpg",
   "status" : "SUCCEED",
   "type" : "REFRESH",
   "task_id" : 407353,
   "modify_time" : 1652325711000,
   "create_time" : 1652325708268,
   "file_type" : "file"
 }, {
 "id" : 8992616,
   "url" : "http://content-hw.autotest.com/autotest/DQCkkgmV",
   "status" : "PROCESSING",
   "type" : "REFRESH",
   "task_id" : 407352,
   "modify_time" : 1652325672000,
 "create_time" : 1652325671917,
 "file_type" : "file"
  }, {
    "id" : 8992615,
   "url" : "http://content-hw.autotest.com/autotest/dQSF5jEx",
   "status" : "PROCESSING",
   "type" : "REFRESH",
   "task_id" : 407352,
   "modify_time" : 1652325672000,
   "create_time" : 1652325671917,
   "file_type" : "file"
  }, {
   "id" : 8992614,
   "url" : "http://content-hw.autotest.com/autotest/quN2l1oh",
   "status" : "PROCESSING",
   "type" : "REFRESH",
   "task_id" : 407352,
   "modify_time" : 1652325672000,
   "create_time" : 1652325671917,
   "file_type" : "file"
 }, {
 "id" : 8992613,
   "url" : "http://content-hw.autotest.com/autotest/Wgk3AKVu",
   "status" : "PROCESSING",
   "type" : "REFRESH",
   "task_id" : 407352,
   "modify_time" : 1652325672000,
   "create_time" : 1652325671917,
   "file_type" : "file"
  }, {
   "id" : 8992612,
   "url" : "http://content-hw.autotest.com/autotest/jg1cv1vV",
   "status" : "PROCESSING",
   "type" : "REFRESH",
   "task_id" : 407352,
 "modify_time" : 1652325672000,
 "create_time" : 1652325671917,
   "file_type" : "file"
 }, {
 "id" : 8992611,
   "url" : "http://content-hw.autotest.com/autotest/DTxFfv6f",
```
```
 "status" : "PROCESSING",
   "type" : "REFRESH",
   "task_id" : 407352,
 "modify_time" : 1652325672000,
 "create_time" : 1652325671917,
   "file_type" : "file"
 }, {
 "id" : 8992610,
   "url" : "http://content-hw.autotest.com/autotest/g8QYHTY4",
   "status" : "PROCESSING",
   "type" : "REFRESH",
   "task_id" : 407352,
 "modify_time" : 1652325672000,
 "create_time" : 1652325671917,
   "file_type" : "file"
 } ]
}
```
#### **Status Codes**

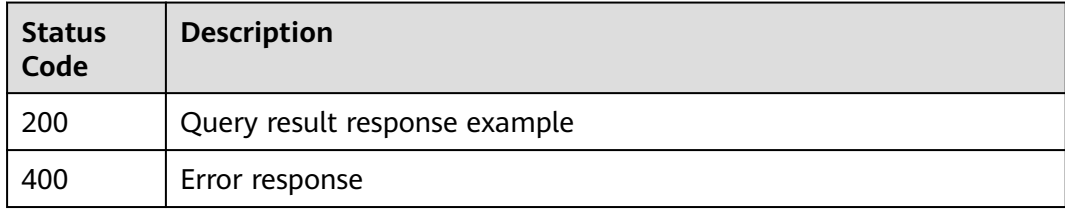

# **3.4 Billing Management**

# **3.4.1 Querying the Billing Option**

#### **Function**

- This API is used to query the billing option.
- The billing option status can be **active** (effective, default value) or **upcoming** (to take effect).
- The acceleration type can only be **base** (basic acceleration).
- A single tenant can call this API five times per second.

#### **URI**

GET /v1.0/cdn/charge/charge-modes

#### **Table 3-129** Query Parameters

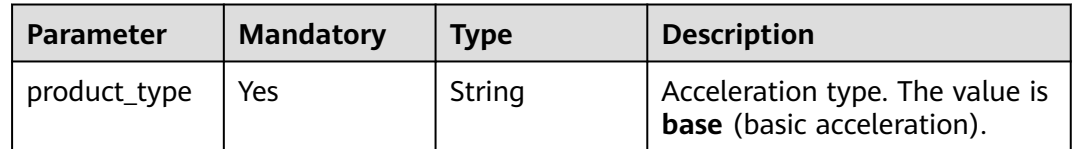

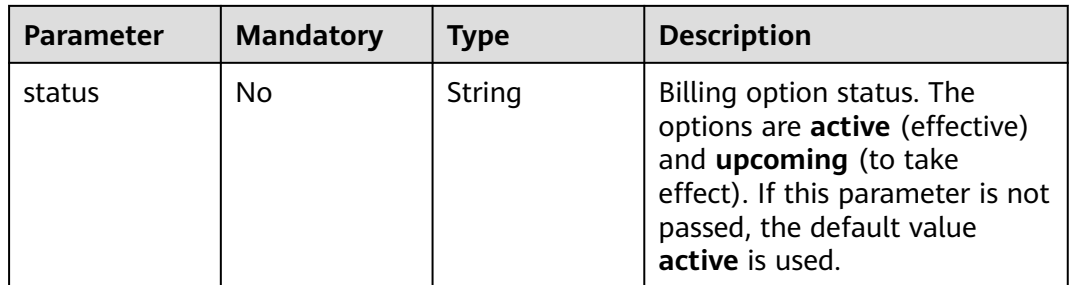

#### **Request Parameters**

None

#### **Response Parameters**

#### **Status code: 200**

**Table 3-130** Response body parameters

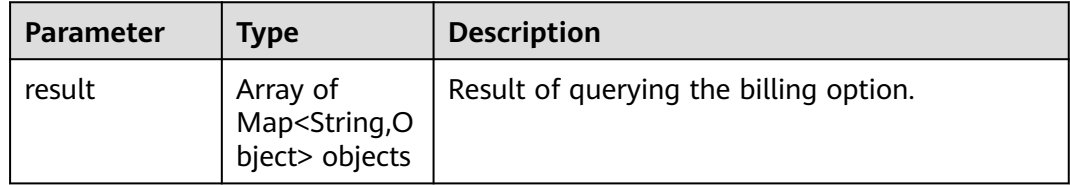

#### **Status code: 400**

**Table 3-131** Response body parameters

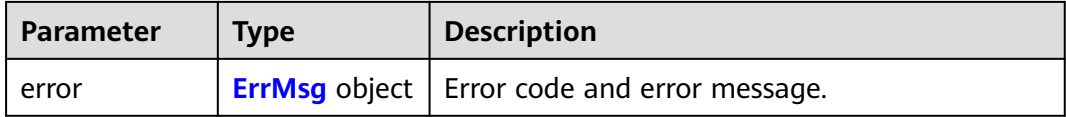

#### **Table 3-132** ErrMsg

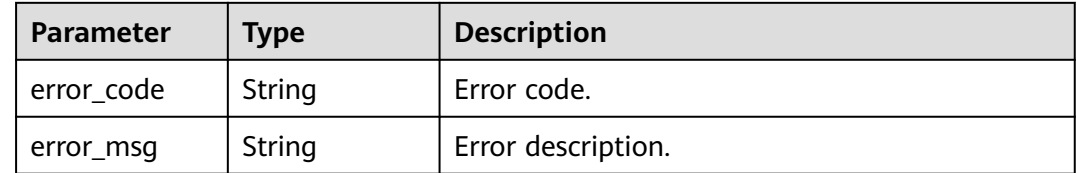

#### **Example Requests**

Querying the billing option

GET https://{endpoint}/v1.0/cdn/charge/charge-modes?&product\_type='base'&status='active'

#### **Example Responses**

#### **Status code: 200**

Success response

Querying the billing option

```
{
  "result" : {
   "charge_mode" : "flux",
 "effective_time" : 1666238400000,
 "service_area" : "global",
   "status" : "active",
   "product_type" : "base"
 }
}
```
#### **Status Codes**

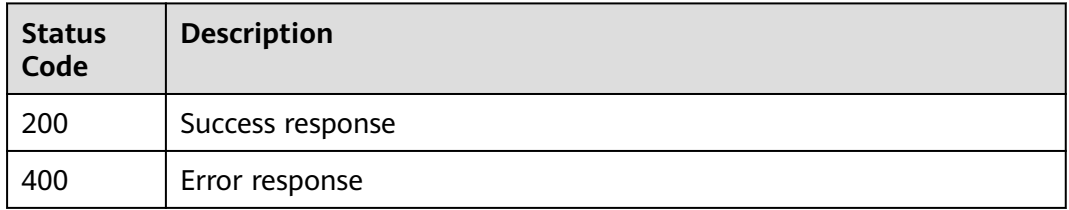

# **3.4.2 Configuring the Billing Option**

#### **Function**

- This API is used to configure the billing option.
- The service region can only be global.
- The billing option can be **flux** (traffic-based billing) or **bw** (bandwidth-based billing, only for V2 and higher customers).
- The acceleration type can only be **base** (basic acceleration).
- A single tenant can call this API 10 times per minute.

#### **URI**

PUT /v1.0/cdn/charge/charge-modes

#### **Request Parameters**

**Table 3-133** Request body parameters

| <b>Parameter</b> | <b>Mandatory</b> | <b>Type</b> | <b>Description</b>                                                                                                    |
|------------------|------------------|-------------|----------------------------------------------------------------------------------------------------|
| charge_mode      | Yes              | String      | Billing option. The value can<br>be flux (traffic-based billing)<br>or bw (bandwidth-based<br>billing, only for V2 and higher<br>customers). |

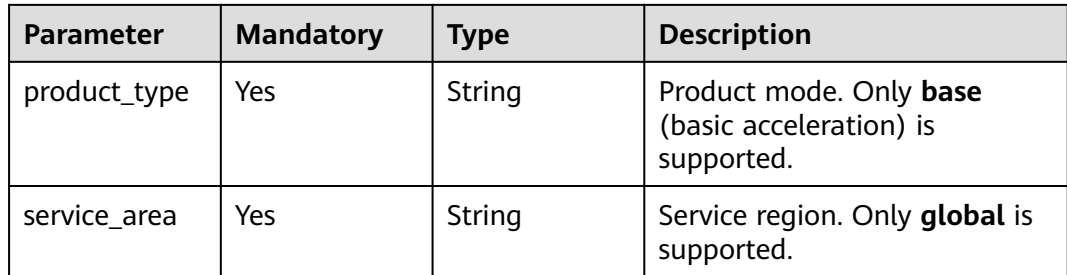

#### **Response Parameters**

#### **Status code: 200**

#### **Table 3-134** Response body parameters

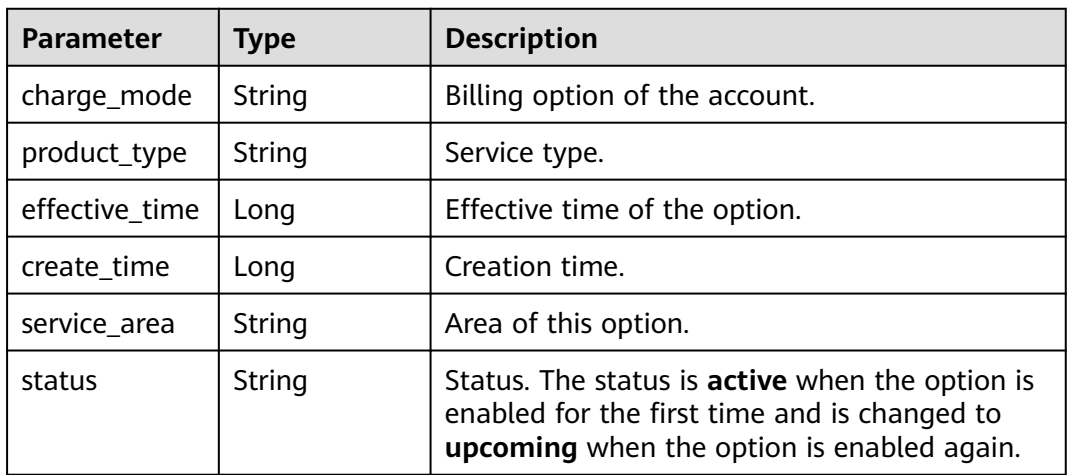

#### **Status code: 400**

#### **Table 3-135** Response body parameters

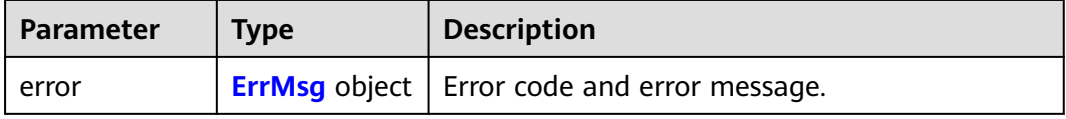

#### **Table 3-136** ErrMsg

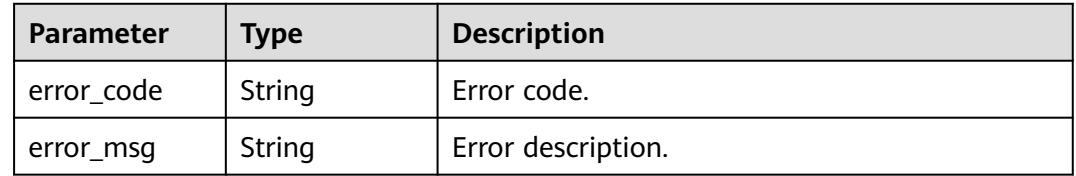

#### **Example Requests**

Configuring the billing option

POST https://{endpoint}/v1.0/cdn/charge/charge-modes

```
{
  "charge_mode" : "flux",
  "product_type" : "base",
  "service_area" : "global"
}
```
#### **Example Responses**

**Status code: 200**

Success response

Configuring the billing option

```
{
  "charge_mode" : "flux",
  "effective_time" : 1666238400000,
  "create_time" : 1664596800000,
  "service_area" : "global",
  "status" : "active",
  "product_type" : "base"
}
```
#### **Status Codes**

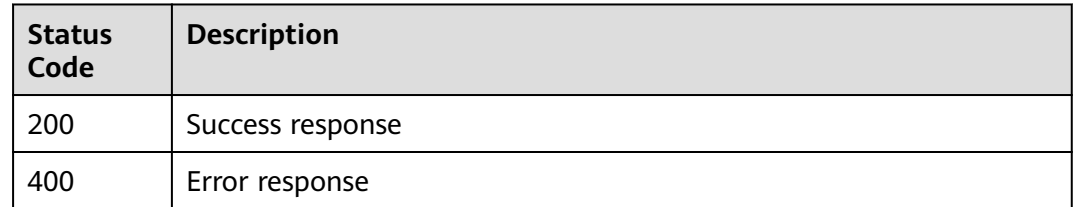

# **3.5 Statistical Analysis**

# **3.5.1 Querying Domain Name Statistics by Region and Carrier**

#### **Function**

- You can query data within the past 90 days.
- You can query up to 5 metrics each time.
- You can query up to 20 domain names each time.
- The start time and end time must be timestamps in milliseconds and must be exact time points that match the query interval. For example, if the query interval is 5 minutes, the start time and end time must be exact 5-minute intervals, for example, 0 minutes, 5 minutes, 10 minutes, and 15 minutes. If the time points do not match the query interval, the returned data may not be the expected data. If the start time is **2019-01-24 20:15:00** and the query interval is 5 minutes, the statistics in [20:15:00, 20:20:00) are queried.
- Values of **action** include **location\_detail** and **location\_summary**.
- Unit: byte for traffic-related metrics, bit/s for bandwidth-related metrics, and number of times for request quantity and status code-related metrics. You can query statistics about specific domain names by specific metrics, regions, and carriers.
- A single tenant can call this API 15 times per second.

#### **URI**

GET /v1.0/cdn/statistics/domain-location-stats

| <b>Parameter</b> | <b>Mandatory</b> | <b>Type</b> | <b>Description</b>                                                                                                    |
|------------------|------------------|-------------|----------------------------------------------------------------------------------------------------|
| action           | Yes              | String      | Action name. Possible<br>values: location_summary<br>and location_detail.                                                                                                    |
|                  |                  |             | location_summary:<br>$\bullet$<br>querying summary data.                                                                                                    |
|                  |                  |             | location_detail: querying<br>data details.                                                                                                    |
| start_time       | Yes              | Long        | Start timestamp of the<br>$\bullet$<br>query. This parameter must<br>be specified together with<br>the end timestamp. The<br>query interval is left-closed<br>and right-open. |
|                  |                  |             | If the value of <b>interval</b> is<br>300, set this parameter to a<br>multiple of 5 minutes, for<br>example, 1631240100000<br>(2021-09-10 10:15:00).                          |
|                  |                  |             | If the value of <b>interval</b> is<br>$\bullet$<br>3600, set this parameter to<br>a multiple of 1 hour, for<br>example, 1631239200000<br>(2021-09-10 10:00:00).               |

**Table 3-137** Query Parameters

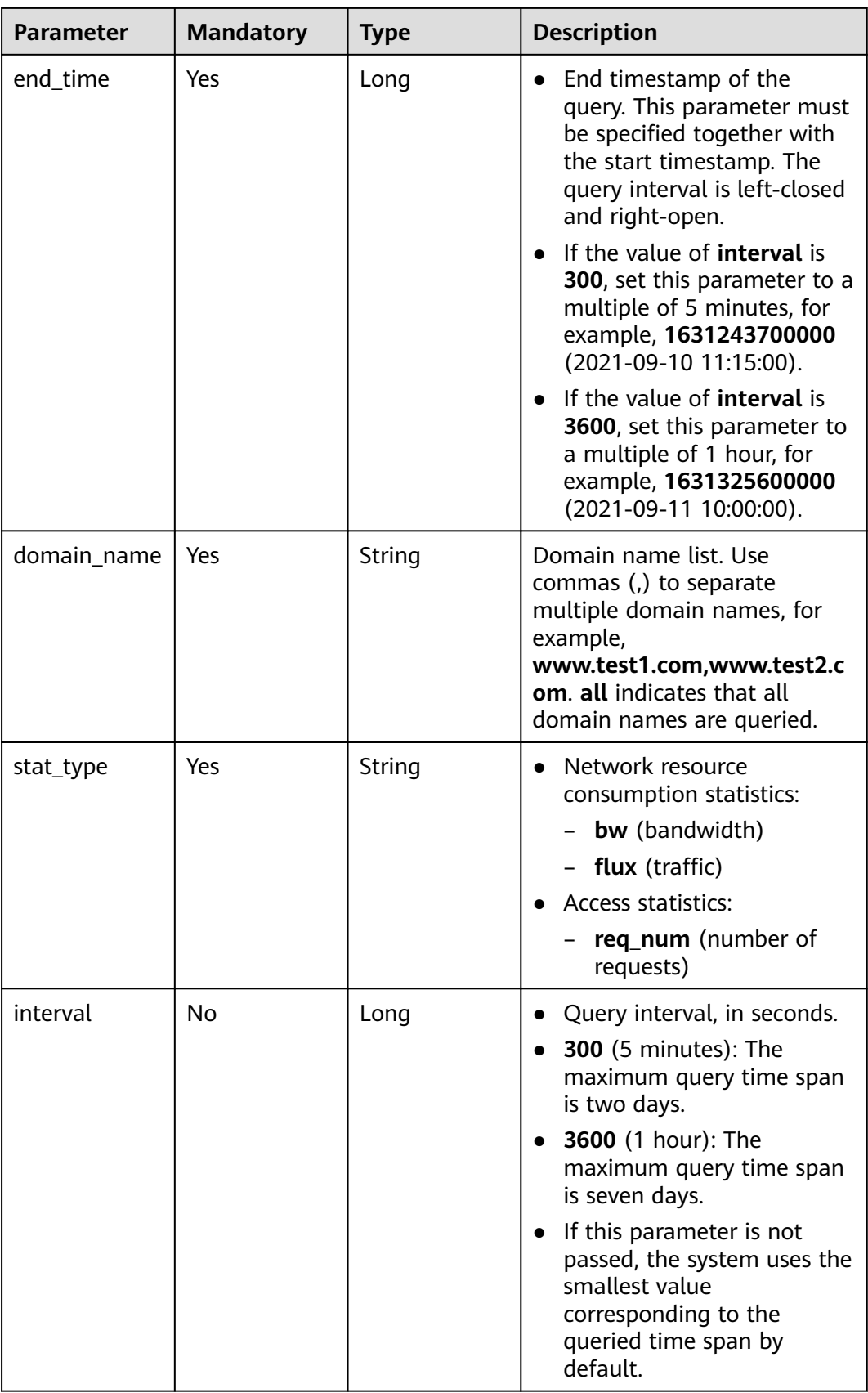

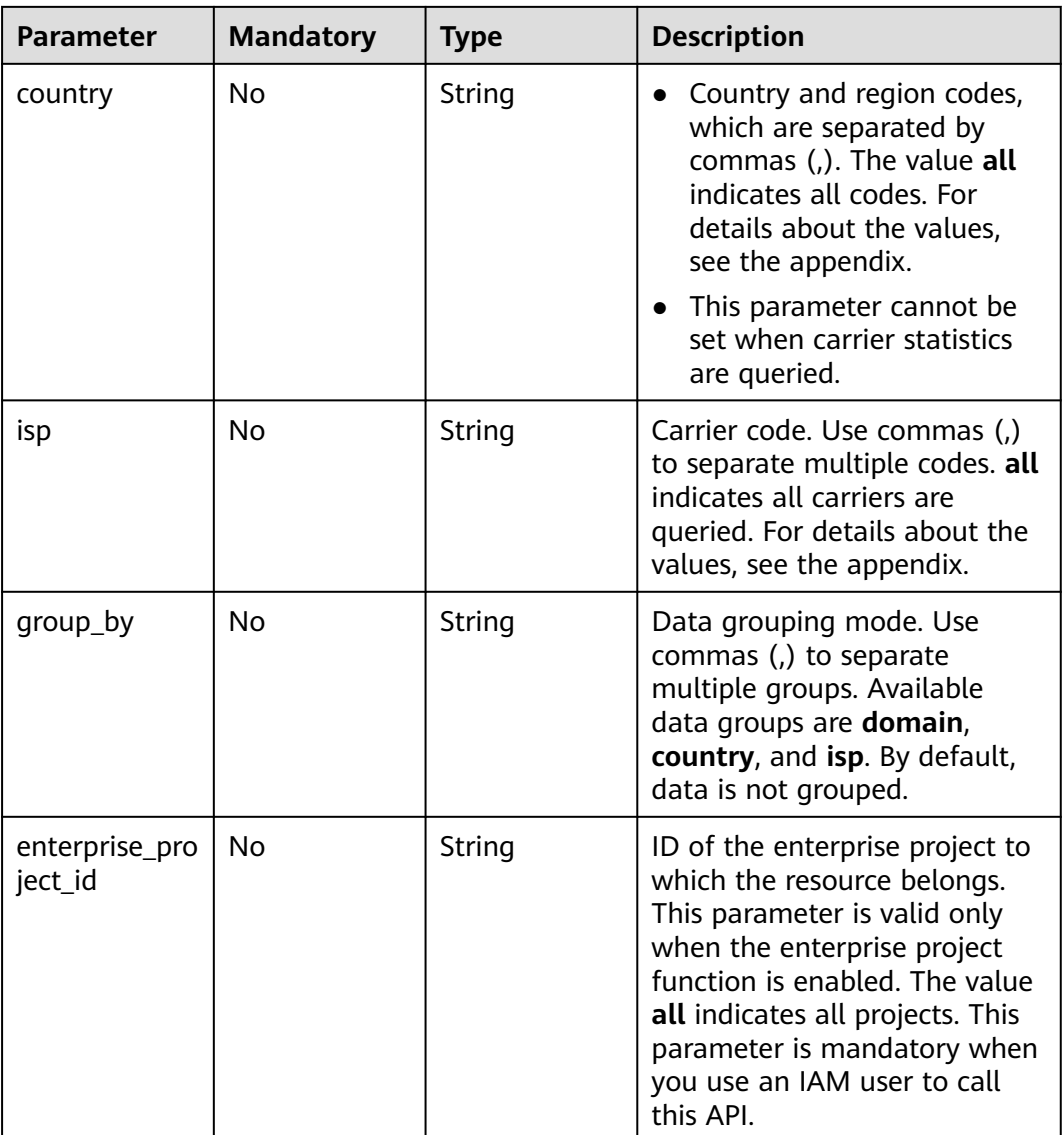

#### **Request Parameters**

None

#### **Response Parameters**

#### **Status code: 200**

**Table 3-138** Response body parameters

| <b>Parameter</b> | Type                                     | <b>Description</b>                                          |
|------------------|------------------------------------------|-------------------------------------------------------------|
| group_by         | String                                   | Data grouping mode.                                         |
| result           | Map <string,o<br>bject&gt;</string,o<br> | Data organized according to the specified<br>grouping mode. |

#### **Status code: default**

#### **Table 3-139** Response body parameters

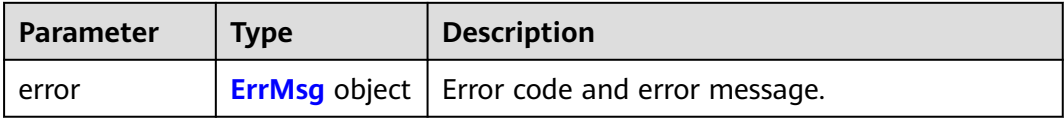

#### **Table 3-140** ErrMsg

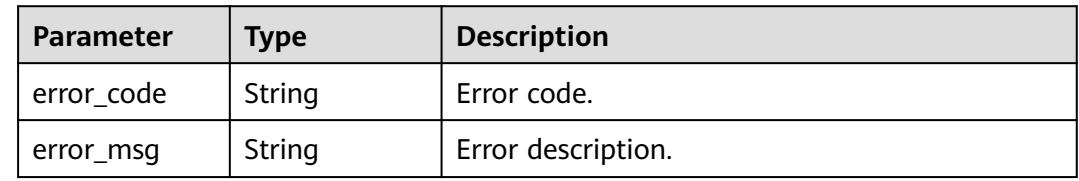

#### **Example Requests**

- Ungrouped domain details GET https://{endpoint}/v1.0/cdn/statistics/domain-location-stats? action='location\_summary'&start\_time=1667030400000&end\_time=1667116800000&domain\_name='w ww.test1.com'&stat\_type='flux'&interval=300&country='ch'&isp='swisscom'&enterprise\_project\_id='all'
- Domain details by domain GET https://{endpoint}/v1.0/cdn/statistics/domain-location-stats? action='location\_summary'&start\_time=1667030400000&end\_time=1667116800000&domain\_name='w ww.test1.com'&stat\_type='flux'&interval=300&country='ch'&isp='swisscom'&group\_by='domain'&enterp rise\_project\_id='all'

#### **Example Responses**

#### **Status code: 200**

Success response

Ungrouped domain details

```
{
 "result" : {
 "flux" : [ 0, 1, 2 ]
  }
}<sup>-</sup>
Details by domain
{
  "group_by" : "domain",
  "result" : {
    "www.test1.com" : {
     "flux" : [ 0, 1, 2 ]
   },
    "www.test2.com" : {
     "flux" : [ 0, 1, 2 ]
   }
  }
}
Domain details by country/region
{
  "group_by" : "country",
  "result" : {
    "ch" : {
```

```
 "flux" : [ 0, 1, 2 ]
         },
       "se" : {
       "flux" : [ 0, 1, 2 ]
        }
       }
     }
     Domain details by carrier
      {
       "group_by" : "isp",
        "result" : {
         "swisscom" : {
          "flux" : [ 0, 1, 2 ]
       },
       "telia" : {
          "flux" : [ 0, 1, 2 ]
         }
       }
     }
● Domain details by domain and country/region
      {
       "group_by" : "domain,country",
        "result" : {
         "www.test1.com" : {
          "ch" : {
           "flux" : [ 0, 1, 2 ]
          },
          "se" : {
           "flux" : [ 0, 1, 2 ]
          }
       },
       "www.test2.com" : {
          "ch" : {
            "flux" : [ 0, 1, 2 ]
       },
       "se" : {
            "flux" : [ 0, 1, 2 ]
          }
        }
       }
     }
     Domain details by domain and carrier
     {
        "group_by" : "domain,isp",
       "result" : {
         "www.test1.com" : {
       "swisscom" : {
       "req_num" : [ 0, 1, 2 ]
          }
         },
         "www.test2.com" : {
       "swisscom" : {
       "req_num" : [ 0, 1, 2 ]
          }
        }
       }
     }
     Overall domain data
     {
        "result" : {
         "flux" : 1024
       }
     }
     Overall data by domain
      {
       "group_by" : "domain",
```

```
 "result" : {
    "www.test1.com" : {
     "flux" : 1024
   },
    "www.test2.com" : {
     "flux" : 1024
   }
 }
}
Overall domain data by country/region
{
 "group_by" : "country",
  "result" : {
   "ch" : {
     "flux" : 1024
 },
 "se" : {
     "flux" : 1024
   }
  }
}
Overall domain data by carrier
{
 "group_by" : "isp",
  "result" : {
    "swisscom" : {
     "flux" : 1024
 },
 "telia" : {
     "flux" : 1024
   }
  }
}
```
#### **Status Codes**

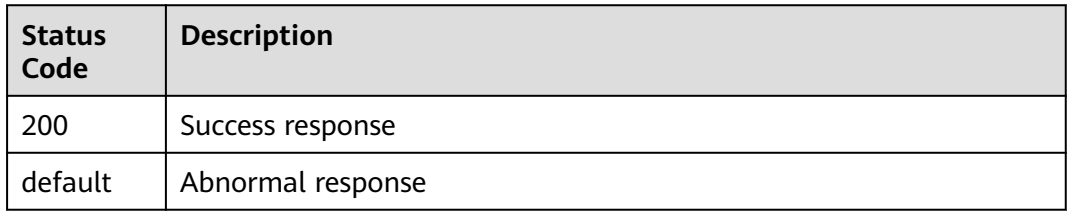

# **3.5.2 Querying Basic Domain Name Statistics**

#### **Function**

- You can query data within the past 90 days.
- You can query up to 5 metrics each time.
- You can query up to 20 domain names each time.
- The start time and end time must be timestamps in milliseconds and must be exact time points that match the query interval. For example, if the query interval is 5 minutes, the start time and end time must be exact 5-minute intervals, for example, 0 minutes, 5 minutes, 10 minutes, and 15 minutes. If the time points do not match the query interval, the returned data may not be the expected data. If the start time is **2019-01-24 20:15:00** and the query interval is 5 minutes, the statistics in [20:15:00, 20:20:00) are queried.
- Values of **action** include **detail** and **summary**.
- Unit: byte for traffic-related metrics, bit/s for bandwidth-related metrics, and number of times for request quantity and status code-related metrics. You can query statistics about specific domain names by specific metrics.
- A single tenant can call this API 15 times per second.

#### **URI**

GET /v1.0/cdn/statistics/domain-stats

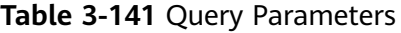

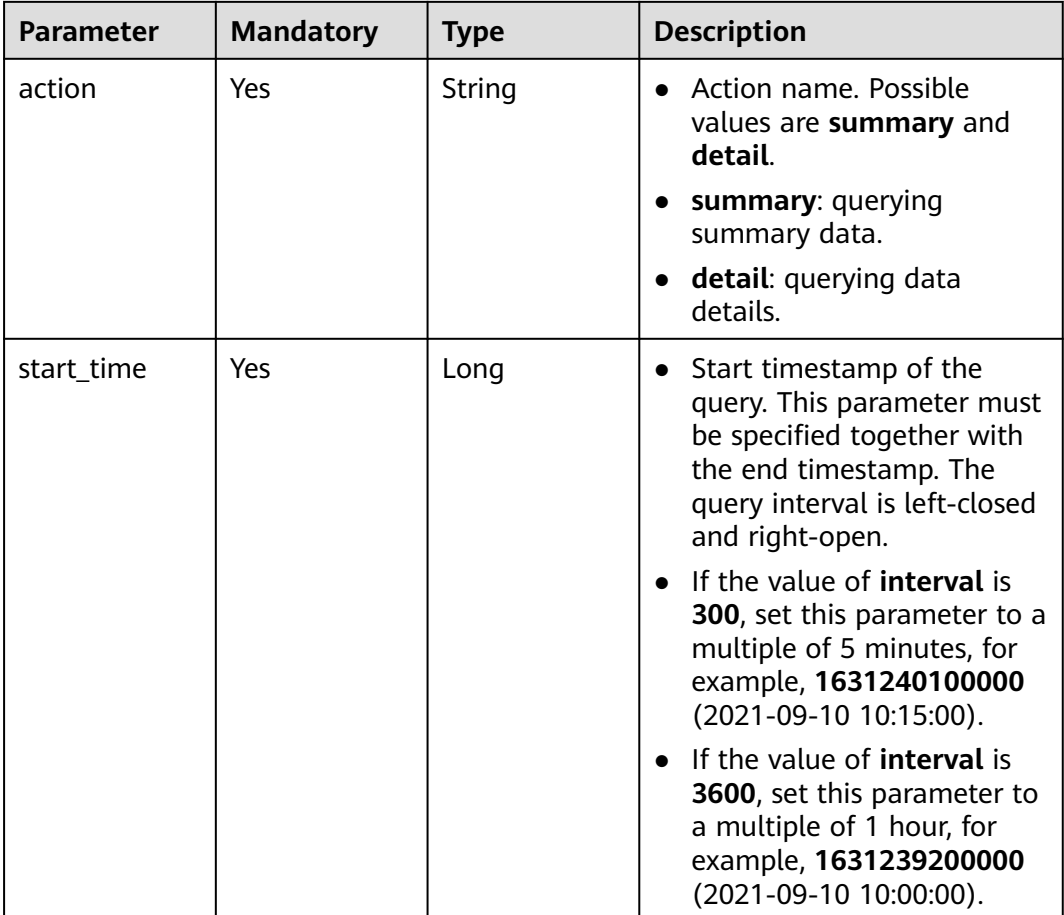

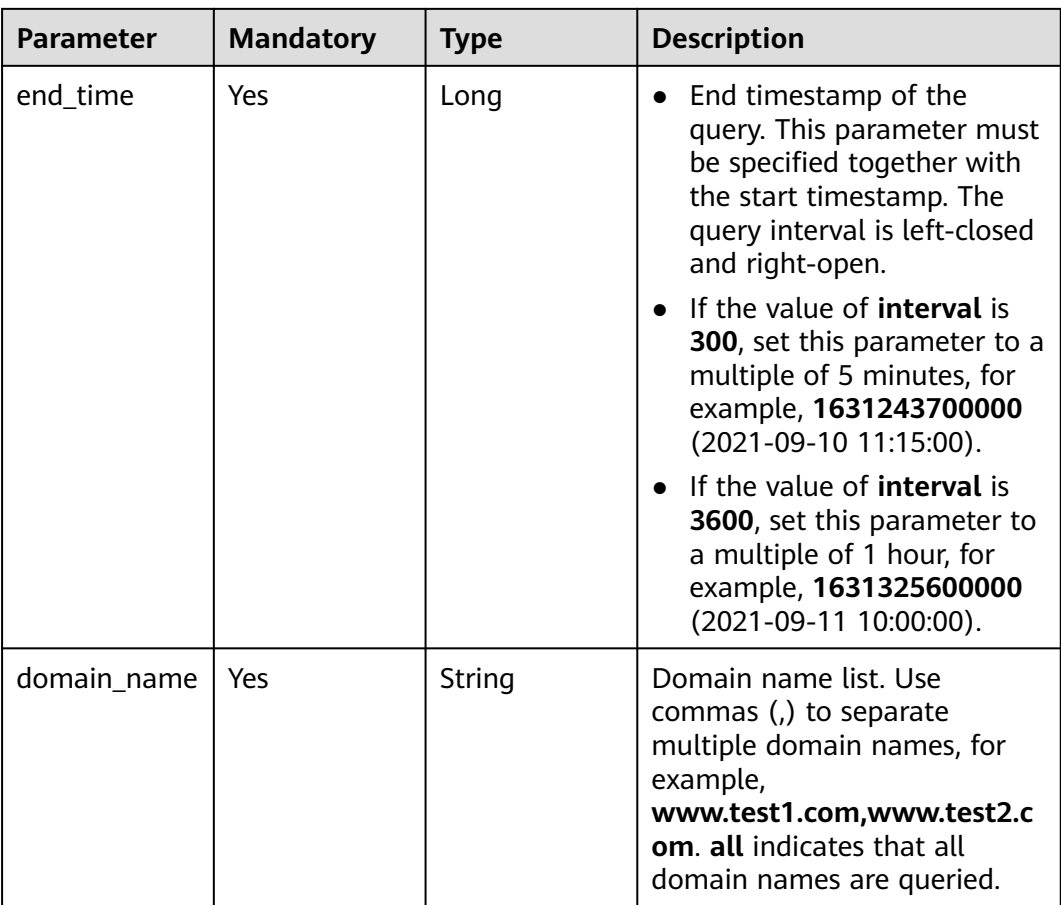

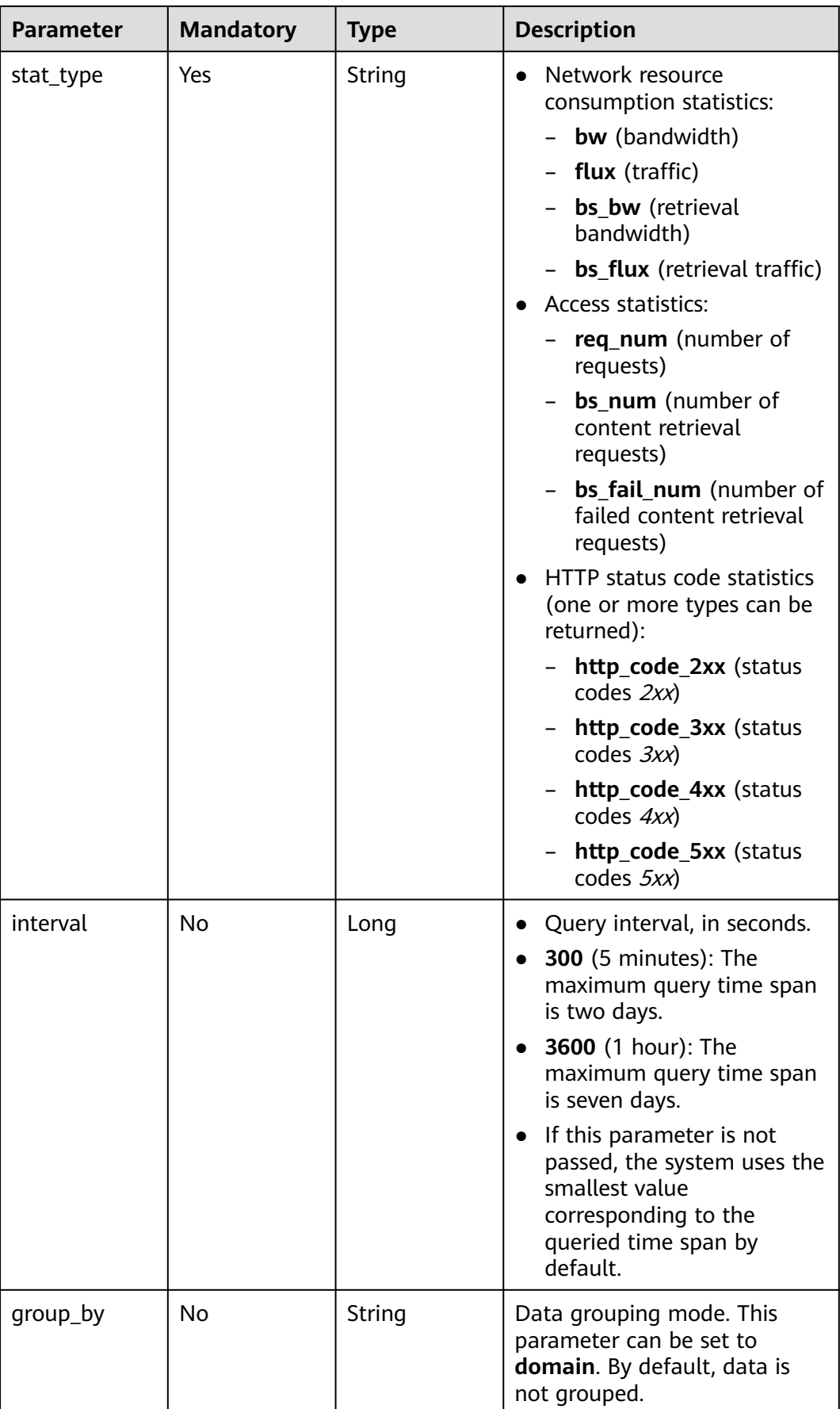

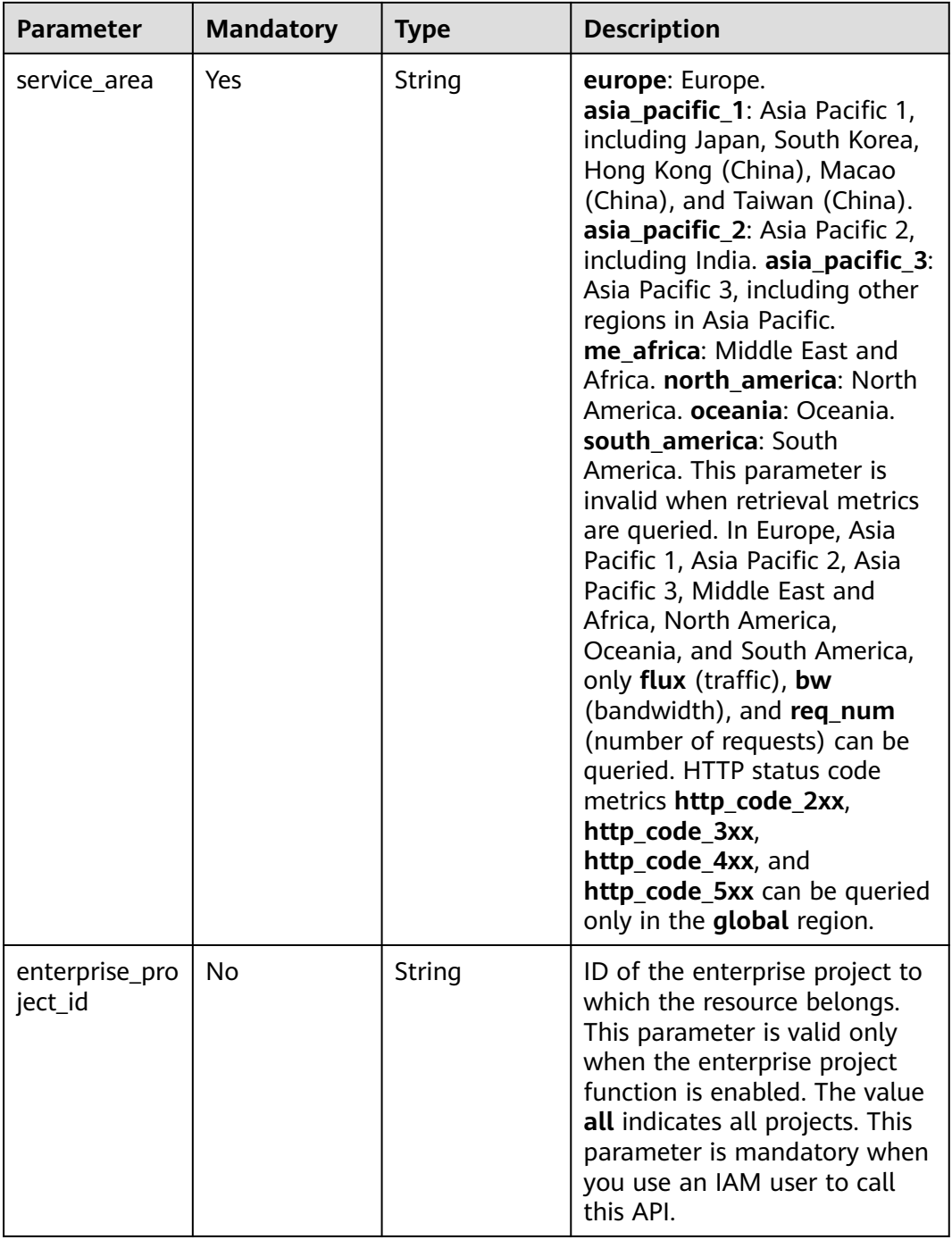

#### **Request Parameters**

None

#### **Response Parameters**

**Status code: 200**

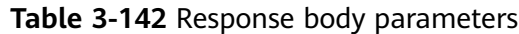

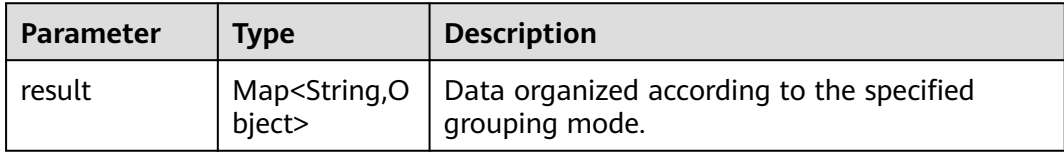

#### **Status code: default**

#### **Table 3-143** Response body parameters

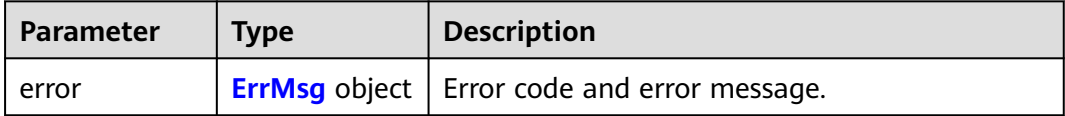

#### **Table 3-144** ErrMsg

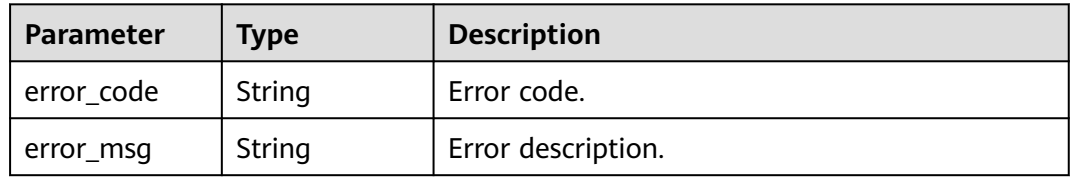

#### **Example Requests**

#### Ungrouped details

GET https://{endpoint}/v1.0/cdn/statistics/domain-stats? action='summary'&start\_time=1667030400000&end\_time=1667116800000&domain\_name='www.test1 .com'&stat\_type='flux'&interval=300&service\_area='europe'&enterprise\_project\_id='all'

```
Details by domain
GET https://{endpoint}/v1.0/cdn/statistics/domain-stats?
action='summary'&start_time=1667030400000&end_time=1667116800000&domain_name='www.test1
.com'&stat_type='flux'&interval=300&group_by='domain'&service_area='europe'&enterprise_project_id=
'all'
```
#### **Example Responses**

#### **Status code: 200**

Success response

Ungrouped details

```
{
   "result" : {
    "flux" : [ 1000, 0, 0, 0, 0, 0, 0, 0, 0, 0, 0, 0 ]
  }
}<sup>-</sup>
```
● Details by domain

```
{
  "result" : {
    "www.test1.com" : {
     "req_num" : [ 118, 105, 113, 115, 114, 111, 106, 108, 118, 94, 97, 113 ]
   },
```
}

```
 "www.test2.com" : {
 "req_num" : [ 118, 105, 113, 115, 114, 111, 106, 108, 118, 94, 97, 113 ]
 }
 }
```
#### **Status Codes**

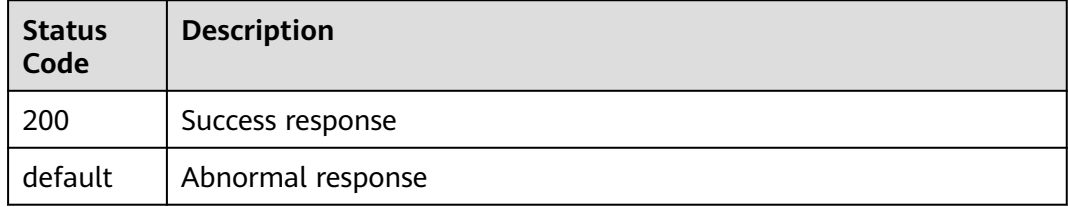

# **4 Permissions Policies and Supported Actions**

# **4.1 Introduction**

This chapter describes fine-grained permissions management for your CDN. If your HUAWEI ID does not need individual IAM users, then you may skip over this chapter.

By default, new IAM users do not have any permissions assigned. You need to add a user to one or more groups, and assign permissions policies to these groups. The user then inherits permissions from the groups it is a member of. This process is called authorization. After authorization, the user can perform specified operations on CDN based on the permissions.

You can grant users permissions using **[roles](https://support.huaweicloud.com/eu/usermanual-iam/iam_01_0601.html)** and **[policies](https://support.huaweicloud.com/eu/usermanual-iam/iam_01_0017.html)**. Roles are a type of service-based, coarse-grained authorization mechanism that defines permissions related to user responsibilities. Policies define API-based permissions for operations on specific resources under certain conditions, allowing for more finegrained, secure access control of cloud resources.

#### $\Box$  note

If you want to allow or deny the access to an API, fine-grained authorization is a good choice.

An account has all of the permissions required to call all APIs, but IAM users must have the required permissions specifically assigned. The permissions required for calling an API are determined by the actions supported by the API. Only users who have been granted permissions allowing the actions can call the API successfully.

#### **Supported Actions**

CDN provides system-defined policies that can be directly used in IAM. You can also create custom policies and use them to supplement system-defined policies, implementing more refined access control. Operations supported by policies are specific to APIs. The following are common concepts related to policies:

- Permissions: Statements in a policy that allow or deny certain operations.
- APIs: REST APIs that can be called in a custom policy.
- Actions: Added to a custom policy to control permissions for specific operations.
- IAM or enterprise projects: Type of projects for which an action will take effect. Policies that contain actions supporting both IAM and enterprise projects can be assigned to user groups and take effect in both IAM and Enterprise Management. Policies that only contain actions supporting IAM projects can be assigned to user groups and only take effect for IAM. Such policies will not take effect if they are assigned to user groups in Enterprise Management. For details about the differences between IAM and enterprise projects, see **[Differences Between IAM Projects and Enterprise Projects](https://support.huaweicloud.com/eu/iam_faq/iam_01_0101.html)**.

#### $\Box$  Note

The check mark  $(\sqrt{})$  indicates that an action takes effect. The cross mark  $(x)$  indicates that an action does not take effect.

CDN supports the following actions that can be defined in custom policies:

- [Example] **[Statistics Analysis](#page-129-0)**, including the authorization items corresponding to CDN statistics APIs, such as querying basic domain name statistics and querying data by region and carrier.
- [Example] **[CDN Billing](#page-130-0)**, including the authorization items corresponding to CDN billing APIs, such as querying and setting the billing option.

# **4.2 API Permissions**

#### **Domain Name Operations**

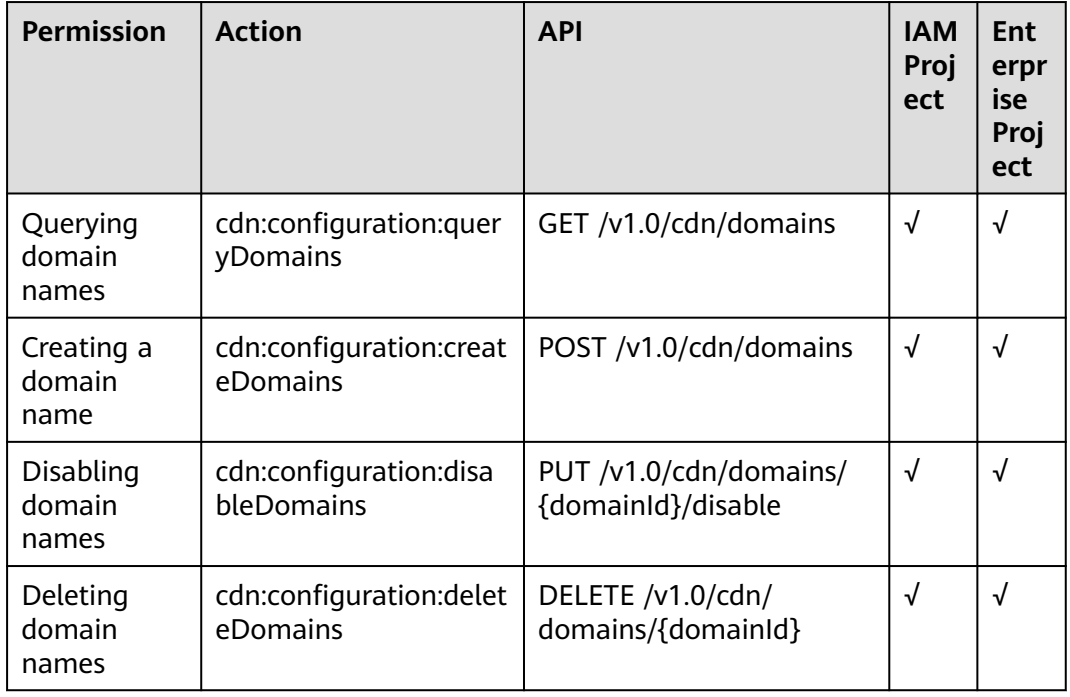

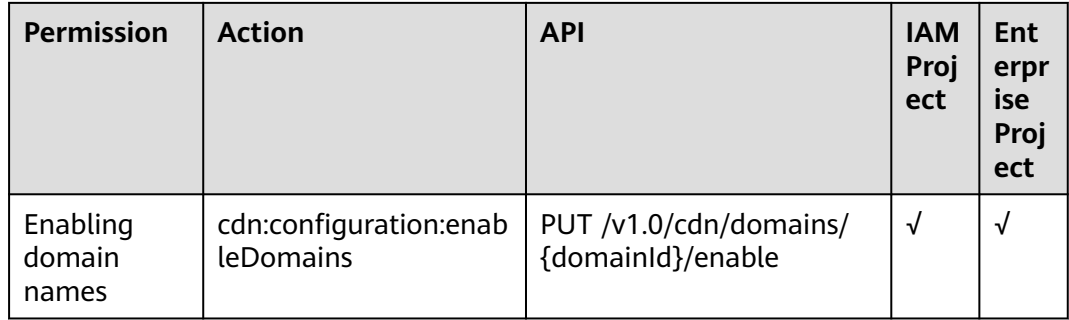

# **Domain Name Configuration**

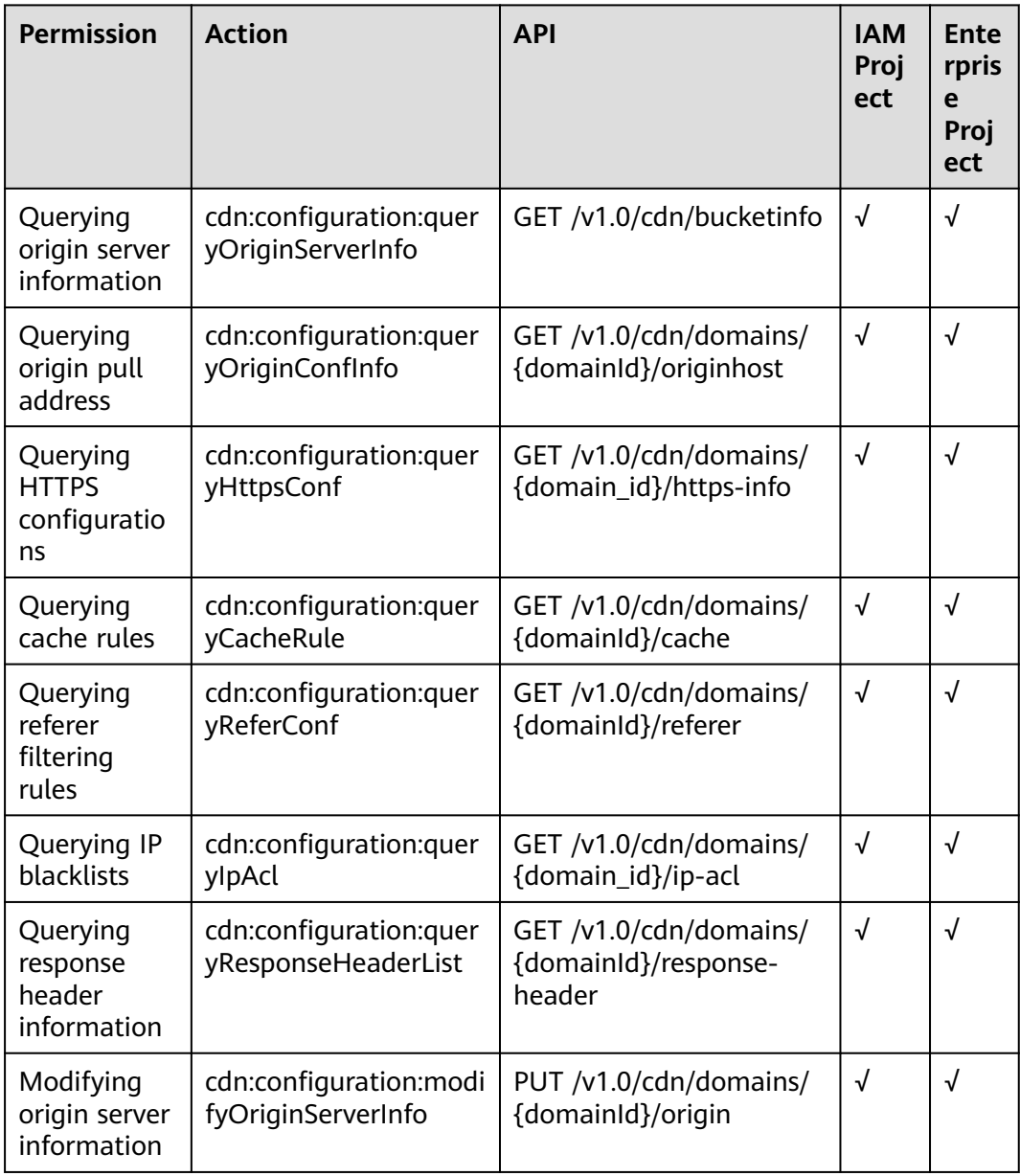

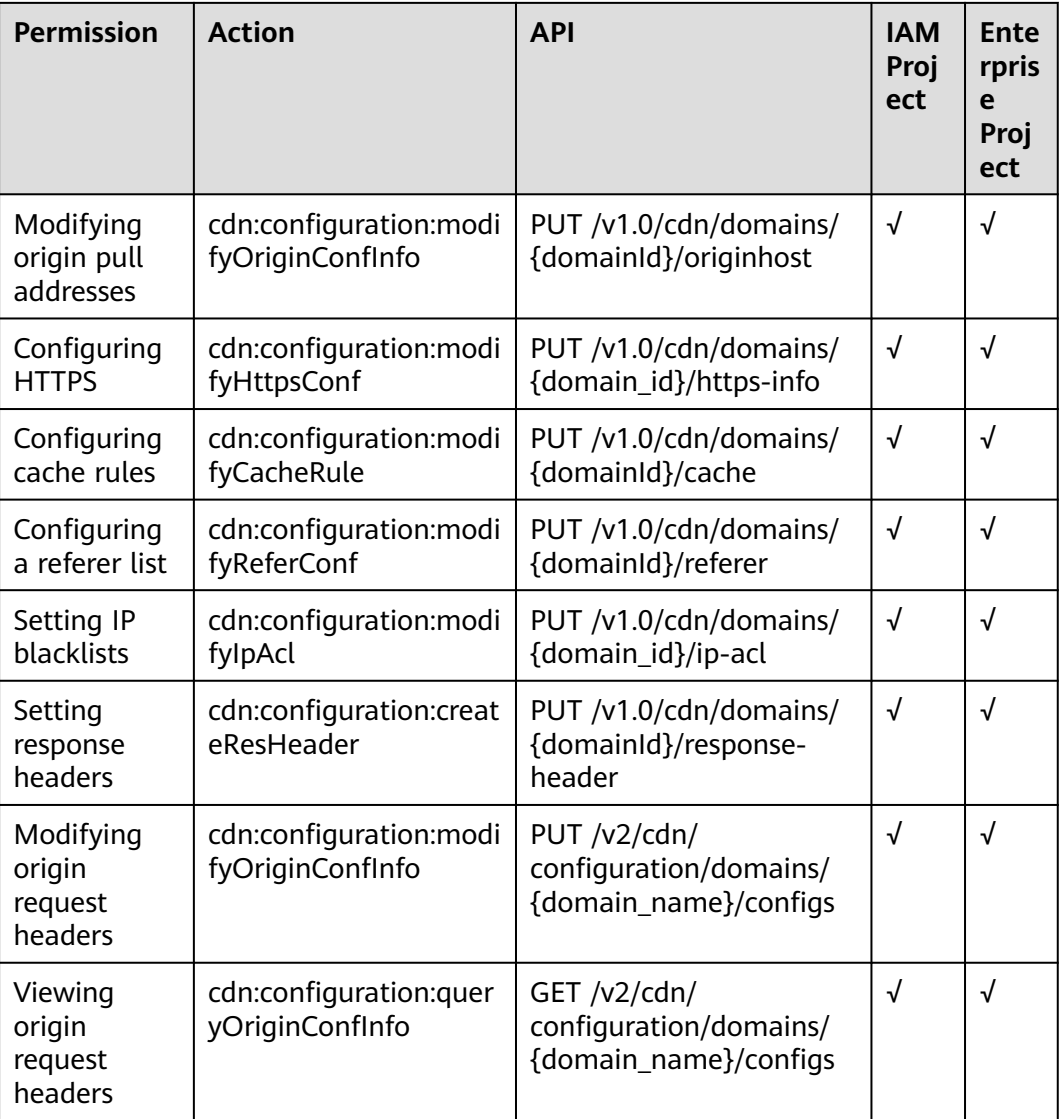

# **Refreshing and Preheating**

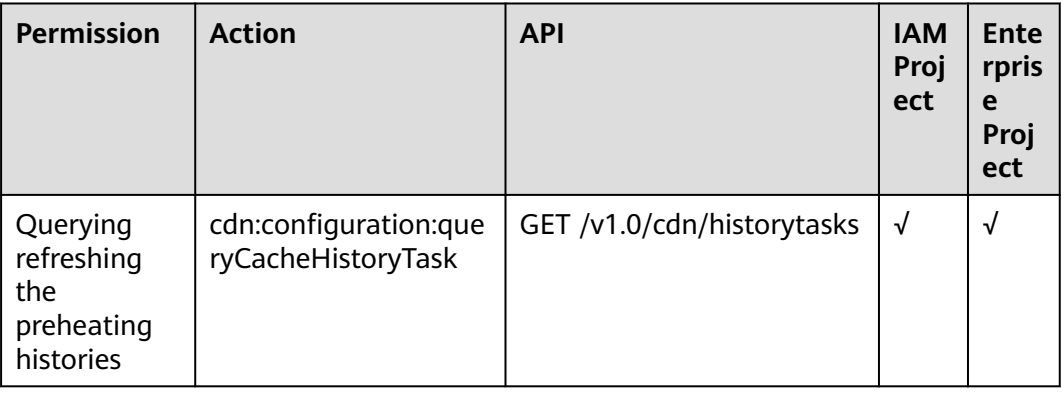

<span id="page-129-0"></span>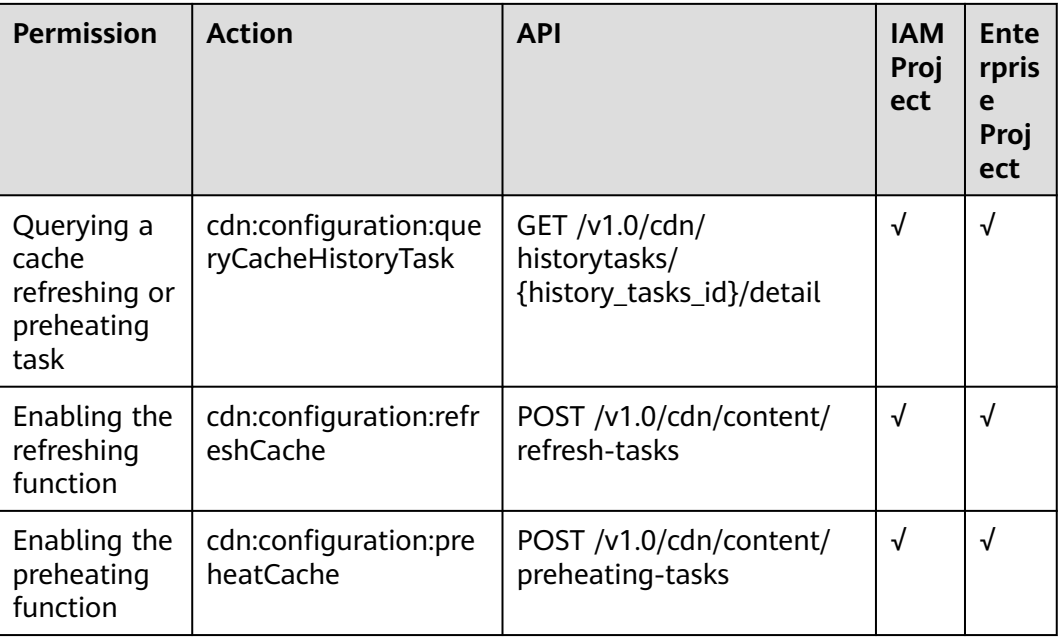

# **Statistics Analysis**

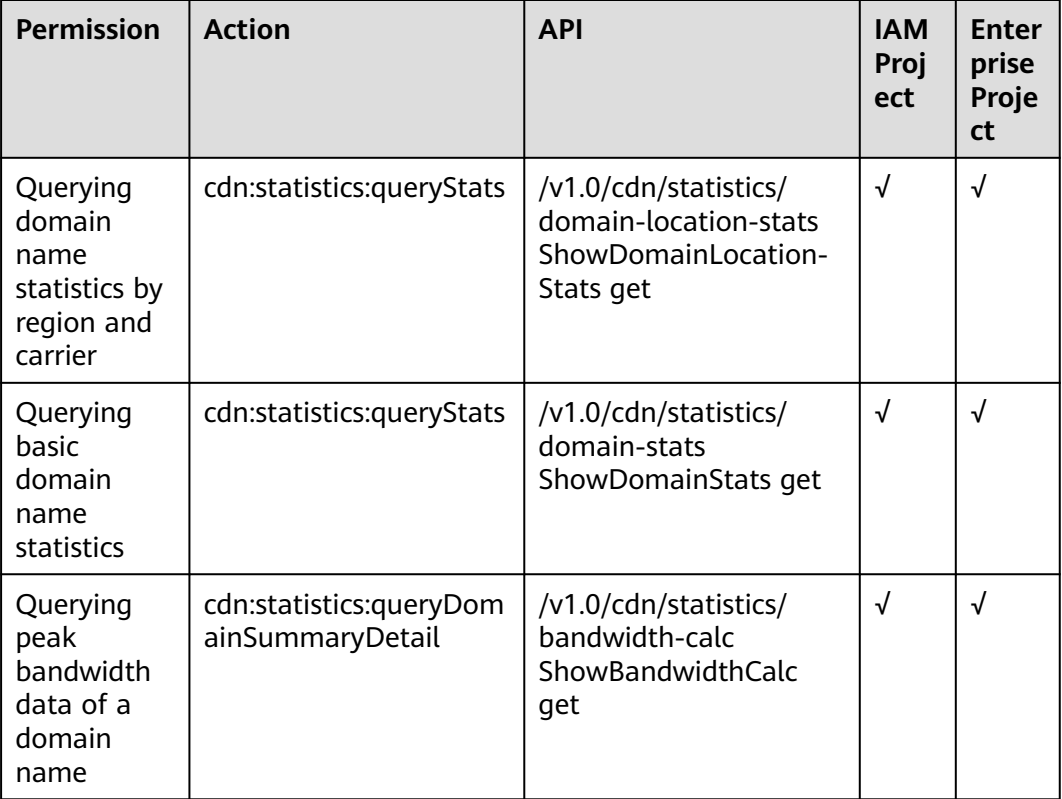

# <span id="page-130-0"></span>**CDN Billing**

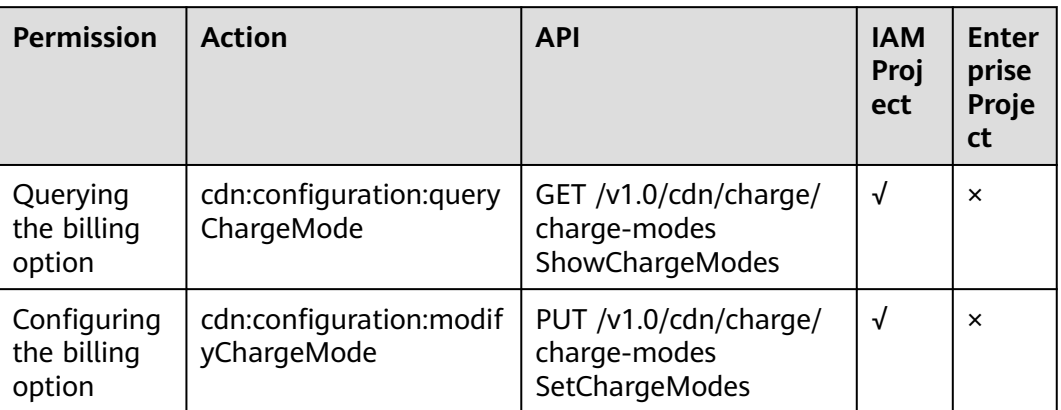

# **5 Appendix**

# **5.1 Status Codes**

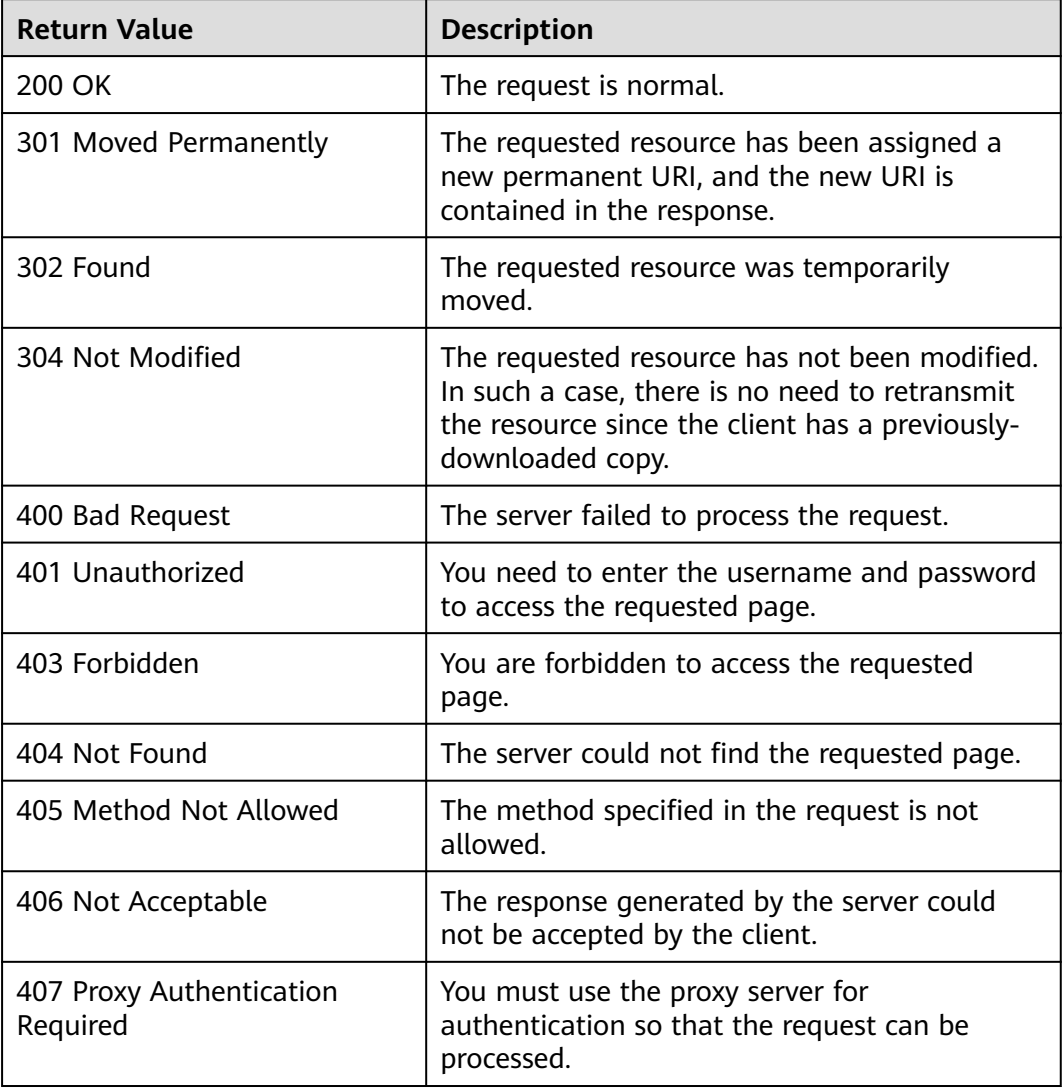

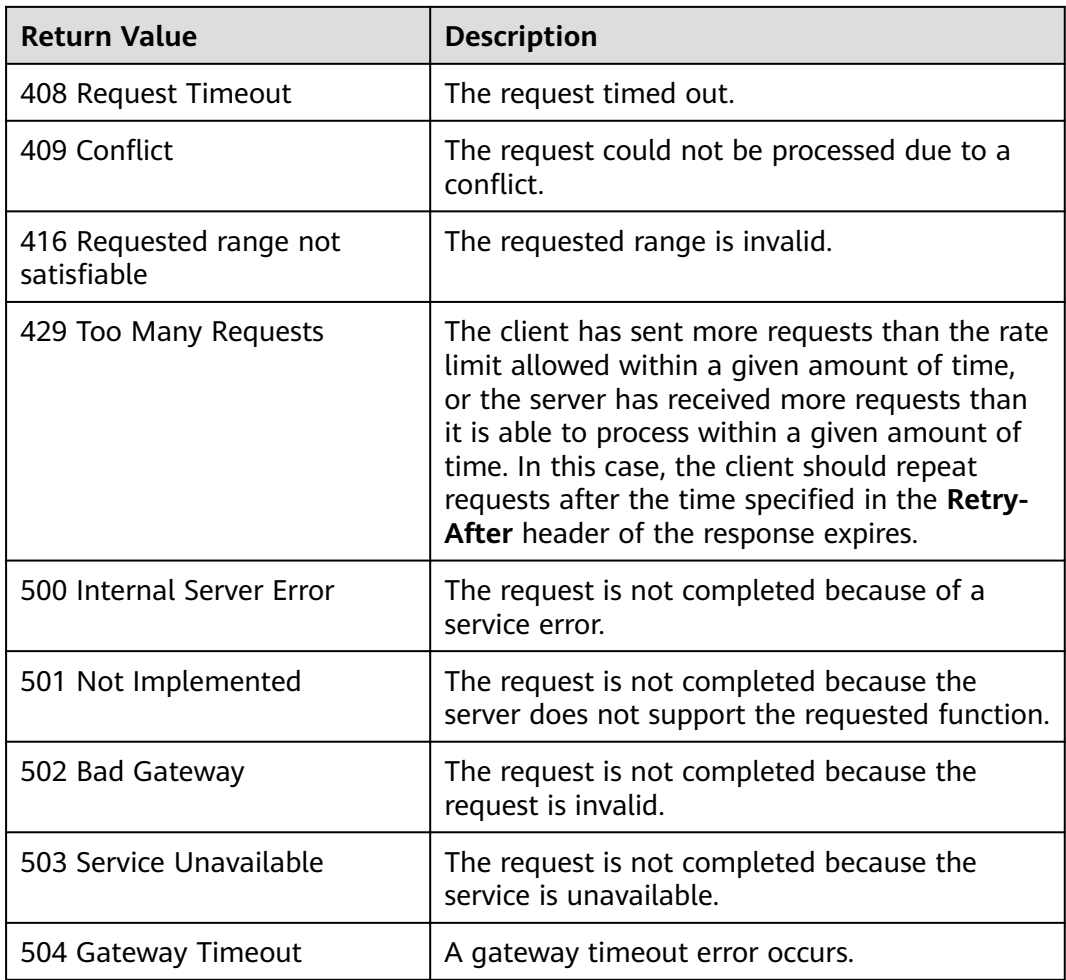

# **5.2 Obtaining a Project ID**

#### **Obtaining a Project ID from the Console**

A project ID is required for some URLs when an API is called. To obtain a project ID, perform the following operations:

- 1. Log in to the management console.
- 2. Hover the mouse over the username and select **My Credentials** from the drop-down list.
- 3. On the **API Credentials** page, view the project ID in the project list.

#### **Obtaining a Project ID by Calling an API**

A project ID can also be obtained by calling a specific API. For details, see **[Querying Project Information](https://support.huaweicloud.com/eu/api-iam/iam_06_0001.html)**.

The API for obtaining a project ID is **GET https://{Endpoint}/v3/projects/**. **{Endpoint}** indicates the endpoint of IAM, which can be obtained from your administrator. For details about API authentication, see **[Authentication](#page-11-0)**.

The following is an example response. The value of **id** is the project ID.

```
{
   "projects": [
      {
         "domain_id": "65382450e8f64ac0870cd180d14e684b",
         "is_domain": false,
         "parent_id": "65382450e8f64ac0870cd180d14e684b",
         "name": "project_name",
         "description": "",
         "links": {
            "next": null,
            "previous": null,
            "self": "https://www.example.com/v3/projects/a4a5d4098fb4474fa22cd05f897d6b99"
         },
         "id": "a4a5d4098fb4474fa22cd05f897d6b99",
         "enabled": true
      }
   ],
    "links": {
      "next": null,
      "previous": null,
      "self": "https://www.example.com/v3/projects"
   }
}
```
# **5.3 Obtaining an Account ID**

An account ID is required for some URLs when an API is called. To obtain an account ID, perform the following operations:

- 1. Log in to the management console.
- 2. Hover the mouse over the username and select **My Credentials** from the drop-down list.

On the **API Credentials** page, view **Account ID**.

#### **Figure 5-1** Obtaining an account ID

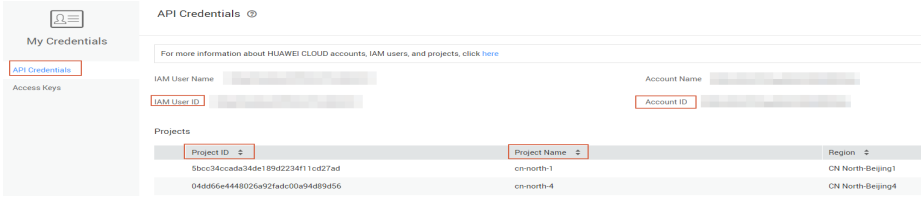

# **5.4 Carriers**

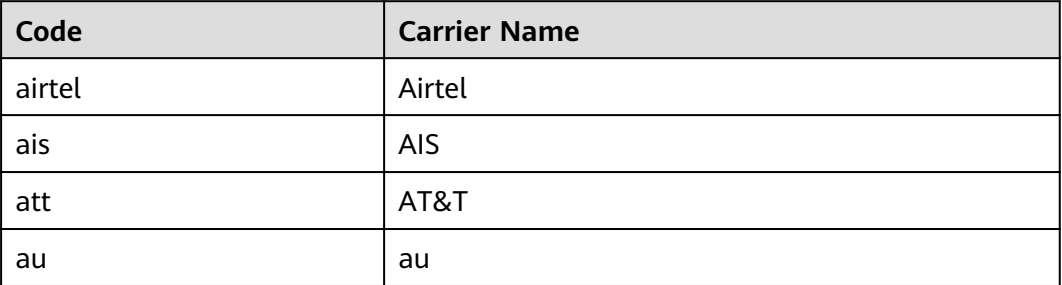

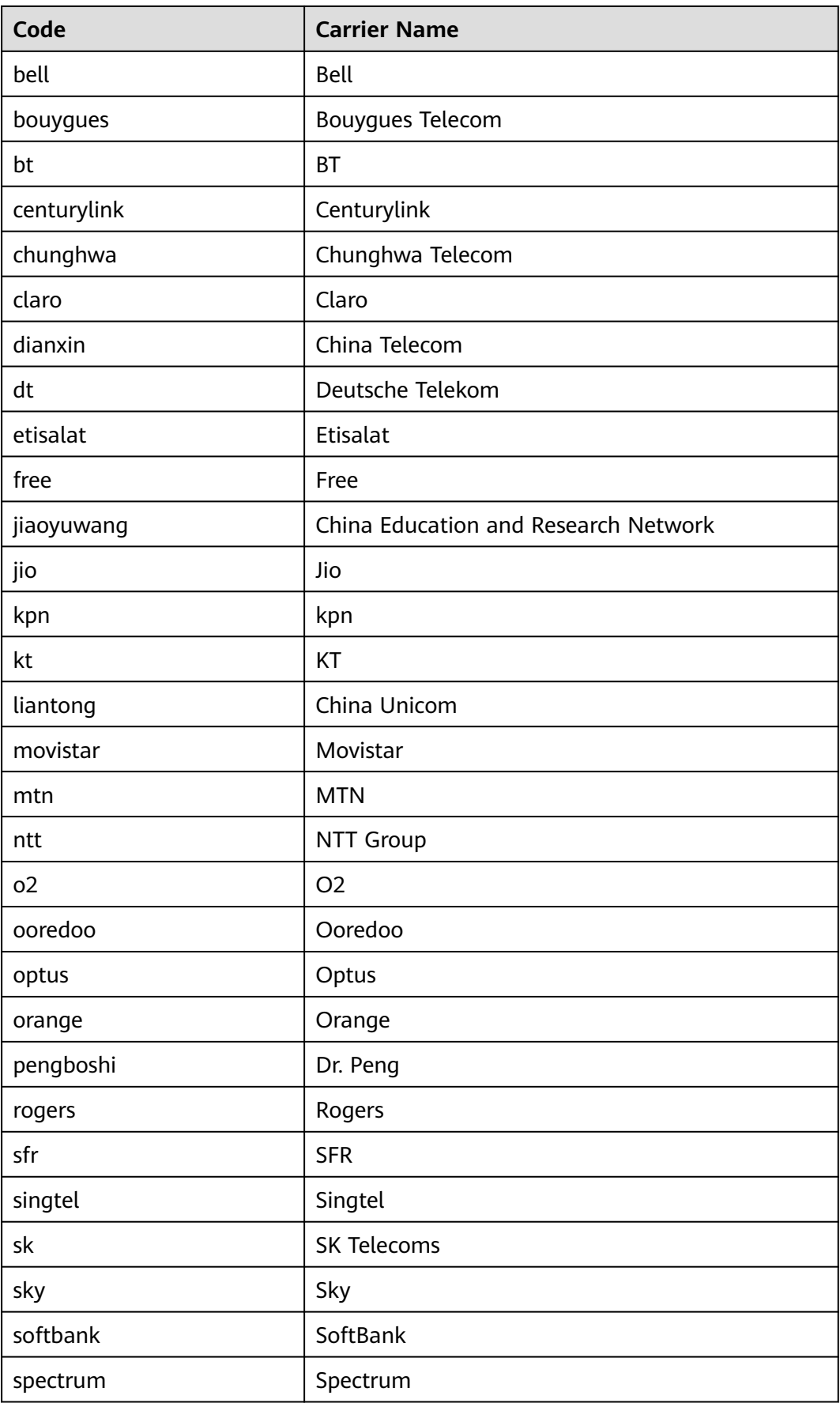

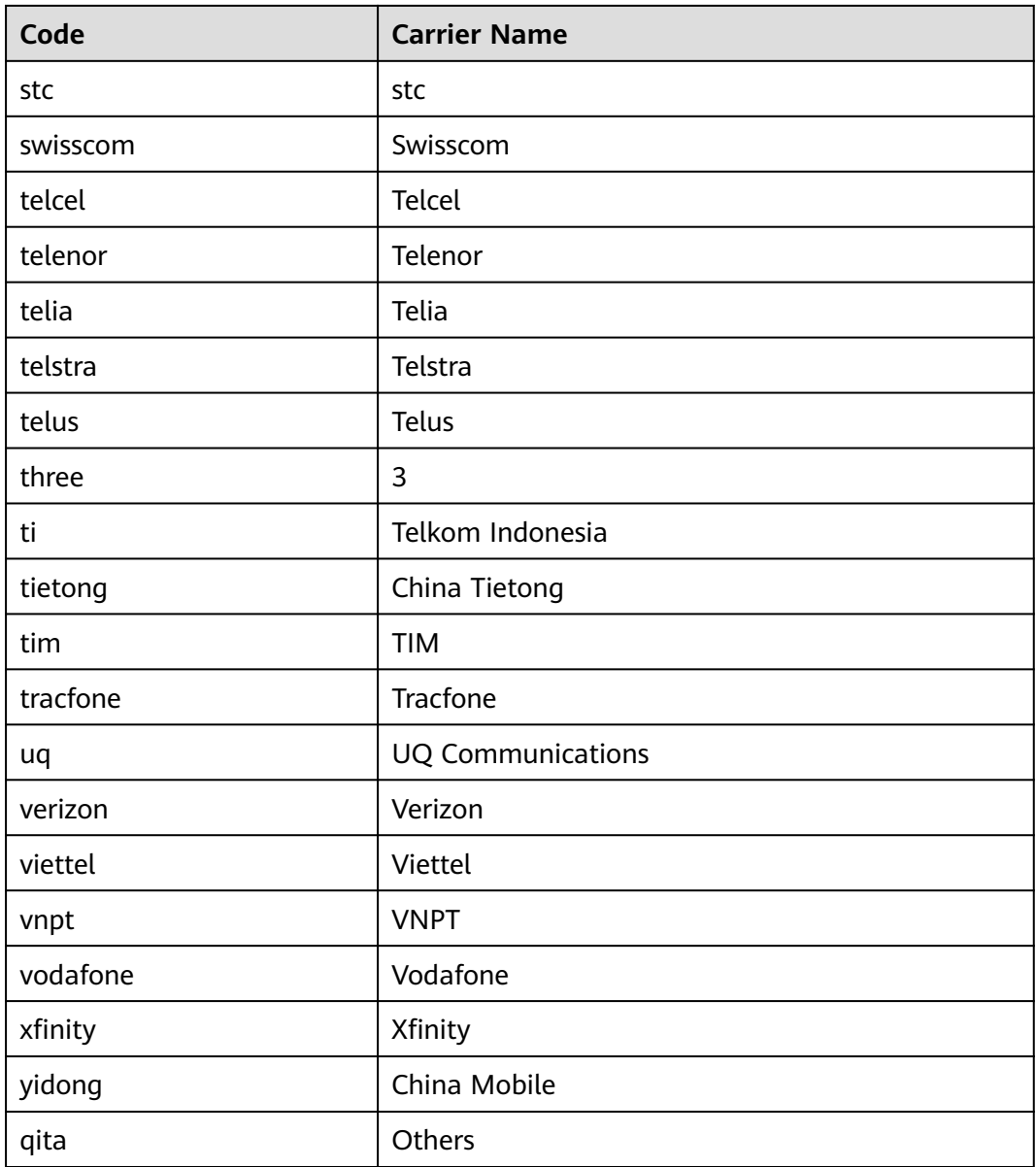

# **5.5 Country and Region Description**

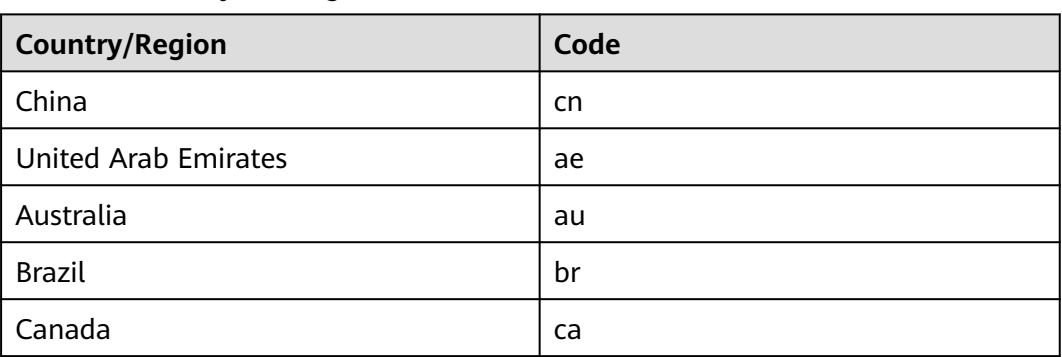

**Table 5-1** Country and region codes

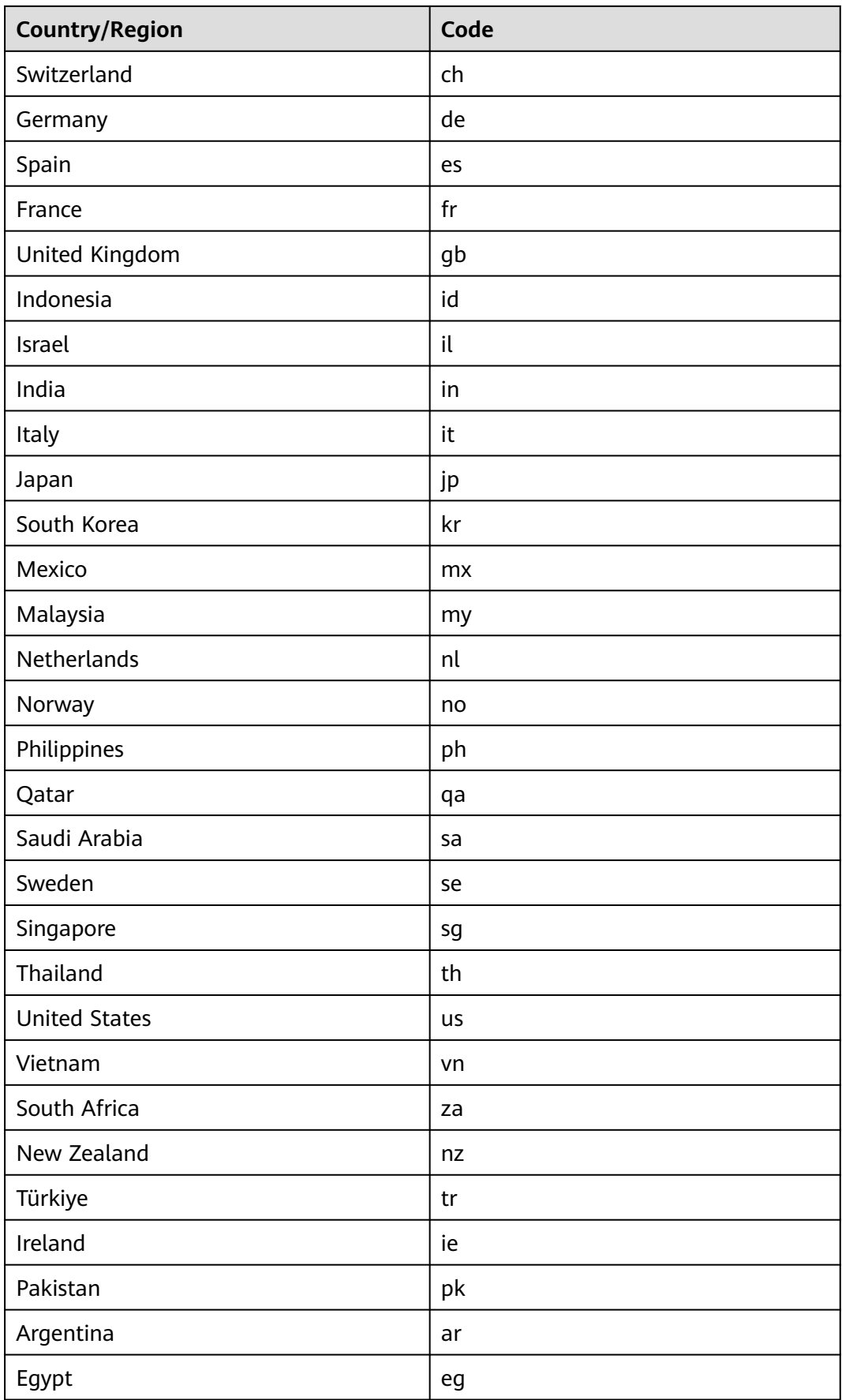

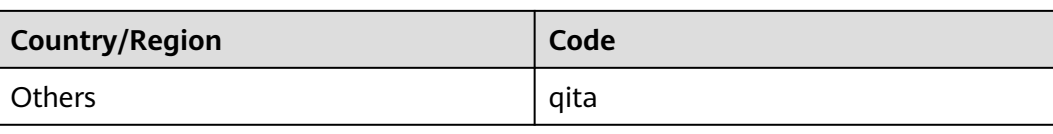

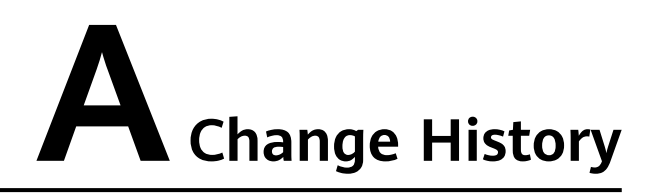

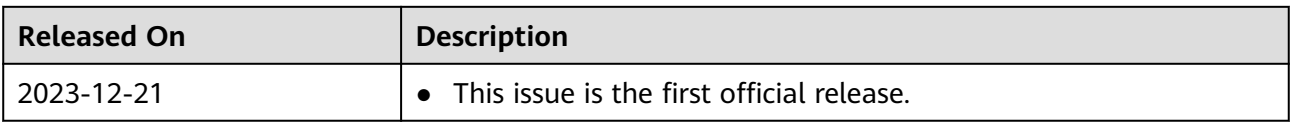